### PONTIFÍCIA UNIVERSIDADE CATÓLICA DE SÃO PAULO PUC-SP

Dulce Léia Garcia Pazini

Formação de professores no uso de Sistemas de Informação Geográfica no Ensino Fundamental e Médio

## MESTRADO EM EDUCAÇÃO: CURRÍCULO

SÃO PAULO 2008

# **Livros Grátis**

http://www.livrosgratis.com.br

Milhares de livros grátis para download.

### PONTIFÍCIA UNIVERSIDADE CATÓLICA DE SÃO PAULO PUC-SP

Dulce Léia Garcia Pazini

Formação de professores no uso de Sistemas de Informação Geográfica no Ensino Fundamental e Médio

### MESTRADO EM EDUCAÇÃO: CURRÍCULO

Dissertação apresentada à Banca Examinadora como exigência parcial para obtenção do título de Mestre em Educação: Currículo pela Pontifícia Universidade Católica de São Paulo, sob a orientação do Prof. Dr. José Armando Valente.

SÃO PAULO 2008

**BANCA EXAMINADORA** 

#### **AGRADECIMENTOS**

Primeiramente agradeço a **Deus**, pelas tantas vezes em que pensei não dar conta e Ele me carregou em seus braços.

Aos meus pais, por eu ter nascido, não em um berço de ouro, mas em um berço de amor.

Ao Sergio, meu amor, companheiro de todos os momentos, pelos sacrifícios, mas também pelo seu constante amparo e carinho.

À Maria Carolina e Maria Clara, minhas princesas pela responsabilidade com seus deveres e por terem aprendido a saber esperar…

Ao meu orientador, Professor Doutor José Armando Valente, pelos oportunos conselhos e sugestões, e sobretudo, pela riqueza de conhecimentos transmitidos.

À Drª. Teresa Galloti Florenzano, do INPE, pelas importantes sugestões e preciosa contribuição na finalização do trabalho.

À professora Elisabeth Almeida, pela disponibilidade com que me recebeu.

À minha escola ETL, na pessoa da diretora Maria Emilce, de quem obtive todo apoio.

À dirigente, supervisores e funcionários da Diretoria de Ensino Região de Lins onde estive atuando todo o tempo do Mestrado.

Ao CTGEO, pela parceria, e aos colegas de trabalho que desenvolveram o SIG - CTGEO Escola.

Aos amigos, Enaldo Montanha e Luis Fernando, gerentes do CTGEO, que desde o início acreditaram no meu trabalho.

Ao Glauber, Maraísa e Clariana, os estagiários, e ao funcionário Enaldo Junior, também desta equipe, que me acompanharam nesta caminhada.

Aos professores que participaram do curso de 2006, empenhados em crescer profissionalmente, que não mediram esforços para estarem presentes.

Aos alunos, pelo entusiasmo e valiosa contribuição na aplicação das atividades.

À Adriana, amiga especial de todos os momentos, pelo ombro amigo, pelos conselhos e reparos na formatação do trabalho.

A toda família e aos amigos da conferência vicentina que souberam me entender.

#### **RESUMO**

Este trabalho teve por objetivo mostrar como formar professores para a utilização dos Sistemas de Informação Geográfica - SIG nas escolas de Ensino Fundamental e Médio. A investigação ocorreu como parte de um curso de formação para 27 educadores da rede pública do Estado de São Paulo, na Diretoria de Ensino Região de Lins, em parceria com o Centro de Tecnologia em Geoprocessamento – CTGEO.

A intenção foi analisar as condições dos professores perante a utilização do Sistema de Informação Geográfica e Sensoriamento Remoto como recurso didático em sala de aula e criar condições para que estes pudessem trabalhar com os alunos usando o software SIG - CTGEO Escola a partir de um Projeto Piloto com a participação de alguns alunos.

Os procedimentos metodológicos referentes ao desenvolvimento operacional da pesquisa foram propostos com o objetivo de contribuir para a aplicação de recursos tecnológicos que facilitassem o reconhecimento do espaço local por meio de fotografias aéreas, imagens de satélite e a utilização de softwares, possibilitando um novo 'olhar' e conhecimento do espaço vivido, com o intuito de interagir e interferir nesse espaço, resgatando o verdadeiro sentido de cidadania.

Este trabalho descreve o curso de capacitação que foi embasado em conceitos teóricos sobre Sensoriamento Remoto e SIG. Nesse sentido, o trabalho contribuiu para sanar várias expectativas, dúvidas e dificuldades apresentadas pelos professores durante a capacitação.

O resultado da pesquisa mostra que os professores foram capazes de trabalhar com os sistemas de Sensoriamento Remoto e SIG, de usar esses sistemas com alunos e de explorar diversos conteúdos por intermédio dessas atividades. Além disso, a pesquisa mostra que se faz necessário capacitar o maior número possível de professores no uso desses sistemas para que a informação se torne conhecimento e que este não fique somente nas mãos de poucos, mas sim de todos os cidadãos que queiram usufruí-los para que mais pessoas possam conhecer a grandeza do Sensoriamento Remoto e dos Sistemas de Informação Geográfica.

Palavras-chave: Formação de professores; Sensoriamento Remoto; Sistema de Informação Geográfica; Ensino Fundamental e Médio.

#### **ABSTRACT**

The purpose of the present work is to show how to enable teachers to use Geographic Information Systems – GIS in junior and senior high schools. The investigation was made in a development course attended by 27 public school teachers of Estado de São Paulo in a partnership of Diretoria de Ensino Região de Lins with Centro de Tecnologia em Geoprocessamento – CTGEO.

The objective was to analyze how the teachers deal with the Geographic Information System and Remote Sensing as teaching resources in their classrooms and to give them conditions to work with the students by using the software SIG – CTGEO Escola based on a Pilot Project developed with some students.

The methodological procedures concerning the development of operational research meet the objective of contributing for the application of resources that help recognize the local space in aerial photographs, satellite images and the use of software, providing a new 'look' and knowledge on space in order to interact and interfere in that space to rescue the real meaning of citizenship.

The present work also describes the teacher development course that was based on theoretical concepts of Remote Sensing and GIS. In that sense, the work aroused several expectations, doubts and difficulties among teachers along the course.

The result of the research shows the need of equipping as many teachers as possible with skills to use the GIS in order that all citizens can learn about that fantastic tool known as GIS.

Keywords: teacher education; Remote Sensing; Geographic Information System; junior and senior high school.

### **LISTA DE FIGURAS**

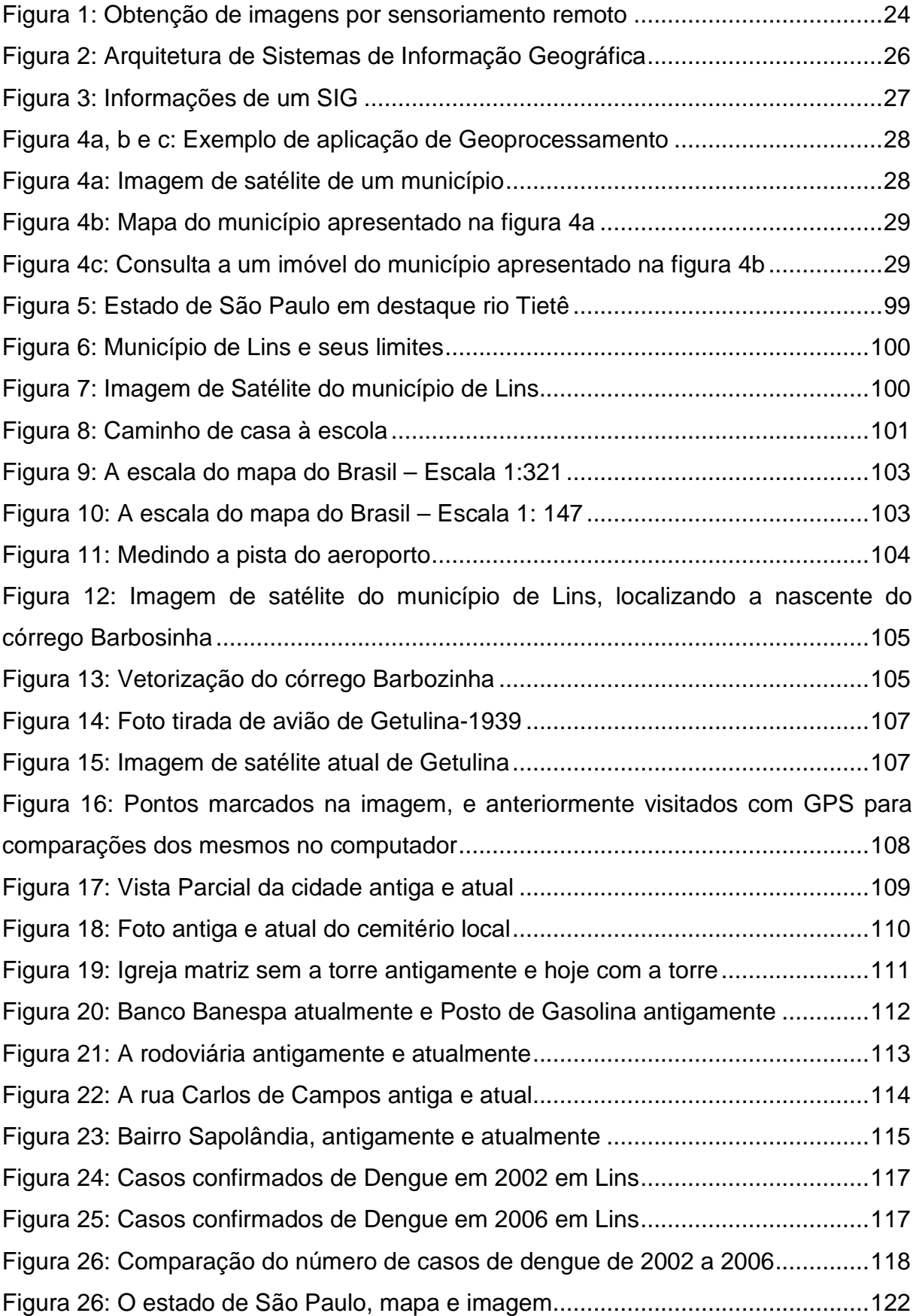

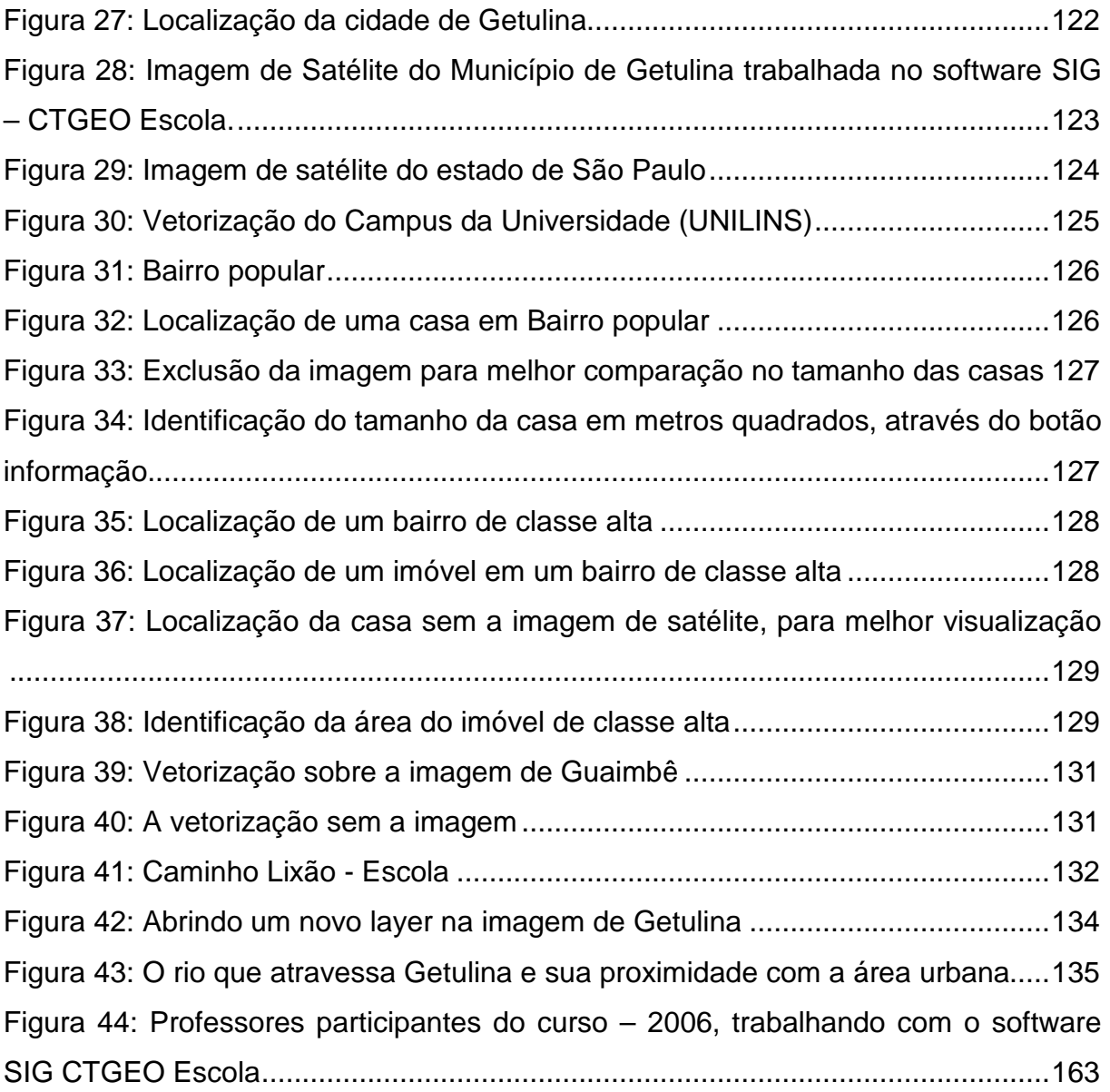

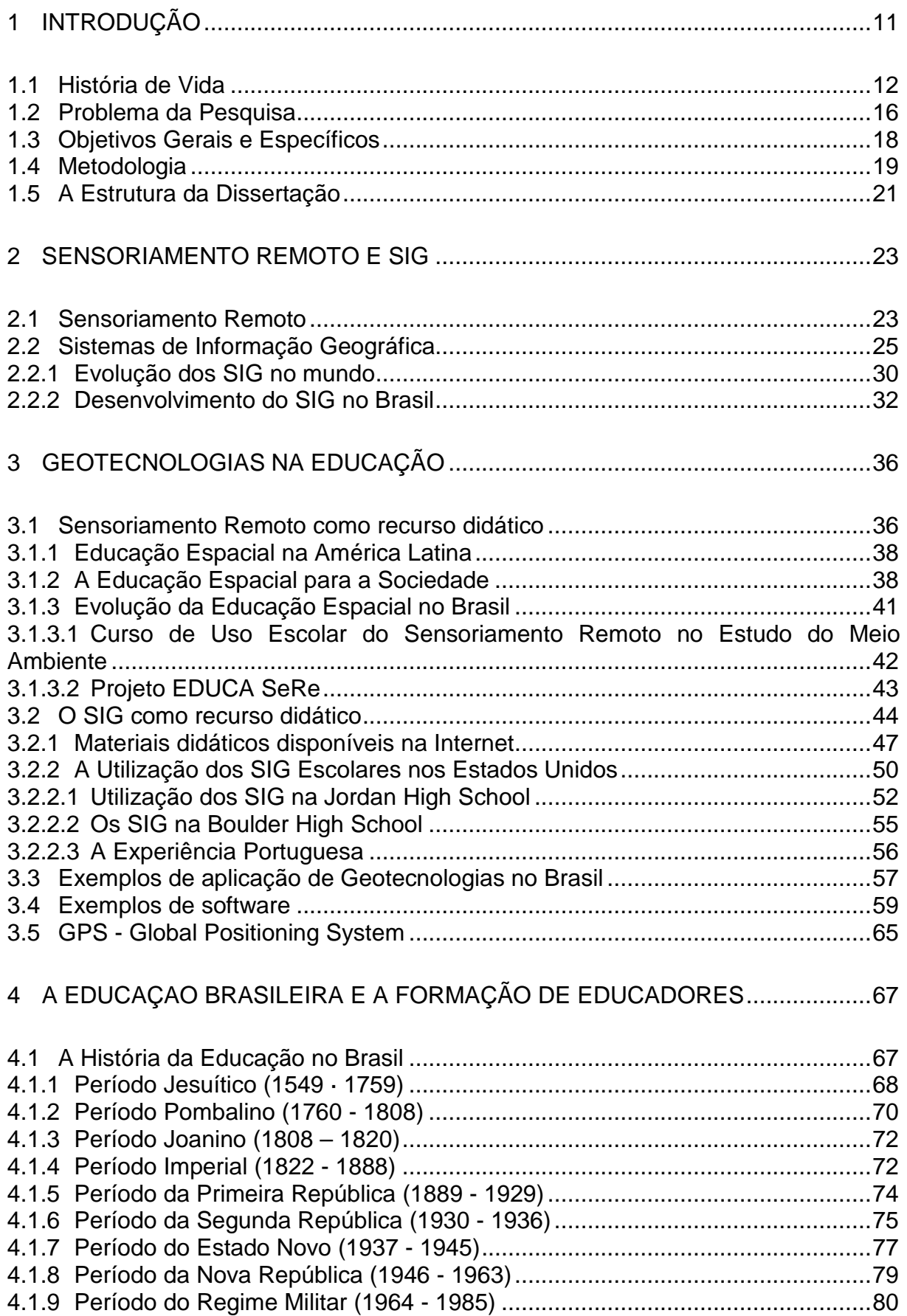

# **SUMÁRIO**

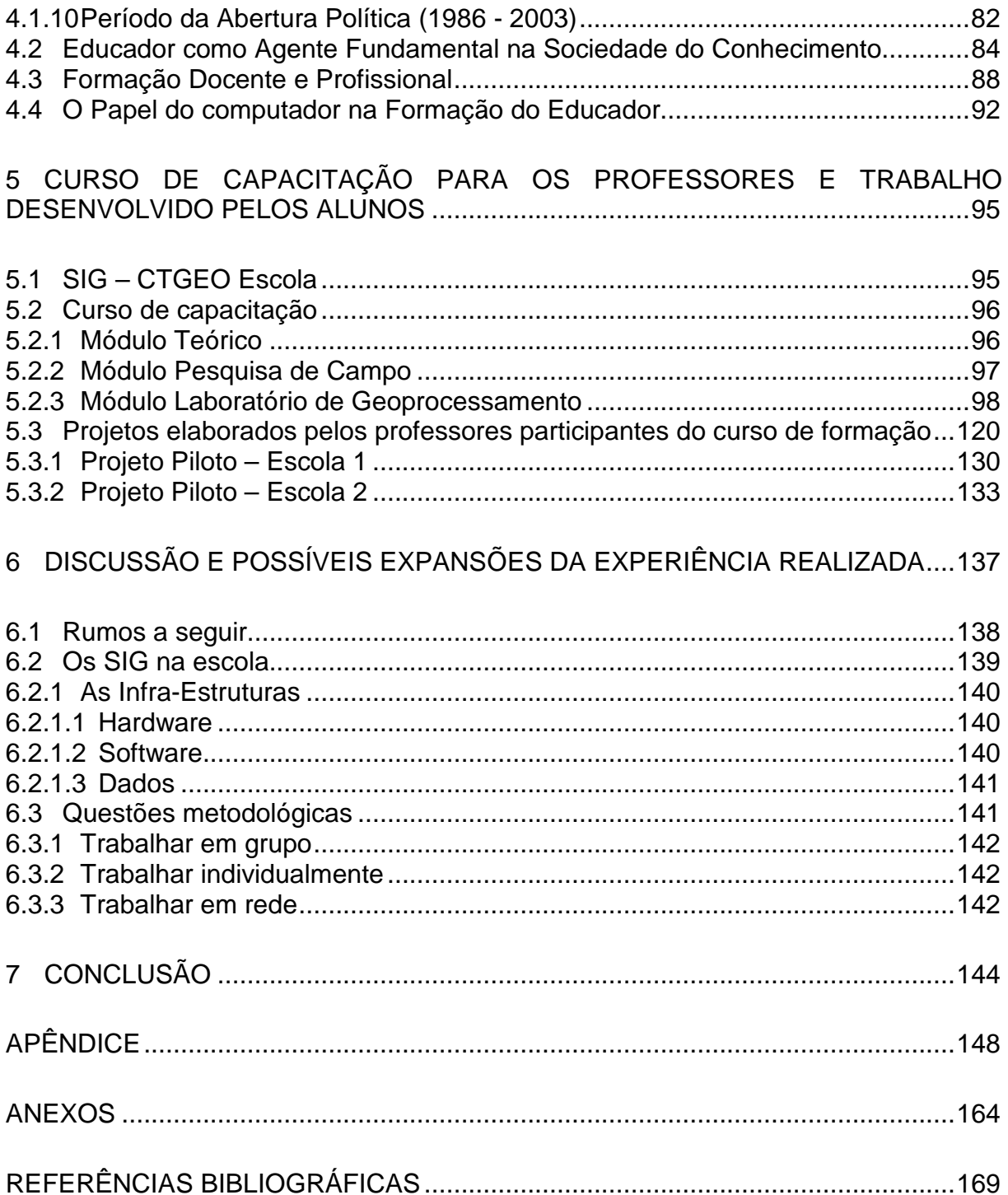

#### **1 INTRODUÇÃO**

Os avanços científicos e tecnológicos têm contribuído para um constante desenvolvimento dos computadores e dos diversos meios de comunicação, designados como novas tecnologias de informação, os quais têm sido gradualmente integrados nas escolas.

Em paralelo, os Sistemas de Informação Geográfica (SIG) vêm registrando nas últimas duas décadas um acelerado desenvolvimento. O seu aparecimento implicou, desde logo, na mudança de velocidade em que a informação georreferenciada era produzida, atualizada e analisada. Atualmente, os SIG constituem uma ferramenta essencial para o uso efetivo da informação geográfica.

A visão geral da educação contemporânea nos diz que a idéia do professor como fonte principal e disseminador do conhecimento, e dos alunos como receptores passivos da informação não passa de um mero processo obsoleto e desajustado face à realidade e necessidade das sociedades modernas.

Os SIG assumem um papel importante nas práticas letivas, uma vez que poderão representar uma forma estratégica motivadora, eficaz e enriquecedora dos conteúdos a serem transmitidos, permitindo aos alunos adquirirem uma sólida aprendizagem.

De acordo com diversos autores, os educadores têm o dever de possibilitar aos alunos importantes princípios básicos que transcendam, por si só, a tecnologia.

Assim, os SIG poderão vir a participar como recurso aglutinador na aprendizagem de várias áreas do conhecimento.

Fundamentamos a pesquisa em alguns trabalhos já elaborados para o Ensino através do Sensoriamento Remoto e Sistema de Informação Geográfica (SIG), como os de: Novo (1989), Câmara (1994), Sausen (1998), Florenzano (2002). E ainda em importantes autores que pesquisaram sobre a Formação de professores, como: Freire (1987), Valente (1999), Almeida (1996), Mizukami (2002), Imbernón (2004), dentre outros que, através das experiências vividas, relatam e norteiam os assuntos trabalhados, abordando o processo ensino-aprendizagem, aluno-professor perante o uso tanto do Sensoriamento Remoto e Sistema de Informação Geográfica (SIG) quanto das novas tecnologias no ambiente escolar.

Primeiramente, desenvolvemos o levantamento bibliográfico, do qual adotamos leituras envolvendo a Formação do Educador, definições e aplicações das técnicas de Geoprocessamento e Sensoriamento Remoto e uma breve história da sua evolução e as Geotecnologias na Educação.

Finalmente, analisamos todos os módulos do Curso de Formação Continuada dos professores da rede pública estadual realizado em 2006, com autorização da CENP (Coordenadoria de Estudos e Normas Pedagógicas), e em parceria com a DER<sup>1</sup> - Lins e CTGEO (Centro de Tecnologia em Geoprocessamento) - Fundação Paulista de Tecnologia e Educação, disponibilizando o software SIG CTGEO-Escola e o trabalho através de projetos que os professores vêm realizando nas escolas, traçando parâmetros da teoria com as experiências vividas contidas na bibliografia.

Neste capítulo, serão tratados os seguintes tópicos: História de Vida, Problema da Pesquisa, Objetivos Gerais e Específicos, Metodologia e a Estrutura da Dissertação.

#### **1.1 História de Vida**

Em janeiro de 2003, como docente de Geografia da escola particular "ETL de Lins", mantida pela FPTE - Fundação Paulista de Tecnologia e Educação, recebi uma proposta do CTGEO – Centro de Tecnologia em Geoprocessamento, um dos departamentos da FPTE. O gerente desse departamento, em uma de suas viagens ao Canadá, viu algo que lhe chamou a atenção: "Geoprocessamento para alunos de séries iniciais".

Sendo eu a professora de Geografia da escola mais próxima a ele e dentro da mesma empresa, ele me propôs tentar aplicar o modelo visto no Canadá em nossa escola. Entregou-me o material trazido de lá e ficou aguardando minha resposta.

Nessa noite, não consegui dormir pensando no tamanho da minha responsabilidade. Mas mesmo assim, aceitei o desafio e comecei a luta. Inicialmente, fiz um levantamento bibliográfico, mas não encontrei quase nada a respeito.

 $\overline{\phantom{a}}$ 

 $1$  DER – Lins (Diretoria de Ensino Região de Lins).

Buscava pelo tema "Geoprocessamento no Ensino Fundamental" e percebi que no Brasil, tudo isso era muito novo e o que encontrava era somente "Geoprocessamento no Ensino Superior".

Ainda no mesmo ano, no mês de julho, passei a fazer estágio dentro do CTGEO para obter algumas noções do assunto. Em agosto, iniciei minhas primeiras aulas com os alunos de 5ª a 8ª série na ETL de Lins. O primeiro passo foi levar os alunos ao CTGEO para uma visita, onde foram informados através de palestras sobre o que era, onde poderia ser utilizado, e eles entenderam que os momentos em que vivemos os avanços tecnológicos são tantos, que muitos profissionais já utilizam o Geoprocessamento em seu dia-a-dia. Alguns exemplos citados foram: Prefeituras, Saneamento Básico, Empresas de Telecomunicação, Agricultura de Precisão, Questões Ambientais etc.

Enfim, eles perceberam a grande vantagem que teriam: o diferencial de outros alunos ao saírem do Ensino Médio com as primeiras noções de Geoprocessamento e quanto este seria importante para qualquer profissão escolhida.

Iniciei, utilizando uma foto aérea do campus da FPTE, 1:8.000<sup>2</sup>, vetorizando prédios, ruas, praça, quadra, piscina, campo etc. Os alunos saíram em campo buscando informações de cada um dos prédios, como: nome, função, quantos funcionários etc.

Fizeram esse trabalho de agosto até dezembro, e depois, avaliei. Percebi que os alunos se apaixonaram pela nova forma de aprender Geografia. Eu, então, fiquei realizada com o resultado alcançado.

Mas, e depois? Como seria o novo ano? Eu poderia trabalhar com as mesmas turmas o mesmo assunto?

Foi então que resolvi separar por etapas. Por exemplo, a 5ª série só faria o mapa, a 6ª série iria a campo fazer o levantamento, a 7ª alimentaria o banco de dados e a 8ª utilizaria o GPS<sup>3</sup> para finalizar com os mapas temáticos.

No ano de 2004, fiquei totalmente envolvida no assunto, correspondendo-me com várias pessoas que já estudavam o mesmo tema. Fiz um curso no INPE - Instituto Nacional de Pesquisas Espaciais, com a duração de uma semana, em julho: "VII Curso de Uso Escolar de Sensoriamento Remoto no Estudo do Meio Ambiente";

 $\overline{\phantom{a}}$ 

 $2$  Escala 1:8.000, referente à foto aérea estudada.

 $3$  GPS – Sistema de Posicionamento Global.

participei como palestrante da IV Jornada de Educação em Sensoriamento Remoto no Âmbito do Mercosul, em São Leopoldo-RS, expondo o artigo que havia enviado sobre minha experiência.

Em dezembro, estava novamente no INPE - Instituto Nacional de Pesquisas Espaciais, dando uma palestra para professores na qual descrevi toda a minha trajetória.

Fiz minhas avaliações sobre tudo o que estava acontecendo, como minha vida havia mudado em um ano e meio de trabalho, e obtive a certeza de que não queria mais parar de aprender sobre essa nova tecnologia que era tão importante para meus alunos e outros que pudessem vir a conhecê-la.

Sentia que precisava de alguém que me orientasse sobre que rumo tomar, pois até então, sempre caminhando sozinha e pela curiosidade, ia descobrindo o que havia de novo no mercado.

Agora, minha responsabilidade havia aumentado. Até outubro de 2004, eu era a professora de Geografia que utilizava geoprocessamento como ferramenta em minhas aulas. De outubro em diante, fui contratada como funcionária do CTGEO e tinha como função coordenar um projeto chamado CTGEO Escola, pois a empresa estava disposta a comercializar algo inédito no Brasil, ou melhor, em toda a América Latina: "Um SIG específico para crianças do Ensino Fundamental". Depois de todas as pesquisas realizadas, percebemos que não poderíamos guardar somente para nós esse projeto tão gratificante através do qual os alunos tinham prazer em aprender Geografia.

Em abril de 2005, foi lançado o produto em uma grande feira internacional "GeoBrasil 2005", em São Paulo. Nessa feira, começaram os primeiros contatos com as escolas públicas. O nosso gerente levou um ônibus com professores de Geografia, com todas as despesas pagas, e anunciou que realizaria uma política de vendas do sistema que favorecesse também a escola pública.

O convite às palestras lá realizadas foi aberto e gratuito a todos professores que quisessem participar; esse evento foi em parceria CTGEO, INPE e GTTA  $Brasil<sup>4</sup>$ .

No ano de 2005, o trabalho com os alunos continuou, agora de uma forma mais amadurecida de minha parte visto que entendi a ferramenta SIG como uma

 $\overline{a}$ 

<sup>4</sup> Organizadora da feira GeoBrasil 2005.

maneira diferente de interpretar o dado. Estamos acostumados a analisar "o que" somos e "como" somos; com o Geoprocessamento identificamos "onde" estamos.

Dessa forma, acredito que o ensino escolar com essa tecnologia criará desafios culturais educacionais e científicos, persistindo e contribuindo para o desenvolvimento de um indivíduo diferente quanto a seu hábito, percepção, atitude, gosto e processo mental.

Ainda no ano de 2005, passei a cursar uma Pós-Graduação em Geoprocessamento, pois achei que seria a melhor forma de estar cada vez mais preparada para trabalhar junto aos meus alunos no que eu acredito ser uma proposta inovadora e transformadora do ambiente escolar tradicional. Um ambiente onde o conhecimento acontece através de seus próprios experimentos, da curiosidade em buscar nas imagens de satélite os conceitos geográficos de um lugar, localização, interação homem/meio, região e movimento.

 As imagens são recursos que permitem determinar configurações que vão da visão do Planeta Terra à de um Estado, região ou localidade. Quanto aos aspectos físicos, podemos observar a repartição entre terras e oceanos, a distribuição de grandes unidades estruturais, como cadeias de montanhas, localização de cursos de água e outros.

Terminando o ano de 2005, participei da V Jornada de Educação em Sensoriamento Remoto, em Córdoba na Argentina, na qual percebi que após um ano, entre a IV e a V Jornada, houve um grande progresso no assunto, principalmente no Brasil. Entre as escolas de ensino superior, já encontrava diversas que incluíram em seus currículos as disciplinas de Sensoriamento Remoto ou Geoprocessamento, principalmente nos cursos de Geografia, Engenharia Cartográfica, Turismo etc.

Notei também que muitos professores de outras disciplinas tinham se interessado pelo assunto. Foi então que fiz um projeto para conquistar o espaço como mestranda no curso de Educação e Currículo da PUC SP, pois percebi a necessidade dessas idéias serem organizadas por alguém, e assim me propus a fazer esse trabalho, já que passei por tantas etapas nesse processo.

No ano de 2006, iniciei meu mestrado na PUC, em São Paulo, no programa Educação e Currículo, na área das Novas Tecnologias. Com a ajuda de educadores, doutores em suas diversas disciplinas, e meu orientador José Armando Valente, tive muitas de minhas dúvidas esclarecidas quanto à organização de meus pensamentos, mas mesmo assim, minhas inquietações se tornavam cada vez maiores.

Ainda no ano de 2006, consegui um espaço na escola pública. Porém, apesar de ser professora, sentia uma enorme barreira para introduzir a ferramenta na escola. Mas, como já percebi que o trabalho é lento, não desanimei. Estando na Diretoria de Ensino com o Inciso I da Bolsa Mestrado, conversei com uma supervisora da área de Geografia e expliquei-lhe como o Geoprocessamento estava sendo utilizado pela sociedade e como este estava adentrando a escola.

Fiz o projeto e enviei para a CENP<sup>5</sup>. Esse projeto foi aprovado e, no mês de novembro de 2006, em parceria com o CTGEO, fizemos<sup>6</sup> o I Curso de Uso Escolar de Sensoriamento Remoto para 27 professores da Rede Pública do Estado de São Paulo, da Diretoria de Ensino - Região de Lins.

O Curso teve a duração de 40 horas, e os professores terminaram pedindo um segundo módulo para maior aprofundamento do assunto. Além disso, assumiram o compromisso de desenvolverem projetos em suas escolas no ano de 2007, baseados em SIG, que descrevo com detalhes no capítulo V desta dissertação.

#### **1.2 Problema da Pesquisa**

 $\overline{a}$ 

Segundo Sausen (1998), as atividades espaciais são importantes e fundamentais em nossas vidas. Como poderíamos chorar de tristeza diante de uma Copa do Mundo perdida, ou chorar de alegria cheios de orgulho patriótico diante das inúmeras vitórias pelos grandes prêmios do mundo, em tempo real, sem os satélites de comunicação?

Como poderíamos nos prevenir das secas, das inundações ou ter certeza de que no nosso final de semana na praia vai haver um sol esplendoroso, sem a ajuda dos satélites meteorológicos, ou como poderíamos matar a nossa fome com supersafras ou nos preocupar em monitorar e, conseqüentemente, evitar o desmatamento desenfreado das florestas tropicais ao redor do mundo, ou ainda

<sup>&</sup>lt;sup>5</sup> CENP – Coordenadoria de Estudos e Normas Pedagógicas da Secretaria da Educação do Estado de São Paulo.

<sup>&</sup>lt;sup>6</sup> Referente às pessoas que colaboraram com esse projeto: o gerente de projetos do CTGEO, um estagiário de licenciatura em Informática, contratado pela empresa e a supervisora de ensino responsável pela Bolsa Mestrado da Diretoria de Ensino Região de Lins-SP.

planejar o crescimento acelerado de nossas cidades, sem o auxílio dos satélites de sensoriamento remoto?

Mas, onde encontrar os profissionais que desenvolvem todos esses sistemas e artefatos? Onde encontrar tanta gente qualificada, e bem qualificada, para construir novos satélites e lançadores? Onde encontrar profissionais qualificados para interpretar os dados captados pelos satélites? E os que têm que operar os centros de rastreio e controle de satélites? E os que têm que operar as bases de lançamento?

Como esses profissionais foram capacitados nestes últimos 40 anos, uma vez que no início da era espacial, não havia cursos de formação dedicados a essa área? Na realidade, não havia profissionais com grande experiência no assunto, e muitos foram se capacitando e criando programas de capacitação a partir de suas próprias experiências (SAUSEN, 1998).

E quem prepara as novas gerações, já que os pioneiros da era espacial, ou já morreram, ou estão próximos da aposentadoria? Será que devemos nos preocupar apenas com os profissionais que se encarregarão de desenvolver e gerenciar os novos artefatos? E quem capacita o público em geral, para fazer um melhor uso dessas informações? E as crianças e adolescentes? Devemos inserir atividades de capacitação em ciências espaciais nos seus programas regulares de ensino ou esperar até que cheguem aos cursos universitários?

Precisamos preparar as novas gerações para substituírem os pesquisadores que estão se aposentando. Crianças e adolescentes são as novas gerações. Por que não capacitá-los o quanto antes sobre os benefícios proporcionados pelas ciências espaciais, de tal forma que gradativamente isto seja incorporado no dia-adia do cidadão comum? Quem sabe, com isso, possamos motivá-los, no momento da escolha de suas futuras profissões, a serem grandes usuários, profissionais ou pesquisadores da área espacial.

Minha maior preocupação é divulgar o Sistema de Informação Geográfica como recurso didático, trazendo alternativas de se trabalhar com essa tecnologia de ponta, utilizando materiais alternativos nas escolas.

O objetivo deste estudo parte, então, da seguinte problemática:

Como se pode formar o professor para trabalhar o uso do Sensoriamento Remoto e Sistema de Informação Geográfica como recurso didático no Ensino Fundamental e Médio nas escolas da rede pública de São Paulo/Brasil?

Conforme as atuais propostas pedagógicas, o que se pode fazer para contribuir que esses contextos sejam trabalhados em sala de aula?

Considerando que a imagem de satélite, produto do Sensoriamento Remoto, representa um importante instrumento para a compreensão da dinâmica das relações sociais e seus impactos no meio ambiente, o uso e aplicações dessa tecnologia espacial se constituem em um recurso didático para o tratamento de conteúdos curriculares de diferentes disciplinas, através de atividades em sala de aula e de campo, voltadas à compreensão do processo de uso e ocupação do espaço.

#### **1.3 Objetivos Gerais e Específicos**

O Objetivo Geral desta dissertação é mostrar como formar professores para a utilização do Sistema de Informação Geográfica na escola.

Os objetivos específicos são:

- 1- Fazer um levantamento bibliográfico enfocando a Formação de Educadores, o uso do Sistema de Informação Geográfica e o Sensoriamento Remoto no Ensino Fundamental e Médio;
- 2- Elaborar um curso de formação continuada para professores da rede pública e analisar as condições dos mesmos perante a utilização do Sistema de Informação Geográfica e Sensoriamento Remoto como recurso didático;
- 3- Criar condições para que os professores possam trabalhar com os alunos o Sistema de Informação Geográfica e o Sensoriamento Remoto, usando o software SIG CTGEO – Escola, a partir de um Projeto Piloto com a participação de alguns alunos dos professores participantes do curso de capacitação;
- 4- Documentar e avaliar o desempenho dos alunos do Projeto Piloto perante o conteúdo proposto.

#### **1.4 Metodologia**

Para Chizzotti (1991), a pesquisa qualitativa parte de fenômenos aparentemente simples, de fatos singulares, valorizando aspectos qualitativos dos fenômenos e expondo a complexidade da vida humana.

Os procedimentos metodológicos referentes ao desenvolvimento operacional da pesquisa vêm de acordo com o seu objetivo de contribuir para a aplicação de recursos que facilitem o reconhecimento do espaço local por meio de fotografias aéreas, imagens de satélite, e a utilização de softwares, possibilitando um novo 'olhar', e de conhecer o espaço vivido, com o intuito de interagir e interferir nesse espaço, resgatando o verdadeiro sentido de cidadania; visam ainda avaliar o potencial do uso do Sensoriamento Remoto no Ensino Fundamental e Médio.

Por meio do método qualitativo, desenvolvo a pesquisa nas seguintes etapas:

1- Levantamento bibliográfico sobre a formação de educadores e a utilização das geotecnologias no Ensino Fundamental e Médio nas mais diversas áreas do conhecimento, como: geografia, história, português, matemática, ciências etc.

Os conteúdos da dissertação centralizaram-se em:

- pesquisa bibliográfica, da qual resultará toda a parte ligada à fundamentação e enquadramento teórico da temática a tratar;
- estudos práticos centrados na utilização do software SIG CTGEO Escola, através de curso para professores e projeto piloto em duas escolas públicas da rede estadual Diretoria de Ensino Região de Lins-SP.
- 2- Os métodos propostos para o desenvolvimento desta pesquisa envolveram a formação de professores através de um curso de 40 horas, realizado em 2006, e projetos com alunos de duas escolas públicas. Foram envolvidos nesta pesquisa: professores, alunos e gestores de escolas públicas estaduais, uma instituição privada e a DER – de Lins. Para isso conto com:
- Vinte e sete professores da rede pública estadual de São Paulo de Ensino Fundamental e Médio – Diretoria de Ensino / Região de Lins. Instituições que participaram da pesquisa:
- Diretoria de Ensino Região de Lins;
- Escola Estadual Profª. Rosa Sales Leite Penteado (Getulina SP);
- Escola Estadual José Belmiro Rocha (Guaimbê SP);
- FPTE Fundação Paulista de Tecnologia e Educação / CTGEO Centro de Tecnologia em Geoprocessamento – (Lins – SP), empresa parceira.

Durante a realização do curso, desenvolvemos as seguintes atividades:

- Elaboração de gráficos e tabelas com dados sobre os temas estudados através do software SIG CTGEO Escola;
- Trabalho de campo na área de estudo do projeto utilizando GPS;
- Coleta de dados na área de estudo do projeto;
- Análise de imagens de satélite utilizando overlays;
- $\bullet$  Utilização dos softwares: Spring<sup>7</sup> e SIG CTGEO Escola<sup>8</sup>, em laboratório de informática.
- 3- Trabalho com alunos de 8ª série e Ensino Médio na criação de ambientes de aprendizagem, onde o aluno foi visto como agente ativo no processo de construção do conhecimento através da ferramenta SIG - Sistema de Informação Geográfica, desenvolvendo as seguintes atividades:
	- a. Visitas técnicas às instituições que desenvolvem atividades relativas aos temas dos projetos;

 $\overline{a}$ 7 O SPRING é um SIG (**S**istema de **I**nformações **G**eográficas) no estado-da-arte, com funções de processamento de imagens, análise espacial, modelagem numérica de terreno e consulta a bancos de dados espaciais.

<sup>8</sup> O SIG – CTGEO Escola tem uma proposta inovadora em termos de SIG: ser um instrumento interativo que auxilie diretamente no processo de ensino e aprendizagem. Apresenta uma arquitetura centrada na criança que lhe possibilita a construção de conhecimentos através de experiências próprias com os meios colocados à sua disposição. Estes permitem trabalhar com distintos mapas e imagens de satélite, questionar, analisar, comparar, organizar e correlacionar informações, favorecendo a fixação de conceitos em diversas disciplinas trabalhadas no Ensino Fundamental e Médio.

- b. Busca por imagens de satélite na Internet;
- c. Busca por dados antigos (fotografias, fotografias aéreas, mapas, dados estatísticos);
- d. Coleta de dados em instituições públicas e privadas que exercem atividades relacionadas com os temas dos projetos;
- e. Manuseio do GPS;
- f. Utilização dos softwares: Spring e CTGEO Escola, em laboratório de informática.
- 4- Documentação da pesquisa através de relatórios feitos pelos professores e fotos tiradas em cada uma das atividades realizadas, como: palestras, visitas, trilha com GPS, feira de ciências etc., que se encontram nos anexos desta dissertação.
- 5- Avaliação de todo esse processo do ponto de vista de sua implantação.

#### **1.5 A Estrutura da Dissertação**

A dissertação encontra-se organizada em seis capítulos e anexos.

No **primeiro** capítulo, encontra-se a Introdução: História de Vida, o Problema da Pesquisa, os Objetivos Gerais e Específicos, a Metodologia e a Estrutura da Dissertação.

No **segundo** capítulo, procede-se a uma revisão bibliográfica, apresentandose definição e aplicação do Sensoriamento Remoto e do Sistema de Informação Geográfica, e uma breve história da sua evolução.

No **terceiro** capítulo, analisam-se os aspectos didáticos e metodológicos dos SIG no ensino. Enumeram-se também os recursos existentes ao nível de software e da Internet e emitem-se algumas considerações sobre os rumos a seguir para uma eficaz utilização dos SIG na sala de aula. Enunciam-se e analisam-se as diversas infra-estruturas e metodologias necessárias à implementação e utilização dos SIG nas escolas, utilizando-se como referência, tanto o que de mais importante é citado por diversos autores, quanto o conhecimento efetivo que possuo do Ensino e da realidade escolar enquanto profissional da área.

No **quarto** capítulo, analisa-se, através de estudos já realizados por autores bem referenciados, a formação de professores.

No **quinto** capítulo, o curso de formação de professores realizado em 2006 e ainda dois exemplos de utilização dos SIG em escolas públicas estaduais (São Paulo/Brasil). Uma sucinta discussão do trabalho, uma análise crítica das limitações existentes em conseqüência do estudo efetuado, e ainda diversas questões que merecem ser objeto de análise no futuro.

O **sexto** capítulo, apresenta uma sucinta discussão do trabalho, uma análise critica das limitações existentes em conseqüência do estudo efetuado, e ainda diversas questões que merecem ser objeto de análise no futuro.

No **sétimo** capítulo são apresentadas as conclusões deste trabalho.

Inicio o próximo capítulo com a definição e a aplicação do Sensoriamento Remoto e do Sistema de Informação Geográfica, e uma breve história da sua evolução.

#### **2 SENSORIAMENTO REMOTO E SIG**

Com a evolução dos sistemas de computação, as imagens digitais de sensoriamento remoto vão ganhando espaço. O processamento digital de imagens permite agilizar a manipulação de dados do ponto de vista da posição e do registro, tais como: destacar um elemento da paisagem ou realçar uma determinada cor, de forma a subsidiar um estudo específico ou a identificação de objetos. Os Sistemas de Informação Geográfica (SIG), de acordo com a Esri (1998), podem ser definidos como um conjunto organizado de hardware, software, dados geográficos e pessoal, destinados a eficientemente obter, armazenar, atualizar, manipular, analisar e exibir as formas de informação geograficamente referenciadas.

Nos dois tópicos apresentados a seguir neste capítulo, destaco, além da definição e aplicação dessas técnicas, uma breve história da sua evolução.

#### **2.1 Sensoriamento Remoto**

Sensoriamento remoto (SR) "é a ciência de adquirir informações sobre a superfície da terra sem estar em contato com ela, ou de forma análoga, é a utilização de sensores para aquisição de informações sobre objetos ou fenômenos sem que haja contato direto entre eles" (INPE, 2004).

Segundo Florenzano (2002), é a tecnologia que permite obter imagens e outros tipos de dados da superfície terrestre através da captação e do registro da energia refletida ou emitida pela superfície.

Na figura 1, podemos observar que "o sol ilumina a superfície terrestre. A energia proveniente do Sol, refletida pela superfície em direção ao sensor, é captada e registrada por este" (FLORENZANO, 2002, p. 9).

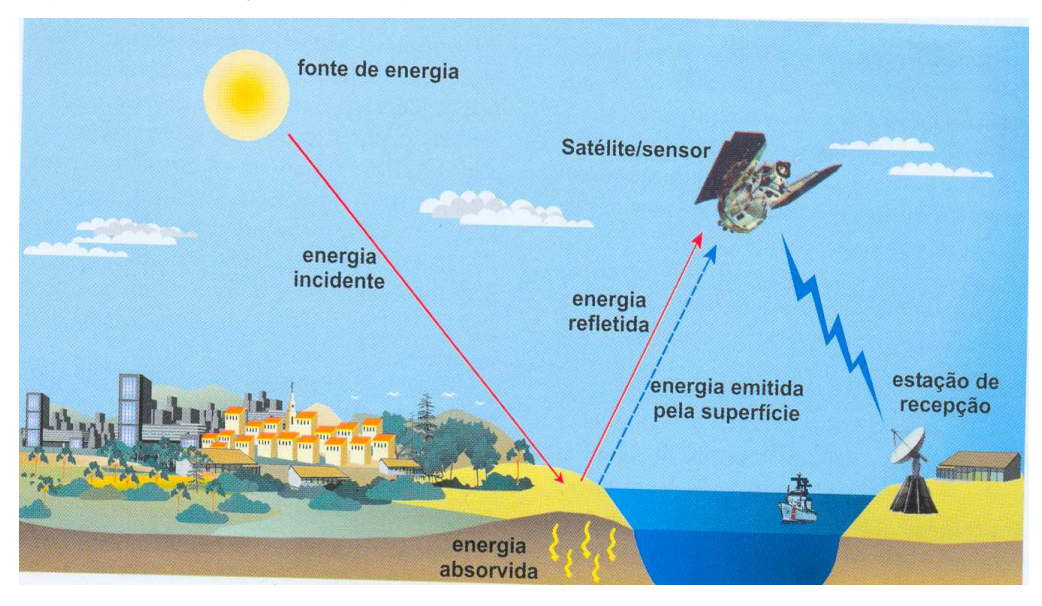

#### Figura 1: Obtenção de imagens por sensoriamento remoto

De acordo com Fonseca (2000), os satélites carregam sensores que observam a superfície da Terra, os oceanos, o ar etc. Os satélites ajudam a predizer a temperatura, acompanhar o crescimento das diversas culturas agrícolas, planejar cidades, monitorar fenômenos (terremoto, erupção de vulcões, inundações, furacões, entre outros), encontrar ruínas arqueológicas etc. Através do uso da tecnologia de SR, vidas e propriedades têm sido salvas por meio de previsão de tempo. A tecnologia de SR por satélites tem sido uma ferramenta bastante útil nos campos da geografia, geologia e manejo florestal, permitindo assim um estudo detalhado da superfície da Terra e das mudanças provocadas por um sistema integrado de forças dinâmicas que atuam umas sobre as outras.

Todo o conhecimento propiciado por essa tecnologia tem nos dado uma perspectiva global do planeta em uma época na qual vivemos uma série de problemas ambientais, sociais e econômicos. Estudar e usar essa tecnologia é uma forma não apenas de ver a Terra realmente como ela é, mas de explorar os conhecimentos que essa tecnologia provê para entender a relação homem-ambiente e usar esses conhecimentos para melhorar tal relação.

De acordo com o INPE (2004), a origem do sensoriamento remoto está ligada às experiências de Newton realizadas em 1672, que constatou que um raio luminoso (luz branca), ao atravessar um prisma, desdobrava-se num feixe colorido - um espectro de cores.

FONTE: Florenzano (2002)

Entretanto, a história do sensoriamento remoto é considerada por vários autores um assunto controvertido (NOVO,1989). Uma parte deles considera que a fotografia aérea foi o primeiro sensor remoto a ser utilizado, e ainda é muito utilizado para mapeamentos.

Ainda segundo Novo (1989), a própria Sociedade Americana de Fotogrametria – ASP (American Society of Photogrammetry) divide a história do sensoriamento remoto em dois períodos principais: o período de 1860 a 1960, quando o sensoriamento remoto era baseado na utilização de fotografias aéreas, e o período de 1960 até os nossos dias, caracterizado pela multiplicidade de sistemas sensores, sistemas orbitais e processamento informatizado.

#### **2.2 Sistemas de Informação Geográfica**

Segundo Câmara (1994), um SIG é igualmente um sistema informático capaz de reunir, armazenar, manipular e representar informação referenciada geograficamente, isto é, de acordo com a sua localização. Este autor acrescenta ainda que um SIG pode ser considerado como a versão high tech do tradicional mapa, ultrapassando em larga escala as suas estáticas propriedades. De todas as suas potencialidades, a mais importante é talvez o fato de permitir relacionar e integrar informação de diferentes fontes e representar os resultados num simples mapa, de acordo com as necessidades e preferências do utilizador.

Para um melhor entendimento, observemos a figura 2, que se encontra a seguir.

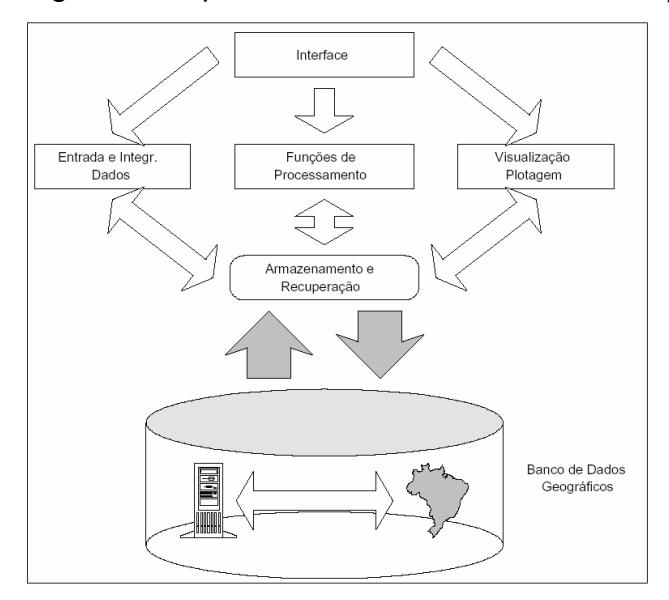

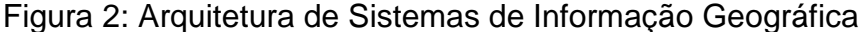

Numa visão abrangente, pode-se indicar que um SIG tem os seguintes componentes: Interface com usuário; Entrada e integração de dados Funções de consulta e análise espacial; Visualização e plotagem; Armazenamento e recuperação de dados (organizados sob a forma de um banco de dados geográficos). Estes componentes se relacionam de forma hierárquica. No nível mais próximo ao usuário, a interface homem-máquina define como o sistema é operado e controlado. No nível intermediário, um SIG deve ter mecanismos de processamento de dados espaciais (entrada, edição, análise, visualização e saída). No nível mais interno do sistema, um sistema de gerência de bancos de dados geográficos oferece armazenamento e recuperação dos dados espaciais e seus atributos (CÂMARA, 1996).

De uma forma geral, as funções de processamento de um SIG operam sobre dados em uma área de trabalho em memória principal. A ligação entre os dados geográficos e as funções de processamento do SIG é feita por mecanismos de seleção e consulta que definem restrições sobre o conjunto de dados. A Figura 2 indica o relacionamento dos principais componentes ou subsistemas de um SIG. Cada sistema, em função de seus objetivos e necessidades, implementa estes componentes de forma distinta, mas todos os subsistemas citados devem estar presentes num SIG.

FONTE: Câmara et al. (1996)

Atendendo às definições apresentadas, pode-se constatar que o enfoque tem como base a tecnologia, numa visão que muitos consideram essencialmente tecnocêntrica uma vez que evidenciam o que a tecnologia faz, mas não a razão pela qual o faz, nem o seu papel ou o contexto em que o faz (PAINHO; PEIXOTO, 2002).

Um SIG separa as informações em diferentes camadas temáticas e armazena-as independentemente. Ou seja, cada camada contém um tipo diferente de informação que permite ao usuário inter-relacionar camadas através da posição e topologia dos objetos com o fim de gerar novas informações.

Por exemplo, relacionar quais bairros tem maior demanda de manutenção, qual região tem maior faturamento ou inadimplência, qual a área de cobertura (de abastecimento) de uma Estação de Tratamento de Água - ETA, ou ainda executar simulações de distribuição de água, verificando dados como pressão, vazão, velocidade e outros relacionados ao abastecimento (Figura 3).

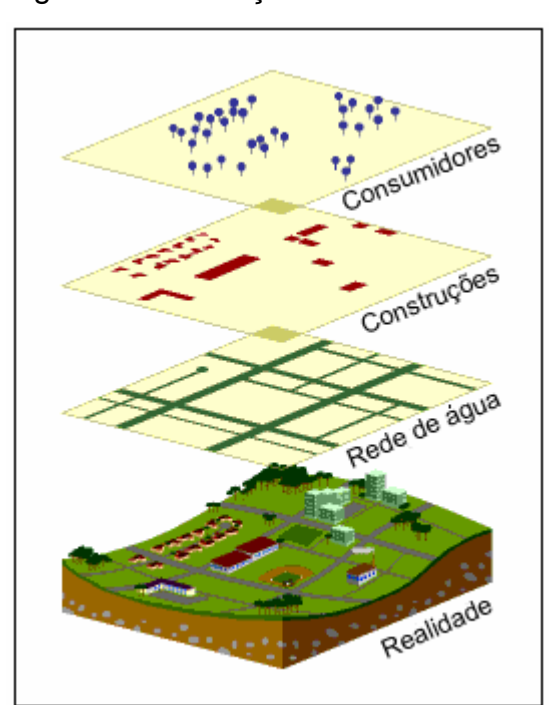

Figura 3: Informações de um SIG

FONTE: Adaptado de Gasa (2002)

 $\overline{a}$ 

A Figura 3 está exemplificando a área de cobertura (de abastecimento) de uma Estação de Tratamento de Água – ETA. Os layers<sup>9</sup>: rede de água, construções

<sup>9</sup> Nome dado às camadas de informação que compõem um SIG.

e consumidores são as informações que deverão ser cruzadas no SIG para se obter o mapa final (a realidade do local) pesquisado.

Os Sistemas de Informação Geográfica são as ferramentas computacionais do Geoprocessamento, as quais permitem realizar análises complexas ao integrarem dados de diversas fontes e criarem bancos de dados geo-referenciados. Tornam ainda possível automatizar a produção de documentos cartográficos. O termo Geoprocessamento denota a disciplina do conhecimento que utiliza técnicas matemáticas e computacionais para o tratamento da informação geográfica e que vem influenciando de maneira crescente as áreas de Cartografia, Análise de Recursos Naturais, Transportes, Comunicações, Energia, e Planejamento Urbano e Regional.

Pode-se dizer, de forma genérica, "Se o **onde** é importante para seu negócio, então Geoprocessamento é sua ferramenta de trabalho" (CÂMARA, 1994). Sempre que o **onde** aparece, dentre as questões e problemas que precisam ser resolvidos por um sistema informatizado, haverá uma oportunidade para considerar a adoção de um SIG.

Num país de dimensão continental como o Brasil, com uma grande carência de informações adequadas para a tomada de decisões sobre os problemas urbanos, rurais e ambientais, o Geoprocessamento apresenta um enorme potencial.

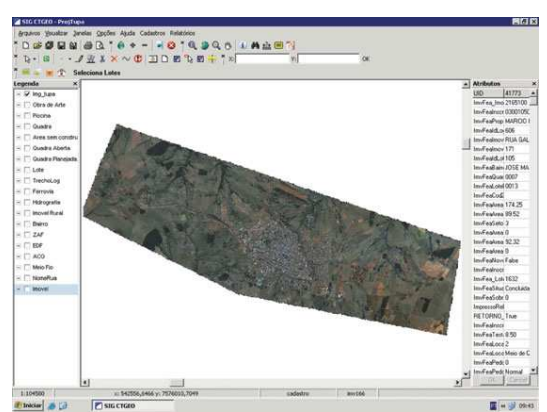

Figura 4a, b e c: Exemplo de aplicação de Geoprocessamento

Figura 4a: Imagem de satélite de um município

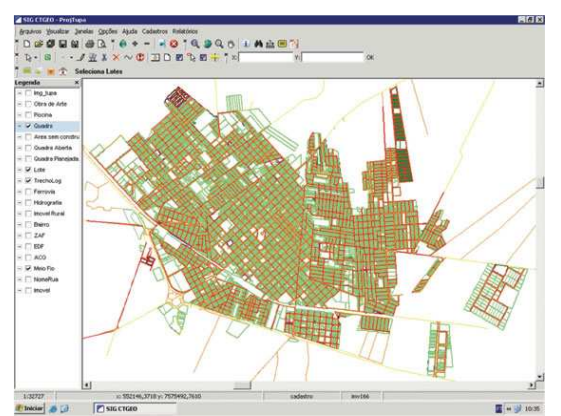

Figura 4b: Mapa do município apresentado na figura 4a

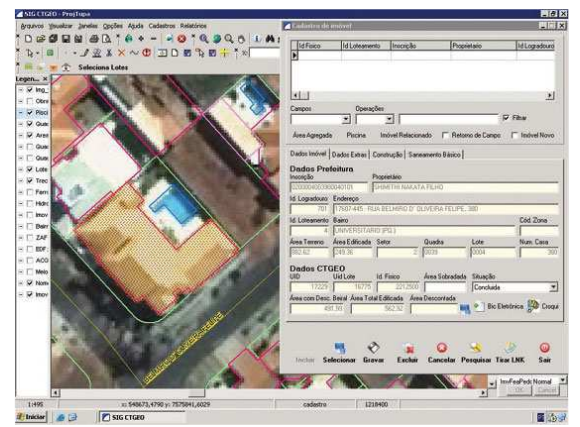

Figura 4c: Consulta a um imóvel do município apresentado na figura 4b FONTE: CTGEO

Na figura 4a, observa-se na tela do SIG CTGEO a imagem de satélite de um município. No centro dessa imagem, a mancha urbana deste, que será vetorizada e se transformará no mapa que observa-se na imagem 4b, que posteriormente foi alimentado com dados (cartográficos, censitários, cadastrais, redes, modelos numéricos de terreno etc.), possibilitando a realização de análises, como na figura 4c, que mostra uma consulta sobre determinado imóvel (área, localização, tipo de construção etc.). Esses dados são importantes para uma prefeitura, que poderá regularizar seus impostos com mais precisão e menos gastos.

#### **2.2.1 Evolução dos SIG no mundo**

Segundo Câmara (1996), as primeiras tentativas de automatizar parte do processamento de dados com características espaciais aconteceram na Inglaterra e nos Estados Unidos nos anos 50, com o objetivo principal de reduzir os custos de produção e manutenção de mapas. Dada a precariedade da informática na época e a especificidade das aplicações desenvolvidas (pesquisa em botânica, na Inglaterra, e estudos de volume de tráfego, nos Estados Unidos), esses sistemas ainda não podem ser classificados como "sistemas de informação".

Os primeiros Sistemas de Informação Geográfica surgiram na década de 60, no Canadá, como parte de um programa governamental para criar um inventário de recursos naturais. Esses sistemas, no entanto, eram muito difíceis de serem usados; não existiam monitores gráficos de alta resolução, os computadores necessários eram excessivamente caros, e a mão-de-obra tinha que ser altamente especializada, o que a tornava caríssima. Não existiam soluções comerciais prontas para uso, e cada interessado precisava desenvolver seus próprios programas, o que demandava muito tempo e, naturalmente, muito dinheiro. Além disso, a capacidade de armazenamento e a velocidade de processamento eram muito baixas.

Em 1963, Howard Fisher, arquiteto e urbanista norte-americano, teve a idéia de utilizar um computador digital para produzir cartografia simples e proceder à sua análise. A partir dessa data, Fisher desenvolveu em equipe vários programas de mapeamento dos quais se destaca o Synagraphic Mapping System (SYMAP). Esse software de utilização geográfica foi o primeiro a ser difundido com algum sucesso e foi adquirido por mais de 500 instituições nos EUA, em diversos países da Europa e no Japão (GOODCHILD; KEMP, 1990).

Segundo Gomes (2006), nenhum dos trabalhos de Fisher viria a ser considerado como um verdadeiro SIG. Dessa forma, o título de precursor é normalmente atribuído a Roger Tomlinson, que criou no início da década de 60, com a colaboração da International Business Machines (IBM), o Canada Geographical Information System (CGIS), considerado por muitos como o primeiro SIG da história.

Ao longo dos anos 70, foram desenvolvidos novos e mais acessíveis recursos de hardware, o que tornou viável o desenvolvimento de sistemas comerciais. Foi então que a expressão Geographic Information System foi criada. Foi também nessa época que começaram a surgir os primeiros sistemas comerciais de CAD (Computer Aided Design, ou projeto assistido por computador), que melhoraram muito as condições para a produção de desenhos e plantas para engenharia, e serviram de base para os primeiros sistemas de cartografia automatizada.

Ainda nos anos 70, foram desenvolvidos alguns fundamentos matemáticos voltados para a cartografia, incluindo questões de geometria computacional. No entanto, devido aos custos e ao fato desses proto-sistemas ainda utilizarem exclusivamente computadores de grande porte, apenas grandes organizações tinham acesso à tecnologia.

Na década de 80, a tecnologia de sistemas de informação geográfica vivenciou um período de acelerado crescimento que se verifica até os dias de hoje. Até então, limitados pelo alto custo do hardware e pela pouca quantidade de pesquisa específica sobre o tema, os GIS passam a se beneficiar grandemente da massificação desencadeada pelos avanços da microinformática e do estabelecimento de centros de estudos sobre o assunto. Nos EUA, a criação dos centros de pesquisa que formam o NCGIA - National Centre for Geographical Information and Analysis (NCGIA, 2003) marca o estabelecimento do Geoprocessamento como disciplina científica independente (GOODCHILD; KEMP, 1990).

A partir desse impulso dado pelos avanços tecnológicos, novos SIG têm surgido, possibilitando: maior manipulação da informação, atualização rápida dos dados, realização de análises tanto individuais como integradas, e tanto quantitativas como qualitativas. Assim, esse "alargamento de competências" levou os SIG a serem atualmente utilizados nas mais diversas áreas da atividade humana, em várias partes do mundo (GOMES, 2006).

Para Matos (2001), a evolução dos SIG pode ser sintetizada em cinco fases, como mostra a seguir:

#### **Fases de desenvolvimento dos SIG**

- 1. Pioneirismo 1950 1970
- 2. Consolidação 1970 1980
- 3. Desenvolvimento/Divulgação 1980 1990
- 4. Reconversão/Aquisição de Dados 1990 1995
- 5. Vulgarização da aplicação/Ciência 1995 2000

De acordo com o autor, a primeira fase corresponde ao aparecimento das possibilidades tecnológicas e ao despertar para os problemas associados à modelagem geográfica. Na segunda fase, surge a constatação de que a modelagem geográfica tem características que são comuns a diversos domínios de aplicação.

A terceira fase de desenvolvimento é designada pelo autor como "época dos pregadores", com o predomínio da promoção e venda da tecnologia, assente numa visão ambígua entre a intuição correta da evolução futura e as falsas expectativas, porém, quase sempre com um otimismo sem correspondência nas possibilidades tecnológicas e nos dados disponíveis na época (GOMES, 2006).

Na fase seguinte, surge a reconversão e aquisição de dados imprescindíveis à realização da divulgação estabelecida na fase anterior, sendo os usuários constituídos em geral por grandes institutos públicos e universidades.

Na última fase, a tecnologia transita inicialmente para os organismos públicos e empresas de pequena dimensão, sustentada pela redução de custos e melhoramento do desempenho do hardware; posteriormente, passa para a utilização direta por parte do indivíduo através da Internet e dos serviços baseados em posicionamento (GOMES, 2006).

Na década atual (2000-2008), é possível observar um grande crescimento do ritmo de penetração do SIG nas organizações, sempre impulsionado pelos custos diminuídos do hardware e do software, e também pelo surgimento de alternativas mais econômicas para a construção de bases de dados geográficos.

#### **2.2.2 Desenvolvimento do SIG no Brasil**

De acordo com Câmara (1996), a introdução do Geoprocessamento no Brasil se iniciou a partir do esforço de divulgação e formação de pessoal feito pelo professor Jorge Xavier da Silva (UFRJ), no início dos anos 80. A vinda ao Brasil, em 1982, do Dr. Roger Tomlinson, responsável pela criação do primeiro SIG (Canadian Geographical Information System), incentivou o aparecimento de vários grupos interessados em desenvolver tecnologia, entre os quais podemos citar:

- **UFRJ**: O grupo do Laboratório de Geoprocessamento do Departamento de Geografia da UFRJ, sob a orientação do professor Jorge Xavier, desenvolveu o SAGA (Sistema de Análise Geo-Ambiental). O SAGA tem como seu ponto forte a capacidade de análise geográfica, e vem sendo utilizado com sucesso como veículo de estudos e pesquisas.
- **MaxiDATA:** Os então responsáveis pelo setor de informática da empresa de aerolevantamento AeroSul criaram, em meados dos anos 80, um sistema para automatização de processos cartográficos. Posteriormente, constituíram a empresa MaxiDATA e lançaram o MaxiCAD, software largamente utilizado no Brasil, principalmente em aplicações de Mapeamento por Computador. Mais recentemente, o produto dbMapa permitiu a junção de bancos de dados relacionais a arquivos gráficos MaxiCAD, produzindo uma solução para "desktop mapping" para aplicações cadastrais.
- **CPqD/TELEBRÁS**: O Centro de Pesquisa e Desenvolvimento da TELEBRÁS iniciou, em 1990, o desenvolvimento do SAGRE (Sistema Automatizado de Gerência da Rede Externa), uma extensiva aplicação de Geoprocessamento no setor de telefonia. Construído com base em um ambiente de um SIG (VISION), com um banco de dados cliente-servidor (ORACLE), o SAGRE envolve um significativo desenvolvimento e personalização de software.
- **INPE:** Em 1984, o INPE estabeleceu um grupo específico para o desenvolvimento de tecnologia de geoprocessamento e sensoriamento remoto (a Divisão de Processamento de Imagens - DPI). De 1984 a 1990, a DPI desenvolveu o SITIM (Sistema de Tratamento de Imagens) e o SGI (Sistema de Informações Geográficas) para ambiente PC/DOS, e a partir de 1991. o SPRING<sup>10</sup> (Sistema para Processamento de Informações Geográficas) para ambientes UNIX e MS/Windows. O SITIM/SGI foi suporte de um conjunto significativo de projetos ambientais, podendo-se citar: (a) o levantamento dos remanescentes da Mata Atlântica Brasileira (cerca de 100 cartas), desenvolvido pela IMAGEM Sensoriamento Remoto, sob contrato do SOS Mata Atlântica; (b) a cartografia fito-ecológica de Fernando de Noronha,

 $\overline{1}$ 

 $10$  A partir de 1997, o SPRING passou a ser distribuído via Internet e pode ser obtido através do website http://www.dpi.inpe.br/spring

realizada pelo NMA/EMBRAPA; (c) o mapeamento das áreas de risco da Região Sul do Brasil para o plantio das culturas de milho, trigo e soja, realizado pelo CPAC/EMBRAPA; (d) o estudo das características geológicas da bacia do Recôncavo, através da integração de dados geofísicos, altimétricos e de sensoriamento remoto, conduzido pelo CENPES/Petrobrás. Assad e Sano (1998) apresentam um conjunto significativo de resultados do SITIM/SGI na área agrícola. O SPRING unifica o tratamento de imagens de Sensoriamento Remoto (ópticas e microondas), mapas temáticos, mapas cadastrais, redes e modelos numéricos de terreno.

#### **O que é o SPRING?**

O **SPRING** é um SIG (**S**istema de **I**nformações **G**eográficas) no estado-daarte com funções de processamento de imagens, análise espacial, modelagem numérica de terreno e consulta a bancos de dados espaciais.

O SPRING é um projeto do INPE / DPI (Divisão de Processamento de Imagens), com a participação de:

- EMBRAPA/CNPTIA Centro Nacional de Pesquisa Tecnológica em Informática para Agricultura.
- IBM Brasil Centro Latino-Americano de Soluções para Ensino Superior e Pesquisa.
- TECGRAF PUC Rio Grupo de Tecnologia em Computação Gráfica da PUC-Rio.
- PETROBRÁS/CENPES Centro de Pesquisas "Leopoldo Miguez".

O projeto contou com substancial apoio financeiro do CNPq, através dos programas RHAE e PROTEM/CC (projeto GEOTEC).

#### **Objetivos do projeto SPRING**

• Construir um sistema de informações geográficas para aplicações em Agricultura, Floresta, Gestão Ambiental, Geografia, Geologia, Planejamento Urbano e Regional.

- Tornar amplamente acessível para a comunidade brasileira um SIG de rápido aprendizado.
- Fornecer um ambiente unificado de Geoprocessamento e Sensoriamento Remoto para aplicações urbanas e ambientais.
- Ser um mecanismo de difusão do conhecimento desenvolvido pelo INPE e seus parceiros, sob forma de novos algoritmos e metodologias.

No próximo capítulo, é descrito como o Sistema de Informação Geográfica pode ser utilizado na escola.
# **3 GEOTECNOLOGIAS NA EDUCAÇÃO**

O uso das geotecnologias constitui importante demanda programática da educação, uma vez que as inovações tecnológicas contemporâneas repercutem em toda a humanidade proporcionando novas dinâmicas de comunicação e compreensão de tempo e espaço que ultrapassam as fronteiras, fazendo do cotidiano uma de suas ferramentas que, pela revolução técnico-científica, disponibiliza representações cartográficas permanentemente mais elaboradas.

A seguir, é destacado o uso do sensoriamento remoto e dos Sistemas de informação Geográfica como recurso didático.

# **3.1 Sensoriamento Remoto como recurso didático**

Existe uma grande relevância pedagógica do Sensoriamento Remoto pelas múltiplas possibilidades de atividades no âmbito do estudo geográfico. A multidisciplinaridade é notável nos campos abrangentes dos conteúdos de História, Ciências de modo geral, como a própria Saúde Pública, Biologia, Química, Física, Matemática, Educação Artística, Língua Portuguesa, Línguas Estrangeiras e, com especial relevância, na abordagem dos temas transversais preconizados pelos atuais PCN's (Parâmetros Curriculares Nacionais).

Conforme Florenzano (2002):

Quanto aos aspectos físicos podem-se observar as repartições entre terras e oceanos, a distribuição de grandes unidade estruturais, como: cadeias de montanhas, localização de cursos d'água e feições relacionadas a estes (meandros, deltas, etc), os relevos continental (escarpas, cristas, morros, colinas, etc.) e litorâneo (falésias, dunas, praias, ilhas, golfos, baías, etc), evolução da cobertura vegetal; a configuração, organização e expansão das grandes cidades, o fenômeno da conurbação, bem com as características e a evolução das áreas agropecuárias. (FLORENZANO, 2002, p. 93)

## Ainda segundo essa autora,

indispensável ao estudo do processo de ocupação e transformação do espaço, das mudanças e inovações tecnológicas ocorridas ao longo do tempo e do modelo de desenvolvimento adotado.

A **História** pode explorar o estudo da evolução da tecnologia do sensoriamento remoto e de como o homem vem se apropriando dela ao longo do tempo.

As **Ciências,** de modo geral, e mais especificamente a **Física**, podem explorar os princípios físicos do sensoriamento remoto, que envolvem o estudo da energia eletromagnética, interação dessa energia com as propriedades físico-químicas dos componentes da superfície terrestre, de que modo as imagens são obtidas e o processo de formação das cores.

Imagens de satélite podem contribuir para o estudo dos problemas de saúde pública relacionados com a contaminação das águas, como a cólera e a leptospirose, e da poluição atmosférica, como as doenças respiratórias. A partir da interpretação desses dados, e com o auxílio da **Biologia**, **Química**, **Geografia** e **História**, é possível relacionar a distribuição dessas

doenças e as condições que as favorecem com as características ambientais, econômicas e sociais da área em estudo.

Com conhecimentos da **Química** e dos dados de sensores remotos, podese explorar, por exemplo, a correlação existente entre a qualidade da água (de um rio, lago, represa e oceano), representada em uma imagem por diferentes tonalidades ou cores, e os componentes químicos e orgânicos dessa água, determinados através de análises químicas de laboratório.

Com a ajuda da **Matemática**, é possível calcular, em imagens de sensores remotos, ângulos, distâncias, proporções (escalas), áreas (urbanas, agrícolas, inundadas, queimadas, etc.), taxas ou índices (o índice de área verde de uma cidade, taxas de crescimento urbano, de desmatamento, etc.).

A **Educação Artística** contribui para a elaboração de mapas, maquetes e outros produtos cartográficos de expressão artística a partir da interpretação de fotografias aéreas e imagens de satélites.

Na interpretação e produção de textos relacionados tanto com a técnica do sensoriamento remoto como com os temas ambientais, é fundamental a contribuição da **Língua Portuguesa**, e pode ser explorado também o interesse dos alunos pelas **Línguas Estrangeiras**, como o inglês, francês, espanhol, etc. no aprendizado de termos técnicos relacionados tanto com o sensoriamento remoto como com o meio ambiente.

A maior ou menor contribuição do sensoriamento remoto no ensino das disciplinas específicas, dos temas transversais, como Meio Ambiente, ou em atividades e **projetos interdisciplinares**, vai depender da motivação e criatividade dos professores e alunos envolvidos, das características da área de estudo, da disponibilidade de dados e do tema utilizado como fio condutor do estudo. (FLORENZANO, 2002, p.94 e 95)

Dessa forma, acredita-se que o uso dessa tecnologia no ensino escolar criará desafios culturais, educacionais e científicos, permitindo e contribuindo para o desenvolvimento de um indivíduo diferente quanto a seus hábitos, percepção, atitudes, gostos e processos mentais.

Com o desenvolvimento dessas iniciativas, reforça-se o apoio à formação de um cidadão mais consciente em termos de intervenção territorial. Basicamente, estaremos ajudando na formação deste novo GeoCidadão!

#### **3.1.1 Educação Espacial na América Latina**

Segundo Sausen (1998), como era de se esperar, a educação espacial teve seus primórdios nas duas grandes potências espaciais - a União Soviética e os Estados Unidos - e por esta razão, atendia às necessidades delas naquele momento, que eram relativas à formação de profissionais altamente qualificados para a criação de equipes de pesquisadores e cientistas na área espacial.

Pode-se dizer que a educação espacial passou por três momentos bastante marcantes em todo o mundo, e essencialmente determinados pelos avanços tecnológicos observados na área espacial. A América Latina e o Brasil não fugiram desse modelo. O primeiro momento foi marcado pela necessidade de obter profissionais altamente qualificados em ciências espaciais, pois os primeiros pesquisadores que atuaram nessa área eram na realidade engenheiros das áreas de eletrônica, elétrica, química, mecânica, física, matemática, geologia, geografia, agronomia etc., que tinham títulos de doutor em suas áreas de formação. Não havia cursos de Pós-graduação (mestrado e doutorado ou mesmo especialização) dirigidos especificamente à área espacial.

Foi necessário criar esses cursos para que se pudessem formar as equipes de cientistas e pesquisadores das instituições envolvidas com atividades espaciais. É importante lembrar que esse era um campo totalmente novo (as atividades espaciais têm apenas 50 anos), e que por isso mesmo, exigia horas adicionais de dedicação e estudos de seus profissionais para que todos os obstáculos e desafios fossem vencidos. Assim, surgiram os primeiros programas de educação espacial no mundo, que eram única e exclusivamente programas de pós-graduação, mais especificamente programas de mestrado e doutorado (SAUSEN, 1998).

# **3.1.2 A Educação Espacial para a Sociedade**

Segundo Sausen (2004), no início dos anos 90, mais uma vez, Canadá, Estados Unidos e Europa já haviam se antecipado a nós, e estavam desenvolvendo programas de educação espacial para crianças e adolescentes, ou seja, já estavam

no terceiro momento. Eles já haviam percebido a importância de criar programas de capacitação para professores de Ensino Fundamental, Médio e Superior, para jornalistas e formadores de opinião, tomadores de decisão, planejadores e, principalmente, para alunos de escolas técnicas e cursos primários. Os treinamentos para os formadores de opinião e tomadores de decisão foram criados porque eles perceberam que esses profissionais tinham o poder de difundir essa tecnologia e influenciar na obtenção de verbas para os projetos de pesquisa e aplicação. Para os alunos de escolas técnicas e crianças, foram criados treinamentos porque eles são as gerações do futuro.

Já promoviam também capacitação nos níveis não formais de educação, ou seja, através de exposições, visita a museus espaciais, como os de Cabo Kennedy, Washington e Houston, conferências, excursões aos centros de construção e lançamento de satélites e de foguetes. Nessa época, eles já haviam descoberto a necessidade da criação de materiais didáticos, algo com que muito poucos se preocupavam na América Latina (SAUSEN, 2004).

Esse terceiro momento da educação espacial está sendo percebido por todos os países da América Latina, que passaram a investir na capacitação de crianças e adolescentes, apesar de muitos ainda não terem completado o processo de capacitação de seus profissionais. O descompasso entre o Brasil e os outros países em termos de massa crítica na área espacial ainda continua muito grande, mas isso não impediu que eles investissem na capacitação de alunos do Ensino Fundamental e Médio.

A Argentina desenvolveu na década de 80 um programa de educação em atividades espaciais em geral, com ênfase em sensoriamento remoto, para alunos do Ensino Fundamental e Médio. Esse programa foi desenvolvido pela Comisión Nacional de Investigaciones Espaciales (CNIE) e pelo Ministério da Educação argentino, com resultados bastante promissores (SAUSEN, 2004).

O Chile também tem desenvolvido programas de capacitação para crianças, inclusive com a participação de uma escola em experimentos de microgravidade oferecidos pela NASA. Há também algum material didático na área de sensoriamento remoto e astronomia e astrofísica, em CD ROM e disponível na Internet (SAUSEN, 2004).

Na Bolívia, a ABTEMA, juntamente com os Ministérios da Educação e Ciência, está desenvolvendo um programa de capacitação de alunos do Ensino

Fundamental e Médio na área de sensoriamento remoto e geoprocessamento, com o desenvolvimento de material no idioma espanhol e quechua, falado por grande parte da população do país. Foi instalado recentemente em Cochabamba, em parceria com o ITC da Holanda, o Centro de Levantamientos Aeroespaciales y Aplicaciones SIG para el Desarrollo Sostenible de los Recursos Naturales (CLAS), que ministra cursos de treinamento e especialização nessas duas áreas, além de desenvolver projetos de pesquisas e aplicações (SAUSEN, 2004).

O Uruguai também está investindo em cursos de treinamento nas áreas de sensoriamento remoto e geoprocessamento, meteorologia, GPS e astronomia. Já foram realizados treinamentos para professores do Ensino Fundamental e Médio na área de sensoriamento remoto. Em maio de 1998, a CEA e o INPE, com o Apoio da AEB, da EMBRATEL, da FUNCATE, da SELPER, da CONAE, do CNPq e da AUTOTRAC, realizou um seminário para tomadores de decisão sobre as atividades espaciais: os avanços tecnológicos no âmbito do MERCOSUL, que contou com mais de 80 participantes e palestrantes dos países da região (SAUSEN, 2004).

O Equador, através do Centro de Levantamientos Integrados de Recursos Naturales por Sensores Remotos (CLIRSEN), também ministra treinamentos na área de sensoriamento remoto e geoprocessamento. O Instituto Agustín Codazzi da Colômbia, mesmo após o término da parceria com o ITC, continua com os seus programas de treinamento e cursos de especialização nessas duas áreas. O México, a Nicarágua, Honduras, Venezuela e Costa Rica investem principalmente na área de sensoriamento remoto, meteorologia, geoprocessamento e astronomia.

Segundo Sausen (2004), esses exemplos mostram que a América Latina, apesar de todos os seus problemas econômicos, políticos e de desenvolvimento, está em consonância com a tendência mundial da educação espacial (com destaque para o Brasil) amplamente defendida pela Divisão de Espaço Exterior da ONU - "educação espacial para todos". Desde 1997, essa tendência vem se acentuando. Educação espacial para todos certamente permitirá que a sociedade faça uso pleno dos benefícios e determine os rumos de seus programas espaciais em função de suas reais necessidades.

#### **3.1.3 Evolução da Educação Espacial no Brasil**

No Brasil, o INPE e a Secretaria Municipal do Planejamento e Meio-Ambiente da Prefeitura de São José dos Campos (SP) desenvolveram em 1996 e 1997, com o apoio da Secretaria de Educação Estadual e da PETROBRÁS, um programa de treinamento para professores e alunos do Ensino Fundamental e Médio na área de sensoriamento remoto e meio-ambiente.

Foi realizado também, em novembro de 1998, o I Ciclo de Conferências sobre "Direito Espacial", com o apoio da OAB, da Associação dos Advogados de São José dos Campos, da NASA, da UNIVAP, da FUNCATE e do CTA. Em junho desse mesmo ano, foi realizado um Workhsop sobre "Fundamentos da Previsão do Tempo", cujo objetivo era discutir o estágio atual da previsão de tempo na América do Sul, e que contou com o apoio da FUNCATE e da TECSAT. Esses treinamentos se caracterizaram principalmente pelo apoio recebido por diversas instituições que de alguma forma estão envolvidas em atividades espaciais.

No mês de maio de 1999, foi realizado pelo "Campus Brasil" do INPE um seminário para jornalistas e formadores de opinião, cuja temática foi "Atualidades e Perspectivas das Atividades Espaciais no Brasil", que contou com o apoio da FUNCATE, TV Vanguarda Paulista e Jornal Vale Paraibano.

O "Campus Brasil", pertencente à Coordenadoria de Ensino, Documentação e Programas Especiais (CEP) do INPE, realiza a Escola do Espaço para alunos de 13 a 17 anos. Além do INPE, várias universidades, empresas privadas e organismos governamentais oferecem treinamentos, e em algumas escolas de Ensino Fundamental e Médio, o sensoriamento remoto, a meteorologia por satélite e a astronomia já são comuns durante os períodos letivos. Os treinamentos e eventos para os formadores de opinião e tomadores de decisão estão começando a ocorrer com mais freqüência. Na Universidade do Vale do Paraíba (UNIVAP), foi criado o curso de especialização em Direito Espacial.

Desde 1997, tem sido realizada a "Jornada de Educação em Sensoriamento Remoto no Âmbito do MERCOSUL", que tem como objetivo discutir os rumos da educação nessa área, em todos os países do MERCOSUL.

O Instituto Nacional de Pesquisas Espaciais (INPE), e em particular a Coordenação-Geral de Observação da Terra (OBT) e a Divisão de Sensoriamento

Remoto (DSR) têm se preocupado com a difusão e transferência dessa tecnologia para usuários finais. Apesar de todas as atividades desenvolvidas pelo Instituto, essa tecnologia ainda não é amplamente utilizada pelo público em geral, e poucos professores fazem uso das imagens de satélite como recurso didático. Esse Instituto criou um curso específico para professores.

# **3.1.3.1 Curso de Uso Escolar do Sensoriamento Remoto no Estudo do Meio Ambiente**

Desde 1998, a DSR oferece anualmente, nas férias escolares de julho, o "CURSO DE USO ESCOLAR DO SENSORIAMENTO REMOTO NO ESTUDO DO MEIO AMBIENTE" destinado à capacitação de professores de todas as disciplinas do Ensino Fundamental e Médio da rede pública e da rede particular de todo o país. O objetivo desse curso é difundir o uso do sensoriamento remoto como conteúdo e recurso didático nas escolas, considerando as orientações expressas nos parâmetros curriculares nacionais (PCN MEC/SEF, 1998), que reforçam a importância do uso de novas tecnologias, incentivando os professores a se tornarem agentes difusores dos conhecimentos adquiridos em sua comunidade escolar, que abrange a sua equipe de professores, dado o caráter multidisciplinar que as imagens de satélite propiciam, e os seus alunos.

Em 2000, a DSR introduziu nesse curso a proposta de orientação e acompanhamento de projetos pedagógicos voltados ao estudo de questões ambientais locais, propostos pelas escolas participantes, visto que a pedagogia de projetos é uma ferramenta relevante na formação continuada do professor, pois atua como uma estratégia eficiente e eficaz para a gestão das relações educativas. Segundo Santos (2002) e Florenzano e Santos (2003), a diretriz metodológica que norteia o desenvolvimento dos projetos escolares possibilita aos estudantes: entenderem o ambiente em que vivem; refletirem e questionarem a sua realidade; buscarem formas de intervir para solucionarem os problemas sócio-ambientais encontrados, valendo-se dos recursos disponíveis, visando à melhoria da sua qualidade de vida.

Ressalte-se que no Brasil, o INPE (Instituto Nacional de Pesquisas Espaciais), órgão do Ministério da Ciência e Tecnologia responsável pelas pesquisas espaciais no país, criou o Projeto EDUCA SeRe, cujo objetivo principal consiste no desenvolvimento de material didático, utilizando-se de dados de Sensoriamento Remoto e de técnicas de Geoprocessamento para ensinar geografia e ciências naturais no Ensino Fundamental e Médio (INPE, 2004).

# **3.1.3.2 Projeto EDUCA SeRe**

 $\overline{a}$ 

O Projeto EducaSeRe<sup>11</sup> teve inicio após a realização, em 1997, da I Jornada de Educação em Sensoriamento Remoto no Âmbito do Mercosul, em que se discutiu a falta de materiais disponíveis para o ensino dessa tecnologia em todos os níveis de ensino no Brasil e nos países do Mercosul (INPE, 2001a).

Desde então, o INPE, em parceria com outras universidades (UNIVAP e UNISINOS), contribuem de forma significativa para o desenvolvimento e a ampliação desses recursos didáticos na área de Sensoriamento Remoto.

Atualmente, o programa EducaSeRe é composto por 5 projetos:

- Projeto EducaSeRe I Cadernos Didáticos no Ensino de Sensoriamento Remoto.
- Projeto EducaSeRe II CD ROM para o Ensino de Sensoriamento Remoto.
- Projeto EducaSeRe III Elaboração de Carta-Imagem para o Ensino de Sensoriamento Remoto; Atlas de Ecossistemas da América do Sul e Antártica.
- Projeto EducaSeRe IV Elaboração de Vídeos para o Ensino de Sensoriamento Remoto.
- Projeto EducaSeRe V Elaboração de Slides e Transparências para o Ensino de Sensoriamento Remoto (INPE, 2001b).

<sup>&</sup>lt;sup>11</sup> Ver mais detalhes em http://www.inpe.br/unidades/cep/atividadescep/educasere/index.htm

Desde outubro de 2001, o INPE, por meio do Projeto EDUCA SeRe III, uma de suas etapas, desenvolveu várias cartas-imagens de capitais estaduais e cidades brasileiras, usando imagens CBERS. Paralelamente, foram oferecidos cursos de treinamento para professores sobre o uso desse material educacional em sala de aula através da DSR (Divisão de Sensoriamento Remoto) (INPE, 2001b). O INPE também disponibiliza gratuitamente imagens do satélite CBERS 1, 2 e 2B na Internet.

Durante a elaboração do projeto no programa EducaSeRe, houve algumas mudanças, como: O Projeto EducaSeRe III foi reformulado para a inclusão do Atlas Digital de Ecossistemas da América do Sul e Antártica. E nos projetos EducaSeRe IV e V, houve mudança nos produtos finais, os vídeos e slides foram substituídos por Web Sites com intuito de disponibilizar materiais didáticos desenvolvidos pelo programa EducaSeRe.

## **3.2 O SIG como recurso didático**

Nas últimas duas décadas, as tecnologias de informação provocaram alterações consideráveis nas técnicas de pesquisa, bem como na forma de comunicação e de colaboração entre os seus utilizadores.

Segundo Gomes (2006), em paralelo, a importância do SIG como elemento integrador de tecnologias é também evidente quando analisamos as suas origens. O desenvolvimento nessa área tem-se baseado em inovações que ocorreram em inúmeras disciplinas distintas: Geografia, Cartografia, Fotogrametria, Detecção Remota, Topografia, Engenharia Civil, Estatística, Informática, Inteligência Artificial, Demografia e muitos outros ramos das Ciências Sociais, Ciências Naturais e Engenharias. É essa herança multidisciplinar que tem contribuído para o crescente aparecimento de aplicações tecnológicas ligadas aos SIG.

As novas tecnologias da informação, como os computadores e as comunicações, que gradualmente vão sendo difundidas (em maior ou menor escala) em todas as sociedades, levam não só a profundas alterações no modo de produzir, como também na forma de transmitir, analisar e representar a informação.

As chamadas novas Tecnologias de Informação e Comunicação (TIC) vêm progressivamente chegando à Educação, vislumbrando novas dimensões de aprendizagem e criando novas relações entre quem aprende e quem orienta a aprendizagem. Com o papel de potencializar essas novas relações e abordagens ao sistema educativo, encontram-se, no nosso entender, os sistemas de informação geográfica.

Apesar da crescente degradação ambiental na superfície terrestre, é fato que novos métodos de avaliação e planejamento têm produzido benefícios ao gerenciamento dos recursos naturais, como é o caso da integração entre cartografia digital, sensoriamento remoto e sistemas de informações geográficas. Essa tríade fornece meios para obter, armazenar e manipular grandes quantidades de dados geocodificados, permitindo sua visualização e análise (GOMES, 2006).

Conceitos, como autocorrelação espacial, buffering (áreas de influência) ou overlay (sobreposição de diferentes coberturas geográficas, criando novas coberturas), se referem a operações características dos SIG e elementares para a Geografia. Com tantas inter-relações, os SIG tornam-se indispensáveis ao ensino de Geografia e de outras disciplinas, trazendo vantagens para o abrangente e **transdisciplinar processo educativo.** 

Segundo Gomes (2006), a questão é como aprender **com** ou **sobre** SIG.

Ao longo dos últimos anos, o debate ao redor dos SIG e da Educação tem-se centrado na questão se os estudantes devem aprender com ou sobre os SIG.

De acordo com Audet e Ludwig (2000), aprender sobre SIG é atualmente a forma mais comum de direcionar a aprendizagem na sala de aula para as competências tecnológicas dos SIG, como o manuseio de dados e o tratamento da informação com ênfase em metodologias de resolução de problemas espaciais.

Aprender com SIG destaca o processo de investigação espacial e a aprendizagem para pensar espacialmente. O foco está na utilização dos SIG como uma ferramenta para a resolução de problemas espaciais (GOMES, 2006).

Ainda de acordo com esse autor, independentemente dessas questões, os professores devem ter em mente a seguinte questão: O assunto a tratar tem características espaciais? Se a resposta for afirmativa, então existe um contexto espacial que deverá ser explorado, e o SIG será a ferramenta que possibilitará aos estudantes aprenderem e resolverem problemas. As necessidades dos alunos e as

ligações com o currículo da disciplina são assim as forças adequadas que podem conduzir ao uso dos SIG na sala de aula.

Muito mais que aspectos meramente técnicos, Silva, Antunes e Painho (1996) apontam que os SIG, quando utilizados no ensino, oferecem vantagens ao processo ensino-aprendizagem, tais como:

> Permitem ao aluno fazer análises, correlações e sínteses contando com a praticidade e rapidez que o sistema disponibiliza na manipulação de grande quantidade de informação. Colocam alunos e professores em constante contato e manipulação de arquivos, bases de dados, multimídia e integração de outros tipos de tecnologias tais como o sensoriamento remoto. Proporcionam participação no processo de aquisição de dados, armazenamento, análise e representação da informação, dados que constituem uma ferramenta de aprendizagem para descoberta e experiência pessoal. Contribuem para o desenvolvimento de um raciocínio analítico, sintético e lógico matemático na medida em que o usuário procura novas possibilidades de resposta, analisando e sintetizando informação de acordo com os problemas apresentados. (SILVA; ANTUNES; PAINHO, 1996, p. 10)

Gomes (2006) afirma que os SIG foram desenvolvidos tendo como objetivo primário a análise e a representação espacial/geográfica georreferenciada. As formas para chegar a esse objetivo podem ser adaptadas aos meios (e objetivos) definidos pelo currículo de várias disciplinas, gerando vantagens no abrangente e multidisciplinar processo educativo:

- Possibilitam uma interação com a comunidade local, no nível do conhecimento e exploração de informação geográfica, integrando informações de variadas fontes e reforçando a ligação escola-meio;
- Podem auxiliar no desenvolvimento do raciocínio analítico, sintético e avaliativo (lógico-matemático) na medida em que o utilizador procura novas possibilidades de resposta, analisando e sintetizando informações conforme os problemas apresentados, e realizando a adequação dos dados aos referidos problemas.

Palladino (1994) destaca cinco características-base cruciais para a adaptação dos SIG à educação geográfica e ambiental:

- 1- Adaptabilidade Adaptação dos Sistemas de Informação Geográfica aos conteúdos programáticos;
- 2- Simplicidade Uma simples interação (Interface) pessoa / software;
- 3- Usabilidade Direta Não se pode exigir do professor um consumo de tempo superior à duração normal de uma aula;
- 4- Flexibilidade Deve existir a possibilidade de ser adaptado a novas abordagens programáticas e temporais;
- 5- Suportabilidade Devem ser disponibilizados materiais de apoio para a compreensão do software (tutoriais, glossários, fontes de dados etc.).

Segundo Gomes (2006), na sala de aula, os SIG podem ser utilizados para:

- Traçar as áreas urbanas e a rede viária que comunica a cidade onde o aluno vive com o entorno imediato;
- Mostrar formas de crescimento das áreas urbanas e progressiva invasão do espaço agrícola;
- Propiciar o estudo geográfico do espaço imediato ao aluno;
- Correlacionar o tipo de ocupação humana com os aspectos físicos, econômicos e sociais da região onde o aluno vive;
- Mostrar a distribuição do uso do solo no tempo e no espaço e sua relação com os aspectos econômicos da região onde o aluno vive;
- Explicar os aspectos mais complexos, como relevo, bacias de drenagem, correntes oceânicas, uso do solo e áreas agrícolas de uma região, aspectos de inundações etc.;
- Identificar as áreas de preservação de mananciais e sua forma de ocupação;
- Caracterizar as áreas de preservação, tais como áreas alagadas, planícies fluviais, áreas costeiras, áreas de mangue, florestas naturais;
- Correlacionar as altitudes do local com as formas do relevo, uso do solo e quantidades de precipitação;
- Correlacionar o tipo de ocupação humana com os aspectos físicos, econômicos e sociais da região onde o aluno vive.

# **3.2.1 Materiais didáticos disponíveis na Internet**

Há na Internet páginas de conteúdo didático que visam auxiliar os professores e alunos nos seus trabalhos de pesquisa com respeito à utilização de programas específicos de SIG, tanto para a consulta e elaboração de mapas temáticos, quanto para a obtenção de dados, de artigos e de planos de aula (GOMES, 2006).

Segundo Gomes (2006), as principais empresas e centros de recursos de SIG com áreas dedicadas à Educação são:

- **ESRI**: http://www.esri.com (ESRI, 2003). Oferece um vasto e diversificado conjunto de materiais e informações para a Educação na área das Ciências Geográficas. Destacam-se as seguintes páginas e ferramentas:
	- 1- **ArcLessons:**http://gis.esri.com/industries/education/arclessons/arcl essons.cfm, (ESRI, 2004a). Recurso criado por professores que possibilita a utilização dos SIG na sala de aula, sendo constituído por lições com diversos conteúdos temáticos.
	- 2- **ESRI's Virtual Campus**: http://campus.esri.com (ESRI, 2004b). Site de aprendizagem sobre o software criado pela ESRI. Disponibiliza diversos cursos que ensinam a trabalhar com os produtos mais recentes, assim como sobre a forma de utilização dos SIG em diferentes áreas de atividade. Apresenta também uma livraria virtual, com possibilidade de acesso a livros, artigos, relatórios, jornais e revistas sobre conteúdos de SIG.
	- 3- **ArcExplorer**: http://www.esri.com/software/arcexplorer (ESRI, 2004c). O ArcExplorer é um software que se encontra disponível em shareware. Possibilita visualizar e inserir dados geográficos guardados localmente. Quando ligado à Internet, permite pesquisar e obter dados geográficos.
	- 4- **ArcVoyager**: http://www.esri.com/industries/k-12/voyager.html, (ESRI, 2004d). É uma ferramenta gratuita adaptada da versão ArcView GIS 3.x. Foi criada especificamente para utilização em sala de aula. É constituída por diversas ferramentas de exploração de dados e por um conjunto de projetos aptos a serem utilizados. Permite a construção de mapas, a exploração de informação e a introdução de novos dados. O objetivo principal dessa ferramenta é fornecer aos professores e estudantes meios que lhes possibilitem desenvolver o pensamento espacial.
- **ESRI CANADA SCHOOLS AND LIBRARIES PROGRAM**: http://www.esri.ca/k-12/ (ESRI Canadá, 2004a). Tem desempenhado um papel precursor na promoção e incremento dos SIG nas escolas.
- **K-12 School Tools**: http://k12.esricanada.com/products/software/ schooltools1.html, (ESRI Canada, 2004b). É uma extensão para o ArcView, criada pela ESRI Canadá para ser utilizada especificamente por professores e alunos. Este aplicativo permite juntar e ligar atributos e tabelas, transformar fontes, adicionar gráficos e trabalhar imagens.
- **NCGIA**: http://www.ncgia.ucsb.edu/ (NCGIA, 2003). O NCGIA é um consórcio de pesquisa independente dedicado à Investigação e Educação no nível da Ciência de Informação Geográfica e às tecnologias relacionadas, incluindo os SIG. É constituído por três centros universitários:
	- 1- Universidade da Califórnia, Santa Bárbara: http://www.ncgia.ucsb.edu/
	- 2- Universidade de Búfalo: http://www.geog.buffalo.edu/ncgia/
	- 3- Universidade de Maine: http://www.ncgia.maine.edu/ Este Centro contém diversos projetos, informações, referências bibliográficas e materiais que abrangem toda a temática dos SIG.
- **NCGIA Education**: http://www.ncgia.ucsb.edu/education.html (NCGIA, 2005). Página que permite o acesso a diversos projetos e materiais para Educação, com destaque para:
	- 1- **BERKELEY GEO-RESEARCH GROUP (BGRG)**: http://www.bgrg.com (BGRG, 2005a). Projeto desenvolvido com a colaboração de profissionais e acadêmicos ligados aos SIG, à Detecção Remota, e especialistas de programação informática. O grupo foi criado partindo do princípio de que a Tecnologia de Informação é um componente essencial para as aprendizagens do século XXI.
	- 2- **GEODESY**: http://www.bgrg.com/ (BGRG, 2004). O BGRG, em colaboração com o NASA's Commercial Remote Sensing Program, desenvolveu uma aplicação de Detecção Remota e SIG para as escolas do EB (K-12) através da utilização de uma versão personalizada do software ArcView da ESRI. O objetivo do

GEODESY é aumentar a inter-relação entre o conhecimento informático e a consciência geográfica dos alunos. A aplicação está dividida em três áreas: Ferramentas e elementos geográficos; Relações geográficas; Projetos geográficos.

- 3- **K-12 Geospatial Data Clearinghouse Node**: http://www.bgrg.com/k12node/ (BGRG, 2005b). Este grupo de pesquisa criou um link para o National Spatial Data Infrastructure (NSDI), que permite aos estudantes e educadores acessarem a infra-estrutura nacional de informação geográfica ou criarem metadados sobre os seus dados espaciais e colocá-los à disposição de outros estudantes, educadores ou investigadores.
- **SNIG:** http://snig.cnig.pt (SNIG, 2003). O SNIG é uma infra-estrutura portuguesa que possibilita aos utilizadores de informação geográfica em formato digital um rápido acesso aos dados pretendidos. Reúne os principais produtores nacionais de Informação Geográfica, apresentandoos em três níveis de acordo com o âmbito das suas competências: nacional, regional e local.
- **SNIGEDU**: http:// snig.cnig.pt/snig/SNIGedu (SNIG, 2004). Área do SNIG dedicada à Educação. Contém conteúdos didáticos para professores e alunos e apresenta um banco de dados nacionais disponíveis gratuitamente na Internet.

# **3.2.2 A Utilização dos SIG Escolares nos Estados Unidos**

Segundo Gomes (2006), o grande potencial demonstrado pelos SIG na exploração sistemática da informação geográfica tem levado à ampliação da sua utilização em um maior e mais diversificado número de áreas. Dentro desse contexto, começaram a surgir, desde o início dos anos 90, sobretudo nos EUA, propostas de uso dos SIG na Educação para os equivalentes níveis do Ensino Fundamental e Médio no Brasil.

Até os anos 80, os programas de SIG eram bastante complexos e requeriam um elevado nível de conhecimento dos seus utilizadores para sua operação. No início dos anos 90, a NCGI $A^{12}$  começou a desenvolver um currículo escolar e, com base neste, a ministrar formação complementar a professores interessados em ampliar os seus conhecimentos e colocar em prática as novas estratégias de aprendizagem.

Uma das primeiras publicações sobre a possibilidade de implementação dos SIG na Escola surgiu em 1992, num artigo escrito por Robert Tinker (BAKER, 1999). O autor expôs as possibilidades, através da utilização dos SIG, de se representarem dados com o auxílio de mapas digitais em diferentes níveis curriculares. Destacou o poder e a flexibilidade que os mapas podem oferecer aos diversos níveis de ensino, uma vez que permitem aos alunos, por exemplo, estudar vários aspectos do ambiente e do meio local.

Audet e Abegg (1996), juntamente com algumas das idéias de Tinker (1992), destacaram a importância da aprendizagem SIG na sala de aula e o papel fundamental que o professor assume nesse processo. Evidenciaram a importância que a terminologia e os diversos conceitos assumem na aquisição dos "saberes" SIG. Eles consideraram os SIG como elementos enriquecedores nos diversos níveis de ensino, tornando-se ferramentas efetivas na exploração de questões de análise de dados espaciais.

Para esses autores existem muitas vantagens na implementação da tecnologia SIG na Educação. O grau de instrução espacial e as competências geográficas, definidas como a capacidade de reconhecer a localização, a topologia e os atributos dos mapas de pontos são alguns exemplos. Em termos práticos, a compreensão da Escala e do seu cálculo parece ser uma tarefa importante para os estudantes, a qual pode ser assimilada através da utilização dos SIG (GOMES, 2006).

A ESRI (1998) contribuiu para o desenvolvimento curricular dos SIG através da publicação de um suplemento de ensino da Geografia para alunos entre 5 e 12 anos de idade, intitulado "Explore your World", simultaneamente com o programa ArcVoyager em CD-ROM, o qual permitiu aos alunos iniciarem o contato interativo com uma ferramenta de SIG concebida especificamente para esses níveis de ensino.

 $\overline{\phantom{a}}$ 

<sup>51</sup>

<sup>&</sup>lt;sup>12</sup> NCGIA - Líder americana em SIG educacionais.

Paralelamente, o Center for Image Processing in Education (CIPE) desenvolveu uma série de módulos para o ensino de diversas ciências para alunos entre 6 e 12 anos. Nesse projeto, os conteúdos foram classificados por níveis de países e de Estados; por não prever a utilização de dados locais, o processo de assimilação dos conceitos espaciais tornou-se mais difícil, uma vez que, para esse grupo etário, o Concreto se sobrepõe quase sempre ao Abstrato; ou seja, ao utilizar exemplos do meio local, o recurso é naturalmente mais eficaz em comparação com a utilização de dados em escalas menores (STORIE, 2000).

Em seguida, serão descritos por Gomes (2006) dois casos relativos a dois exemplos da utilização dos SIG em escolas dos EUA.

## **3.2.2.1 Utilização dos SIG na Jordan High School**

A Jordan High School é uma escola secundária localizada nos EUA, numa área problemática e carente da cidade de Los Angeles. A população escolar é constituída quase exclusivamente por alunos de origem hispânica e afro-americana. Apenas uma pequena minoria de alunos tem computador pessoal, o que, de acordo com Sarnoff (2001a), faz da escola uma representante clássica da "Exclusão Digital".

De acordo com Sarnoff (2001a), a escola possui variados recursos de apoio de modo a possibilitar uma efetiva aprendizagem aos seus estudantes. Existem diversos programas que ajudam os alunos a se prepararem para a profissão que pretendem vir a exercer, possibilitando-lhes estagiar em empresas. Paralelamente, e devido às raízes familiares dos estudantes, há uma constante preocupação em apoiar e reforçar o estudo da língua inglesa.

No ano letivo de 1998/99, o professor de Estudos Sociais, Herschel Sarnoff, introduziu ferramentas de SIG na sua disciplina através da utilização do software ArcView 3.1 em diversos conteúdos do currículo. Para o tutor do projeto, o maior incentivo para aplicação dos SIG na escola surgiu a partir de uma ação de formação que o mesmo freqüentou, juntamente com outros professores, no verão de 1998, em que foram apontadas as inúmeras potencialidades que essa tecnologia poderia oferecer à Educação. No ano seguinte, o docente começou a ensinar SIG para todas as suas turmas, dando maior ênfase a uma turma do 9º nível de escolaridade.

Segundo Gomes (2006), apesar dos receios iniciais relativos à eficácia daquelas estratégias de aprendizagem, ou seja, se as mesmas possibilitariam aos alunos aprenderem o programa proposto desenvolvendo projetos SIG, os resultados no final do primeiro ano foram considerados bastante satisfatórios.

Muitos dos alunos envolvidos mostraram uma rápida assimilação do funcionamento das ferramentas utilizadas, criando projetos relacionados com as bases de dados resultantes da sua própria investigação. A maioria dos alunos não tinha qualquer conhecimento sobre SIG, e apenas um reduzido número possuía uma experiência básica limitada ao nível da informática.

A escola adquiriu um conjunto de materiais de apoio na ESRI Press. As turmas começaram utilizando o livro de exercícios dessa editora: Getting to Know ArcView. Conjuntamente, foram também explorados os exercícios de aprendizagem que vinham com o manual do software utilizado, além de diversos exercícios obtidos na Internet (GOMES, 2006)

A seguir, serão descritos exemplos de atividades desenvolvidas pelo professor Hershel Sarnoff.

## **a) "2001 Digital Divide Conference held at UCLA"**

A questão a ser explorada foi: "Que escolas têm acesso a computadores e à Internet?" Este foi o desafio colocado aos alunos para ser apresentado numa conferência sobre questões tecnológicas (Digital Divide Conference).

Segundo Gomes (2006) o Projeto teve como objetivo criar uma série de representações que analisassem a situação de determinadas escolas relativamente aos equipamentos digitais. O seu desenvolvimento possibilitou aos alunos traçarem um mapa com a dimensão espacial da divisão digital, ajudando-os a construírem o seu próprio conhecimento sobre o impacto das novas tecnologias no êxito econômico. Os mapas foram criados utilizando dados de três fontes: U.S. Census, California Department of Education, e de um estudo efetuado pelo Teaching to Change LA.

## **b) "CENSUS 1790: A GIS Project"**

Esse projeto teve como objetivo ilustrar a distribuição da população americana de acordo com a divisão administrativa existente em 1770. Para tal, o professor iniciou a construção da base de dados necessária, a qual, à medida que os alunos foram assimilando as explicações, passou a ser construída e concluída por eles. Foram utilizados dados do Historical United States County Boundary Files (http://www.cadgis.lsu.edu/geoscipub/) e do United States Historical Census Data Browser (http://fisher.lib.virginia.edu/census/). De acordo com o docente responsável, a maioria dos alunos conseguiu desenvolver o trabalho proposto, vindo a adquirir uma base sólida de conhecimentos que poderiam ser utilizados nos próximos projetos (SARNOFF, 2001b).

## **c) "Where are the teachers in LA County Elementary Schools?"**

O jornal Teaching To Change LA solicitou ao professor Sarnoff que analisasse nas suas turmas a distribuição dos professores sem habilitações específicas para a docência, nas diversas escolas de Los Angeles. Para o efeito, foram utilizados dados dos Censos de 1990 relativos ao preço dos terrenos, cruzados com dados sobre a percentagem por escola de professores sem habilitações específicas para a docência.

De acordo com Gomes (2006), o resultado final foi exposto na Internet juntamente com um pedido aos visitantes para enviarem uma cópia do mapa aos legisladores do Estado da Califórnia, aos responsáveis locais da Educação e da Comunidade e à Imprensa, uma vez que pela relação estabelecida, e de acordo com a representação gráfica, concluiu-se que existiam claros contrastes na localização desse tipo de docentes. A grande maioria concentrava-se em escolas onde o preço dos terrenos apresentava valores mais reduzidos, o que indicava serem áreas mais desfavorecidas da cidade.

Se existem dúvidas relativamente ao potencial que os SIG podem oferecer na sala de aula, as palavras do professor responsável são esclarecedoras: "como professor há 30 anos eu nunca vi os estudantes tão envolvidos na aprendizagem. Nunca trabalhei tão duramente como o tenho feito com estas turmas e nunca senti tanto prazer em ensinar" (SARNOFF, 2001a).

## **3.2.2.2 Os SIG na Boulder High School**

Segundo Gomes (2006), a Boulder High School é uma escola secundária localizada na cidade de Boulder, no estado norte-americano do Colorado. A sua população escolar é de cerca de 2000 alunos, distribuídos em quatro níveis de escolaridade (9th, 10th, 11th e 12th grade).

A implementação dos SIG na Boulder High School surgiu no ano letivo de 1996/1997, tendo como responsáveis Steve Wanner, professor de Geografia da escola, Joseph Kerski e um estudante universitário da Universidade do Colorado.

De acordo com Kerski e Wanner (2004), o currículo de Geografia nessa escola está presente no nível 9 (equivalente ao 9º ano de escolaridade no Brasil), através do programa curricular anual Geography 1, e como disciplina opcional durante um semestre nos níveis 11 e 12, através do Advanced Geography (Kerski e Wanner, 2004). Para possibilitar o incremento dos SIG nos currículos, a escola adquiriu da ESRI o ArcView K-12 Schools and Libraries packages.

Após uma análise cuidadosa dos programas de Geografia ministrados até então na escola, foi selecionada uma unidade de Análise de Vizinhança do Meio Local – The Hill Neighborhood Analysis - uma vez que se considerou essa temática como sendo a que ofereceria maior garantia de sucesso, quer para a aprendizagem dos SIG, quer principalmente para a aprendizagem da Geografia através dos SIG.

Nessa unidade, os estudantes examinaram dados demográficos do recenseamento norte-americano de modo a compararem as características do bairro de Hill com os bairros contíguos, estabelecendo relações de vizinhança.

Para Kerski e Wanner (2004), a introdução dos SIG no currículo de Geografia não permitiu mudar apenas o número e o tipo de mapas que os estudantes construíam, mas também veio alterar as formas de ensinar e aprender os conteúdos da disciplina. A construção manual de mapas limitava o número de variáveis que poderiam ser representadas e, conseqüentemente, a análise final. Isso foi superado com o uso dos SIG, permitindo analisar simultaneamente um vasto conjunto de variáveis e de tipos de dados.

De acordo com os professores precursores do projeto, inicialmente os alunos mostraram alguma dificuldade na utilização da ferramenta de SIG, apesar da maioria ter conhecimentos e experiência na utilização de meios informáticos. Contudo, após as noções básicas iniciais, e devido à autonomia dada aos alunos na construção dos mapas pretendidos, a utilização dos SIG rapidamente se transformou numa estratégia estimulante e motivadora para a assimilação dos conteúdos disciplinares (GOMES, 2006).

# **3.2.2.3 A Experiência Portuguesa**

De acordo com Gomes (2006), em Portugal, muito pouco tem sido feito com relação à difusão dos SIG nas escolas do Ensino Básico e Secundário. Na segunda metade dos anos 90, duas iniciativas poderiam ser destacadas: a primeira, o projeto desenvolvido pelo Ministério da Ciência e Tecnologia (MCT) para equipar todas as escolas com ligação à Internet, e a segunda, o projeto "Ciência Viva – Tecnologias de Informação Geográfica", apoiado também pelo MCT e desenvolvido conjuntamente pela Associação Portuguesa de Geógrafos (APG) e pela APROFGEO<sup>13</sup>. O principal objetivo desse projeto seria a extensão do ensino de tecnologias de informação geográfica às escolas (GOMES, 2006). Essa iniciativa teve pouco efeito prático, uma vez que se limitou quase exclusivamente à realização de diversos workshops para professores da disciplina de Geografia.

Em 1998, o grupo do SNIG<sup>14</sup> planejou a construção de um site específico para a Educação, com o objetivo de facilitar o acesso à informação georreferenciada (BERNARDO; GOUVEIA, 1998). A filosofia subjacente ao desenvolvimento dessa versão visava fornecer recursos, isto é, informação e aplicações que estimulassem o desenvolvimento do pensamento crítico dos alunos, permitindo-lhes compreender a realidade do espaço que os rodeia de forma lúdica, contribuindo para o que Julião (1999) denomina GeoCidadãos. O objetivo seria o de criar um site que serviria como fonte de recursos na área da Informação Geográfica, e não como parte integrante do currículo escolar de qualquer disciplina (GOMES, 2006).

No início desta década<sup>15</sup>, foi desenvolvida outra iniciativa no âmbito do projeto GEOLAB, dinamizado pelo Departamento de Geografia e Planejamento Regional da Faculdade de Ciências Sociais e Humanas da Universidade Nova de Lisboa, que

 $\overline{a}$ 

<sup>&</sup>lt;sup>13</sup> APROFGEO – Associação de Professores de Geografia.

<sup>&</sup>lt;sup>14</sup> SNIG - Sistema Nacional de Informação Geográfica.

 $15$  Esta década (2000 – 2008).

possibilitou a criação de cerca de vinte laboratórios de Informação Geográfica em escolas secundárias de todo o país e a realização de várias sessões de divulgação das Tecnologias de Informação Geográfica (TIG). De acordo com Julião (1999), o projeto GEOLAB assume como idéia-chave a necessidade de criar o GeoCidadão, o qual deve ser caracterizado por ter uma formação científica e técnica sobre os aspectos relacionados com as questões espaciais, apoiando assim a formação de um cidadão mais consciente em termos de intervenção territorial (GOMES, 2006).

Destacam-se ainda artigos "avulsos" sobre formas de difusão dos SIG nas escolas, como o de Painho et al (1996), sendo este um exemplo interessante de como se pode com alguma facilidade recorrer às novas TIC para se ministrarem determinados conteúdos programáticos da disciplina de Geografia.

#### **3.3 Exemplos de aplicação de Geotecnologias no Brasil**

Uma experiência relevante foi a de Machado (2005), que criou um tutorial composto por sete lições enfocando a localização, a extensão territorial, a divisão política, a hidrografia e os impactos no Brasil, no Estado do Rio Grande do Sul e na Bacia Hidrográfica do Rio Ibicuí-RS. O software utilizado foi o Spring 4.0, pelo qual se criou o Banco de Dados denominado "Geografia".

Santos (2002) realizou o projeto denominado "Disseminação das tecnologias espaciais à comunidade escolar", desenvolvido no Ensino Fundamental e apresentado aos professores da Escola Estadual Profª. Inzqa Irmã Moeller Cóppio – São José dos Campos (SP), propondo-lhes uma capacitação interdisciplinar por meio de vídeos e palestras sobre as atividades do INPE, tais como: satélites, fotografias aéreas e técnicas de interpretação. Posteriormente, desenvolveu-se o projeto escolar para o qual os docentes receberam imagens de satélite em diferentes escalas, imagens meteorológicas, fotografias aéreas, folhetos ilustrativos sobre diferentes tipos de satélite e bibliografia, bem como a assessoria dos pesquisadores do INPE. O resultado do projeto expressou grande criatividade dos alunos que confeccionaram seus trabalhos com sucata, tais como, maquetes, cartazes, móbiles e réplicas de satélites, assim como textos visando explicitar as

aplicações das tecnologias espaciais no cotidiano; em síntese, constituindo-se na socialização da ciência e tecnologia espacial pelo Sensoriamento Remoto.

Garcia (2004) trabalhou com alunos de 7ª série para estimular a leitura cartográfica e manipulação de imagens de satélites, e também para verificar as alterações ambientais sofridas na região de Curitiba. A metodologia utilizada foi por meio de cartas topográficas em escala de 1:20000; delimitou-se uma bacia hidrográfica e fez-se o levantamento do uso do solo. Após essas identificações, as informações levantadas foram passadas para o papel vegetal; na seqüência, os alunos pesquisaram sobre a legislação ambiental. A princípio, seria utilizado o SPRING, mas foi de difícil compreensão para os alunos. Então, trabalharam no Word onde utilizaram a ferramenta autoforma, módulo linhas e compararam uma imagem em períodos diferentes 1994/2002, analisando as variações ambientais comparadas com a carta de 1986.

Corazza et. al. (2004) construíram uma cartilha didática para o ensino das noções básicas de Sensoriamento Remoto para o terceiro ciclo do Ensino Fundamental. A cartilha foi aplicada em uma turma de 5a. série do Colégio Militar de Santa Maria - RS.

Zocoler et. al. (2005) realizaram um projeto com os alunos da E.E. Urubungá, no município de Ilha Solteira. Sob coordenação das professoras, delimitaram o espaço geográfico a ser estudado, calcularam e interpretaram as áreas de mapas antigos que mostravam contornos dos rios Paraná e Tietê.

Dornelles e Ferreira (2005) trabalharam com o SISPLANTE – Sistema de Apoio ao Planejamento e Monitoramento Territorial, desenvolvido pela Sensora (Sensoriamento Remoto e Geoprocessamento Ltda) e realizado na 5ª série, que consiste em um conjunto de procedimentos e especificações coerentes e interligados que conduzem no sentido da produção de informações espaciais. No módulo prático, foram introduzidos os conceitos básicos de SIG, associados a tópicos especiais no ensino de Ciências, tendo como auxiliadores e buscando uma metodologia viável para futuras pesquisas no âmbito do Ensino de Ciências e de novas tecnologias.

Lima et. al (2007) desenvolveram um Tutorial sobre o uso de Geotecnologias no estudo de Bacias Hidrográficas para professores da Educação Básica. O tutorial possibilita gerar banco de dados, carta-imagem, mapa cadastral, mapa temático e fazer análise temporal, propiciando aos educadores e seus alunos a construção de conhecimentos e habilidades que contribuem para a conservação e preservação das bacias hidrográficas. Além disso, ele permite ao educador tornar-se independente na utilização de geotecnologias em outros conteúdos programáticos e ou projetos interdisciplinares de educação ambiental.

A avaliação do tutorial mostrou que a metodologia utilizada para construção do tutorial para o ensino de geotecnologias através do SPRING imagens CBERS e LANDSAT é viável como recurso didático. Ele possibilita aos educadores obter dados importantes na visualização da problemática ambiental da sua área de estudo. A metodologia dá independência para estudo de qualquer bacia hidrográfica, conteúdo programático ou outros projetos ambientais, tornando-se assim uma importante ferramenta didática para educação ambiental.

Sobre o uso das novas tecnologias na educação pública, ressalta-se o interesse demonstrado pela Diretoria de Ensino da Região de São José dos Campos, que pretende implementá-las no treinamento para professores do ensino básico, buscando melhoria e atualização de seus recursos didáticos. Neste contexto, será utilizado este tutorial que poderá contribuir com a educação ambiental e, mais especificamente, com o estudo de bacias hidrográficas, reformulando comportamento e criando novos valores para a conservação e preservação dessas áreas.

E ainda não poderíamos deixar de citar aqui o projeto que se segue nesta dissertação, um projeto de cinco anos de experiências realizado pela Fundação Paulista de Tecnologia e Educação, no seu departamento de Geoprocessamento – CTGEO – o desenvolvimento do SIG CTGEO Escola, em Lins – SP.

Na atualidade, encontra-se disponível no mercado um considerável número de programas de baixo custo ligados aos SIG, os quais possibilitam aos professores e alunos da Graduação e Pós-graduação uma utilização relativamente simples e intuitiva. Contudo, os professores de Ensino Fundamental e Médio que são o nosso objeto de estudo encontrarão muita dificuldade no manuseio destes que se descrevem a seguir.

### **3.4 Exemplos de software**

A seguir, descreveremos alguns exemplos de softwares divididos em Ferramentas Genéricas e Específicas com base em estudos de Gomes (2006). Primeiramente as Genéricas, destacando os softwares: ArcView, IDRISI, MapInfo, Spring, ArcExplorer e fGIS.

## **A) Ferramentas Genéricas**

# **a) ArcView**

O software ArcView da ESRI foi criado nos anos 90, e desde então, tornou-se a aplicação de SIG mais utilizada no mundo, oferecendo um vasto e diversificado conjunto de funções para a manipulação de dados e análise espacial (ESRI, 2003).

Como parte da sua estrutura, o software disponibiliza um módulo cartográfico para apresentação de dados geográficos, uma base de dados para gerir tabelas com informação geográfica, uma página para criar e editar mapas completos e transformar tabelas em gráficos e um módulo com linguagem de programação que permite escolher a forma de questionar e classificar a informação espacial.

De acordo com Gomes (2006), dada a grande utilização dessa ferramenta, existem inúmeras comunidades de utilizadores nas quais se encontram professores de várias disciplinas e de diversos níveis de ensino dispostos a esclarecerem dúvidas e disponibilizarem recursos a serem utilizados nas aulas.

## **b) IDRISI**

O programa Idrisi foi criado em 1987 nos EUA pela empresa Clark Labs. Trata-se de um software que abrange ferramentas nas áreas de Análise e Processamento de Imagem, Detecção Remota, SIG e Geoestatística. É um dos programas de SIG mais utilizados mundialmente no Planejamento Local, na Gestão de Recursos e na Educação (CLARK LABS, 2005).

## **c) MapInfo**

O Programa MapInfo é uma das ferramentas de SIG de maior difusão no mercado mundial. Produzido pela empresa norte-americana MapInfo Corporation, permite aos seus utilizadores procederem a análises completas de dados espaciais.

# **d) Spring**

O Sistema de Processamento de Informações Georreferenciadas (SPRING) é um projeto do Instituto Nacional de Pesquisas Espaciais/Divisão de Processamento de Imagens (INPE/DPI), iniciado em 1991.

Ele tem como características o fato de ser um software que opera com um banco de dados geográficos e de suportar grande volume de dados sem limitação de escala, projeção e fuso, administrando tanto dados vetoriais quanto matriciais (raster), e realizando a integração de dados de sensoriamento remoto num SIG.

Se forem considerados apenas softwares em português, as opções se restringem ao programa SPRING desenvolvido pelo INPE. Este, além de representar uma ferramenta completa de processamento digital de imagens de SR, é também um Sistema de Informação Geográfico (SIG) completo, e oferece a grande vantagem de ser gratuito. Sem dúvida, o SPRING tem promulgado a divulgação do SR e dos SIG na maioria das instituições de ensino superior que ministram essa disciplina no país.

# **e) ArcExplorer**

O ArcExplorer é um software gratuito da ESRI que dispõe de funções básicas de SIG, permitindo aos seus usuários uma utilização fácil e eficiente. Essa ferramenta é utilizada para desenvolver uma variedade de aplicações voltadas para a visualização e consulta de mapas e informações provenientes de diferentes fontes.

O programa permite tanto a criação de mapas temáticos com base em diversos atributos quanto a realização de todas as operações básicas de um SIG ao nível da consulta e inquirição. É possível, por exemplo, obter informação geográfica a partir da Internet, sendo também um ótimo veículo para publicar dados em CD-ROM (ESRI, 2003).

# **f) fGIS**

É uma compacta ferramenta de SIG de utilização gratuita ao nível da edição de ficheiros em formato shapefile. Foi criada na Universidade de Wisconsin, nos EUA, destinada a utilizadores que não são especialistas em SIG, sendo, portanto, uma ferramenta de fácil instalação e utilização. Tem também a vantagem de poder ser apresentada em língua portuguesa (DIGITAL GROVE, 2005).

# **B) Ferramentas Específicas**

## **a) AEGIS**

Segundo Gomes (2006), o AEGIS é um SIG Educacional criado na Inglaterra pela empresa de software educacional The Advisory Unit. Esse programa se encontra organizado, e é visualizado no monitor como uma página A4 constituída por diversos elementos de trabalho interativo: mapas, tabelas de dados, textos e imagens, possibilitando assim que os alunos explorem e analisem os seus conteúdos de uma forma estruturada.

Os professores e estudantes de diversos níveis de escolaridade podem utilizar as folhas com os exemplos existentes nessa ferramenta sobre diversos conteúdos do programa da disciplina de Geografia, ou desenvolverem outras por meio da utilização de informação externa.

Esse programa permite a inserção de diferentes formatos de mapas digitais, de fotografias aéreas e de dados provenientes de diversas fontes, por exemplo: shapefiles da ESRI, tabelas do Excel, dados de GPS e fotografias digitais. Conjuntamente, poderá ser utilizado como uma web page ou fazer parte de uma unidade de aprendizagem das redes locais de trabalho - *Intranet* - das escolas (THE ADVISORY UNIT, 2005).

# **b) K-12 School Tools**

Trata-se de uma extensão do software ArcView criada pela ESRI Canadá para ser utilizada por professores e alunos na sala de aula.

Essa extensão permite aos seus utilizadores procederem a diversas operações de análise espacial, por exemplo: ligar e combinar atributos, juntar tabelas, construir gráficos e registrar imagens.

Além da simplicidade de funcionamento, o programa serve como elemento de aprendizagem introdutório do software ArcView (ESRI, 2003).

# **c) ArcVoyager**

Programa desenvolvido pela ESRI com o objetivo específico de ser utilizado no Ensino (ESRI, 1999).

## **C) Outras Ferramentas**

Existem ainda diversos programas que, apesar de não serem tecnicamente considerados como SIG, podem ser utilizados em processos de análise espacial. Por exemplo:

a. Microsoft Excel (MICROSOFT, 2005);

- b. Microsoft Mappoint (MICROSOFT, 2005);
- c. **Google Earth** programa desenvolvido e distribuído pelo Google cuja função é apresentar um modelo tridimensional do globo terrestre, construído a partir de fotografias de satélite obtidas em fontes diversas. Dessa forma, o programa pode ser usado simplesmente como um gerador de mapas bidimensionais e fotos de satélite ou como um simulador das diversas paisagens presentes no Planeta Terra. Com isso, é possível identificar lugares, construções, cidades, paisagens, entre outros elementos. O programa é similar, embora mais complexo, a um serviço também oferecido pelo Google, conhecido como Google Maps.

**Google Maps** (2008) é um serviço de pesquisa e visualização de mapas e imagens de satélite da Terra gratuito na web fornecido pela empresa Google. Atualmente, o serviço disponibiliza mapas e rotas para qualquer ponto nos Estados Unidos, Canadá, Europa, Austrália e Brasil, entre outros. Disponibiliza também imagens via satélite do mundo todo, com possibilidade de um zoom nas grandes cidades, como Nova Iorque. Juntamente com o lançamento da versão brasileira do Google Maps, a empresa introduziu o Local Business Center, ferramenta que permite com que qualquer empresa faça seu cadastro e seja então encontrada no Google Maps por qualquer usuário. Com uma conta Google, é possível destacar as suas próprias rotas, pontos e áreas, gerar comentários e compartilhar os respectivos links de acesso ao mapa criado. Também é possível gerar um arquivo KML para integração com o Google Earth.

A revolução científico-tecnológica provocou grandes transformações no mundo moderno, como a globalização econômica e a mundialização da cultura que demanda novos cidadãos, novos profissionais, que devem ser principalmente capazes de lidar com as novas tecnologias e linguagens deste tempo. O Sensoriamento Remoto foi inicialmente uma tecnologia destinada ao uso do Estado; porém, tornou-se de grande importância para a sociedade civil como instrumento de tomada de decisão na área técnica.

Com o advento das tecnologias, a inclusão digital passou a fazer parte da preocupação não só do universo profissional, mas também do ensino em geral. E isso pôde ser percebido quando os próprios parâmetros educacionais ganharam uma nova forma, com vistas a se adaptarem às novidades tecnológicas. Nesse sentido, a escola se democratiza pelo dever de providenciar a viabilização dos saberes e permitir ao aluno ascender a um patamar universal de conhecimento, ou seja, contribuir para a formação de um cidadão crítico e participativo.

No âmbito escolar, o sensoriamento remoto como recurso didático pode contribuir para o desenvolvimento de projetos interdisciplinares e construir novas significações, com inclusão do diálogo nos avanços da ciência e tecnologia. Nesse aspecto, destaca-se a ciência espacial devido ao campo de conhecimento do espaço, principalmente pelo uso do Sensoriamento Remoto que, incorporado ao contexto escolar, proporciona ao aluno a interação com o meio em que vive e a compreensão das relações espaciais, humanas e ambientais.

## **3.5 GPS - Global Positioning System**

Segundo Pestana (2002), o Sistema de Posicionamento Global NAVSTAR (Navigation Satellite Timing and Ranging) GPS (Global Positioning System) é um sistema de posicionamento baseado em satélites artificiais com órbitas geocêntricas, que permite a determinação de coordenadas tridimensionais precisas, navegação e informação de tempo. O sistema GPS foi desenvolvido pelo Departamento de Defesa (DoD) dos EUA com o objetivo fundamental de proporcionar o posicionamento em tempo real para operação de sistemas de navegação, essencialmente para fins militares. O GPS pode ser considerado como uma evolução do sistema pioneiro semelhante, o TRANSIT, ao qual novas possibilidades de posicionamento foram acrescentadas, e cujos principais problemas foram sanados ou reduzidos.

Na operação do GPS, foram previstos dois serviços de posicionamento: um serviço de acesso livre destinado à comunidade civil, denominado Serviço de Posicionamento Padrão - SPS (Standart Positioning Service) e outro de acesso restrito para pessoal autorizado, especialmente para fins militares, denominado Serviço de Posicionamento Preciso - PPS (Precise Positioning Service). As informações transmitidas pelo sistema GPS estão disponíveis continuamente em

todos os pontos da Terra, independente das condições atmosféricas, e não há limites para o número de usuários.

Na comunidade civil, a área de mensuração geodésica e topográfica obteve grandes avanços com o sistema. Rapidamente o GPS substituiu as técnicas tradicionais, como a triangulação e a trilateração, que exigem intervisibilidade entre os pontos, permitindo colocar pontos de referência com precisão junto ao local do projeto; reduziu o número de pessoas nas equipes de campo e aumentou significativamente a produtividade em muitos casos. Essas e outras vantagens do GPS permitiram um revigoramento da Geodésia e da Topografia, reduzindo os seus custos e encontrando novos usos para essas ciências.

Enfim, o sistema GPS fornece as coordenadas geográficas de um determinado ponto com relação à sua localização no planeta.

Descreveremos a seguir a formação do professor ao longo da história da educação brasileira, e como ele se apresenta atualmente ao se relacionar com as novas tecnologias.

# **4 A EDUCAÇAO BRASILEIRA E A FORMAÇÃO DE EDUCADORES**

O presente capítulo focaliza e analisa a situação atual da Formação do Educador. Inicia-se com a História da Educação no Brasil. Em seguida, aponta-se a importância do Educador como Agente Fundamental na Sociedade do Conhecimento.

Apresenta-se ainda uma reflexão sobre o Panorama da Formação Docente e Profissional e o Papel do Computador nesse contexto de Formação do Educador.

# **4.1 A História da Educação no Brasil**

 $\overline{a}$ 

A História da Educação Brasileira não é uma História difícil de ser estudada e compreendida. Sua evolução é marcada por rupturas fáceis de serem observadas.

 A primeira grande ruptura foi a chegada dos portugueses ao território do Novo Mundo. Não se pode deixar de reconhecer que os portugueses trouxeram um padrão de educação próprio da Europa, o que não quer dizer que as populações que aqui viviam já não possuíam uma educação com características próprias. E convém ressaltar que a educação que existia entre as populações indígenas não tinha as marcas repressivas do modelo educacional europeu.

Quando os jesuítas aqui chegaram, eles não trouxeram somente a moral, os costumes e a religiosidade européia; trouxeram também os métodos pedagógicos.

 Esses métodos funcionaram absolutos durante 210 anos, de 1549 a 1759, quando uma nova ruptura marcou a História da Educação no Brasil: a expulsão dos jesuítas pelo Marquês de Pombal. Se existia uma boa estrutura em termos de educação, o que se viu a seguir foi o mais absoluto caos. Tentaram-se as aulas régias<sup>16</sup>, o subsídio literário<sup>17</sup>, mas o caos continuou até que a Família Real fugindo da Europa por causa de Napoleão, transferiu a Corte para o Novo Mundo.

<sup>&</sup>lt;sup>16</sup> As aulas régias compreendiam o estudo das humanidades, sendo pertencentes ao Estado e não mais restritas à Igreja - foi a primeira forma do sistema de ensino público no Brasil.

<sup>17</sup> O Alvará de 10 de Novembro de 1772 criou o Subsídio Literário. Esse imposto era destinado a custear as reformas no campo da instrução promovidas pelo Marquês de Pombal, substituindo, com

Na verdade, não se conseguiu implantar um sistema educacional na terra brasileira, mas a vinda da Família Real permitiu uma ruptura da situação anterior. Para preparar terreno para sua estadia no Brasil, D. João VI abriu Academias Militares, Escolas de Direito e de Medicina, a Biblioteca Real, o Jardim Botânico e sua iniciativa mais marcante em termos de mudança, a Imprensa Régia. Segundo alguns autores, como Piletti (1996), Romanelli (1993) e Lima (1974), o Brasil foi finalmente "descoberto" e a nossa História passou a ter uma complexidade maior.

A educação, no entanto, continuou a ter uma importância secundária. Basta ver que enquanto nas colônias espanholas já existiam muitas universidades, sendo que em 1538 já existia a Universidade de São Domingos e em 1551, a do México e a de Lima, a nossa primeira Universidade só surgiu em 1934, em São Paulo.

Por todo o Império, de D. João VI, D. Pedro I a D. Pedro II, pouco se fez pela educação brasileira e muitos reclamavam de sua má qualidade. Com a Proclamação da República, tentaram-se várias reformas, mas, se observarmos bem, a educação brasileira não sofreu um processo de evolução que pudesse ser considerado marcante ou significativo em termos de modelo.

Até os dias de hoje, muito tem sido feito no planejamento educacional, mas a educação continua a ter a mesma característica imposta em todos os países do mundo, que é a de manter o "status quo $18$ " para aqueles que freqüentam os bancos escolares.

Podemos dizer que a Educação Brasileira tem um princípio, meio e fim bem demarcado e facilmente observável.

Estes períodos foram divididos em termos de importância histórica:

## **4.1.1 Período Jesuítico (1549 · 1759)**

<u>.</u>

A **Companhia de Jesus** foi fundada por **Inácio de Loiola** e um pequeno grupo de discípulos, na Capela de Montmartre, em Paris, em 1534, com objetivos

imposto único, todas as coletas que tinham sido lançadas para fazer face às despesas com a instrução pública.

<sup>&</sup>lt;sup>18</sup> 'Status quo' é uma expressão latina (in statu quo ante) que designa o estado atual das coisas, seja em que momento for.

catequéticos, em função da Reforma Protestante e a expansão do luteranismo na Europa.

Os primeiros jesuítas chegaram ao território brasileiro em março de 1549 juntamente com o primeiro governador·geral, Tome de Souza. Comandados pelo **Padre Manoel de Nóbrega**, quinze dias após a chegada edificaram a primeira escola elementar brasileira, em Salvador, tendo como mestre o **Irmão Vicente Rodrigues**, contando apenas 21 anos. Irmão Vicente tornou·se o primeiro professor nos moldes europeus e durante mais de 50 anos dedicou·se ao ensino e a propagação da fé religiosa.

O mais conhecido e talvez o mais atuante foi o **noviço José de Anchieta**, nascido na Ilha de Tenerife e falecido na cidade de Reritiba, atual Anchieta, no litoral sul do Estado do Espírito Santo, em 1597. Anchieta tornou·se mestre·escola do Colégio de Piratininga; foi missionário em São Vicente, onde escreveu na areia os "Poemas à Virgem Maria" (De beata virgine Dei matre Maria), missionário em Piratininga, Rio de Janeiro e Espírito Santo; Provincial da Companhia de Jesus de 1579 a 1586 e reitor do Colégio do Espírito Santo. Além disso foi autor da Arte de gramática da língua mais usada na costa do Brasil<sup>19</sup>.

No Brasil os jesuítas se dedicaram a pregação da fé católica e ao trabalho educativo. Perceberam que não seria possível converter os índios à fé católica sem que soubessem ler e escrever. De Salvador a obra jesuítica estendeu·se para o sul e em 1570, vinte e um anos após a chegada, já era composta por cinco escolas de instrução elementar (Porto Seguro, Ilhéus, São Vicente, Espírito Santo e São Paulo de Piratininga) e três colégios (Rio de Janeiro, Pernambuco e Bahia).

Todas as escolas jesuítas eram regulamentadas por um documento, escrito por Inácio de Loiola, o Ratio atque Instituto Studiorum<sup>20</sup>, chamado abreviadamente de Ratio Studiorum. Os jesuítas não se limitaram ao ensino das primeiras letras; além do curso elementar eles mantinham os cursos de Letras e Filosofia, considerados secundários, e o curso de Teologia e Ciências Sagradas, de nível superior, para formação de sacerdotes. No curso de Letras estudava·se Gramática Latina, Humanidades e Retórica; e no curso de Filosofia estudava·se Lógica,

 $\overline{\phantom{a}}$ 

<sup>&</sup>lt;sup>19</sup> Um livro escrito por José de Anchieta e publicado em Portugal no ano de 1595 foi a primeira obra publicada sobre a gramática da língua tupi.

<sup>20</sup> **Ratio atque Instituto Studiorum**, chamado abreviadamente de **Ratio Studiorum** é um documento escrito por Inácio de Loiola, expressando sua visão do ensino do catolicismo, servindo como modelo nos processos educativos das épocas em que era utilizado.

Metafísica, Moral, Matemática e Ciências Físicas e Naturais. Os que pretendiam seguir as profissões liberais iam estudar na Europa, na Universidade de Coimbra, em Portugal, a mais famosa no campo das ciências jurídicas e teológicas, e na Universidade de Montpellier, na França, a mais procurada na área da medicina.

Os jesuítas permaneceram como mentores da educação brasileira durante duzentos e dez anos, até 1759, quando foram expulsos de todas as colônias portuguesas por decisão de Sebastião José de Carvalho, o marquês de Pombal, primeiro-ministro de Portugal de 1750 a 1777. No momento da expulsão os jesuítas tinham 25 residências, 36 missões e 17 colégios e seminários, além de seminários menores e escolas de primeiras letras instaladas em todas as cidades onde havia casas da Companhia de Jesus. A educação brasileira, com isso, vivenciou uma grande ruptura histórica num processo já implantado e consolidado como modelo educacional.

## **4.1.2 Período Pombalino (1760 - 1808)**

 Com a expulsão saíram do Brasil 124 jesuítas da Bahia, 53 de Pernambuco, 199 do Rio de Janeiro e 133 do Pará. Com eles levaram também a organização monolítica baseada no Ratio Studiorum.

Pouca coisa restou de prática educativa no Brasil. Continuaram a funcionar o Seminário episcopal, no Pará, e os Seminários de São José e São Pedro, que não se encontravam sob a jurisdição jesuítica; a Escola de Artes e Edificações Militares, na Bahia; e a Escola de Artilharia, no Rio de Janeiro.

Segundo Piletti (1996) os jesuítas foram expulsos das colônias pelo Marquês de Pombal, em função de radicais diferenças de objetivos. Enquanto os jesuítas preocupavam-se com o proselitismo e o noviciado, Pombal pensava em reerguer Portugal da decadência que se encontrava diante de outras potências européias da época. A educação jesuítica não convinha aos interesses comerciais emanados por Pombal. Ou seja, se as escolas da Companhia de Jesus tinham por objetivo servir aos interesses da fé, Pombal pensou em organizar a escola para servir aos interesses do Estado.

Através do alvará de 28 de junho de 1759, ao mesmo tempo em que suprimia as escolas jesuíticas de Portugal e de todas as colônias, Pombal criava as **aulas régias** de Latim, Grego e Retórica. Criou também a Diretoria de Estudos que só passou a funcionar após o afastamento de Pombal. Cada aula régia era autônoma e isolada, com professor único e uma não se articulava com as outras.

Portugal logo percebeu que a educação no Brasil estava estagnada e era preciso oferecer uma solução. Para isso instituiu o "**subsídio literário**" para manutenção dos ensinos primário e médio. Criado em 1772 era uma taxação, ou um imposto, que incidia sobre a carne verde, o vinho, o vinagre e a aguardente. Além de exíguo, nunca foi cobrado com regularidade e os professores ficavam longos períodos sem receber vencimentos a espera de uma solução vinda de Portugal.

Os professores eram geralmente mal preparados para a função, já que eram improvisados e mal pagos. Eram nomeados por indicação ou sob concordância de bispos e se tornavam "proprietários" vitalícios de suas aulas régias.

De todo esse período de "trevas" sobressaíram-se a criação, no Rio de Janeiro, de um curso de estudos literários e teológicos, em julho de 1776, e do Seminário de Olinda, em 1798, por Dom Azeredo Coutinho, governador interino e bispo de Pernambuco. O Seminário de Olinda

> [...] tinha uma estrutura escolar propriamente dita, em que as matérias apresentavam uma seqüência lógica, os cursos tinham uma duração determinada e os estudantes eram reunidos em classe e trabalhavam de acordo com um plano de ensino previamente estabelecido. (PILLETI, 1996, p. 37)

O resultado da decisão de Pombal foi que, no princípio do século XIX (anos 1800...), a educação brasileira estava reduzida a praticamente nada. O sistema jesuítico foi desmantelado e nada que pudesse chegar próximo deles foi organizado para dar continuidade a um trabalho de educação.

Esta situação somente sofreu uma mudança com a chegada da família real ao Brasil em 1808.
#### **4.1.3 Período Joanino (1808 – 1820)**

Em 1808 é fundado uma escola de educação, onde se ensinavam as línguas portuguesa e francesa, Retórica, Aritmética, Desenho e Pintura. É criada a **Academia de Marinha**, no Rio de Janeiro, cursos de cirurgia no Rio de Janeiro e na Bahia, uma cadeira de **Ciência Econômica**, na Bahia, da qual seria regente José da Silva Lisboa, o futuro Visconde de Cairu.

 Em 1810, desfazendo·se de seus próprios livros (60.000 volumes), trazidos de Portugal, D. João funda a nossa primeira biblioteca. É criada a **Academia Militar**. Em 1812, são criados cursos de Agricultura na Bahia, a escola de serralheiros, oficiais de lima e espingardeiros, em Minas Gerais, o laboratório de química no Rio de Janeiro. Em 1814, franqueada a população a biblioteca real torna-se nossa primeira biblioteca pública. São criados cursos de agricultura no Rio de Janeiro. Em 1816 é criada a **Escola Real de Ciências, Artes e Ofícios**. Em 1818 surge um curso de desenho com o objetivo de "beneficiar muitos ramos da indústria". É criado o **Museu Nacional no Rio de Janeiro**. Em 1820 a **Escola Real de Ciências, Artes e Ofícios** muda para **Real Academia de Pintura, Escultura e Arquitetura Civil** e depois para **Academia de Artes**.

### **4.1.4 Período Imperial (1822 - 1888)**

Para o professor Lauro de Oliveira Lima a vinda da Família Real representou a verdadeira "descoberta do Brasil" (LIMA, 1974, p. 103).

Ainda segundo o professor Lauro, "a 'abertura dos portos', além do significado comercial da expressão, significou a permissão dada aos 'brasileiros' (madereiros de pau-brasil) de tomar conhecimento de que existia, no mundo, um fenômeno chamado **civilização** e **cultura**" (LIMA, 1974, p.103).

Em 1820 o povo português mostra-se descontente com a demora do retorno da Família Real e inicia a **Revolução Constitucionalista**, na cidade do Porto. Isto apressa a volta de D. João VI a Portugal em 1821. Em 1822, a 7 de setembro, seu filho D. Pedro I declara a Independência do Brasil e, inspirada na **Constituição**  **francesa**, de cunho liberal, em 1824 é outorgada a primeira **Constituição brasileira**. O Art. 179 desta **Lei Magna** dizia que a "instrução primária e gratuita para todos os cidadãos".

Em 1823, na tentativa de se suprir a falta de professores institui-se o **Método Lancaster**, ou do "ensino mútuo", onde um aluno treinado (decurião) ensina um grupo de dez alunos (decúria) sob a rígida vigilância de um inspetor.

Em 1826 um **Decreto** institui quatro graus de instrução: **Pedagogias** (escolas primárias), **Liceus**, **Ginásios** e **Academias**. E, em 1827 um projeto de lei propõe a criação de pedagogias em todas as cidades e vilas, além de prever o exame na seleção de professores, para nomeação. Propunha ainda a abertura de escolas para meninas.

Em 1834 o **Ato Adicional à Constituição** dispõe que as províncias passariam a ser responsáveis pela administração do ensino primário e secundário. Graças a isso, em 1835, surge a primeira escola normal do país em Niterói. Se houve intenção de bons resultados não foi o que aconteceu, já que, pelas dimensões do país, a educação brasileira se perdeu mais uma vez, obtendo resultados pífios. Em 1880 o Ministro Paulino de Souza lamenta o abandono da educação no Brasil, em seu relatório à Câmara. Em 1882 Ruy Barbosa sugere a liberdade do ensino, o ensino laico e a obrigatoriedade de instrução, obedecendo as normas emanadas pela **Maçonaria Internacional**.

Em 1837, onde funcionava o **Seminário de São Joaquim**, na cidade do Rio de Janeiro, é criado o **Colégio Pedro II**, com o objetivo de se tornar um modelo pedagógico para o curso secundário. Efetivamente o **Colégio Pedro II** não conseguiu se organizar até o fim do Império para atingir tal objetivo.

Até a **Proclamação da República**, em 1889 praticamente nada se fez de concreto pela educação brasileira. O Imperador D. Pedro II quando perguntado que profissão escolheria não fosse Imperador, respondeu que gostaria de ser "mestreescola". Apesar de sua afeição pessoal pela tarefa educativa, pouco foi feito, em sua gestão, para que se criasse, no Brasil, um sistema educacional.

### **4.1.5 Período da Primeira República (1889 - 1929)**

A República proclamada adota o modelo político americano baseado no sistema presidencialista. Na organização escolar percebe-se influência da filosofia positivista.

**A Reforma de Benjamin Constant** tinha como princípios orientadores a liberdade e laicidade<sup>21</sup> do ensino, como também a gratuidade da escola primária. Estes princípios seguiam a orientação do que estava estipulado na Constituição brasileira.

Uma das intenções desta Reforma era transformar o ensino em formador de alunos para os cursos superiores e não apenas preparador. Outra intenção era substituir a predominância literária pela científica.

Esta Reforma foi bastante criticada: pelos positivistas, já que não respeitava os princípios pedagógicos de Comte; pelos que defendiam a predominância literária, já que o que ocorreu foi o acréscimo de matérias científicas às tradicionais, tornando o ensino enciclopédico.

É importante saber que o percentual de analfabetos no ano de 1900, segundo o **Anuário Estatístico do Brasil**, do **Instituto Nacional de Estatística**, era de 75%.

O **Código Epitácio Pessoa**, de 1901, inclui a lógica entre as matérias e retira a biologia, a sociologia e a moral, acentuando, assim, a parte literária em detrimento da científica.

A **Reforma Rivadávia Correa**, de 1911, pretendeu que o curso secundário se tornasse formador do cidadão e não como simples promotor a um nível seguinte. Retomando a orientação positivista, prega a liberdade de ensino, entendendo-se como a possibilidade de oferta de ensino que não seja por escolas oficiais, e de freqüência. Além disso, prega ainda a abolição do diploma em troca de um certificado de assistência e aproveitamento e transfere os exames de admissão ao ensino superior para as faculdades. Os resultados desta Reforma foram desastrosos para a educação brasileira.

 $\overline{\phantom{a}}$ 

<sup>&</sup>lt;sup>21</sup> A laicidade é a forma institucional que toma nas sociedades democráticas a relação política entre o cidadão e o Estado, e entre os próprios cidadãos. No início, onde esse princípio foi aplicado, a laicidade permitiu instaurar a separação da sociedade civil e das religiões, não exercendo o Estado qualquer poder religioso e as igrejas qualquer poder político.

A **Reforma de Carlos Maximiliano**, em 1915, surge em função de se concluir que a **Reforma de Rivadávia Correa** não poderia continuar. Esta reforma reoficializa o ensino no Brasil.

Num período complexo da História do Brasil surge a **Reforma João Luiz Alves** que introduz a cadeira de Moral; e Cívica com a intenção de tentar combater os protestos estudantis contra o governo do presidente Arthur Bernardes.

A década de vinte foi marcada por diversos fatos relevantes no processo de mudança das características políticas brasileiras. Foi nesta década que ocorreu o Movimento dos 18 do Forte (1922), a Semana de Arte Moderna (1922), a fundação do Partido Comunista (1922), a Revolta Tenentista (1924) e a Coluna Prestes (1924 a 1927) (BELLO, 1999).

Além disso, no que se refere à educação, forma realizadas diversas reformas de abrangência estadual, como a de Lourenço Filho, no Ceará, em 1923, a de Anísio Teixeira, na Bahia, em 1925, a de Francisco Campos e Mario Casassanta, em Minas, em 1927, a de Fernando de Azevedo, no Distrito Federal (atual Rio de Janeiro), em 1928 e a de Carneiro Leão, em Pernambuco, em 1928.

O clima desta década propiciou a tomada do poder por Getúlio Vargas, candidato derrotado nas eleições por Julio Prestes, em 1930.

A característica tipicamente agrária do país e as correlações de forças políticas vão sofrer mudanças nos anos seguintes o que trará repercussões na organização escolar brasileira. A ênfase literária e clássica de nossa educação tem seus dias contados.

## **4.1.6 Período da Segunda República (1930 - 1936)**

A década de 1920, marcada pelo confronto de idéias entre correntes divergentes, influenciadas pelos movimentos europeus, culminou com a crise econômica mundial de 1929. Esta crise repercutiu diretamente sobre as forças produtoras rurais que perderam do governo os subsídios que garantiam a produção. A Revolução de 30 foi o marco referencial para a entrada do Brasil no mundo

capitalista de produção. A acumulação de capital, do período anterior, permitiu com que o Brasil pudesse investir no mercado interno e na produção industrial.

A nova realidade brasileira passou a exigir uma mão-de-obra especializada e para tal era preciso investir na educação. Sendo assim, em 1930, foi criado o Ministério da Educação e Saúde Pública e, em 1931, o governo provisório sanciona decretos organizando o ensino secundário e as universidades brasileiras ainda inexistentes. Estes Decretos ficaram conhecidos como "Reforma Francisco Campos":

- O **Decreto 19.850**, de 11 de abril, cria o **Conselho Nacional de Educação** e os **Conselhos Estaduais de Educação** (que só vão começar a funcionar em 1934).
- O **Decreto 19.851**, de 11 de abril, institui o **Estatuto das Universidades Brasileiras** que dispõe sobre a organização do ensino superior no Brasil e adota o regime universitário.
- O **Decreto 19.852**, de 11 de abril, dispõe sobre a organização da Universidade do Rio de Janeiro.
- O **Decreto 19.890**, de 18 de abril, dispõe sobre a organização do ensino secundário.
- O **Decreto 20.158**, de 30 de julho, organiza o ensino comercial, regulamenta a profissão de contador e dá outras providências.
- O **Decreto 21.241**, de 14 de abril, consolida as disposições sobre o ensino secundário.

Em 1932 um grupo de educadores lança à nação o Manifesto dos Pioneiros da Educação Nova, redigido por Fernando de Azevedo e assinado por outros conceituados educadores da época.

O Governo Provisório foi marcado por uma série de instabilidades, principalmente para exigir uma nova Constituição para o país. Em 1932 eclode a Revolução Constitucionalista de São Paulo.

Em 1934 a nova Constituição (a segunda da República) dispõe, pela primeira vez, que a educação é direito de todos, devendo ser ministrada pela família e pelos Poderes Públicos.

Ainda em 1934, por iniciativa do governador Armando Salles Oliveira, foi criada a Universidade de São Paulo. A primeira a ser criada e organizada segundo as normas do Estatuto das Universidades Brasileiras de 1931.

Em 1935 o Secretário de Educação do Distrito Federal, Anísio Teixeira, cria a Universidade do Distrito Federal, com uma Faculdade de Educação na qual se situava o Instituto de Educação.

Em função da instabilidade política deste período, Getúlio Vargas, num golpe de estado, instala o Estado Novo e proclama uma nova Constituição, também conhecida como "Polaca".

### **4.1.7 Período do Estado Novo (1937 - 1945)**

Refletindo tendências fascistas é outorgada uma nova Constituição em 10 de novembro de 1937. A orientação político-educacional para o mundo capitalista fica bem explícita em seu texto sugerindo a preparação de um maior contingente de mão-de-obra para as novas atividades abertas pelo mercado. Neste sentido a nova Constituição enfatiza o ensino pré-vocacional e profissional.

Por outro lado propõe que a arte, a ciência e o ensino sejam livres à iniciativa individual e à associação ou pessoas coletivas públicas e particulares, tirando do Estado o dever da educação. Mantém ainda a gratuidade e a obrigatoriedade do ensino primário. Também dispõe como obrigatório o ensino de trabalhos manuais em todas as escolas normais, primárias e secundárias.

No contexto político o estabelecimento do Estado Novo, segundo Otaíza Romanelli, faz com que as discussões sobre as questões da educação, profundamente rica no período anterior, entre "numa espécie de hibernação" (ROMANELLI, 1993, p. 153).

As conquistas do movimento renovador, influenciando a Constituição de 1934, foram enfraquecidas nesta nova Constituição de 1937. Marca uma distinção entre o trabalho intelectual, para as classes mais favorecidas, e o trabalho manual, enfatizando o ensino profissional para as classes mais desfavorecidas. Ainda assim é criada a **União Nacional dos Estudantes - UNE** e o **Instituto Nacional de Estudos Pedagógicos - INEP**.

Em 1942, por iniciativa do Ministro Gustavo Capanema, são reformados alguns ramos do ensino. Estas Reformas receberam o nome de **Leis Orgânicas do Ensino**, e são compostas pelas seguintes Decretos-lei, durante o Estado Novo:

- O **Decreto-lei 4.048**, de 22 de janeiro, cria o **Serviço Nacional de Aprendizagem Industrial – SENAI**.
- O **Decreto-lei 4.073**, de 30 de janeiro, regulamenta o **ensino industrial**.
- O **Decreto-lei 4.244**, de 9 de abril, regulamenta o **ensino secundário**.
- O **Decreto-lei 4.481**, de 16 de julho, dispõe sobre a obrigatoriedade dos estabelecimentos industriais empregarem um total de 8% correspondente ao número de operários e matriculá-los nas escolas do **SENAI**.
- O **Decreto-lei 4.436**, de 7 de novembro, amplia o âmbito do **SENAI**, atingindo também o setor de transportes, das comunicações e da pesca.
- O **Decreto-lei 4.984**, de 21 de novembro, compele que as empresas oficiais com mais de cem empregados a manter, por conta própria, uma escola de aprendizagem destinada à formação profissional de seus aprendizes.

O ensino ficou composto, neste período, por cinco anos de curso primário, quatro de curso ginasial e três de colegial, podendo ser na modalidade clássico ou científico. O ensino colegial perdeu o seu caráter propedêutico, de preparatório para o ensino superior, e passou a preocupar-se mais com a formação geral. Apesar desta divisão do ensino secundário, entre clássico e científico, a predominância recaiu sobre o científico, reunindo cerca de 90% dos alunos do colegial (PILETTI, 1996, p. 90).

Ainda no espírito da **Reforma Capanema** é baixado o **Decreto-lei 6.141**, de 28 de dezembro de 1943, regulamentando o **ensino comercial** (**observação:** o **Serviço Nacional de Aprendizagem Comercial - SENAC** só é criado em 1946, após, portanto o **Período do Estado Novo**).

Em 1944 começa a ser publicada a Revista Brasileira de Estudos Pedagógicos, órgão de divulgação do Instituto Nacional de Estudos Pedagógicos - INEP.

#### **4.1.8 Período da Nova República (1946 - 1963)**

O fim do Estado Novo consubstanciou-se na adoção de uma nova Constituição de cunho liberal e democrático. Esta nova Constituição, na área da Educação, determina a obrigatoriedade de se cumprir o ensino primário e dá competência à União para legislar sobre diretrizes e bases da educação nacional. Além disso a nova Constituição fez voltar o preceito de que a educação é direito de todos, inspirada nos princípios proclamados pelos **Pioneiros**, no **Manifesto dos Pioneiros da Educação Nova**, nos primeiros anos da década de 30.

Ainda em 1946 o então Ministro Raul Leitão da Cunha regulamenta o Ensino Primário e o Ensino Normal, além de criar o **Serviço Nacional de Aprendizagem Comercial - SENAC**, atendendo as mudanças exigidas pela sociedade após a **Revolução de 1930**.

 Baseado nas doutrinas emanadas pela Carta Magna de 1946, o Ministro Clemente Mariani, cria uma comissão com o objetivo de elaborar um anteprojeto de reforma geral da educação nacional. Esta comissão, presidida pelo eminente educador Lourenço Filho, era organizada em três subcomissões: uma para o Ensino Primário, uma para o Ensino Médio e outra para o Ensino Superior. Em novembro de 1948 este anteprojeto foi encaminhado a Câmara Federal, dando início a uma luta ideológica em torno das propostas apresentadas. Num primeiro momento as discussões estavam voltadas às interpretações contraditórias das propostas constitucionais. Num momento posterior, após a apresentação de um substitutivo do Deputado Carlos Lacerda, as discussões mais marcantes relacionaram-se à questão da responsabilidade do Estado quanto à educação, inspirados nos educadores da velha geração de 30, e a participação das instituições privadas de ensino.

Depois de 13 anos de acirradas discussões foi promulgada a **Lei 4.024**, em 20 de dezembro de 1961, sem a pujança do anteprojeto original, prevalecendo as reivindicações da Igreja Católica e dos donos de estabelecimentos particulares de ensino no confronto com os que defendiam o monopólio estatal para a oferta da educação aos brasileiros.

Se as discussões sobre a **Lei de Diretrizes e Bases para a Educação Nacional** foi o fato marcante, por outro lado muitas iniciativas marcaram este período como, talvez, o mais fértil da **História da Educação no Brasil**:

- Em 1950, em Salvador, no Estado da Bahia, Anísio Teixeira inaugura o **Centro Popular de Educação (Centro Educacional Carneiro Ribeiro)**, dando início a sua idéia de escola-classe e escola-parque.
- Em 1952, em Fortaleza, Estado do Ceará, o educador Lauro de Oliveira Lima inicia uma didática baseada nas teorias científicas de Jean Piaget: o **Método Psicogenético**.
- Em 1953 a educação passa a ser administrada por um Ministério próprio: o **Ministério da Educação e Cultura**.
- Em 1961 a Prefeitura Municipal de Natal, no Rio Grande do Norte, inicia uma campanha de alfabetização ("De Pé no Chão Também se Aprende a Le $t^{22}$ ").
- Em 1962 é criado o **Conselho Federal de Educação**, cumprindo o artigo 9<sup>º</sup> da **Lei de Diretrizes e Bases**. Este substitui o **Conselho Nacional de Educação**. São criados também os **Conselhos Estaduais de Educação**.
- Ainda em 1962 é criado o **Plano Nacional de Educação** e o **Programa Nacional de Alfabetização**, pelo **Ministério da Educação e Cultura**, inspirado no Método Paulo Freire.

 Em 1964, um golpe militar aborta todas as iniciativas de se revolucionar a educação brasileira, sob o pretexto de que as propostas eram "comunizantes e subversivas".

## **4.1.9 Período do Regime Militar (1964 - 1985)**

 $\overline{a}$ 

Alguma coisa acontecia na educação brasileira. Pensava-se em erradicar definitivamente o analfabetismo através de um programa nacional, levando-se em conta as diferenças sociais, econômicas e culturais de cada região.

A criação da Universidade de Brasília, em 1961, permitiu vislumbrar uma nova proposta universitária, com o planejamento, inclusive, do fim do exame vestibular,

 $^{22}$  A técnica didática, criada pelo pernambucano Paulo Freire, propunha-se a alfabetizar em 40 horas adultos analfabetos. A experiência teve início na cidade de Angicos, no Estado do Rio Grande do Norte, e, logo depois, na cidade de Tiriri, no Estado de Pernambuco.

valendo, para o ingresso na Universidade, o rendimento do aluno durante o curso de 2º grau (ex-Colegial e atual Ensino Médio).

O período anterior, de 1946 ao princípio do ano de 1964, talvez tenha sido o mais fértil da história da educação brasileira. Neste período atuaram educadores que deixaram seus nomes na história da educação por suas realizações. Neste período atuaram educadores do porte de Anísio Teixeira, Fernando de Azevedo, Lourenço Filho, Carneiro Leão, Armando Hildebrand, Pachoal Leme, Paulo Freire, Lauro de Oliveira Lima, Durmeval Trigueiro, entre outros.

Depois do golpe militar de 1964 muito educadores passaram a ser perseguidos em função de posicionamentos ideológicos. Muito foram calados para sempre, alguns outros se exilaram, outros se recolheram a vida privada e outros, demitidos, trocaram de função.

O Regime Militar espelhou na educação o caráter antidemocrático de sua proposta ideológica de governo: professores foram presos e demitidos; universidades foram invadidas; estudantes foram presos, feridos, nos confronto com a polícia, e alguns foram mortos; os estudantes foram calados e a União Nacional dos Estudantes proibida de funcionar; o Decreto-Lei 477 calou a boca de alunos e professores; o Ministro da Justiça declarou que "estudantes tem que estudar" e "não podem fazer baderna". Esta era a prática do Regime.

Neste período deu-se a grande expansão das universidades no Brasil. E, para acabar com os "excedentes" (aqueles que tiravam notas suficientes para mas não conseguiam vaga para estudar), foi criado o vestibular classificatório.

Para erradicar o analfabetismo foi criado o Movimento Brasileiro de Alfabetização - MOBRAL. Aproveitando-se, em sua didática, no expurgado Método Paulo Freire, o MOBRAL propunha erradicar o analfabetismo no Brasil... não conseguiu. E entre denúncias de corrupção... foi extinto.

É no período mais cruel da ditadura militar, onde qualquer expressão popular contrária aos interesses do governo era abafada, muitas vezes pela violência física, que é instituída a Lei 5.692, a Lei de Diretrizes e Bases da Educação Nacional - LDB, em 1971. A característica mais marcante desta Lei era tentar dar a formação educacional um cunho profissionalizante. Dentro do espírito dos "slogans" propostos pelo governo, como "Brasil grande", "ame-o ou deixe-o", "milagre econômico" etc., planejava-se fazer com que a educação contribuísse, de forma decisiva, para o aumento da produção brasileira.

A ditadura militar se desfez por si só. Tamanha era a pressão popular, de vários setores da sociedade, que o processo de abertura política tornou-se inevitável. Mesmo assim, os militares deixaram o governo através de uma eleição indireta, mesmo que concorressem somente dois civis (Paulo Maluf e Tancredo Neves).

# **4.1.10 Período da Abertura Política (1986 - 2003)**

Com o fim do Regime Militar, a eleição indireta de Tancredo Neves, seu falecimento e a posse de José Sarney, pensou-se que poderíamos novamente discutir questões sobre educação de uma forma democrática e aberta. A discussão sobre as questões educacionais já haviam perdido o seu sentido pedagógico e assumido um caráter político. Para isso contribuiu a participação mais ativa de pensadores de outras áreas do conhecimento que passaram a falar de educação num sentido mais amplo do que as questões pertinentes a escola, a sala de aula, a didática e a dinâmica escolar em si mesma. Impedidos de atuarem em suas funções, por questões políticas durante o Regime Militar, profissionais da área de sociologia, filosofia, antropologia, história, psicologia, entre outras, passaram a assumir postos na área da educação e a concretizar discursos em nome da educação.

O Projeto de Lei da nova LDB foi encaminhado à Câmara Federal, pelo Deputado Octávio Elisio em 1988. No ano seguinte o Deputado Jorge Hage envia a Câmara um substitutivo ao Projeto e, em 1992, o Senador Darcy Ribeiro apresenta um novo Projeto que acaba por ser aprovado em dezembro de 1996, oito anos após ao encaminhamento do Deputado Octávio Elisio.

O Governo Collor de Mello, em 1990, lança o projeto de construção de Centro Integrados de Apoio à Criança - CIAC, em todo o Brasil, inspirados no modelo dos Centro Integrados de Educação Pública - CIEP, do Rio de Janeiro, existentes desde 1982.

Neste período, do fim do Regime Militar aos dias de hoje, a fase politicamente marcante na educação, foi o trabalho do Ministro Paulo Renato de Souza à frente do Ministério da Educação. Logo no início de sua gestão, através de uma Medida Provisória extinguiu o Conselho Federal de Educação e criou o Conselho Nacional de Educação, vinculado ao Ministério da Educação e Cultura. Esta mudança tornou o Conselho menos burocrático e mais político.

 Mesmo que possamos não concordar com a forma como vem sendo executados alguns programas, temos que reconhecer que, em toda a História da Educação no Brasil, contada a partir do descobrimento, jamais houve execução de tantos projetos na área da educação numa só administração.

Entre esses programas destacamos:

- 1. Fundo de Manutenção e Desenvolvimento do Ensino Fundamental e de Valorização do Magistério - FUNDEF<sup>23</sup>
- 2. Programa de Avaliação Institucional PAIUB $^{24}$
- 3. Sistema Nacional de Avaliação da Educação Básica SAEB<sup>25</sup>
- 4. Exame Nacional do Ensino Médio ENEM<sup>26</sup>
- 5. Parâmetros Curriculares Nacionais PCNs<sup>27</sup>
- 6. Exame Nacional de Cursos ENC<sup>28</sup>

Entre outros Programas que vem sendo executados.

Desses Programas, o mais contestado, inclusive por Bello (1999), foi o Exame Nacional de Cursos e o seu "Provão", onde os alunos das universidades tinham que realizar uma prova ao fim do curso para receber seus diplomas. Esta prova, em que os alunos podiam simplesmente assinar a ata de presença e se retirar sem responder nenhuma questão, era levada em consideração como avaliação das instituições. Além do mais, entre outras questões, o exame não diferenciava as regiões do país.

 $\overline{\phantom{a}}$  $^{23}$  Lei n. 9.424, de 24 de dezembro de 1996. Dispõe sobre o Fundo de Manutenção e Desenvolvimento do Ensino Fundamental e de Valorização do Magistério.

<sup>24</sup> Criado em 1993, o Programa de Avaliação Institucional (PAIUB) foi uma resposta das universidades brasileiras ao desafio de implantar um sistema de avaliação institucional centrada na graduação, já que a pós-graduação já vinha sendo avaliada.

 $^5$  O Sistema Nacional de Avaliação da Educação Básica - SAEB implantado em 1990, é coordenado pelo Instituto Nacional de Estudos e Pesquisas Educacionais - INEP e conta com a participação e o apoio das Secretarias Estaduais e Municipais de Educação das 27 Unidades da Federação.

<sup>&</sup>lt;sup>26</sup> O Exame Nacional do Ensino Médio – ENEM, instituído pelo Instituto Nacional de Estudos e Pesquisas Educacionais - INEP, em 1998, para ser aplicado aos alunos concluintes e aos egressos deste nível de ensino.

<sup>27</sup> Os Parâmetros Curriculares Nacionais - PCN - são referências de qualidade para os Ensinos Fundamental e Médio do país, elaboradas pelo Governo Federal.

<sup>&</sup>lt;sup>28</sup> O Exame Nacional de Cursos (ENC-Provão) foi um exame aplicado aos formandos, no período de 1996 a 2003, com o objetivo de avaliar os cursos de graduação da Educação Superior, no que tange aos resultados do processo de ensino-aprendizagem.

#### **4.2 Educador como Agente Fundamental na Sociedade do Conhecimento**

A ampliação do conhecimento acumulado pela sociedade tem sido expressiva nos últimos tempos. Mas, conforme Valente (1999), o fato de termos abundância de informação não significa que as pessoas tenham mais conhecimento. O conhecimento é produto da interpretação e do sentido que o homem dá à informação.

Os brasileiros têm uma história de vida não pessoal, mas brasileira, de autoritarismo, de muito pouca democracia; são autoritários, não por escolha pessoal, mas porque faz parte da História do Brasil. Ao examinarmos a História da escola e voltarmos ao tempo dos jesuítas, em 1549, quando aqui chegaram e começaram a desenvolver a educação, percebemos que a escola que se criou foi uma escola para poucos, e não uma escola para todos.

Segundo Andy Hargreaves (2003), vivemos numa sociedade capitalista, e essa sociedade tem um objetivo muito claro, produzir mais ao menor custo. E essa mesma idéia de economia se aplica à educação. O povo saiu de um período de ditadura, de falta de opções, de não poder se expressar publicamente para aquilo que chamamos de processo de redemocratização do Brasil. Então é nesse quadro que se deve enxergar o novo educador, num Brasil que passa por um processo de democratização de suas instituições.

Valente (1999) vai nos dizer que:

A sociedade do conhecimento requer indivíduos criativos e com capacidade para criticar construtivamente, pensar, aprender sobre aprender, trabalhar em grupo e conhecer seus próprios potenciais. Este indivíduo precisará ter uma visão geral sobre os diferentes problemas ecológicos e sociais que preocupam a sociedade de hoje, bem como profundo conhecimento em domínios específicos. Isto requer um indivíduo que está atento às mudanças que acontecem em nossa sociedade e que tem a capacidade de constantemente melhorar e depurar suas idéias e ações. (VALENTE, 1999, p. 108)

É bom reforçar que viemos de uma época de cópia das estruturas produtivas. Foi assim no século XIX; o Brasil instituiu a rede particularmente administrada, copiando do modelo fabril o modelo da Secretaria de Educação. Hoje, no Brasil, de cada dez alunos matriculados no Ensino Fundamental, três chegam ao Ensino

Médio. Ou seja, 70% do povo brasileiro pára de estudar na 8ª série. Isso não seria tão grave não fosse a lei maior da educação no Brasil que prevê algo que se chama Educação Básica<sup>29</sup>, e básica é o mínimo necessário; portanto, a educação básica, segundo a lei brasileira, é o mínimo necessário que cada brasileiro deveria ter.

Hoje, 70% do povo brasileiro<sup>30</sup> não tem o mínimo necessário. Então, existe a necessidade de se falar em democratização do ensino, em abrir a escola pública para um contingente maior de pessoas. E o que é democratização do ensino? É colocar o povo na escola, mas garantir ao povo um ensino de qualidade.

Em 1964, a tarefa do professor era ensinar. Na década de 90, depois de um encontro de educação<sup>31</sup> em Jomtiem, na Tailândia, com o chamado "PROGRAMA EDUCAÇÃO PARA TODOS<sup>32</sup>", a tarefa do educador não era mais ensinar. E dessa conferência resultou o que nós denominamos os quatro Pilares da Educação<sup>33</sup>.

Paulo Freire (2002), em Pedagogia da Autonomia, diz que não há ensino se não houver aprendizagem. Então, ensinar o aluno a SER (1º pilar). Ser o quê? Pelas palavras de Paulo Freire, ser gente, e pelas palavras de Edgar Morin (2004), ser humano. Portanto, agora não mais se ensina, mas se criam condições para que o outro aprenda. Porque se aprende na relação com o meio, como diz Jean Piaget

 $\overline{a}$ <sup>29</sup> A Educação Básica compreende a Educação Infantil, o Ensino Fundamental e o Ensino Médio. <sup>30</sup> **Estudo aponta que só 25% dos brasileiros dominam leitura e escrita.** 

Somente cerca de 25% dos brasileiros que têm entre 15 e 64 anos dominam a leitura e a escrita, de acordo com resultados do 5º INAF (Indicador Nacional de Alfabetismo Funcional), divulgados no dia 8/07/2005. Realizada pelo Instituto Paulo Montenegro e pela ONG Ação Educativa em anos alternados desde 2001, dessa vez, a pesquisa teve questionários preenchidos por 2.002 pessoas. Entre os alfabetizados, 53% são mulheres e 47%, homens. Do total, mais de 70% têm até 34 anos. Já entre os 7% que são analfabetos, 64% são homens, 77% têm mais de 35 anos e 81% pertencem às classes D e E. Segundo o INAF, 30% estão no Nível 1, ou seja, conseguem ler manchetes e títulos. Quase 33% são da classe C e 64%, das classes D e E.

Somente 6% deles usam computadores, mas 52% dizem ler jornais e 48%, revistas. Outros 38% dos brasileiros estão no Nível 2. Estes conseguem ler textos curtos e localizar informações explícitas ou elaborar pequenas conclusões. As principais deficiências estão concentradas, portanto, entre pessoas das classes C, D e E. Trata-se do oposto quando se trata dos alfabetizados. Entre estes, 60% têm ao menos o Ensino Médio completo, 54% usam computadores, 83% dizem ler jornais e 84%, revistas. (Fonte: Folha Online/SP).

http://www.campanhaeducacao.org.br/boletim/94.htm#Estudo%20aponta%20que%20só%2025%%2 0dos%20brasileiros%20dominam%20leitura%20e%20escrita

<sup>&</sup>lt;sup>31</sup> Conferência Mundial de Educação para Todos de Jomtiem, Tailândia, realizada em 1990; 155 governos prometeram uma educação para todos até o ano de 2000.

 $^2$ Está embasado nas premissas de que a educação é: um direito universal; a chave do desenvolvimento humano sustentável; uma responsabilidade essencial do Estado; e alcançável se os governos mobilizarem sua vontade política e recursos disponíveis. Ver mais detalhes em: http://portal.mec.gov.br/ai/index.php?option=content&task=view&id=112&Itemid=234

<sup>33</sup> Os quatro pilares da Educação são conceitos de fundamento da educação baseado no Relatório para a UNESCO da Comissão Internacional sobre Educação para o Século XXI, coordenada por Jacques Delors. Ver mais detalhes em: http://4pilares.net/text-cont/delors-pilares.htm

(1990). E ao se obter a relação com o meio, obtêm-se as estruturas mentais básicas ou cognitivas que permitem, nas relações com o meio, aprender a desenvolver essas estruturas cognitivas básicas, que chamamos em psicologia e em pedagogia de "pedagogia de desenvolvimento". E à medida que as desenvolvemos, permitimos então um novo conhecimento, uma relação com o meio que nos leva a conhecer, que nos leva a modificar uma estrutura mental ou cognitiva; nós nos desenvolvemos.

Na relação com o meio, aprende-se aprendendo, desenvolve-se e criam-se condições de um novo aprendizado, aprende-se de novo e se desenvolve. O que faz essa roda girar? Segundo Piaget (1977), Vygotski (1987) e Gimeno Sacristán (1998), é a atividade. Portanto, o professor não ensina no sentido de dar aula, mas cria as condições para que a partir de uma determinada atividade, que pode ser física, fisiológica ou mental, modifique, desenvolva as estruturas cognitivas básicas. Cria condições de aprender algo novo através de uma atividade.

Vygotsk dirá que o mediador nessa relação é aquele que propicia, e que o professor é fundamental. Piaget diz "solta no mundo"; na relação com o mundo ele aprende. E Vygotsk vai dizer que depende da bagagem cultural de quem media, e a bagagem cultural é fundamental, por isso nossos alunos da escola pública ficam perdidos. A família não tem a bagagem cultural que a escola gostaria que tivesse. A segunda tarefa do professor é formar, não é informar, é formar o cidadão.

Paulo Freire (2002), diz que o papel da escola é criar seres autônomos, cidadãos capazes de decidir por si mesmos sem pressões externas. É a primeira vez que os valores vêm de dentro para fora. É esta a tarefa do educador: formar cidadãos de forma fraterna e de forma solidária. Tom Jobim<sup>34</sup> canta em um dos seus sambas: "Impossível ser feliz sozinho"; e é isso: precisamos do outro; por isso, o segundo pilar será CONVIVER, viver com o outro porque o ser humano não se faz gente sem o outro, necessita do outro.

Para Piaget o ser biológico, quanto mais cultural mais dependente, e nós somos o ser, na escala, mais cultural e mais dependente. Segundo Piaget, o gene historicamente não transmite conhecimento, o conhecimento é construído na relação com o meio. O individuo precisa conviver com gente no meio que propicie aprendizagem. Nós precisamos de gente para virar gente. Alguns meios são mais

 $\overline{a}$ 

<sup>&</sup>lt;sup>34</sup> Antônio Carlos Brasileiro de Almeida Jobim (Rio de Janeiro, 25 de janeiro de 1927 — Nova Iorque, 8 de dezembro de 1994), mais conhecido como Tom Jobim, foi um compositor, maestro, pianista, cantor, arranjador e violonista brasileiro.

ricos, outros menos ricos. Então, é possível ter mais ou menos estímulos de aprendizagem nessa relação com o meio. Esse meio é a escola. Há escolas que são muito mais motivadoras; outras são sujas e feias, compostas por pessoas malhumoradas. Os fatos são os mesmos, mas com um novo olhar.

Perrenoud (2000), em suas dez novas competências para ensinar, diz que trabalhar em equipe não é opção, é obrigação. A construção é coletiva. Portanto, solidária e não solitária. Ao falar em habilidades e competências, define HABILIDADE como o saber fazer. E esse é o terceiro Pilar da educação.

FAZER é ação, fazer é agir, fazer é habilidade. Mas não basta só saber fazer; é preciso saber fazer em circunstâncias adversas, para ser competente. Uma coisa é velejar; outra coisa é velejar em alto mar e com vento contrário. É preciso ter competência, que inclui aquela habilidade mais alguns saberes. Saber é do campo cognitivo, mental. Habilidade é do campo da ação, do fazer. Competência é quando se junta isso. Ser competente é saber fazer algumas coisas, é conhecer algumas coisas.

É preciso conhecer o contexto histórico e social. Ao observarmos os PCNs e as Diretrizes Curriculares Nacionais, percebemos que há algo de comum entre os dois. Uma dessas semelhanças é quando ambos dizem que nenhuma aula pode ser descontextualizada; toda aula tem que ser contextualizada. Por isso, é preciso entender de sociedade, do seu movimento, e entender em profundidade; é preciso entender de desenvolvimento humano.

Professores hoje são formadores; ensinam as pessoas a ser gente, a conviver, a fazer. Não importa o que se aprende, mas o que se faz com o que se aprende. Segundo Felipe Perrenoud, o ensino tem que ter sentido e significado, porque se não tem sentido para o aluno, ele não aprende. Tem que ter sentido e significado, não no sentido material, inapropriado de uma educação utilitária, mas para se saber o que fazer com o conhecimento adquirido. Então, o quarto e último pilar é aprender a APRENDER.

Segundo Hargreaves (2003), os trabalhadores do conhecimento irão proporcionar à sociedade emergente do conhecimento seu caráter, sua liderança e seu perfil. Eles podem não ser a classe dominante dessa sociedade, mas já são a classe que a lidera. Fazer diferença não significa apenas ajudar uns poucos indivíduos no que for possível, mas também contribuir para transformar seu mundo.

A sociedade do conhecimento está chamando. É hora de todos na educação garantirem seu direito de acesso e envolvimento com seus níveis mais elevados. A inventividade, o investimento e a integridade, assim como a identidade cosmopolita são exigências para todos nós. De outro modo, a insegurança e o pior serão tudo o que teremos, e não o que merecemos.

### **4.3 Formação Docente e Profissional**

 $\overline{a}$ 

O novo professor deve preparar as novas gerações para conviverem com a incerteza e a provisoriedade. Necessita desenvolver capacidades que habilitem as pessoas a buscarem informações e a construírem conhecimentos novos, de modo a responderem às novas demandas. O profissional deve reconhecer os limites de sua própria formação, buscando incessantemente alternativas que possam contemplar suas inquietudes e responder, mesmo que para aquele momento, às suas indagações.

Vislumbra-se uma possibilidade de formação que contribua para a transformação do perfil do docente, que lhe possibilite o exercício da profissão em contextos complexos.

O professor do século XXI precisa ser um mediador na criação e construção de novos conhecimentos junto aos estudantes, continuadamente. Deve participar ativa e criticamente para se sentir agente transformador e gerador da mudança, adotando a dinâmica da mudança institucional em sua formação profissional e pessoal.

Segundo Mizukami (2002), a formação docente é então vista segundo o modelo reflexivo e artístico - aprender fazendo $35$  - e tem por base a concepção construtivista da realidade com a qual o professor se defronta, entendendo que ele constrói seu conhecimento profissional de forma idiossincrática e processual, incorporando e transcendendo o conhecimento advindo da racionalidade técnica<sup>36</sup>.

<sup>&</sup>lt;sup>35</sup> Permite fazer experiências, cometer erros, tomar consciência dos próprios erros e tentar de novo,  $\frac{d}{d}$  de outro jeito.

Modelo de concepções que dá suporte à formação de professores; no entanto, não é mais suficiente, uma vez que falha ao não considerar a complexidade dos fenômenos educativos.

 Para se advir da racionalidade técnica para a racionalidade prática, exige-se do professor um conhecimento em construção, que analise a educação como um compromisso político, carregado de valores éticos e morais, que considere seu desenvolvimento pessoal e a colaboração entre iguais e que seja capaz de conviver com a mudança e a incerteza. O que é exigido do professor está diretamente relacionado com a concepção de saber escolar (MIZUKAMI, 2002).

Nesse modelo de formação, há um processo dialético entre teoria e prática que deve ser substituído por um ir e vir entre prática-teoria-prática. É um modelo muito mais dinâmico, pois comporta quatro dimensões de interação em uma situação de ensino-aprendizagem: estudante-professor-conhecimento-comunicacão.

Assim, a prática docente se configura como um quadro de referências, tanto para a formação inicial e contínua como para a pesquisa em educação, assim como para a valorização do exercício da profissão.

Coerentemente com o novo perfil de professor, o conceito de formação docente é relacionado ao de aprendizagem permanente, que considera os saberes e as competências docentes como resultados não só da formação profissional e o exercício da docência, mas também de aprendizagens realizadas ao longo da vida, dentro e fora da escola.

De acordo com Mizukami (2002), o docente desejado é caracterizado como um sujeito polivalente, profissional competente, agente de mudança, prático reflexivo, professor investigador, intelectual crítico ou intelectual transformador.

Segundo Mizukami (2002),

[...] o conhecimento docente também se constrói: com a quebra das certezas presentes na prática pedagógica cotidiana de cada um de nós...

[...] o professor, ao ensinar, encontra-se constantemente monitorando o que ocorre durante a aula e agindo com base em percepções e interpretações sobre o que está acontecendo...

[...] é preciso intervir para desestruturar as certezas que suportam essas práticas ...

[...] deve-se abalar as convicções arraigadas, colocar dúvidas, desestabilizar... (MIZUKAMI, 2002, p. 43)

Exige-se uma transformação do modelo tradicional de formação docente. No entanto, deve ficar claro que não se pode exigir que docentes realizem em suas aulas o que não vêem aplicado na própria formação. Trata-se, pois, de uma questão

de coerência entre o que os educadores aprendem (e como aprendem) e o que se lhes pede que ensinem (e como ensinam) em suas aulas, tanto no que se refere a conteúdos quanto a enfoques, métodos, valores e atitudes (MIZUKAMI, 2002).

Logo, se é verdade que a formação inicial sozinha não dá conta de toda a tarefa de formar os professores, como querem os adeptos da racionalidade técnica, também é verdade que ocupa um lugar muito importante no conjunto do processo total dessa formação se encarada na direção da racionalidade prática.

A formação de professores é um processo de desenvolvimento para a vida toda. Temos a formação inicial (básica), a capacitação em serviço e a formação continuada (cursos de curta duração - capacitação) (MIZUKAMI, 2002).

A formação continuada busca novos caminhos e passa a tratar de problemas educacionais por meio de um trabalho de reflexividade crítica sobre as práticas pedagógicas e de uma permanente (re)construção da identidade do docente.

Mizukami (2002) faz uma crítica às políticas públicas (globais e nacionais) que não respondem à complexidade e à urgência da situação e reforçam as tendências negativas em direção à desprofissionalização e à exclusão do magistério.

A UNESCO (1999) propõe quatro pilares para a formação de professores: despertar a curiosidade, desenvolver a autonomia, estimular o rigor intelectual e criar condições necessárias para o sucesso da educação formal e permanente.

O professor é, acima de tudo, um profissional facilitador do processo ensinoaprendizagem, que garante as possibilidades de interação, de relação e de troca de idéias (MIZUKAMI, 2002).

Tudo isso porque a relação sujeito X conhecimento mudou: o conhecimento é algo transitório, sujeito a mudanças e (re)interpretações constantes. Assim, o processo de ensino e aprendizagem supõe um papel ativo do aprendiz.

Segundo Imbernón (2004), é preciso criar um **novo** conceito de educador e de profissional. Então, por **inovação** entende-se que o professor é agente, aquele que age (portanto atividade); ele é responsável pela sociedade, é agente social, sociabiliza, tem que ensinar o aluno o que é viver em comunidade, o que é respeitar o outro, o que é se fazer respeitar perante o outro, pois as referências sociais quase sempre não são possíveis em sua casa. O Brasil tem uma História de um povo que ficou à margem de quase tudo, considerados excluídos.

O que é ser então um profissional da educação? E aí vem a palavra-chave de Imbernón (2004): ele diz que ser um profissional da educação, visto que hoje é profissão, não é mais vocação; é contribuir, participar na **emancipação** das pessoas. O objetivo da educação é ajudar a tornar as pessoas mais livres, menos dependentes do poder econômico, político e social. **Emancipação** é a mesma coisa que Paulo Freire e Piaget chamam de autonomia; é ser responsável pelo que se faz.

Ser dependente é não ser autônomo. É o contrário, quanto mais dependente, menos autônomo.

De que um docente precisa para desenvolver bem sua atividade? De acordo com Imbernón, precisa de três coisas:

- **Conhecimento pedagógico** teoria e prática.
- **Competência profissional**  avanço do conhecimento, alto nível tecnológico.
- **Trabalhar em equipe**  dividir responsabilidades.

O professor deveria ser especialista em teoria. Mas ele sai da faculdade conhecendo as teorias muito superficialmente, não domina teoria. Ele tem que usar uma argumentação teórica, e depois uma prática, porque não há bom profissional, em qualquer área, se ele não tem teoria e prática. Qualquer profissão se faz com teoria e prática.

Mas além do conhecimento pedagógico, esse profissional necessita ter compromisso ético e moral. Precisa ter comprometimento. E por último, saber dividir responsabilidades. Boa escola não é a escola que tem os melhores professores. Boa escola é a que tem professores que trabalham juntos, solidariamente, ajudando um ao outro, aprendendo um com o outro.

O sucesso é a equipe, é o fato que um sustenta a dificuldade do outro, um ajuda o outro. Dividir responsabilidades é um grande caminho para nos tornarmos melhores educadores (IMBERNÓN, 2004).

Vivemos num mundo diferente, vivemos numa sociedade globalizada, e tudo o que ocorre interfere em tudo. A escola há de ser um encontro de culturas, porque na prática da globalização, isso está ocorrendo. Nesse sentido a LDB (lei nº 9394/96 no Artigo 14) diz: "Toda escola pública terá (será) gestão democrática"; está na lei maior da educação, não se escolhe. Essa divisão de responsabilidades está prevista na lei.

A escola é da comunidade, e o que ela colocar no Projeto Político Pedagógico – PPP - é lei. O que está no Projeto Político Pedagógico vale mais. De acordo com a LDB quem manda na escola é o PPP. Dirão os grandes educadores, como

Dermeval Saviani e Georgen (2000), que não haverá educação se não estiverem estabelecidas as finalidades, os objetivos.

Na educação, só se pode caminhar depois de estabelecidos os objetivos. Não há educação, ato educacional, sem planejamento. Não é algo que acontece por acaso. A educação é formal e para isso ela tem que ter objetivos.

Imbernón (2004) diz que precisamos aprender a planejar. Se não se planeja, não há eficiência. Um fator importante na capacitação profissional é a atitude do professor ao planejar sua tarefa docente, não apenas como técnico infalível, mas como facilitador de aprendizagem, como um prático reflexivo capaz de provocar a cooperação e participação dos alunos.

Valente (2003) sugere que o profissional da educação precisa estar em formação continuamente e, além disso, que esta formação esteja apoiada na ação e, principalmente, na reflexão sobre a ação. Somente por meio da reflexão é que esse profissional poderá pontuar mudanças necessárias ao contexto de atuação.

A seguir descreveremos como esse profissional se apresenta atualmente ao se relacionar com as novas tecnologias da educação e mais especificamente o papel que o computador exerce na formação do educador.

### **4.4 O Papel do computador na Formação do Educador**

Segundo Valente (2003), para ser capaz de integrar a informática às atividades pedagógicas, o professor necessita entender o computador como uma nova maneira de representar o conhecimento, provocando um redimensionamento dos conceitos já conhecidos e possibilitando a busca e compreensão de novas idéias e valores. Usar o computador com essa finalidade requer a análise cuidadosa do que significa ensinar e aprender, bem como demanda rever o papel do professor nesse novo contexto.

Almeida (2007) afirma que a formação não pode ser dissociada da atuação, nem se limitar à dimensão pedagógica ou a uma reunião de teorias e técnicas. Não há como definir o currículo de formação ou da atuação como um conjunto fechado de objetivos e unidades de conteúdo.

Em relação a este trabalho de pesquisa, quando se pensou no curso de formação para os docentes da rede estadual, teve-se o intuito de apresentar aos professores a possibilidade de utilizarem um novo recurso didático em suas aulas, bem como de propor a aprendizagem da técnica do Sensoriamento Remoto e Sistemas de informação Geográfica.

Pois nos diz Valente (1999):

O professor necessita ser formado para assumir o papel de facilitador dessa construção de conhecimento e deixar de ser o "entregador" da informação para o aprendiz. Isso significa ser formado tanto no espaço computacional, de domínio do computador e dos diferentes software, quanto no aspecto da integração do computador nas atividades curriculares. (VALENTE, 1999, p. 109)

Tivemos a idéia de difundir a importância das geotecnologias, com base na proposta construcionista<sup>37</sup>, criando condições para os professores aplicarem os conhecimentos com seus alunos.

Segundo Valente (2003), uma prática construcionista deve propiciar ao aluno vivenciar situações de aprendizagem reflexiva, em que possa construir e reconstruir o conhecimento com base na realização concreta de uma ação que lhe seja significativa, de tal modo a envolver-se cognitiva e afetivamente com aquilo que está sendo produzido.

A solução da informatização da escola deve ser a manutenção dos objetivos de usar o computador em uma escola transformada; e a preparação de professores para atuarem nessa escola deve ser feita através de meios inovadores, combinando uma parte teórica e outra prática, como proposto neste trabalho.

Segundo Almeida (2000),

 $\overline{a}$ 

Embora o domínio de recursos computacionais não constitua pré-requisitos para participar da formação, o seu inverso, ou seja, o não domínio desses recursos impede o avanço do professor em termos de refletir sobre a possibilidade de aplicações pedagógicas e de compreender onde, como e porque utilizá-lo. Daí resulta a importância da capacitação desenvolver-se na articulação entre o domínio do computador, com as teorias educacionais que permitem identificar concepções subjacentes e as possíveis aplicações pedagógicas. (ALMEIDA, 2000, p. 65)

<sup>&</sup>lt;sup>37</sup> "Construcionista significa a construção do conhecimento baseada na realização concreta de uma ação que produz um produto palpável (um artigo, um projeto, um objeto) de interesse pessoal de quem produz." (VALENTE, 1999, p.141)

De acordo com Almeida (1996), o computador empregado como ferramenta de reflexão da prática pedagógica pode ajudar o professor a tomar consciência de sua prática e procurar modificá-la.

> Mas para isso é necessário que o professor possa fazer uma leitura de sua prática fundamentado em teorias que lhe permitam questioná-la, identificar os problemas, as limitações e o estilo assumido em seu enfrentamento, bem como buscar formas de atuação que promovam maior desenvolvimento de seus alunos. (ALMEIDA, 1996, p. 50)

Valente apresenta ainda a necessidade de o professor recontextualizar aquilo que aprendeu no seu contexto de trabalho e, principalmente, colocar em prática os fundamentos teóricos e recriar dinâmicas que permitam lidar, ao mesmo tempo, com as inovações oferecidas pela tecnologia, suas intenções educacionais e os compromissos do sistema de ensino.

E afirma que:

O domínio das técnicas acontece por necessidades e exigências do pedagógico e as novas possibilidades técnicas criam novas aberturas para o pedagógico, constituindo uma verdadeira espiral ascendente na sua complexidade técnica e pedagógica. (VALENTE, 2003, p. 22)

Assim, a preparação do professor para usar o computador com seus alunos deve ser um processo que o mobilize e o prepare para incitar seus alunos para: aprender a aprender; ter autonomia para selecionar as informações pertinentes à sua ação; refletir sobre uma situação problema; escolher a alternativa adequada para resolver o problema; refletir sobre os resultados obtidos; depurar seus procedimentos, reformulando suas ações, buscando compreender os conceitos desenvolvidos ou levantando e testando outras hipóteses (ALMEIDA, 1996).

No próximo capítulo, analisaremos o curso de formação de professores para o uso dos Sistemas de Informação Geográfica realizado em 2006, e ainda dois exemplos de utilização dos SIG em escolas públicas estaduais, na Diretoria de Ensino Região de Lins (São Paulo/Brasil).

## **5 CURSO DE CAPACITAÇÃO PARA OS PROFESSORES E TRABALHO DESENVOLVIDO PELOS ALUNOS**

Partindo da idéia de que o professor tem de estar formado para oferecer ao aluno as opções de onde ele possa buscar informações para trabalhar com as novas tecnologias que diariamente surgem no mercado, e de que se ele as desconhece, seu trabalho fica restringido, desenvolvemos o curso de capacitação sobre o uso dos Sistemas de informação Geográfica oferecido aos professores da Diretoria de Ensino Região de Lins em 2006.

Primeiramente, faremos uma pequena descrição do SIG utilizado, SIG - CTGEO Escola, e em seguida descreveremos o curso e os projetos realizados como a "prova do pudim".

### **5.1 SIG – CTGEO Escola**

O SIG – CTGEO Escola tem uma proposta inovadora em termos de SIG: ser um instrumento interativo que auxilie diretamente no processo ensino-aprendizagem.

O SIG – CTGEO Escola apresenta uma arquitetura centrada na criança que possibilita ao estudante a construção de conhecimentos através de experiências próprias com os meios colocados à sua disposição.

Por meio do SIG-CTGEO Escola, os alunos poderão trabalhar com distintos mapas, questionar, analisar, comparar, organizar e correlacionar informações, favorecendo a fixação de conceitos em SIG. O SIG foi projetado de maneira a atender às principais demandas do currículo escolar do Ensino Fundamental e Médio, de uma forma didática e atrativa. Apesar de ser direcionado aos estudantes na faixa etária entre 11 e 18 anos, o SIG possui informações para atender a pesquisas de interesse geral.

Essa ferramenta utiliza fundamentos próprios, permitindo de uma forma acessível a aprendizagem da utilização das ferramentas de SIG. Inclui também um completo manual de ajuda para professores e alunos. Conjuntamente, abrange uma série de atividades aptas a serem utilizadas.

# **5.2 Curso de capacitação**

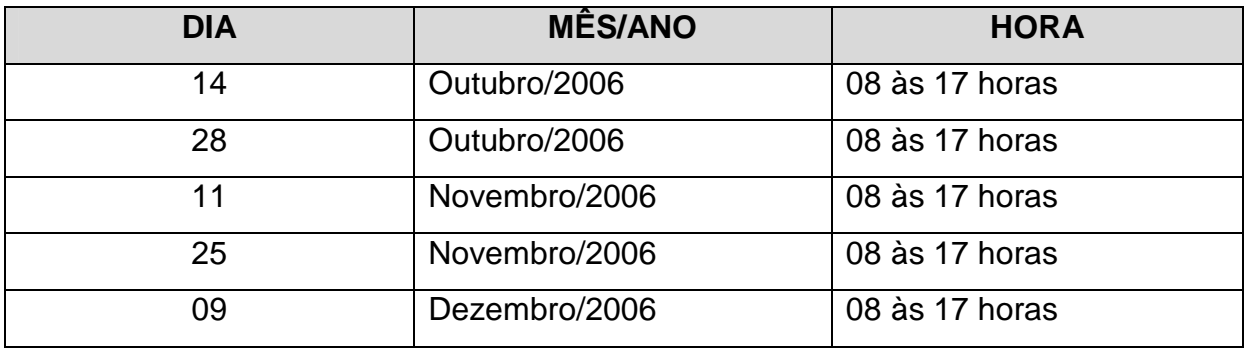

Período de realização: O curso foi realizado em 05 sábados.

Foram elaboradas apostilas de suporte para o conteúdo apresentado e um manual do software com o qual se pretendeu dar previamente aos professores uma visão básica geral e exploratória das suas funcionalidades, onde se procurou:

- Ter o cuidado de utilizar uma linguagem clara e adequada aos professores, leigos no assunto;
- Abranger todos os passos básicos e necessários para o manuseio do software;
- Estar adequado aos conteúdos propostos no curso.

O curso foi desenvolvido com os professores da Diretoria de Ensino – região de Lins sob a modalidade de formação continuada, com duração de 40 horas, intitulado: "O Uso Escolar do Sensoriamento Remoto: Geoprocessamento como ferramenta didática para Ensino Fundamental e Médio"<sup>38</sup>, compondo-se de três módulos, Módulo Teórico, Módulo Pesquisa de Campo e Módulo Laboratório, que descrevemos a seguir.

# **5.2.1 Módulo Teórico**

 $\overline{a}$ <sup>38</sup> O projeto do curso encontra-se no Apêndice desta dissertação.

Elaborou-se um módulo teórico contendo os conceitos básicos e fundamentais para a introdução e compreensão da tecnologia de Sensoriamento Remoto, Sistema de informação Geográfica e Geoprocessamento para análise comparativa de imagens comuns, em especial de natureza geográfica, com imagens obtidas de satélites que vieram a se constituir no capítulo 2 desta dissertação.

Essa formação destina-se a mostrar como fotografias aéreas e imagens de satélite podem ser usadas no ensino, além de indicar fontes de onde os professores podem obter materiais e orientação para produzir atividades de ensino com essas tecnologias. E ainda como utilizar o SIG - CTGEO Escola em suas aulas.

Este, por sua vez, englobou:

- Introdução ao Geoprocessamento
- Fundamentos de Sensoriamento Remoto
- Sistemas de Informação Geográfica SIG e suas aplicações
- CBERS e outros satélites de Sensoriamento Remoto
- Sensoriamento Remoto no Estudo do Meio Ambiente
- Sensoriamento Remoto Aplicado a Áreas Urbanas
- Conceitos de Cartografia e de GPS
- Sensoriamento Remoto como Recurso Didático Pedagógico na Educação Escolar

### **5.2.2 Módulo Pesquisa de Campo**

Esse módulo compreendeu visitas a determinados locais de estudo do próprio Município (lixão, nascente do rio principal da cidade, conjunto habitacional, áreas agrícolas e área de preservação ambiental), para posterior reconhecimento nas imagens do mesmo.

Trabalhou-se ainda com atividades de campo utilizando Mapas (do local visitado), Imagens de Satélites (do local visitado) e GPS (grupos de cinco pessoas para cada GPS).

#### **5.2.3 Módulo Laboratório de Geoprocessamento**

Esse módulo constou de atividades no laboratório de informática. O objetivo desse módulo foi orientar os professores quanto ao uso da INTERNET e das imagens de satélites já disponíveis na rede em suas aulas.

Foram também apresentados os softwares SPRING e SIG – CTGEO Escola.

As atividades desenvolvidas no decorrer do curso abordaram o conhecimento requerido para utilização do Sensoriamento Remoto nas séries do Ensino Fundamental e Médio, sobretudo, porque foram realizadas de modo interativo, buscando oportunizar aos participantes efetiva integração e aprendizado, com o recurso de visitas a sites computacionais pertinentes ao conteúdo geográfico na busca de um contínuo processo de avaliação qualitativa do que lhes era ministrado em cada módulo.

O conteúdo trabalhado foi:

- Utilização de Recursos Multimídia para o Ensino Fundamental e Médio.
- Treinamento do software SPRING e SIG CTGEO Escola.
- Processamento Computacional das Atividades de Campo.
- Atividades de Interpretação de Imagens de Sensoriamento Remoto.

Trabalhou-se com o SIG CTGEO Escola, dando aos professores a oportunidade de manuseá-lo: em sala de aula, envolvendo as mais variadas disciplinas que descreve-se a seguir; em casa, porque receberam uma licença do software para instalá-lo onde desejassem; em grupos, desenvolvendo atividades interdisciplinares que muito enriqueceram o trabalho do grupo, com uma troca de experiências que proporcionou um grande crescimento do mesmo.

Essas atividades tinham como objetivo desenvolver nos professores habilidades para o manuseio da ferramenta a qual, após o término do curso, utilizariam em suas escolas com seus alunos.

 Os professores que realizaram o curso trabalharam com o SIG - CTGEO Escola algumas atividades no módulo laboratório de geoprocessamento, que descreve-se a seguir. É importante ressaltar que cada professor possuía uma máquina na qual trabalhou seus projetos individualmente, dando oportunidade a todos de desenvolverem cada uma das atividades:

# **Atividade 1:**

O Rio Tietê é o principal rio da nossa região, cortando todo o Estado de São Paulo, como mostra a figura abaixo.

• Localize esse rio, utilizando o SIG - CTGEO Escola e visualize por onde ele passa dentro de nossa região.

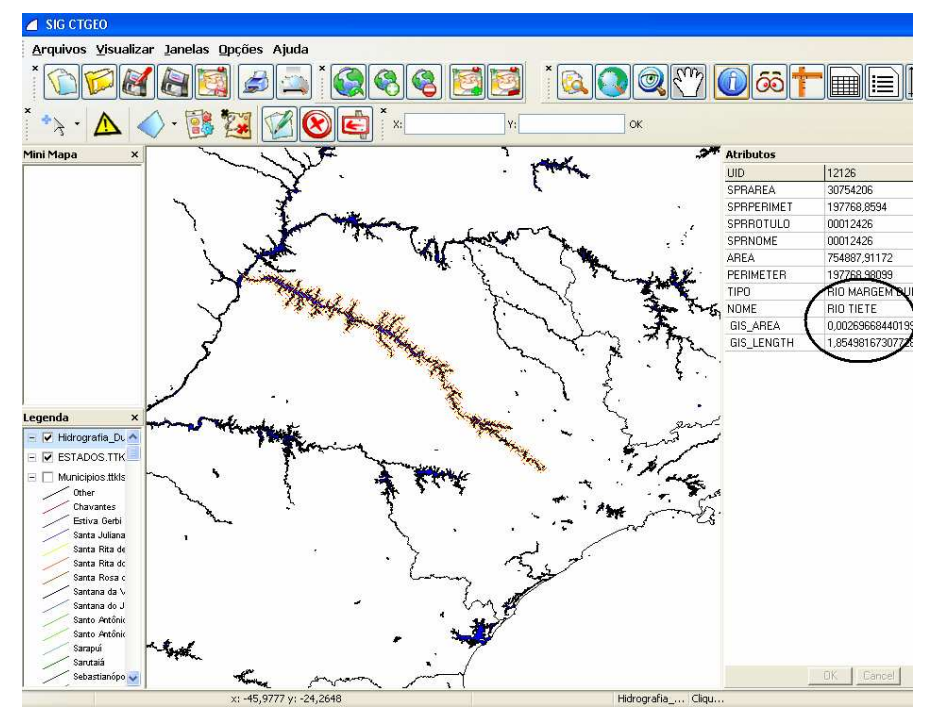

Figura 5: Estado de São Paulo em destaque rio Tietê

• Identifique, na imagem de Lins-SP, com a ajuda do mapa hidrográfico de São Paulo, o rio Tietê (pequena parte que banha essa região) e seus afluentes.

FONTE: CTGEO

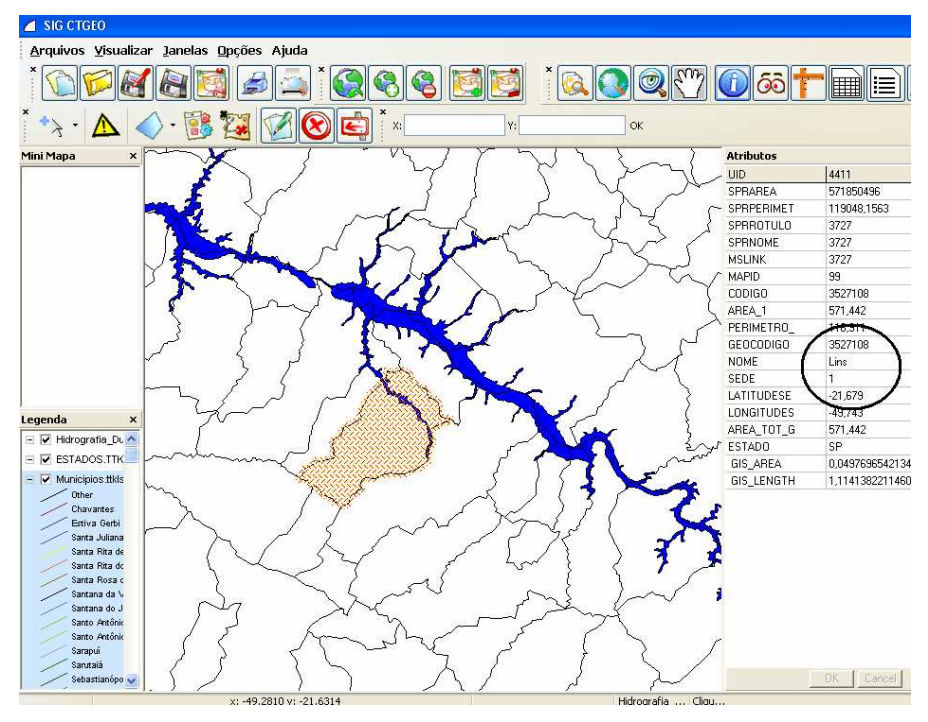

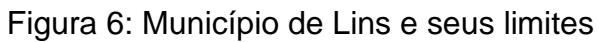

# FONTE: CTGEO

• Abra a imagem de Lins, sobre os layers<sup>39</sup> estados e municípios.

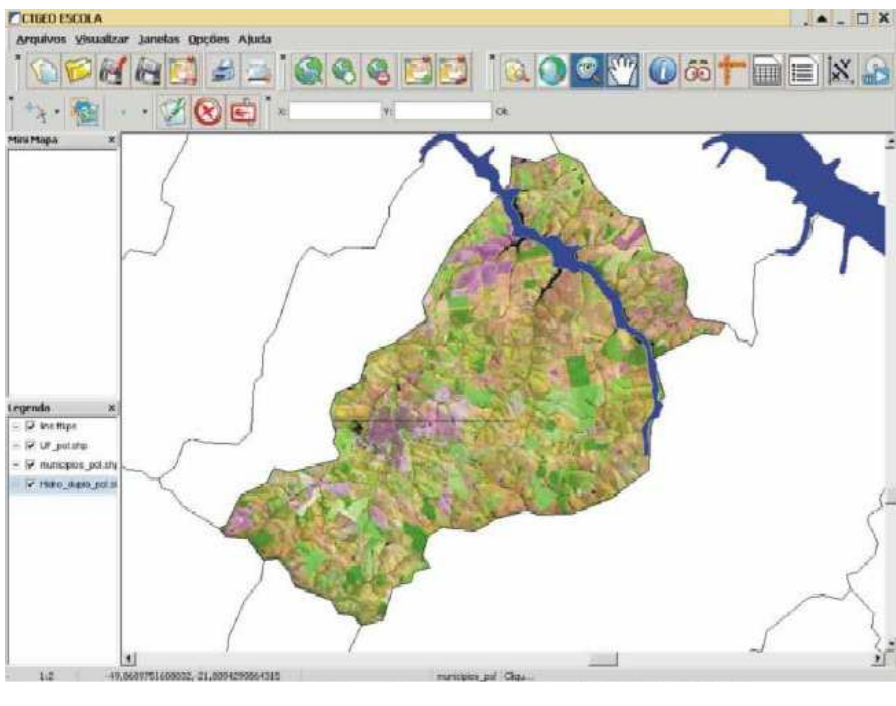

Figura 7: Imagem de Satélite do município de Lins

FONTE: CTGEO

 $\overline{a}$  $^{39}$  Camadas que compõem um projeto de Sistemas de Informação Geográfica.

Com essa atividade, o professor pode criar muitas outras, como: localização do Município no Estado, municípios vizinhos, diferenciar na imagem região urbana e rural etc.

Nas três figuras, foram abertos quatro layers: Imagem, Estados, Municípios e Hidrografia, para a realização desta atividade, que teve como objetivo a localização do rio Tietê na nossa região.

## **Atividade 2:**

Através da imagem georreferenciada, medir a distância entre dois pontos. No exemplo, a imagem de Lins. Em vermelho, o caminho de casa à escola, e na janela, a distância percorrida (3.500 m).

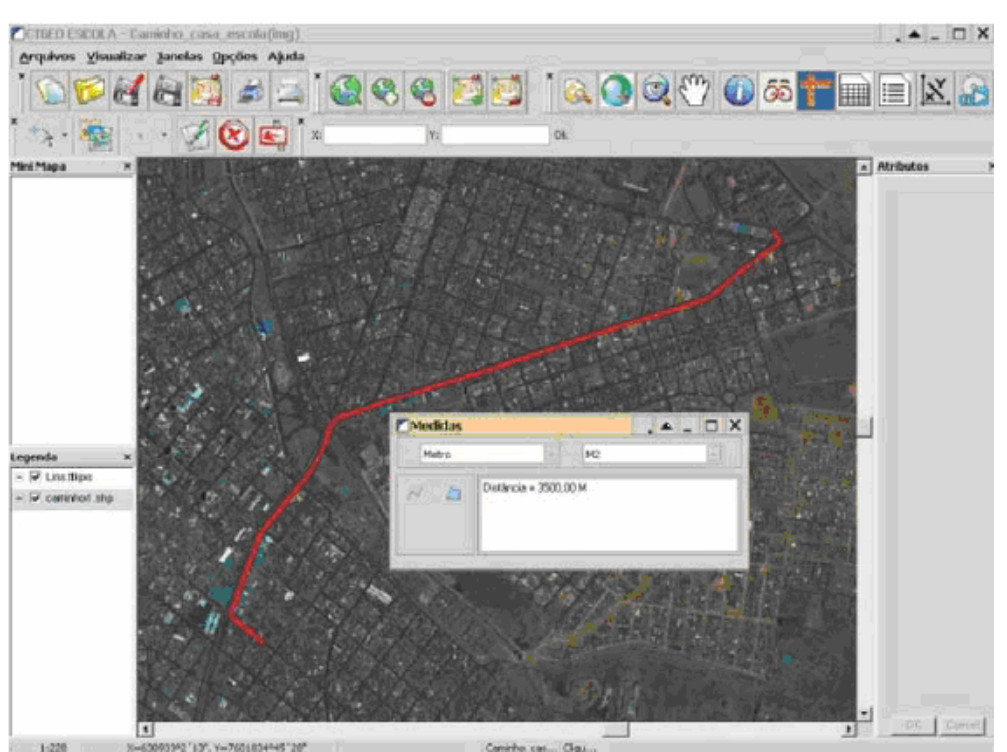

## Figura 8: Caminho de casa à escola

FONTE: CTGEO

No trabalho de campo, os professores puderam pegar o ponto de partida e de chegada com o GPS, traçar a rota e compará-la com as coordenadas da imagem. Observando os lugares por onde passaram, desde o ponto de partida ao de chegada, descreveram o que viram no caminho: casas, padarias, supermercados, rio, avenidas, ruas etc.

Em laboratório, puderam ver o todo percorrido; aproximaram com o zoom todos os lugares antes vistos horizontalmente, e então puderam vê-los de cima, fazendo uma análise espacial.

### **Exemplos de atividades para trabalhar com estes mesmos layers abertos**:

Localize na tela do computador a casa onde você mora ou a escola onde você estuda e anote as coordenadas geográficas desse local ou ainda trace o roteiro, partindo da escola, lugar conhecido de todos os colegas, e vá indicando outros elementos da paisagem ou pontos de referência (nomes de ruas e avenidas) até chegar a sua casa.

### **Atividade 3:**

Visualizando, encontre e amplie na tela do computador a região do Brasil em que você mora, região sudeste, e observe o que ocorre com a escala.

O grupo observou que, à medida que vemos mais detalhes no mapa, temos uma escala composta de números menores, mostrando que diminuímos menos vezes aquele determinado local do mapa, e da mesma forma que observamos os números maiores, no nosso mapa, diminuem os detalhes que conseguimos observar porque diminuem mais vezes.

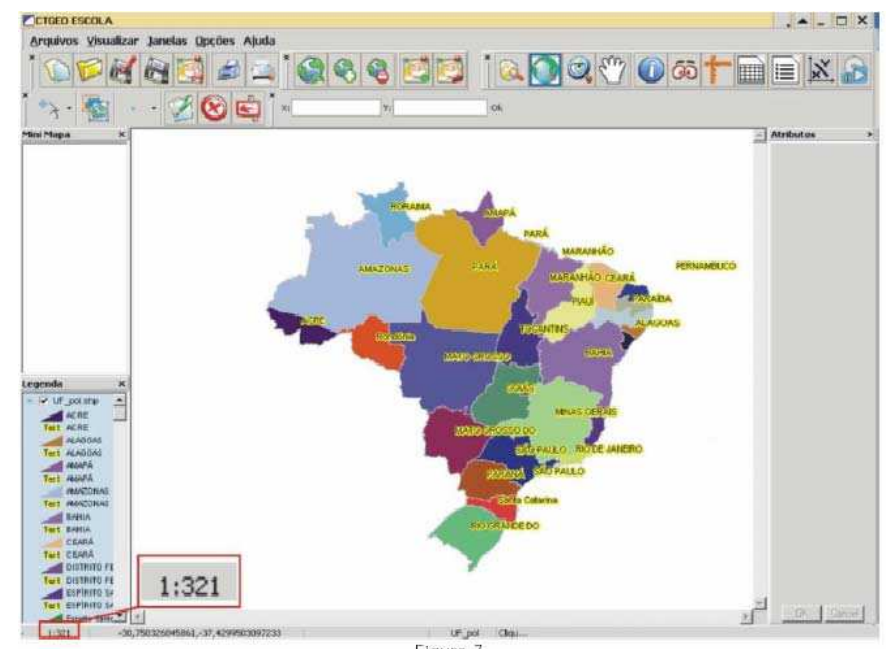

Figura 9: A escala do mapa do Brasil – Escala 1:321

FONTE: CTGEO

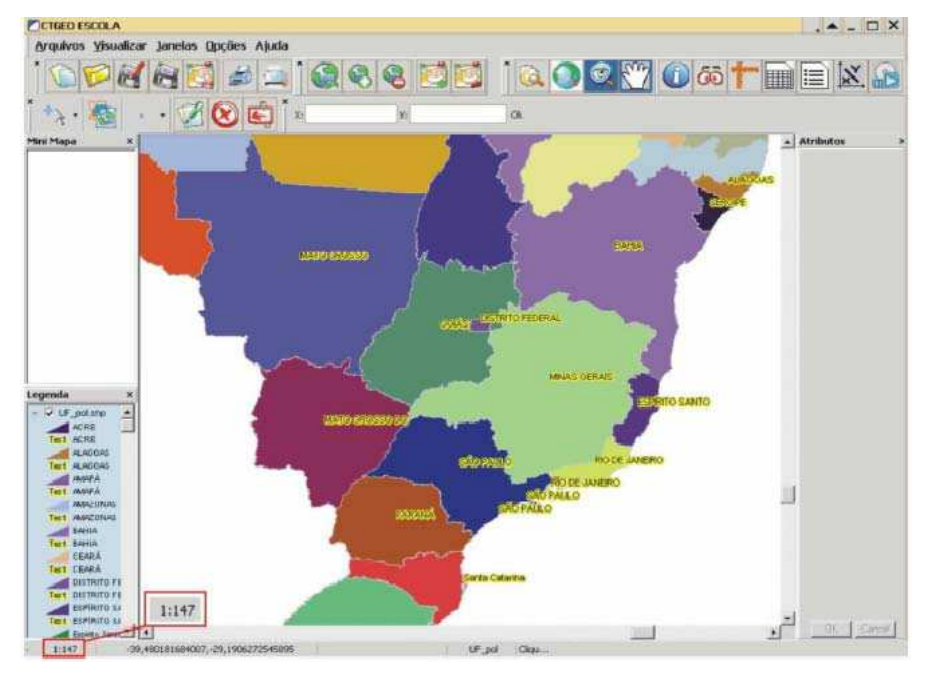

Figura 10: A escala do mapa do Brasil – Escala 1: 147

FONTE: CTGEO

**Exemplo de atividades realizadas:** Visualizando o mapa ao trabalhar com o zoom, verifique como este se apresenta à medida que mudamos a escala de visualização, e defina qual é a escala grande e qual a pequena.

Descubra o tamanho real da pista de pouso e decolagem no aeroporto de Lins. Utilize a escala e compare o resultado com a ferramenta de distância.

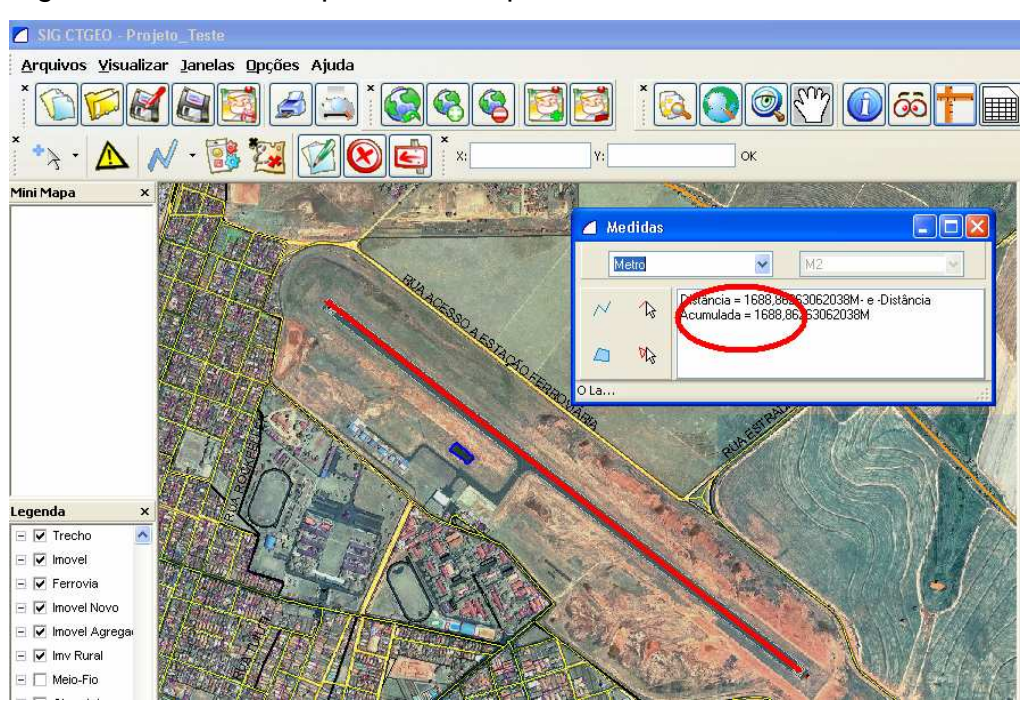

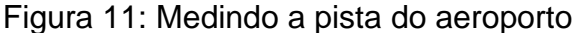

FONTE: CTGEO

# **Atividade 4:**

Análise ambiental, observando aspectos físicos, como vegetação, declividade do terreno etc. No módulo pesquisa de campo, estivemos no local onde se encontra a nascente do rio Barbosinha. O córrego nasce na área rural do Município e deságua no rio principal que corta o Município no centro da cidade.

Levante aspectos, como: por que ele inunda em época de chuvas? Qual o motivo das grandes voçorocas em suas margens? O que o desmatamento da mata ciliar pode estar causando? Por que as pessoas jogam lixo nos rios? E ainda, faça a vetorização do rio. E meça seu comprimento através do botão medir distâncias.

SIG CTGEO - Projeto\_Taste Cirix **Manelas Upções Ajuda** .<br>Arquivos Visualizar <u> 1766566666666666667057666</u> \*\* A N B A CE . .<br>Legenda E Dinocho<br>E Dinocho<br>E Dinocho E El ricvel Novo<br>E El ricvel Agrega  $\square$   $\square$  in  $\overline{\phantom{a}}$  and  $\square$ E∏ Sbra Arte<br>E∏ Ristina — —<br>— — Quaers Abs<br>— — Rodovie – –<br>⊨ ⊟ zai<br>E ⊟ idrometia.sh

Figura 12: Imagem de satélite do município de Lins, localizando a nascente do córrego Barbosinha

# FONTE: CTGEO

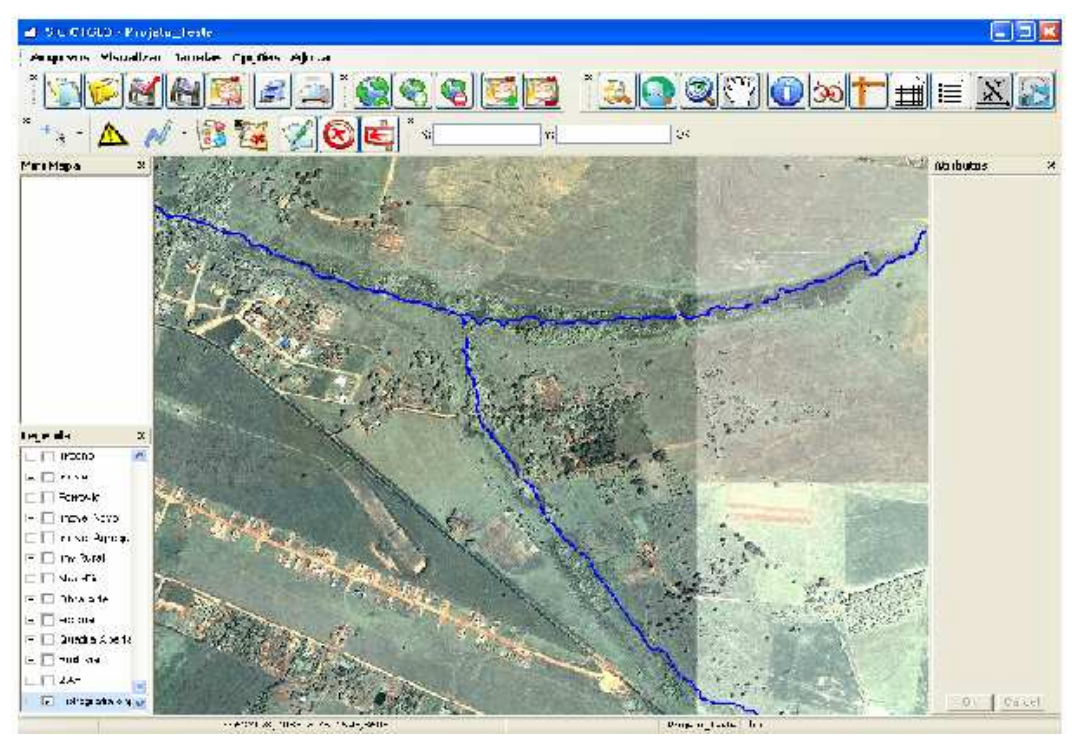

Figura 13: Vetorização do córrego Barbozinha

FONTE: CTGEO

Mostra-se a seguir duas atividades realizadas por dois grupos de professores, como trabalho final de curso. Lembrando que no último dia de curso todos expuseram os trabalhos realizados no decorrer do mesmo.

### **Crescimento de Getulina**

Considerando a falta de dados precisos sobre a geo-história de Getulina, inclusive sobre o rápido crescimento urbano dos últimos anos, sentimos<sup>40</sup> a necessidade de mapearmos a localização dos novos bairros da cidade, mostrando também as modernizações arquitetônicas que se fizeram, para que esta história seja conhecida e abra espaço para novos projetos.

Utilizamos o geoprocessamento como ferramenta para mapear os bairros novos de Getulina, criando uma valorização em torno do município, a partir da demonstração de sua evolução urbana;

Desenvolvemos um projeto interdisciplinar, entre professores de Geografia, História, Matemática, Português e Artes que dê início a um trabalho de pesquisa que permita um maior conhecimento da história da cidade, nos vários aspectos, para que esta não se perca no tempo.

Os dados sobre os novos bairros, como sua localização e data de surgimento (não disponíveis), foram solicitados à Prefeitura Municipal de Getulina, onde também foram conseguidos mapas atuais e fotos antigas da cidade. Estes dados serão trabalhos em classe como: montagem de um mapa com todos os bairros pintados, destacando os bairros novos, elaboração de um mapa de 1980, sem os bairros novos; criação de pontos no mapa de satélite atual, que abrem fotos antigas e atuais, que foram tiradas, comparando as transformações.

 $\overline{a}$ 

<sup>40</sup> Refere-se ao grupo que apresentou o trabalho.

Figura 14: Foto tirada de avião de Getulina-1939

FONTE: Prefeitura de Getulina

Figura 15: Imagem de satélite atual de Getulina

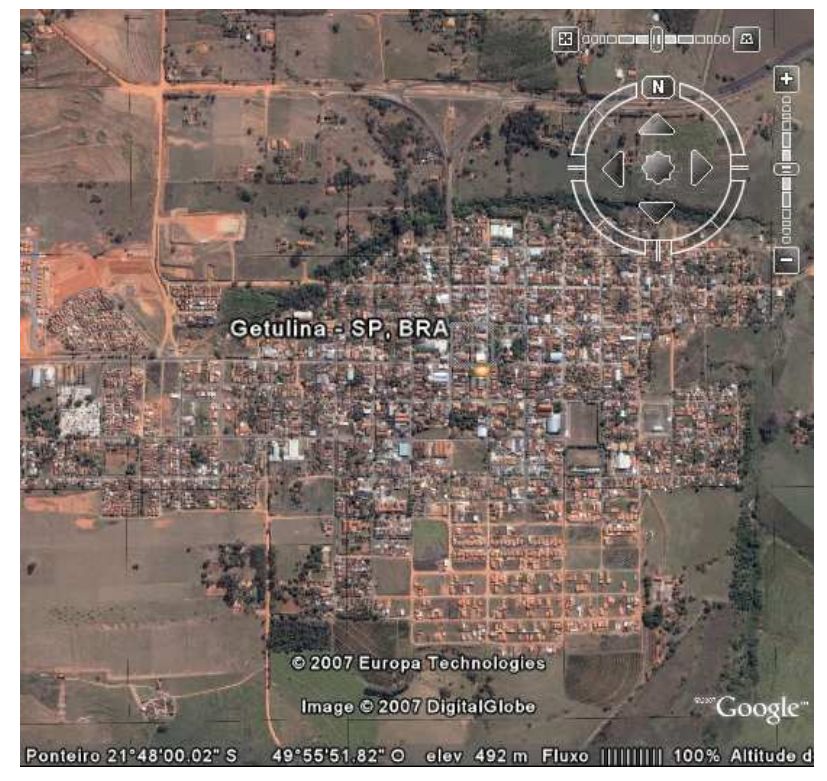

FONTE: Google Earth
No SIG localizamos alguns pontos da cidade que descreveremos a seguir, buscando fazer uma comparação entre fotos antigas e atuais de cada um deles.

Utilizando o botão visualizar vídeos e imagens, fomos buscando fazer uma análise de como a cidade havia mudado desde seu nascimento em 1919 até os dias atuais.

Figura 16: Pontos marcados na imagem, e anteriormente visitados com GPS para comparações dos mesmos no computador

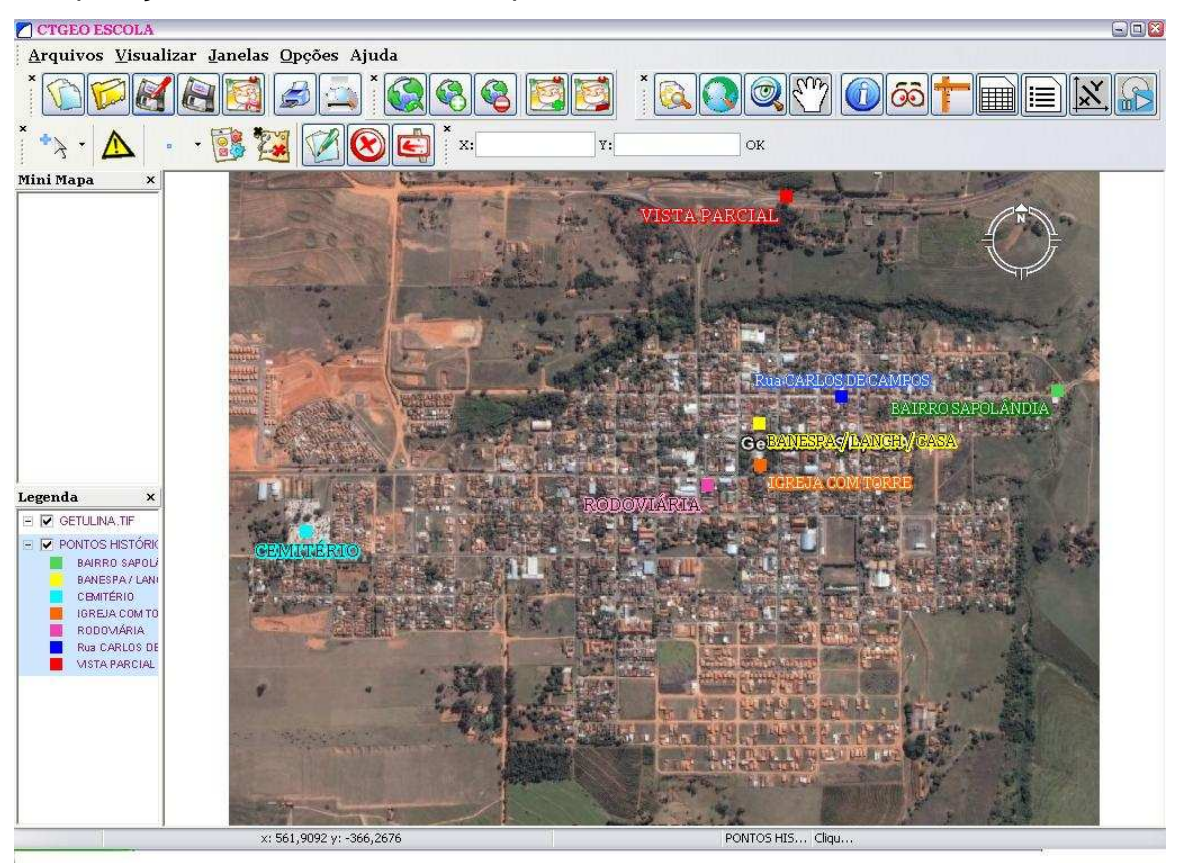

FONTE: CTGEO

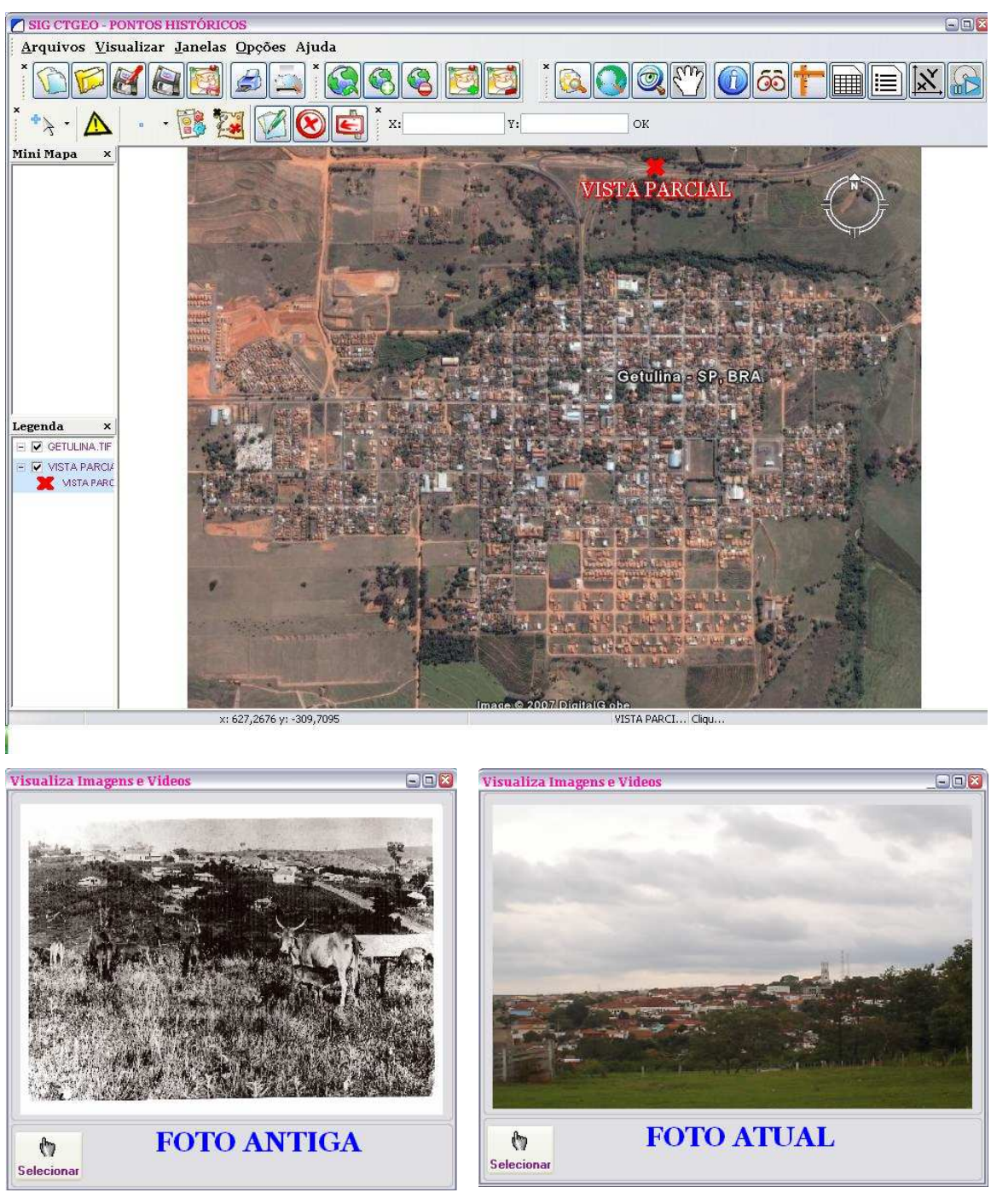

```
Figura 17: Vista Parcial da cidade antiga e atual
```
FONTE: CTGEO<sup>41</sup>

 $\overline{a}$ 

<sup>&</sup>lt;sup>41</sup> As janelas mostradas com as fotos, são abertas dentro do sistema ao clicar no botão imagens e vídeos e em seguida no ponto destacado no mapa.

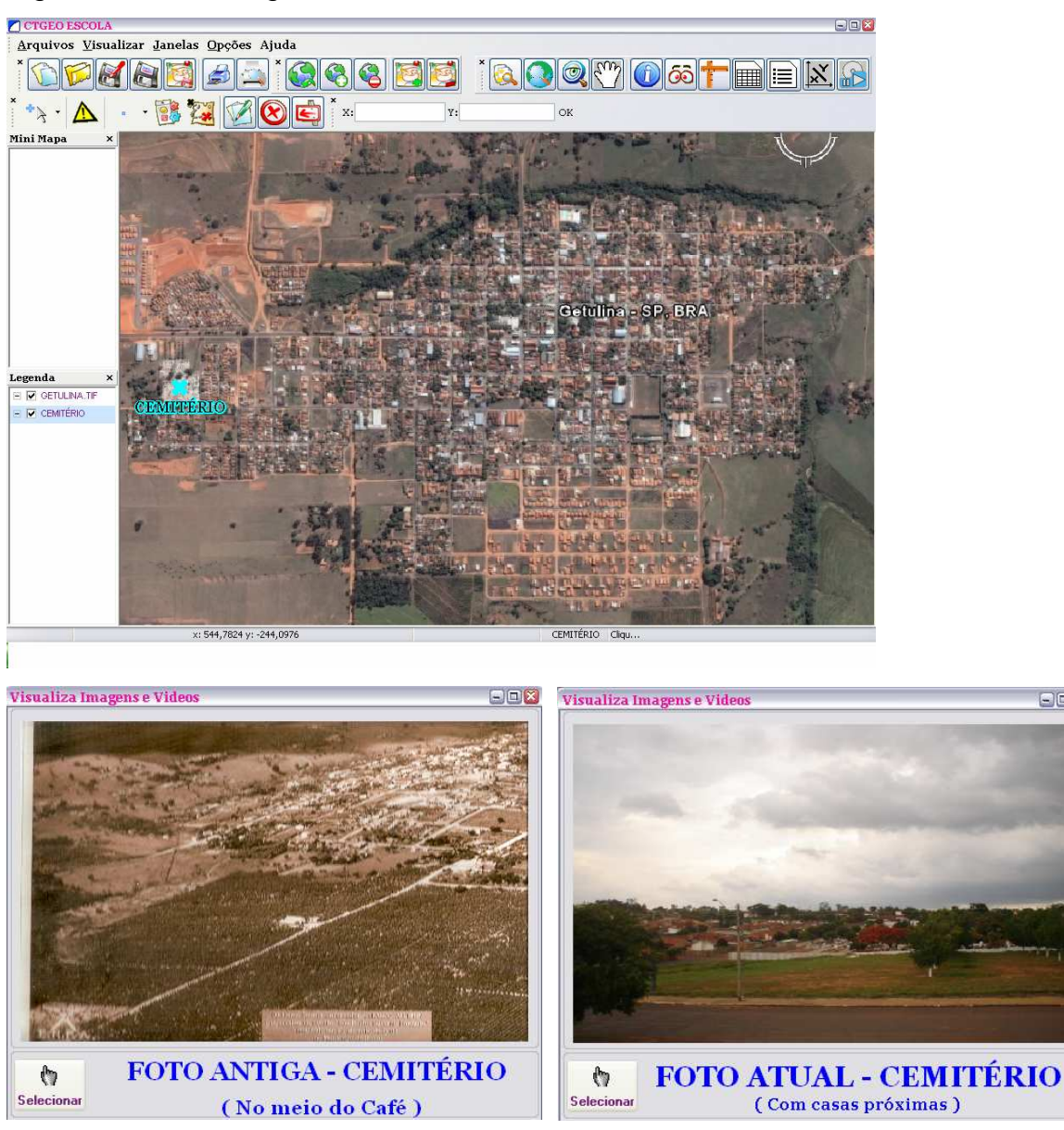

Figura 18: Foto antiga e atual do cemitério local

FONTE: CTGEO

 $\Box \Box X$ 

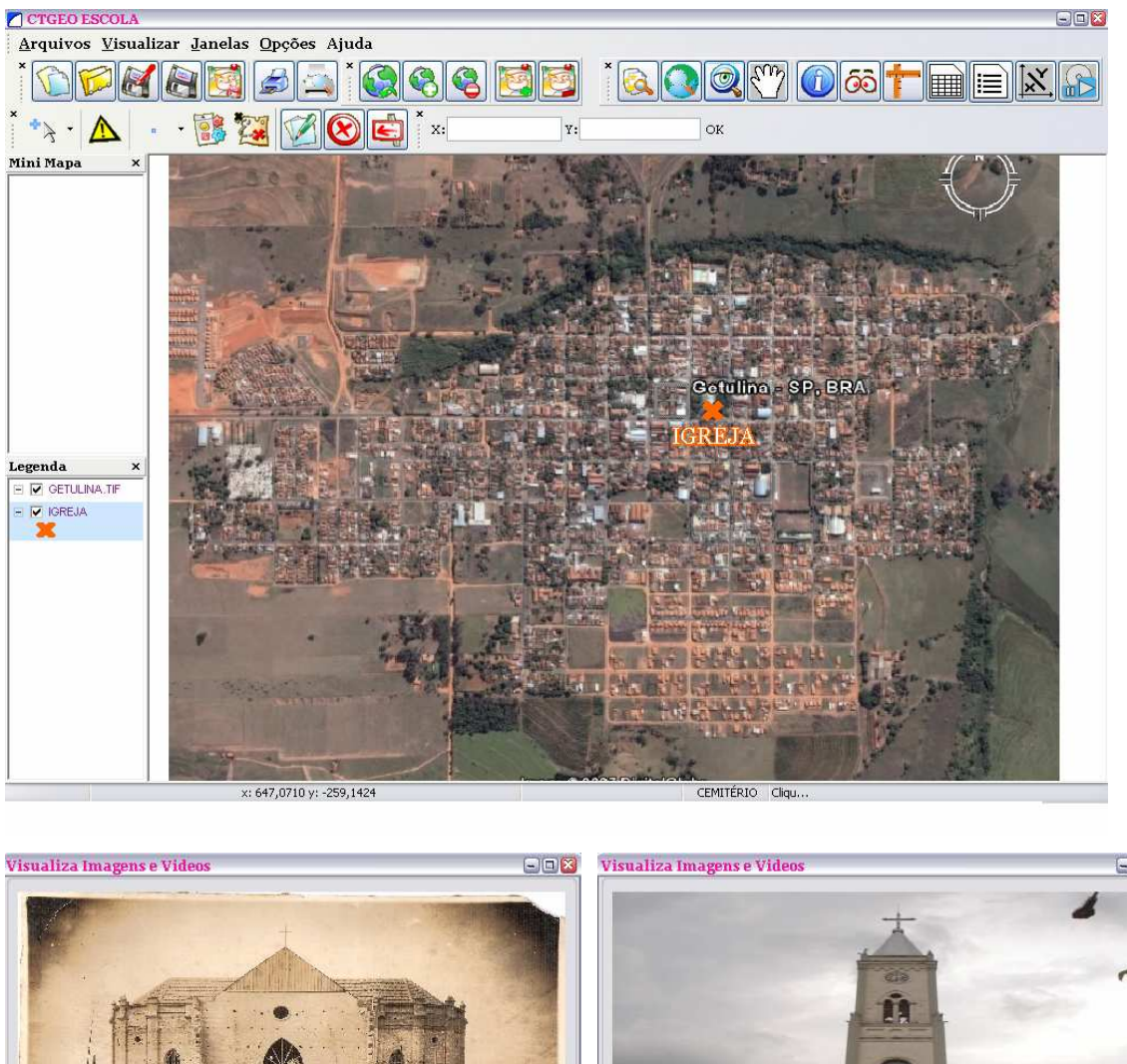

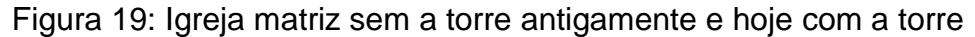

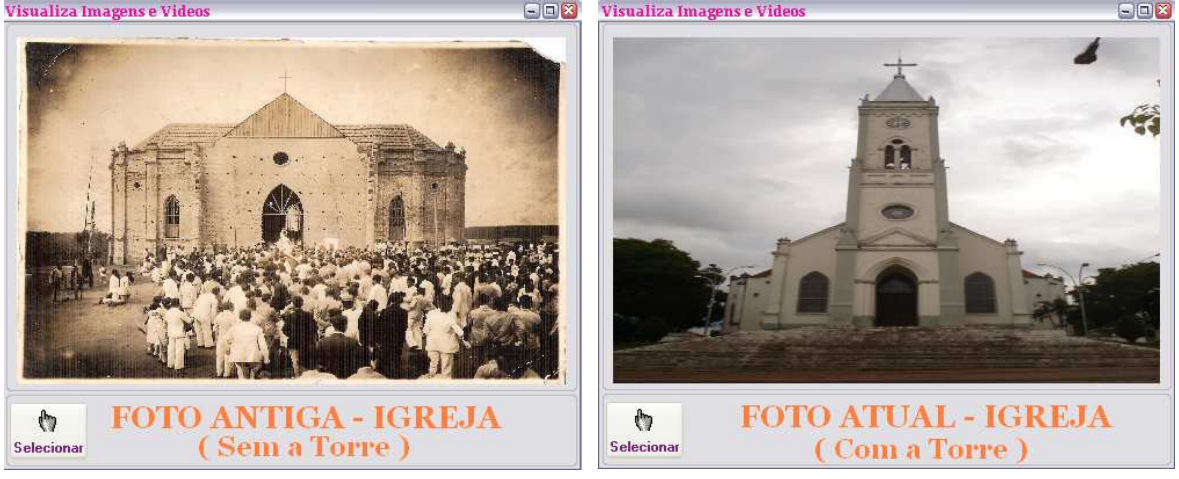

FONTE: CTGEO

No mesmo lugar antigamente, se encontravam um posto, uma casa e uma escola. Hoje se localiza o Banespa, uma lanchonete e uma casa.

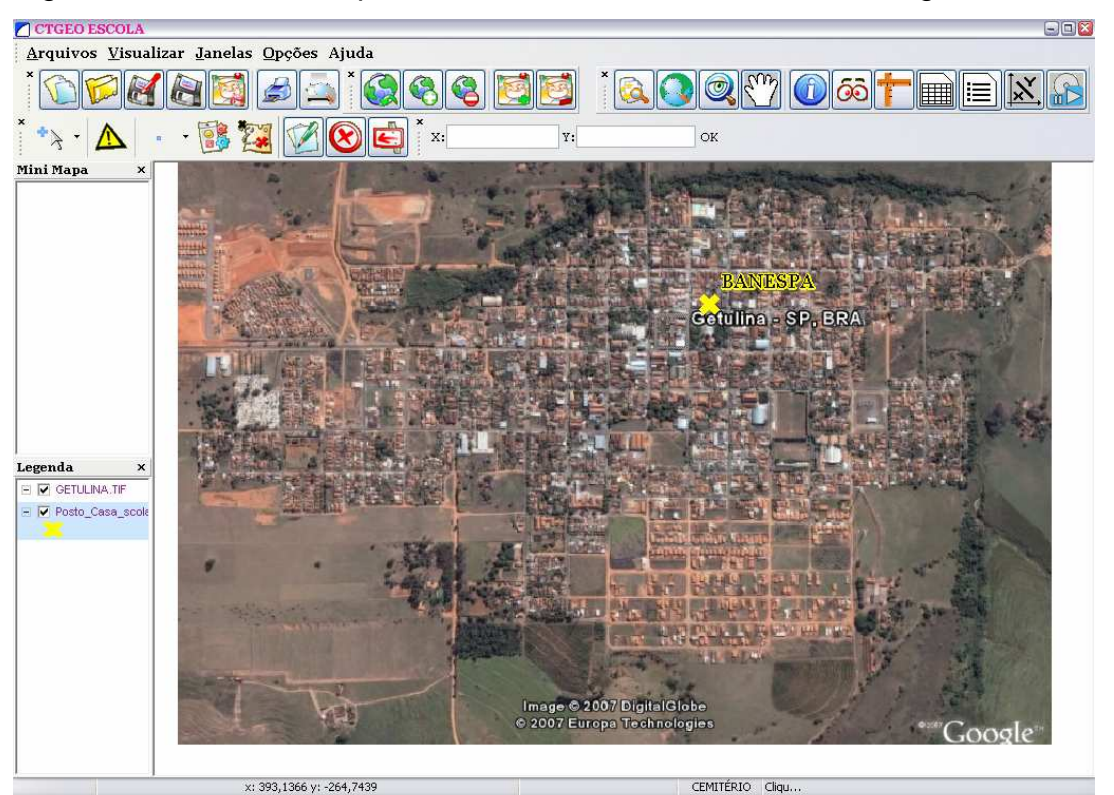

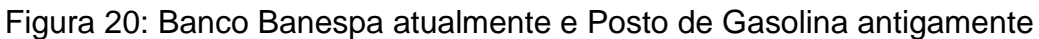

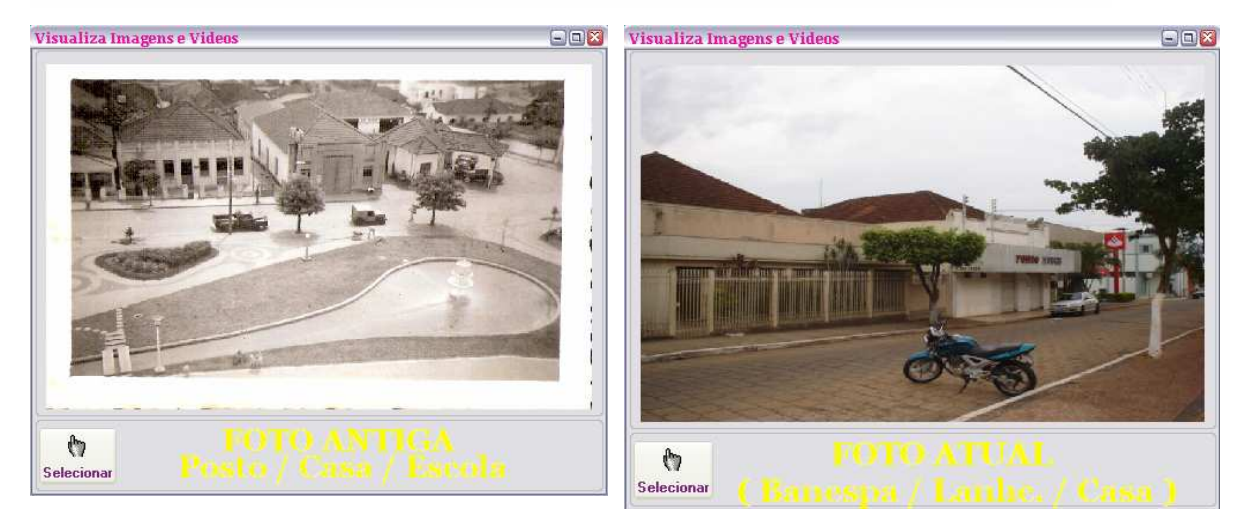

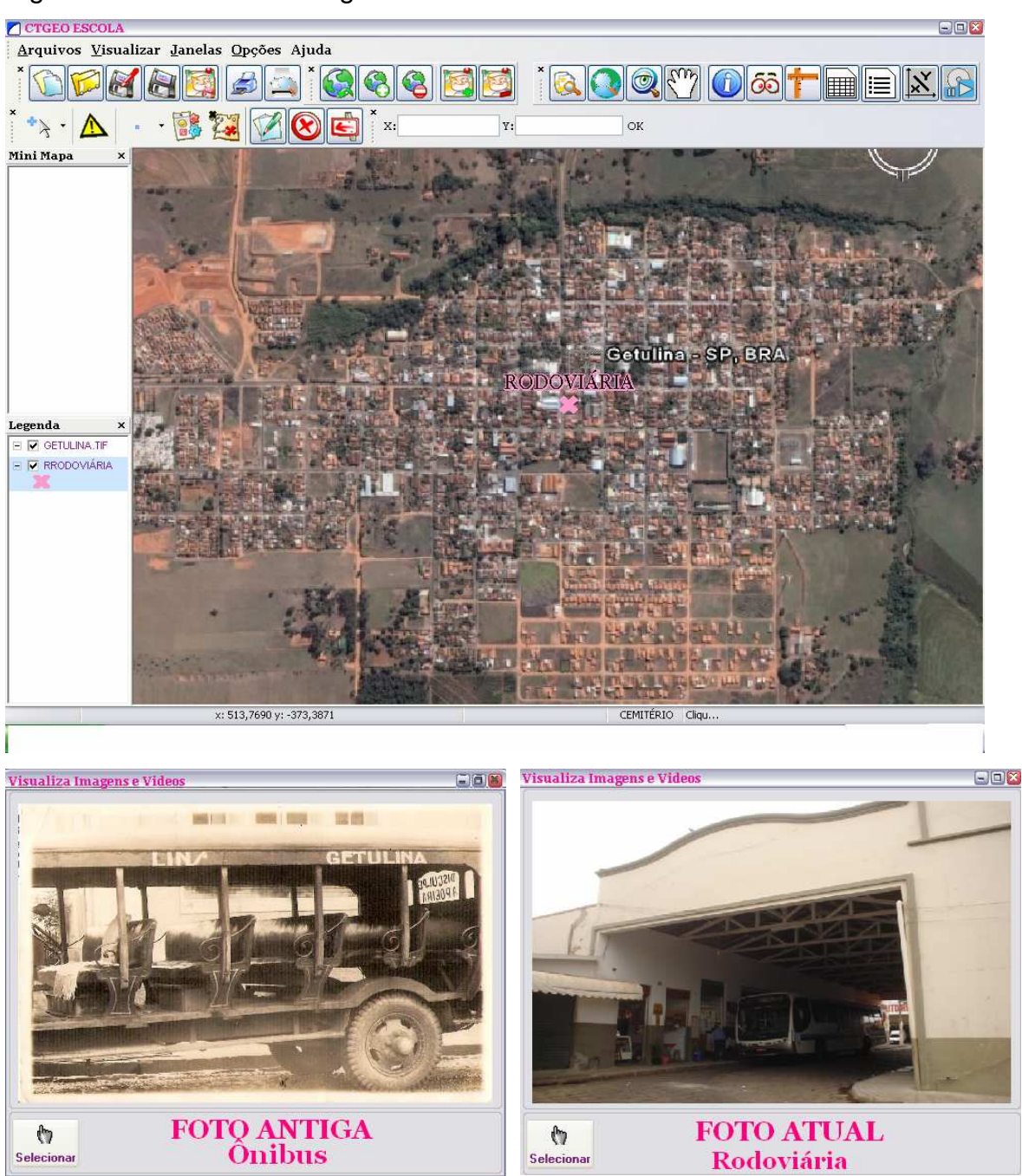

Figura 21: A rodoviária antigamente e atualmente

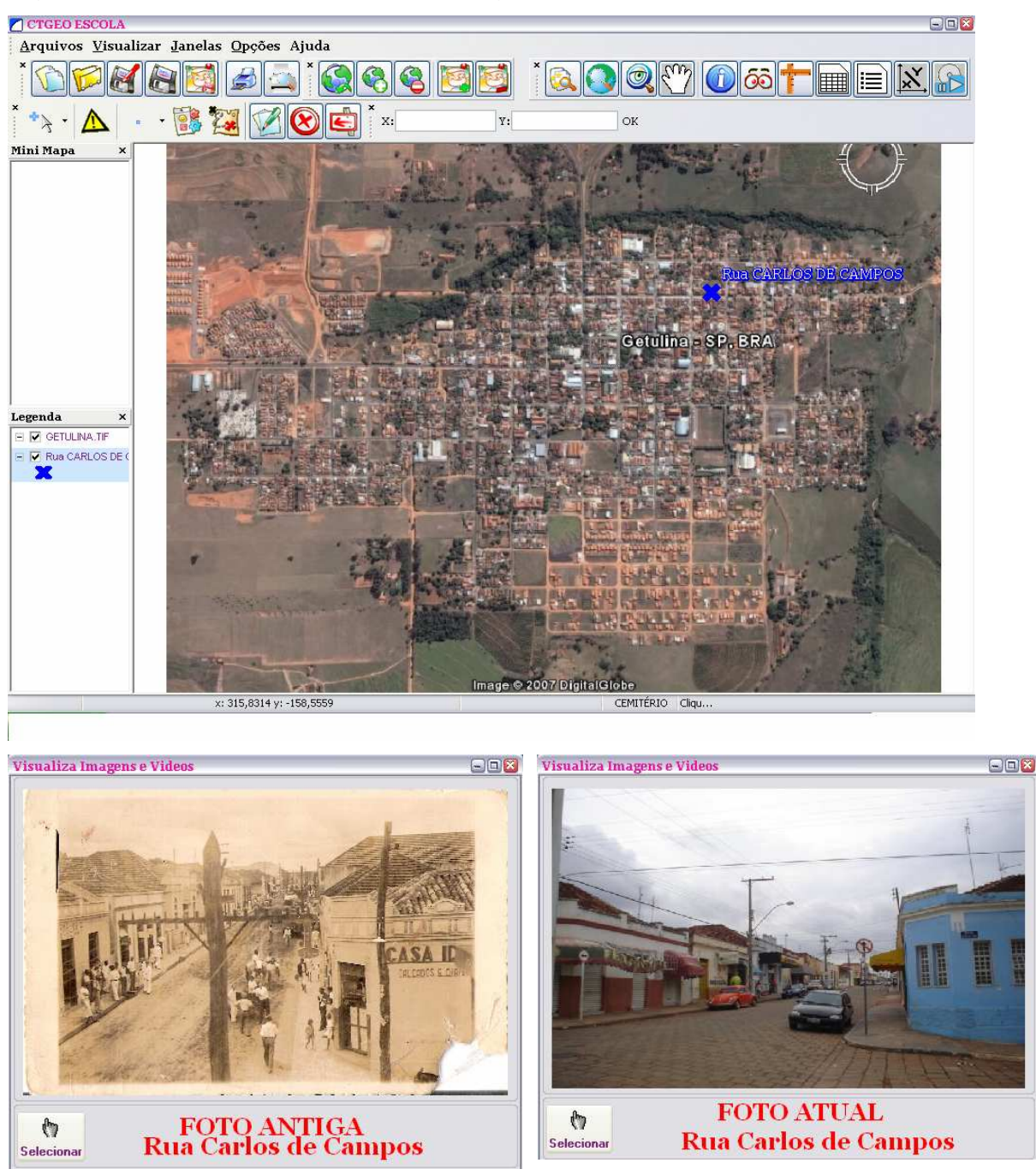

Figura 22: A rua Carlos de Campos antiga e atual

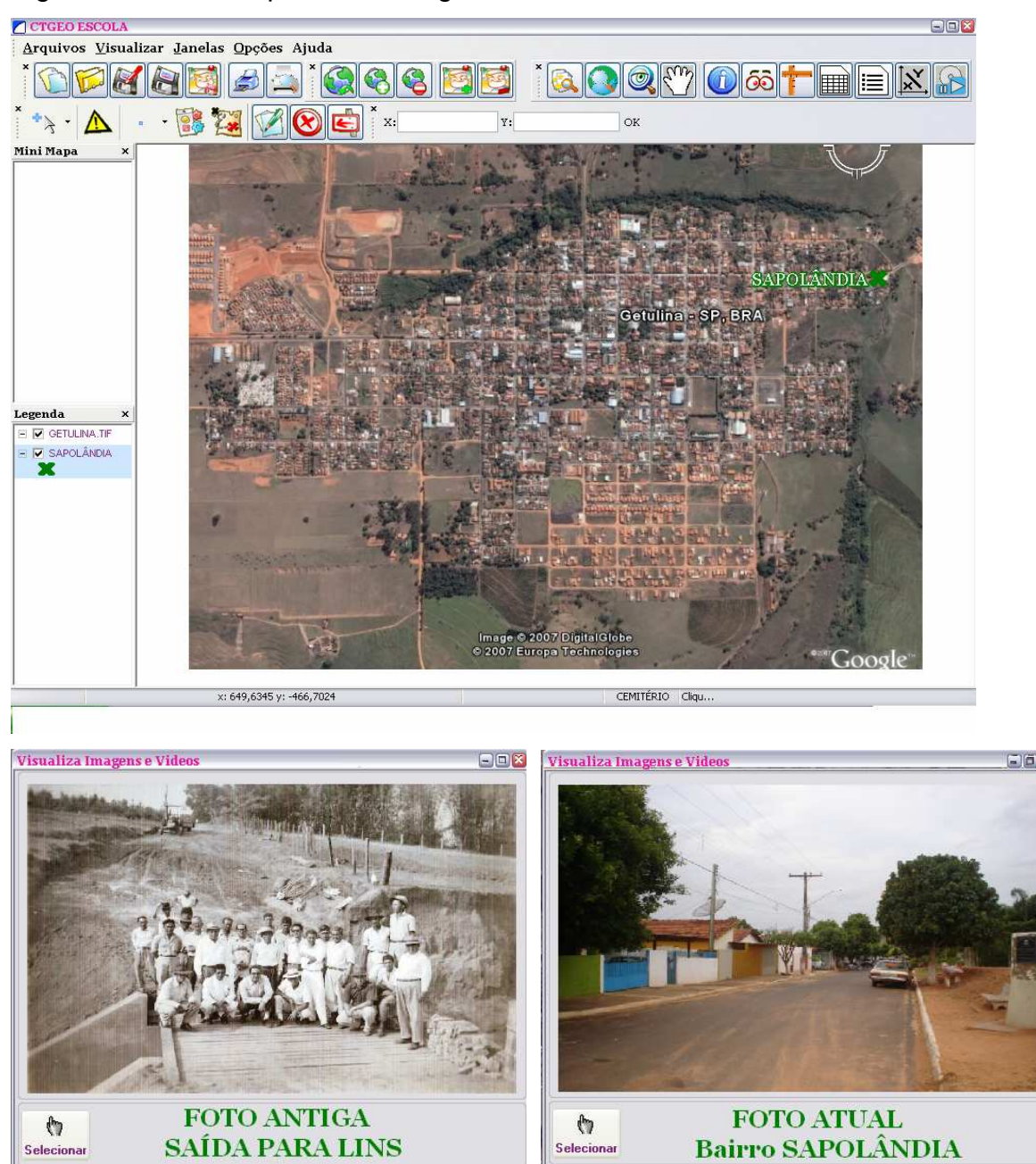

#### Figura 23: Bairro Sapolândia, antigamente e atualmente

FONTE: CTGEO

Ao analisamos as imagens e percebemos que de 1980 a 2007 surgiram 8 bairros em Getulina, todos na periferia, em áreas que antes eram, na sua maioria rurais, principalmente de plantação de café, agora destinados à moradia de trabalhadores. Observa-se um crescimento da urbanização, evidenciada no não só no aumento do número de casas, mas na crescente realização de obras de infraestrutura e modernização da arquitetura, além do construções de melhores prédios para atender a população. Este trabalho abre um campo fértil para pesquisas mais elaboradas, interdisciplinares, que resultem, no acompanhamento dos alunos sobre a geo-história municipal e podem culminar, quem sabe, em um livro sobre a cidade.

## **Mapeamento dos casos positivos de dengue na cidade de Lins**

Considerando a necessidade de Educar a população e informá-la da gravidade desta doença, caso ocorra uma epidemia e a grande incidência de casos  $\text{confirmados}$  de Dengue na cidade de Lins, sentimos<sup>42</sup> a necessidade de mapearmos a localização da doença nos bairros da cidade.

Utilizamos o geoprocessamento como ferramenta para mapear as regiões (bairros) onde ocorreram os casos confirmados da doença.

Com a visualização proporcionada pelo programa SIG, os professores das disciplinas de Geografia, Ciências, Matemática e outras, podem contextualizar as informações para servirem de subsídios aos conteúdos específicos de cada uma.

Os dados sobre o número de ocorrências confirmados e sua localização foram solicitados à Secretaria de Saúde do município de Lins. Estes dados datam de 2002 a 2006 e através deles serão realizados trabalhos em classe como: mapas das ocorrências por ano, levantamento estatístico dos casos, formas de prevenção de focos, combate ao mosquito e tratamento da doença, além de outras atividades como o uso da SAI.

 $\overline{a}$ <sup>42</sup> Refere-se ao grupo que apresentou o trabalho.

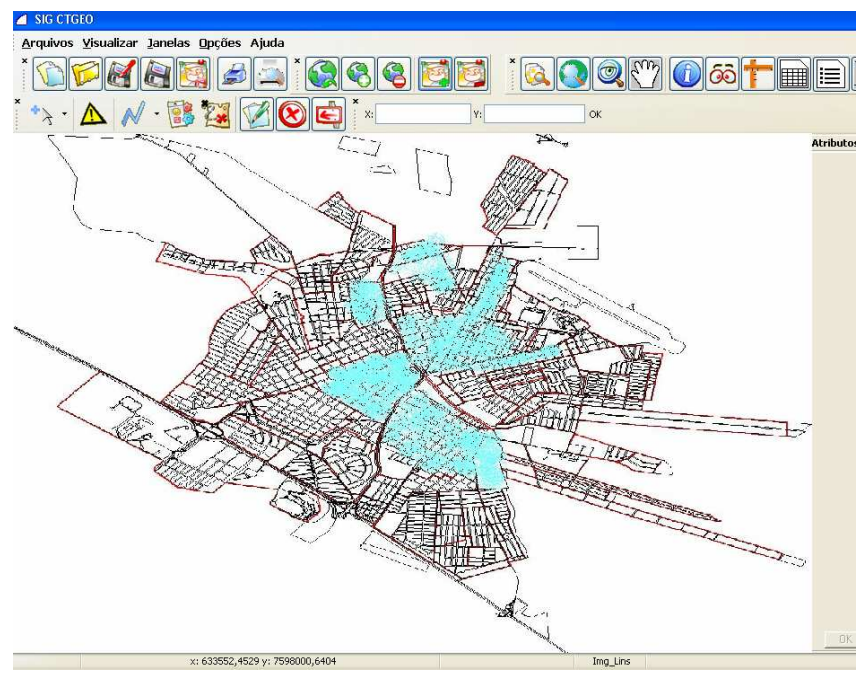

Figura 24: Casos confirmados de Dengue em 2002 em Lins

# FONTE: CTGEO

Foram confirmados 497 casos positivos distribuídos nos seguintes bairros: Ribeiro, Jardim Bandeirantes, Centro, Junqueira, São João e Rebouças.

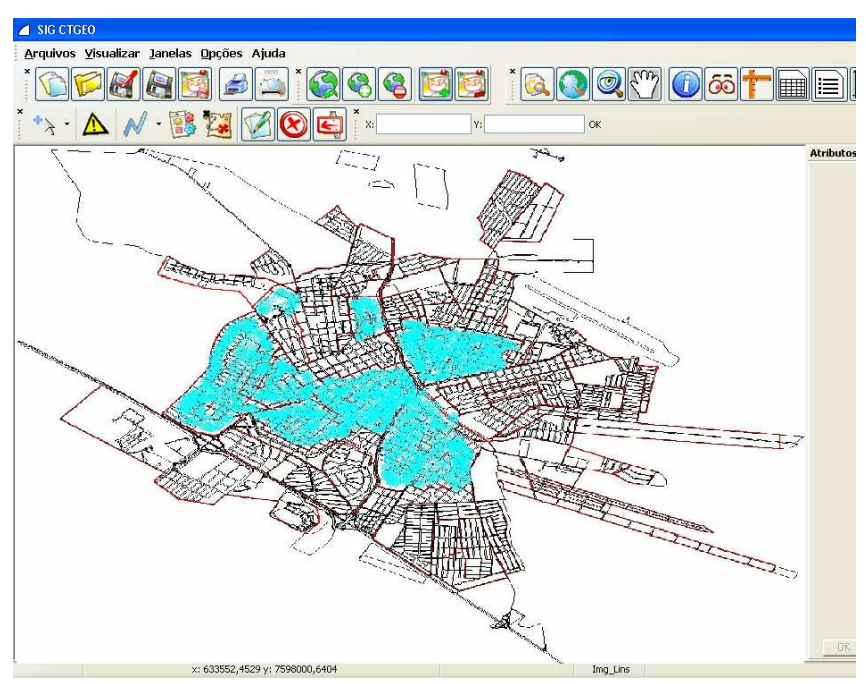

Figura 25: Casos confirmados de Dengue em 2006 em Lins

Foram confirmados 329 casos positivos nos bairros: Pinheiro, Morumbi, Irmãos Andrade, Centro, Rebouças, Junqueira, Labate, Vila Alta, Garcia e Ribeiro no ano de 2006.

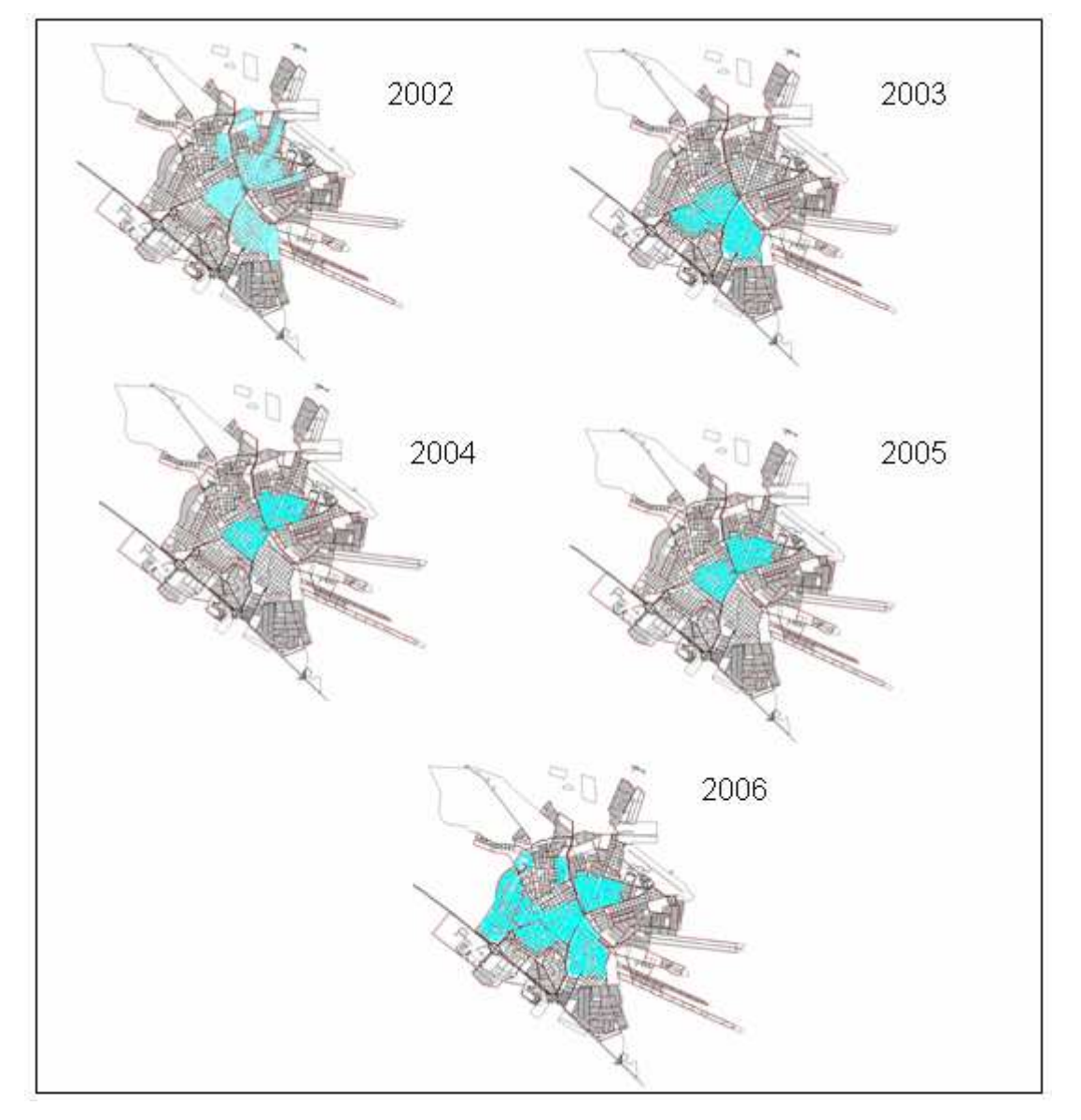

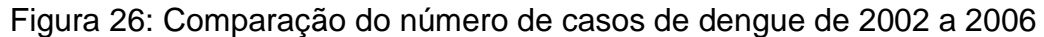

FONTE: CTGEO

Ao analisarmos os dados percebemos que no ano de 2002 ocorreram 497 casos em seis bairros, nos anos de 2003, 2004, e 2005 houve uma expressiva diminuição de ocorrências, 14, 5 e 6 respectivamente em um número máximo de três bairros da cidade. No entanto em 2006 houve um aumento significativo de casos em relação aos três últimos, 329 casos em dez bairros.

Podemos supor que após um período com um número reduzido de casos a população não tomou os devidos cuidados para a prevenção da doença. O que contribuiu para o aumento registrado.

Através das atividades realizadas no curso e dos depoimentos dos professores que se encontram a seguir, pudemos perceber a riqueza dessa ferramenta, trabalhando a interdisciplinaridade.

Em um mapa, determina-se a localização (trabalhando a Geografia), buscamse fotos antigas e atuais (trabalhando a História), medem-se distâncias (Matemática) e pesquisam-se casos de dengue (Ciências).

Enfim, observando os resultados alcançados pelo curso, constatamos que é possível um ensino diferente aos nossos alunos, descontraído e gratificante, em que professores e alunos sentem prazer em aprenderem juntos, construindo o conhecimento.

#### **Depoimentos dos professores:**

 "Gostei muito de aprender sobre o uso das ferramentas de informática para melhorar o ensino; apesar de ter um pouco de dificuldade no uso do computador, consegui trabalhar com o material fornecido pelo curso". (Paula<sup>43</sup> - Química).

 "Foi muito gratificante o contato com as novas tecnologias e as possibilidades que elas nos proporcionam para diversificar o aprendizado". (João - Ciências).

 "Achei muito interessantes as aulas que trabalhamos diretamente com o programa (aula prática)". (Marcia - História).

 "Gostaria que o próximo curso se houver, pudesse trabalhar mais com aulas práticas. Acrescento ainda que o material oferecido foi excelente". (Marlene – Matemática)

 "Consegui ter uma visão geral do mundo, a localização das regiões, e entender o local através das imagens de satélite. Acho que o curso deveria ser mais longo para podermos aplicar as atividades com mais detalhes". (Paula matemática).

 $\overline{a}$ 

<sup>43</sup> Os nomes dos professores não são reais.

Segundo Prado (2003), a formação do professor capaz de implantar mudanças na sua prática só se torna evidente quando o professor, após o término de um curso de capacitação, retorna à sua escola para recontextualizar na sua prática pedagógica aquilo que aprendeu.

 Descrevo a seguir dois trabalhos desenvolvidos pelos professores que freqüentaram o curso.

# **5.3 Projetos elaborados pelos professores participantes do curso de formação**

 No final do curso, foram apresentados pelos professores vários projetos possíveis de serem realizados com os alunos, no próximo ano letivo (2007) em suas respectivas escolas.

Por serem muitos os projetos apresentados pelos professores participantes do curso, mostrarei apenas dois deles que foram executados com meu acompanhamento.

Percebi que com apenas 40 horas de curso, os professores não se sentiam preparados para utilizar, sozinhos, a ferramenta em suas respectivas escolas.

Foi então proposta conjuntamente com a pesquisadora e os referidos órgãos a realização de um projeto piloto com a participação dos docentes, que consistiu em utilizar o software SIG – CTGEO Escola, mas, sendo o foco os discentes, o objetivo foi avaliar a receptividade e o uso do mesmo.

A receptividade do software foi avaliada por meio de observação, acompanhado todas as etapas do Projeto Piloto.

O Projeto Piloto necessitou, a pedido dos professores envolvidos, de um apoio da parte organizadora na formação dos discentes.

Foram trazidos então alguns dos alunos que estariam envolvidos no projeto para que se preparassem e assumissem o papel de monitores dos demais. Eles se deslocaram de suas cidades, Getulina e Guaimbê (onde se localizam as escolas envolvidas no Projeto Piloto), para o CTGEO em Lins.

No total, foram três encontros de quatro horas, totalizando doze horas de formação para os alunos monitores. Sendo quatro horas teóricas e oito horas

práticas, em que se trabalhou especificamente com o software SIG - CTGEO Escola. Assim, os alunos puderam aprender sobre seu funcionamento e analisaram a imagem do seu Município, sobrepondo os layers ou camadas correspondentes aos rios, ribeirões, represas, ferrovias, limites municipais e perímetro urbano, podendo dessa maneira compreender questões referentes ao Sensoriamento Remoto.

O resultado mostrou-se muito rico, pois os alunos conseguiram absorver todas as etapas e se tornaram aptos a colaborar com seus professores nas aulas de laboratório nas quais os professores sentiram mais dificuldades.

 Houve ainda um aprofundamento das informações funcionais do software, bem como do trabalho das áreas especificadas e visitadas em trabalho de campo (realizadas em seus Municípios), culminando com a formação de banco de dados das mesmas pelos estudantes participantes do projeto.

Em um primeiro momento os professores realizaram com os alunos todas as atividades que eles mesmos e os alunos monitores já haviam realizado no curso para haver o reconhecimento da ferramenta, e porque se sentiam mais seguros em realizar atividades já elaboradas.

Descreve-se a seguir algumas atividades desenvolvidas pelos professores e aplicadas nos alunos, e por último o projeto de cada uma das escolas.

#### **Localização do município de Getulina no mundo**

Analisaram desde a imagem do planeta, passando pelo continente, país, estado e município.

Ao chegarem na cidade através da sobreposição do mapa de municípios sobre a imagem conseguiram obter algumas informações como; municípios vizinhos, rios que banham a região, área do município, localização (latitude e longitude) que foi comparada com os pontos que localizaram no trabalho de campo com GPS.

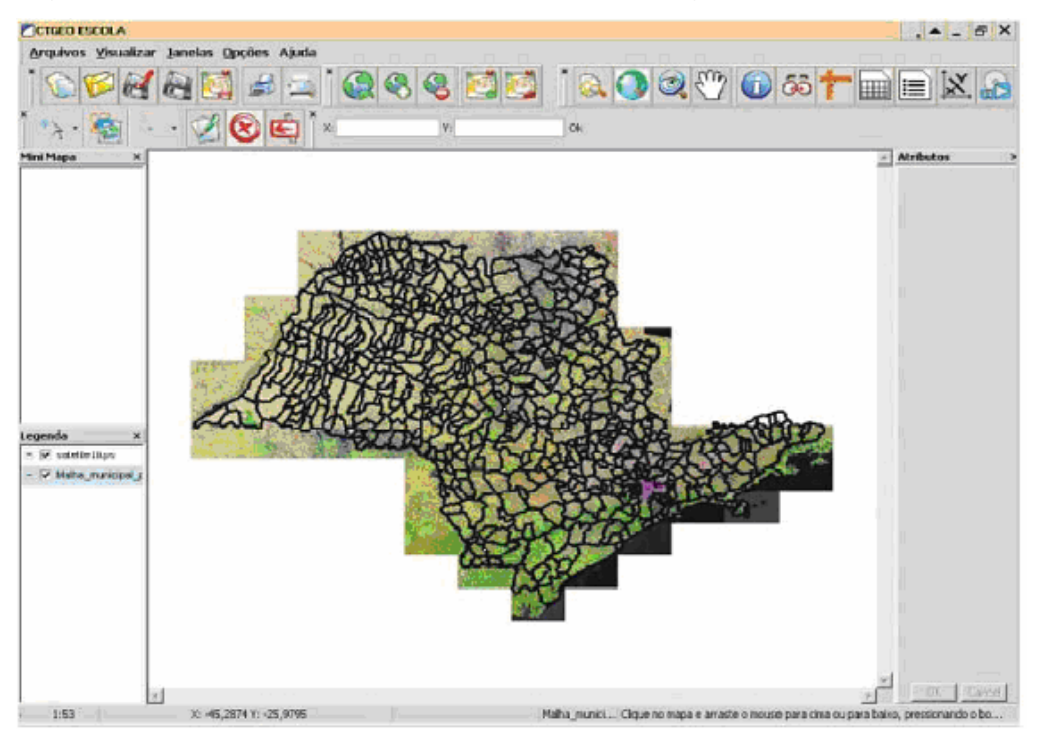

Figura 26: O estado de São Paulo, mapa e imagem

FONTE: CTGEO

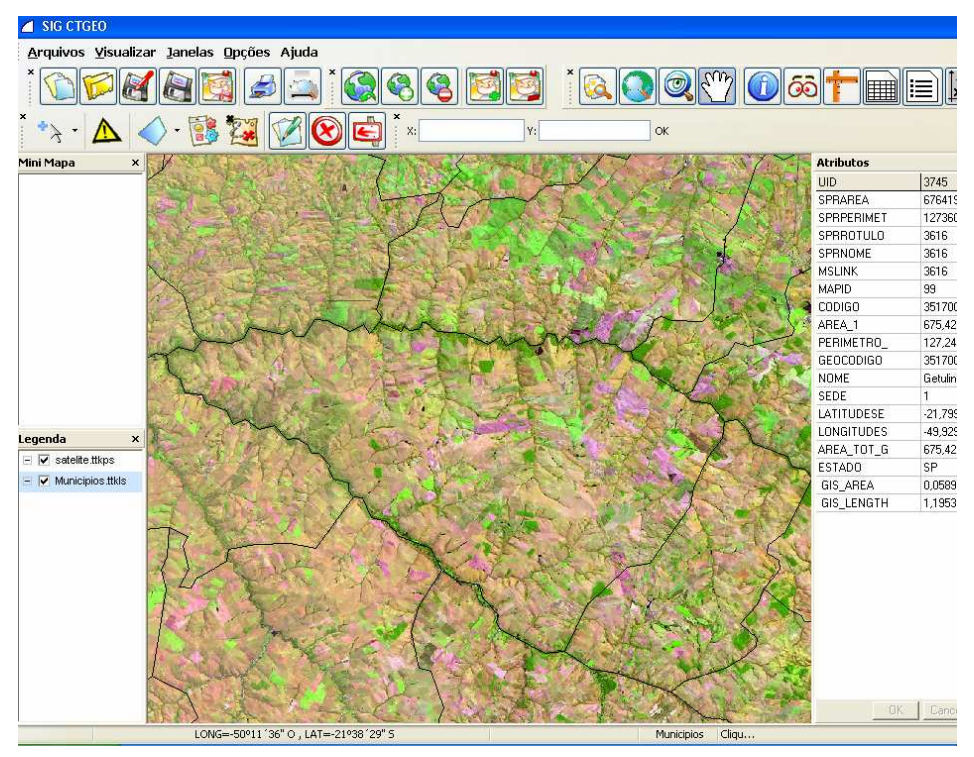

Figura 27: Localização da cidade de Getulina

Figura 28: Imagem de Satélite do Município de Getulina trabalhada no software SIG – CTGEO Escola.

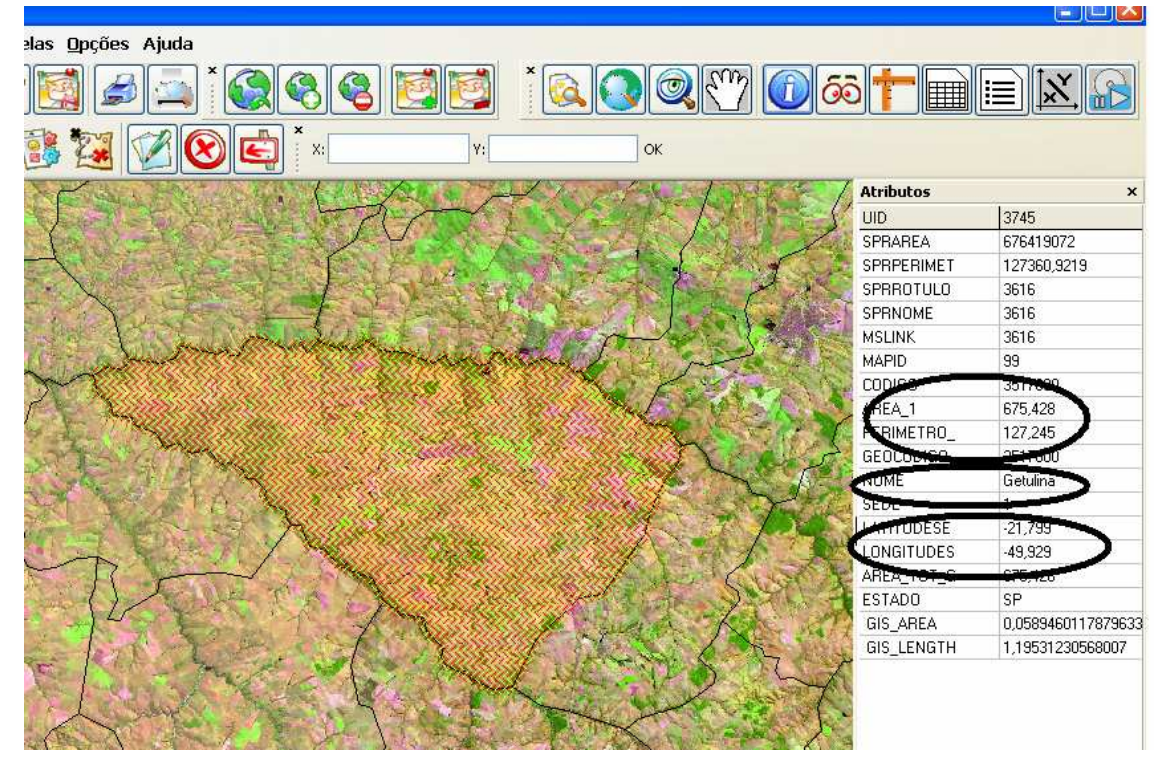

FONTE: CTGEO

# **Construção de mapas**

Através de uma imagem podemos construir mapas. A seguir, descreveremos dois exemplos que foram analisados pelos professores do curso e pelos alunos dos dois projetos piloto. Sobrepusemos a imagem do Estado de São Paulo ao mapa dos Municípios, destacando com zoom a região da Grande São Paulo, que facilmente se identifica na imagem pela cor rosa.

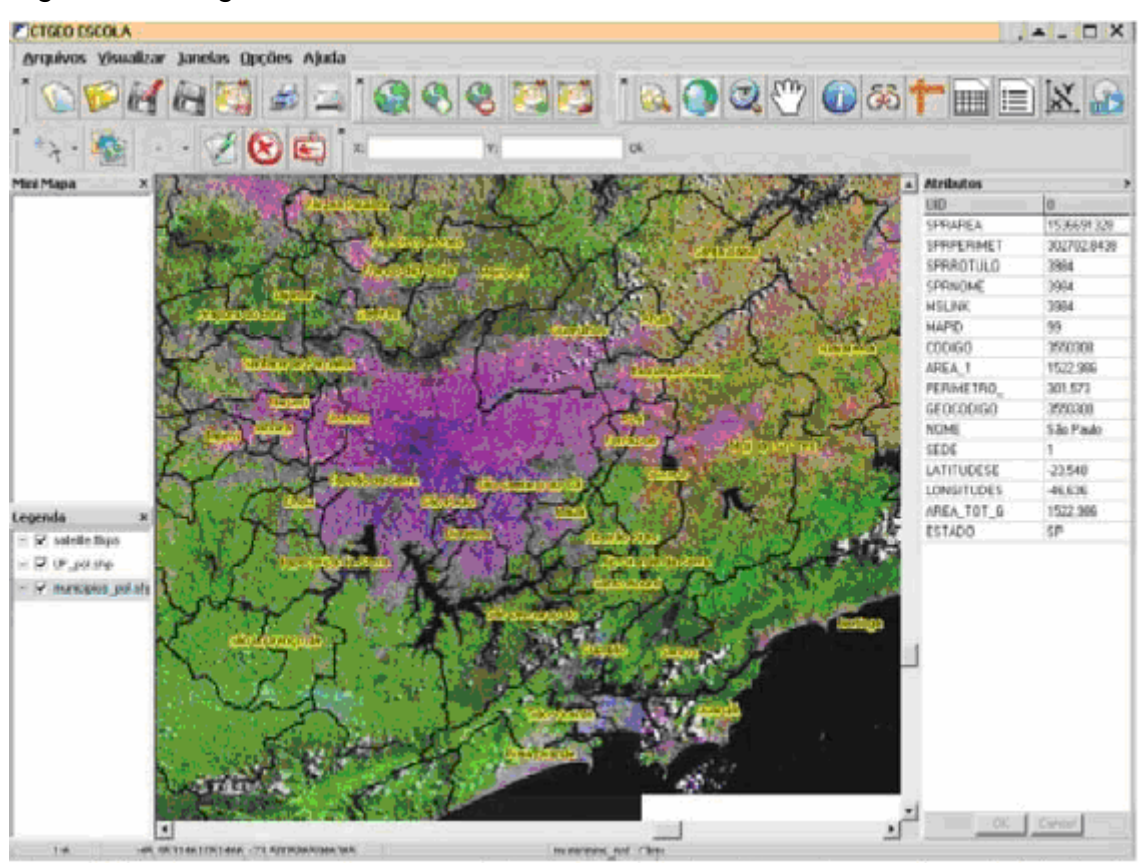

### Figura 29: Imagem de satélite do estado de São Paulo

FONTE: CTGEO

Questionou-se quais as cidades que se juntam a Grande São Paulo para se formar a grande metrópole nacional?

Visualizamos a área que forma a metrópole de São Paulo (mancha rosa) e os atributos (lado direito da tela) por Município. Analisamos os aspectos físicos da imagem, comparando-os com os limites do mapa sobreposto.

# **Vetorização de imóveis**

Em seguida, realizamos a vetorização de imóveis, quadras e trechos dentro do Campus da Universidade onde foi realizado o curso de professores e monitores. Nesse exemplo, foram usados layers do tipo linha e polígono.

Os alunos construíram seus próprios mapas.

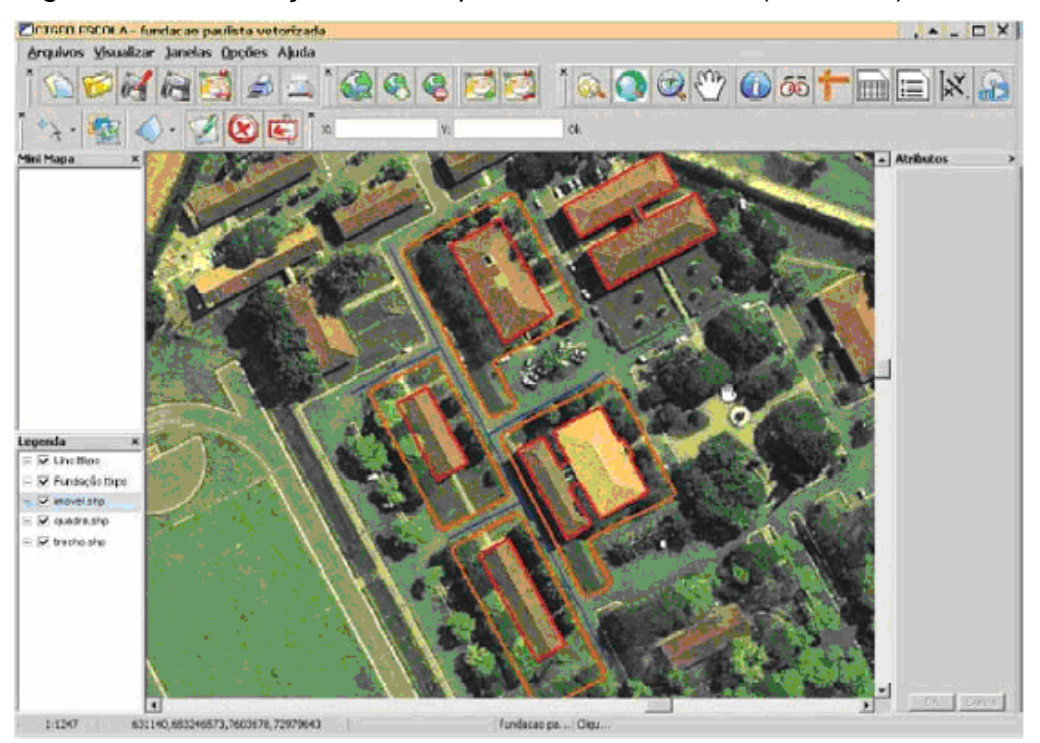

Figura 30: Vetorização do Campus da Universidade (UNILINS)

FONTE: CTGEO

# **Comparação de áreas urbanas dentro do município de Lins**

Observamos bairros de classe popular, muitas casas próximas uma da outra e com área em metros quadrados bem menores que bairros de classe alta com menos casas, mas com áreas bem maiores de construção.

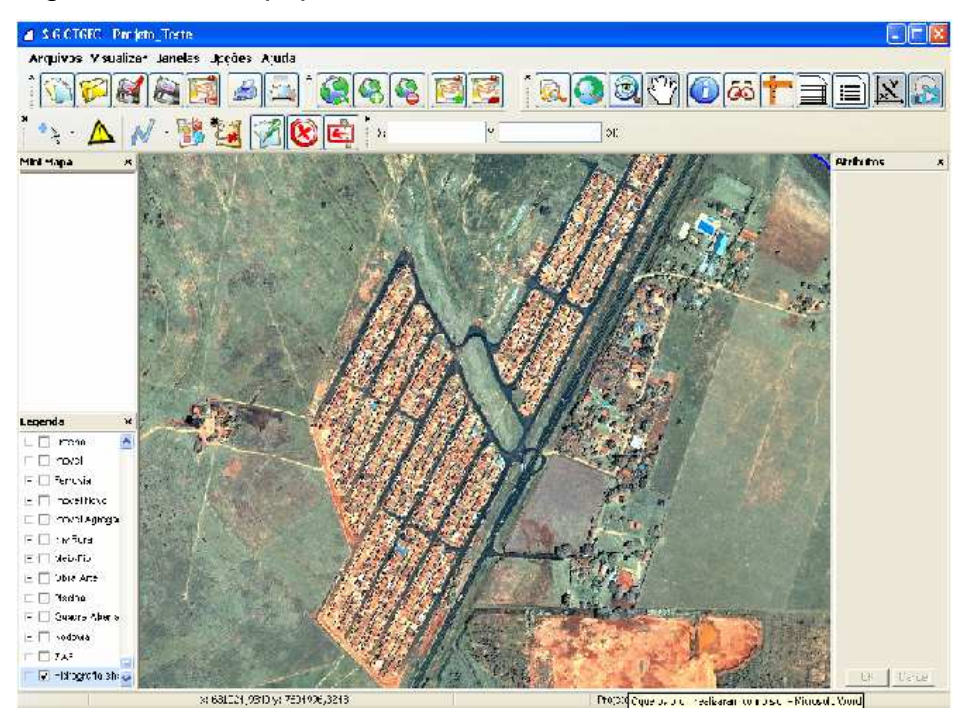

Figura 31: Bairro popular

FONTE: CTGEO

No exemplo que segue, temos uma casa com 49,68 m localizada em bairro de periferia e a outra com 444,9 m em bairro de classe média alta.

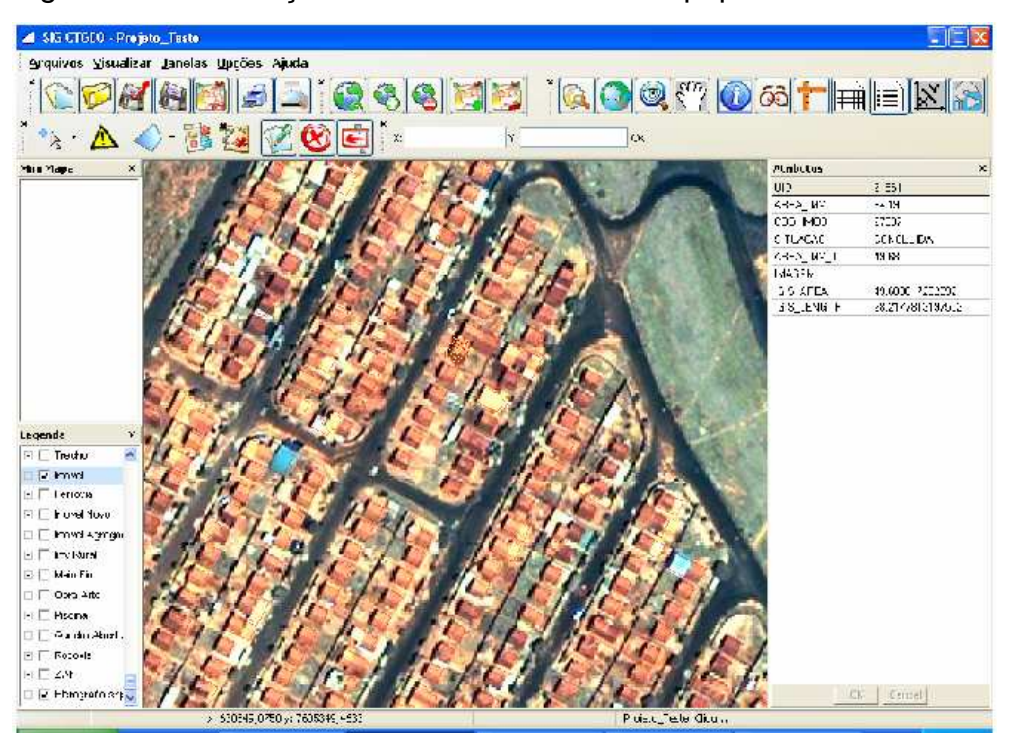

Figura 32: Localização de uma casa em Bairro popular

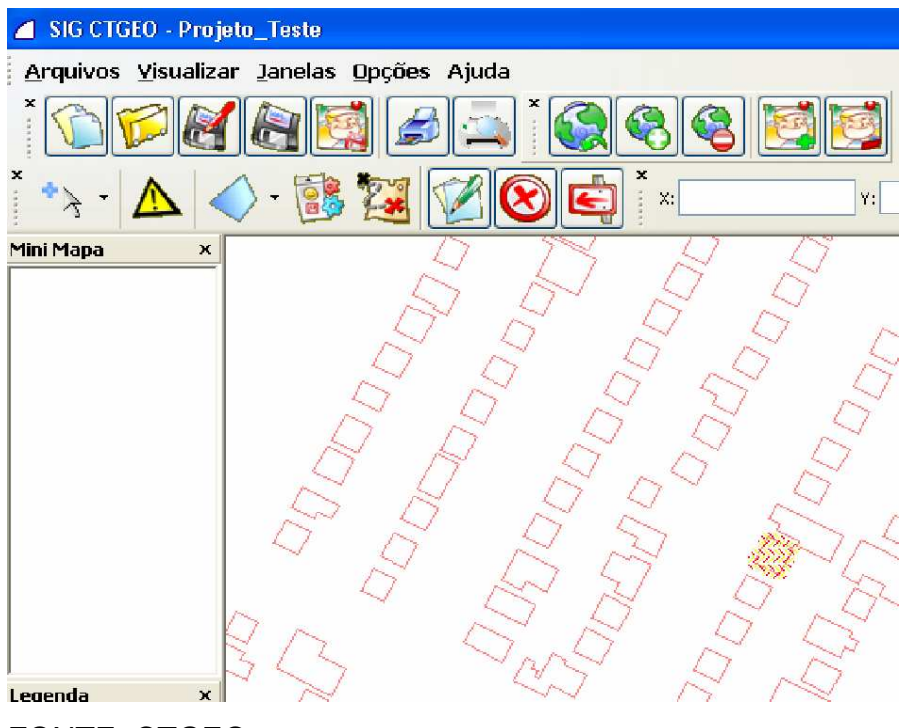

Figura 33: Exclusão da imagem para melhor comparação no tamanho das casas

FONTE: CTGEO

Figura 34: Identificação do tamanho da casa em metros quadrados, através do botão informação

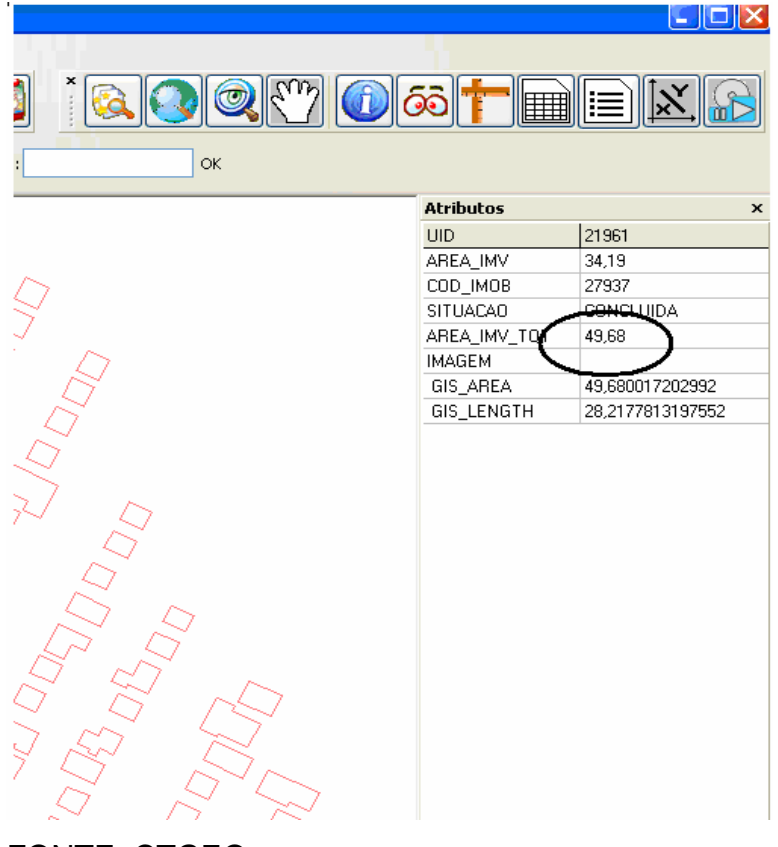

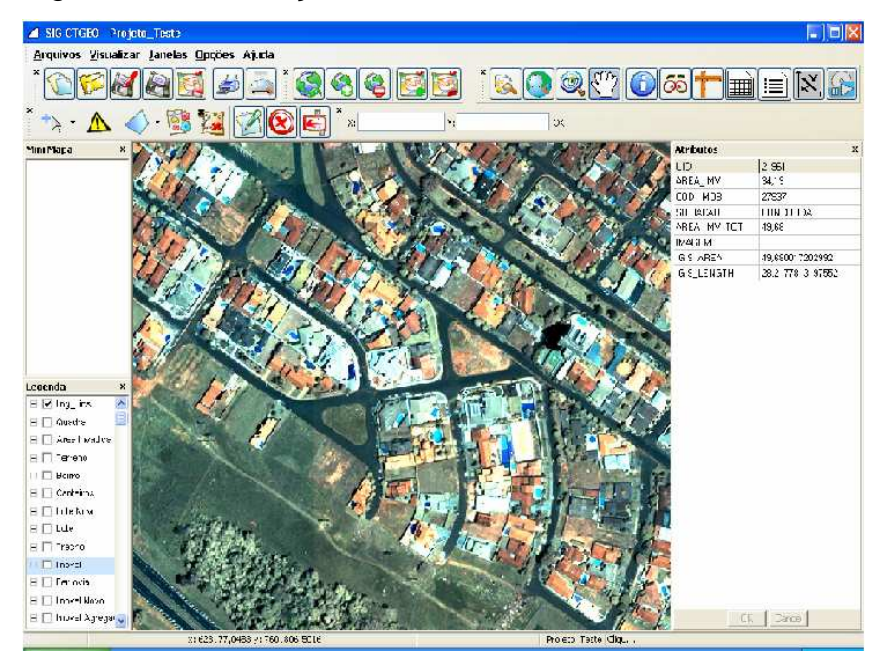

Figura 35: Localização de um bairro de classe alta

FONTE: CTGEO

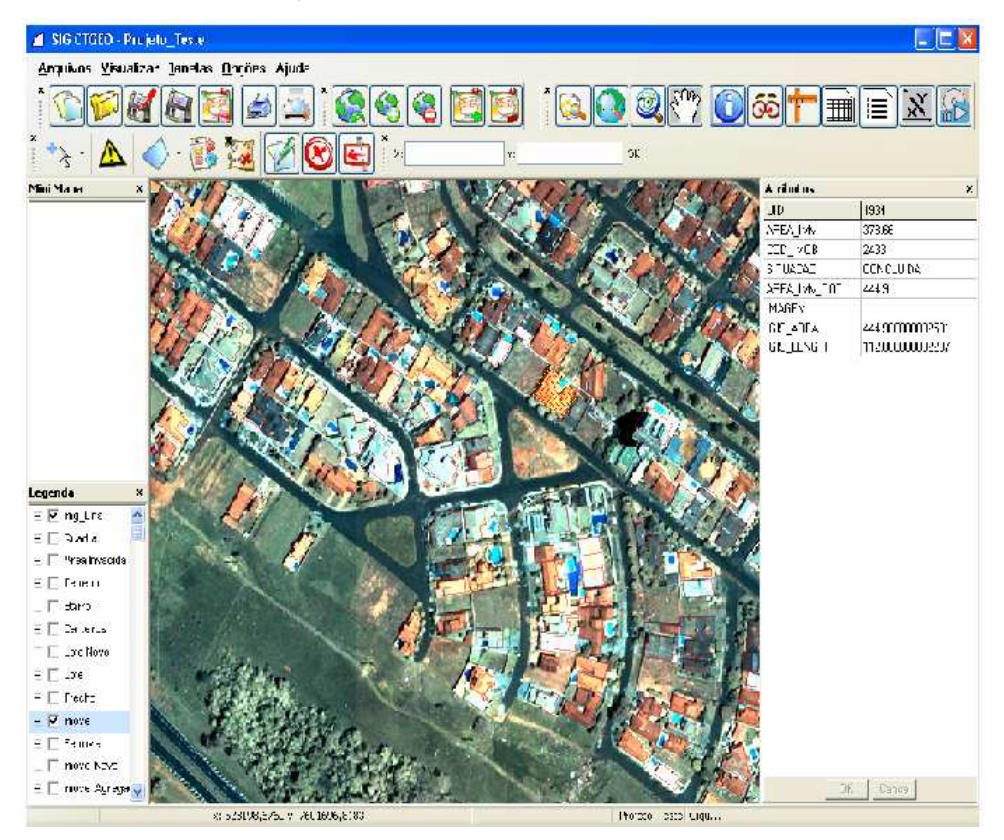

Figura 36: Localização de um imóvel em um bairro de classe alta

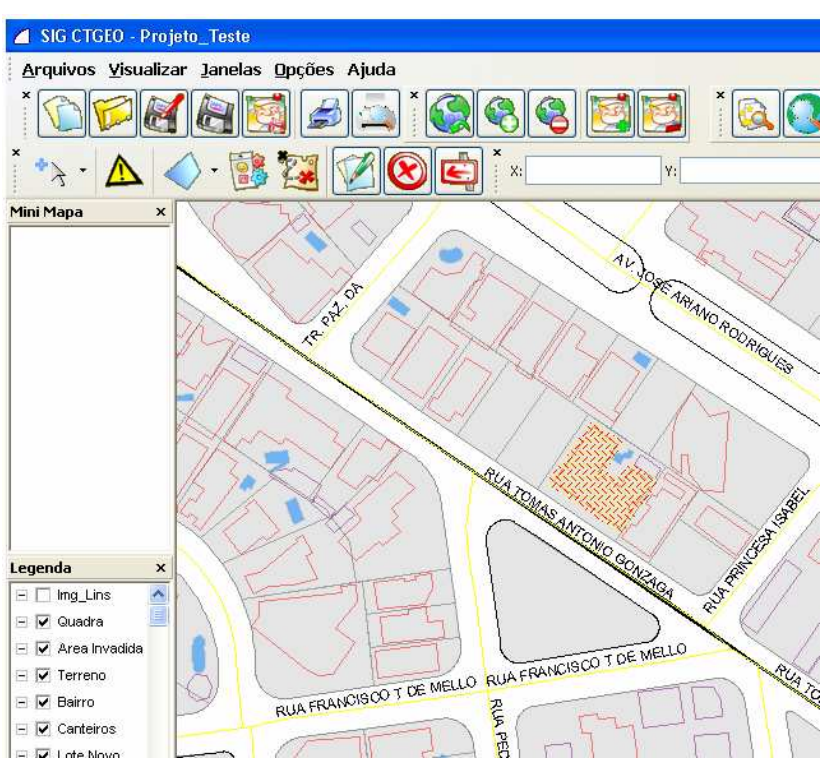

Figura 37: Localização da casa sem a imagem de satélite, para melhor visualização

# FONTE: CTGEO

Figura 38: Identificação da área do imóvel de classe alta

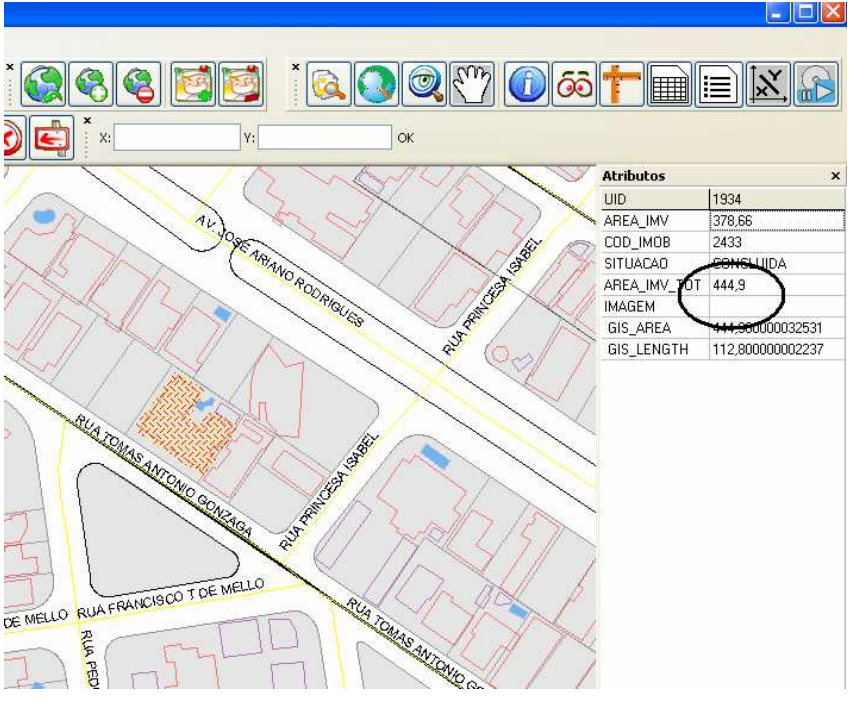

# FONTE: CTGEO

Nesta atividade pudemos trabalhar com as disciplinas de matemática (área) e geografia (as diferenças sociais), mostrando as desigualdades existentes em nosso país.

#### **5.3.1 Projeto Piloto – Escola 1**

A Escola Estadual José Belmiro Rocha (GUAIMBÊ - SP) realizou em 2007 o projeto "O Uso do Sensoriamento Remoto no Estudo dos Problemas Ambientais Causados pelo Lixo".

As Professoras envolvidas são ambas da área de Matemática e participantes do curso de capacitação realizado em 2006.

Os alunos da 8ª série e 1º ano do Ensino Médio do período da tarde foram os participantes do projeto, classes escolhidas pelos professores envolvidos.

O projeto contou com três partes:

A primeira foi a formação de conteúdos que tiveram dentro da escola, com os próprios professores e com palestrantes da CETESB convidados para falarem sobre o assunto "Problemas ambientais causados pelo lixo" e também a formação fora da escola, pois visitaram a Fundação Paulista e conheceram o Centro de Tecnologia em Geoprocessamento – CTGEO, onde é desenvolvido o software SIG – CTGEO Escola assistindo a uma palestra sobre GEOPROCESSAMENTO.

A segunda parte foi a visita ao lixão da cidade, onde levaram o GPS e coletaram os pontos para depois colocarem na imagem, e onde também vetorizaram o caminho escola-lixão e construíram seus mapas, conseguindo através do software a distância percorrida e marcando alguns pontos, como a nascente de um rio, estradas, cultura de cana etc.

A terceira parte foi o trabalho em laboratório, onde as professoras contaram com a colaboração dos alunos monitores, já descritos anteriormente, para utilizarem o SIG, nos laboratórios da própria escola, com a licença para o uso do software fornecida pela empresa parceira.

Após desenvolverem todas as atividades acima mencionadas e adquirirem habilidades com a ferramenta, fizeram seus próprios mapas, representados na figura abaixo. De vermelho a estrada principal BR 116, em azul a hidrografia e em verde a cultura de cana, que predomina na região.

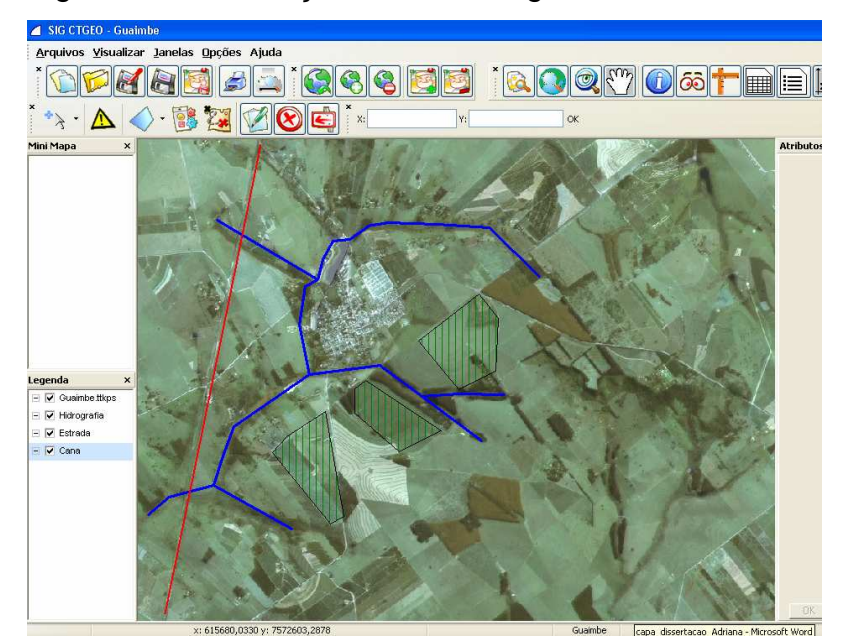

# Figura 39: Vetorização sobre a imagem de Guaimbê

FONTE: CTGEO

Em seguida desligaram o layer imagem e puderam ver claramente como havia ficado seu desenho.

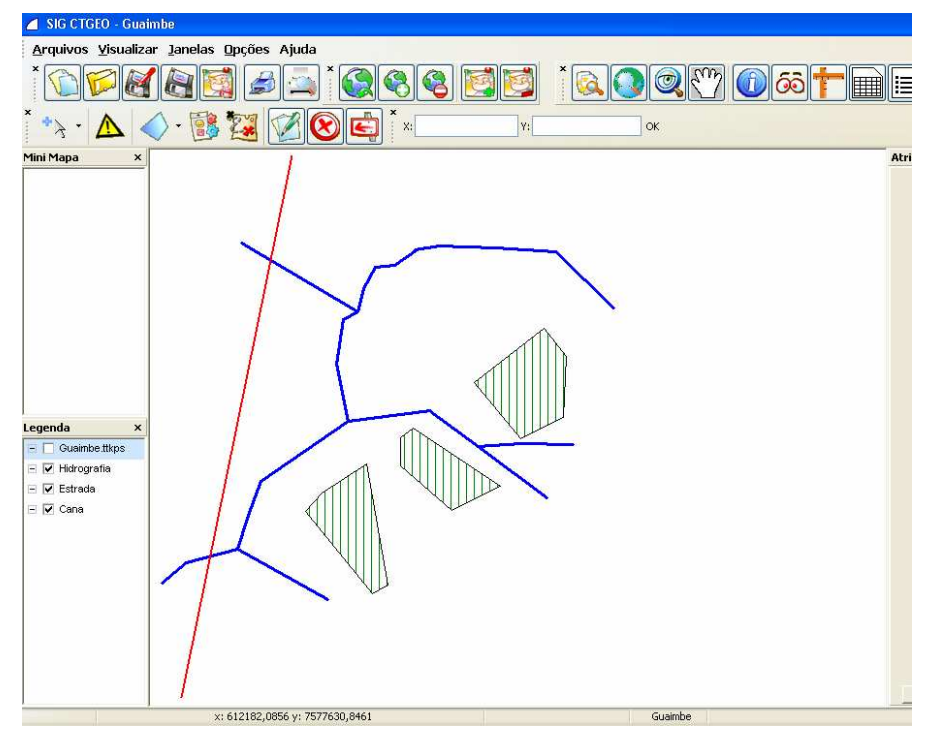

Figura 40: A vetorização sem a imagem

 E ainda trabalharam com o SIG percorrendo o caminho feito por eles entre a escola e o lixão. Na figura abaixo a escola se encontra de amarelo e o lixão de marrom. Utilizaram o botão distância para verificar qual seria a distância entre ambos. Sendo esta de 1.279 m.

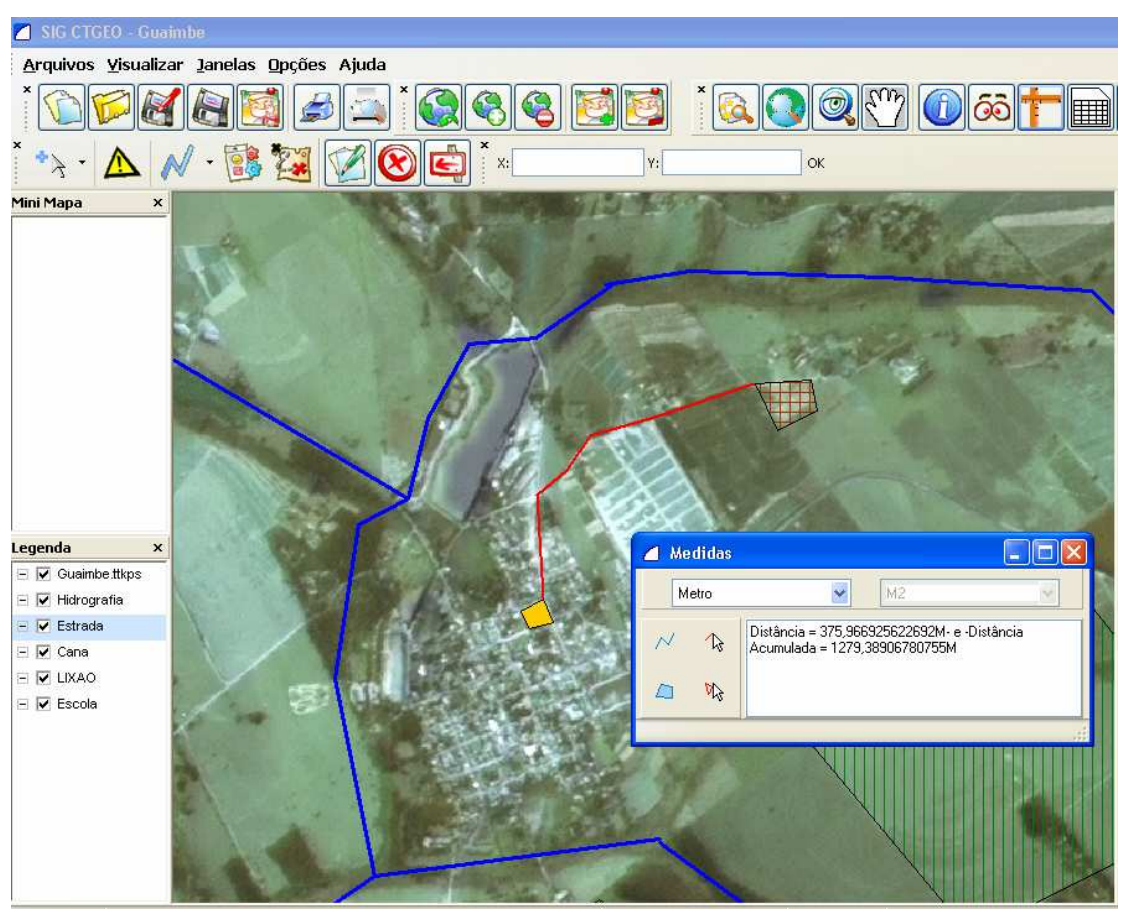

Figura 41: Caminho Lixão - Escola

FONTE: CTGEO

Concluíram que o lixão ficava muito próximo da cidade e do rio, podendo ser de extrema preocupação, pois como aprenderam este pode poluir o lençol freático e contaminar os moradores. Fizeram uma carta e entregaram ao prefeito para que este tomasse suas providencias, já que a vida útil do mesmo já estava se esgotando e o próximo poderia ser planejado melhor e mais distante da cidade.

#### **5.3.2 Projeto Piloto – Escola 2**

A Escola Estadual Profª. Rosa Sales Leite Penteado (Getulina – SP) realizou em 2007 o projeto: "Meio ambiente e Sistema de Informação Geográfica".

As Professoras envolvidas das disciplinas de Química e de Geografia, ambas participantes do curso de capacitação realizado em 2006 na Diretoria de Ensino Região de Lins.

De início, com o uso do GPS, foi feita uma trilha ecológica para coletar pontos geográficos e analisar a situação de toda a extensão a ser estudada.

Onde puderam observar:

- A degradação ambiental.
- Localização da lagoa na imagem de satélite utilizando os pontos colhidos em campo pelo GPS.
- A Erosão, causada pelo desmatamento da mata ciliar próxima ao riacho que passa dentro do Município.
- Áreas de risco de desabamentos dentro da cidade, muito próximas a casas onde moram famílias que não têm condições financeiras de se mudar do local, e onde crianças brincam tranqüilamente, mesmo em dias de chuvas.

Os alunos também visitaram a Fundação Paulista e conheceram o Centro de Tecnologia em Geoprocessamento – CTGEO, onde é desenvolvido o software SIG - CTGEO Escola e assistiram a uma palestra sobre GEOPROCESSAMENTO.

Sob a coordenação das professoras Beatriz e Fátima, foi realizada na escola Rosa Salles Leite Penteado uma feira de Ciências, na qual foi apresentado pelos alunos o projeto em andamento: como funciona o SIG, o uso do GPS, os pontos coletados e inseridos no SIG - CTGEO Escola, a Localização da Escola, a localização da cidade no Estado, comparação e estudo da imagem de satélite.

Na figura abaixo mostra a tela usada para se criar um layer, pois os alunos fizeram essas demonstrações na feira de ciências e os colegas de outras escolas ficaram muito curiosos para aprender a trabalharem com a ferramenta SIG.

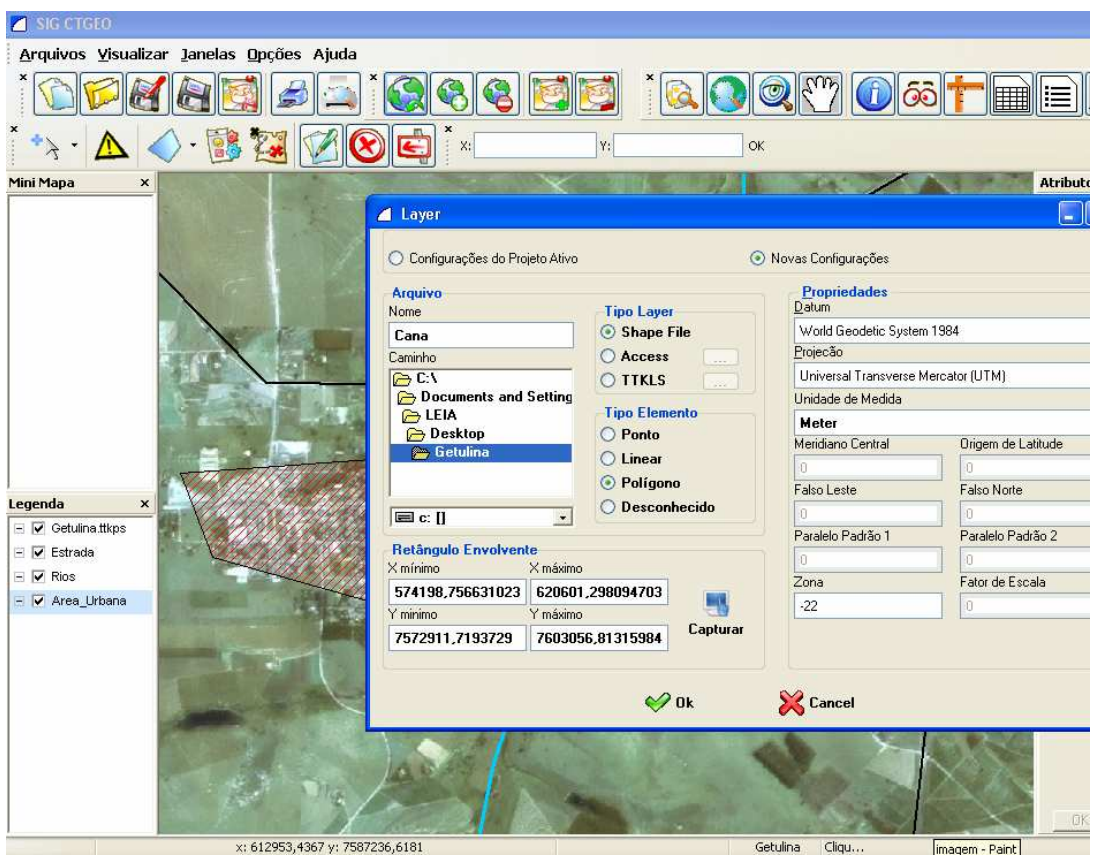

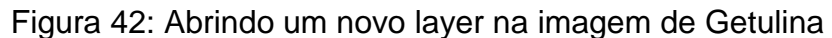

FONTE: CTGEO

Mostraram também na feira o caminho que haviam percorrido pela trilha que acompanha o rio que corta a cidade. Falaram de todos os problemas encontrados, e de como poderiam cuidar melhor do meio ambiente sem destruir as matas, principalmente as ciliares que protegem os rios.

E ainda não construir casas próximas aos rios pois podem correr risco de desabamentos, não jogar lixo em qualquer lugar e respeitar o meio em que vive.

Na figura abaixo mostra de azul o rio pelo qual fizeram a trilha, acompanhando a cidade e marcaram com traços vermelhos a área urbana para chamarem a atenção da proximidade desta com o rio.

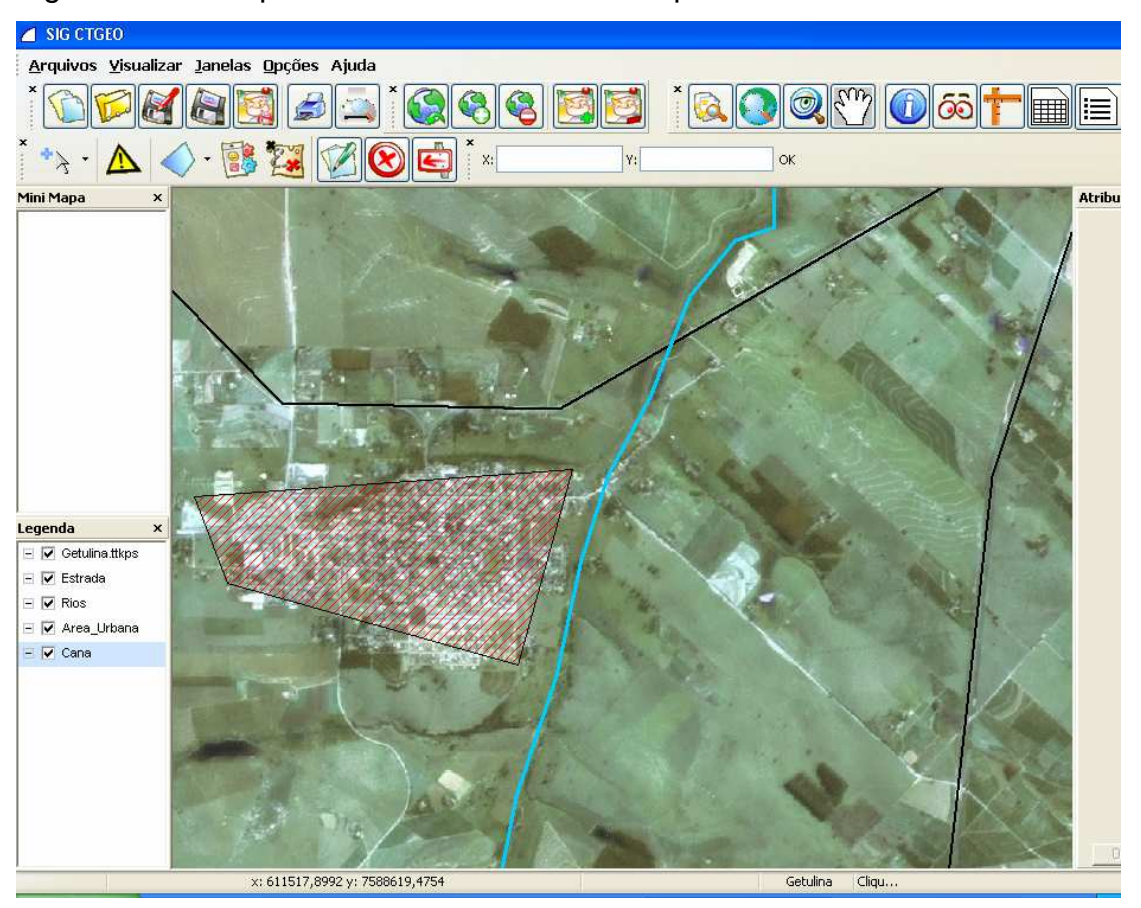

Figura 43: O rio que atravessa Getulina e sua proximidade com a área urbana

FONTE: CTGEO

 Encerramos estes projetos apresentados com o depoimento dos alunos das escolas envolvidas que sentimos apesar de ser uma pequena mostra de utilização de SIG, já ser uma grande abertura para um diferencial no ensino aprendizagem.

# **Depoimentos dos alunos:**

 "Fizemos uma trilha com as professoras de Geografia e Química e registramos todos os pontos no GPS. Depois, com o software, localizamos todos os lugares por onde passamos: minas, estradas, lavoura de café de 1930, lagoa. É muito interessante aprender desta nova forma". (Marcos<sup>44</sup> - 16 anos, Maria - 15 anos, Telma- 16 anos, Beatriz - 15 anos e Guilherme -15 anos).

 $\overline{a}$ <sup>44</sup> Os nomes dos alunos não são reais.

"Aprendemos um novo sistema de informática onde pudemos localizar casas, bairros, terrenos através das imagens de satélite. Pudemos conhecer lugares que nós moradores daqui há tanto tempo não conhecíamos". (João – 14 anos).

 "Aprendemos que o Geoprocessamento é um programa que permite a visualização das cidades em vários pontos. Além de saber que a prefeitura sabe quem não está pagando seu IPTU certo. Pelo SIG também localizamos os lugares por onde tínhamos passado na trilha". (Thiago - 15 anos e Mariana - 15 anos):

 "Estudamos sobre o meio ambiente e como é feito o tratamento de esgoto em Getulina. Fizemos uma trilha e fomos ver pessoalmente tudo que aprendemos em sala. Aproveitamos também para estudar o relevo da região. Colhemos água, arenito e argila e depois apresentamos na feira junto com o SIG - CTGEO Escola. Localizamos todos os pontos por onde passamos". (Leliandra-17 anos).

"Na visita que fizemos ao CTGEO, aprendemos sobre a cartografia digital e onde o geoprocessamento pode ser aplicado. Localizamos os continentes, países e estados. Foi realmente fantástico! Adorei aprender tudo isso e saber que a cartografia e a tecnologia andam sempre juntas!". (Mirian – 14 anos).

De acordo com os professores, inicialmente, os alunos mostraram alguma dificuldade na utilização da ferramenta de SIG, apesar da maioria ter conhecimentos e experiência na utilização de meios informáticos. Contudo, após as noções básicas iniciais, e devido à **autonomia** dada aos alunos na construção dos mapas pretendidos, a utilização dos SIG rapidamente se transformou numa estratégia estimulante e motivadora para a assimilação dos conteúdos disciplinares.

# **6 DISCUSSÃO E POSSÍVEIS EXPANSÕES DA EXPERIÊNCIA REALIZADA**

Depois de ter vivenciado a experiência de formação de professores realizada em Lins, São Paulo, em 2006, cujo corpo docente, em sua maioria, era constituído por professores leigos em tecnologia, e acompanhado o trabalho de alguns desses professores em duas escolas estaduais, faço agora algumas discussões e possíveis expansões da experiência realizada.

Acredito que a tecnologia é não só estimulante, mas também indispensável para esses jovens se fixarem no mercado de trabalho. Observo ainda que a maioria consegue aprender mais quando utiliza o computador.

Há um conjunto de constatações que podem ser extraídas desta experiência, algumas das quais deverão ser repensadas pelos órgãos e agentes responsáveis sobre as questões educacionais e tecnológicas:

- Os SIG são uma valiosa e motivadora ferramenta educacional, a qual se encontra ainda numa fase de implementação embrionária num reduzido número de escolas;
- O número de escolas equipadas com computadores ou que possuem professores com conhecimentos suficientes para fomentarem a utilização do SIG é muito reduzido;
- Os professores têm de possuir um bom conhecimento das ferramentas a serem utilizadas ou aprendê-las com seus alunos por meio da sua aplicação;
- As potencialidades dos SIG são desconhecidas para a maioria dos professores. Devem ser encontradas estratégias para a sua divulgação;
- Os professores que utilizam SIG encontram-se dispersos e algum método deve ser encontrado para os reunir periodicamente. Em paralelo, são mal remunerados e não conseguem financiar a sua participação em congressos;
- O CTGEO e outras empresas da área estão começando a reconhecer quão importante é o seu envolvimento para que se consiga aumentar o número de alunos utilizadores de SIG;
- Devem ser encontrados mecanismos que possibilitem aos professores terem tempo para construírem as suas lições de, e com, SIG;
- As Associações, Universidades e Instituições governamentais utilizadores de SIG devem apoiar os professores na utilização dessa ferramenta na sala de aula;
- Os SIG têm potencial para serem a ferramenta âncora a ser utilizada pelos professores, que lhes possibilite motivar e desenvolver a construção do conhecimento no aluno;
- Os diretores e administradores escolares devem ser informados sobre as vantagens da utilização dos SIG na sala de aula.

A seguir, relacionamos os tópicos a serem tratados:

- 1- Rumos a seguir
- 2- Os SIG na escola
- 3- As Infra-Estruturas: Hardware, Software, Dados e Operador
- 4- Questões metodológicas: Trabalhar em grupo, Trabalhar individualmente, Trabalhar em rede

## **6.1 Rumos a seguir**

Segundo Gomes (2006), na atualidade, o recurso dos SIG na Educação esbarra num conjunto de fatores que se assumem como limitativos ao alargamento e difusão da sua utilização na sala de aula.

No contexto nacional, a utilização dos SIG na escola deverá ser uma realidade que possibilite aos alunos um incremento no estímulo das suas aprendizagens. O acesso a uma nova tecnologia que encaixa nos seus interesses poderá se revelar cativante mesmo para aqueles que apresentam níveis reduzidos de motivação.

A utilização por si só de meios informáticos na sala de aula tem contribuído para que os alunos desenvolvam uma série de capacidades. Ao se optar pela inovação estratégica e metodológica inerente à utilização dos SIG, dá-se uma contribuição importante ao surgimento de novas situações de aprendizagem que irão privilegiar um conjunto de competências na problematização, na atividade reflexiva, na atitude crítica, na capacidade de decisão e na autonomia, centradas no Aprender Fazendo (GOMES, 2006).

A vertente curricular deverá suscitar bastante reflexão. Recorrendo a Kerski e Wanner (2000), a introdução dos SIG no ensino não deve ser "Como conseguir introduzir os SIG no currículo?", mas "Como os SIG podem ajudar a alcançar metas curriculares?". A sua apresentação não se deve limitar a um determinado período temporal e nível de ensino, mas a uma utilização transversal aos diversos conteúdos programáticos, principalmente como uma ferramenta facilitadora da sua assimilação.

De acordo com Gomes (2006), para que o incremento dos SIG na sala de aula seja possível, deverão ser levados em conta os seguintes aspectos:

> 1. **Consciencialização para o valor dos SIG**: os SIG são válidos como ferramentas para ensinar e aprender e podem criar oportunidades de emprego;

> 2. **Conhecimentos informáticos dos professores**: presentemente o nível geral de conhecimentos informáticos dos professores é baixo. Uma minoria será capaz de utilizar os SIG em projetos e material já preparados, contudo a maioria necessita de formação específica;

> 3. **Utilização de uma adequada rede computacional**: muitas escolas possuem computadores que não são adequados à utilização de ferramentas de SIG, inclusive ligados à internet;

> 4. **Material de ensino adequado**: será necessária uma reformulação dos currículos que possibilite a inclusão de conceitos e dados específicos, sugestões metodológicas e exercícios, inerentes à exploração dos conteúdos através do recurso aos SIG;

> 5. **Suporte Tecnológico**: mais empresas produtoras de software devem alargar a produção de extensões dos seus pacotes base para as escolas, como tem feito a empresa parceira no projeto piloto apresentado. Será importante criarem ferramentas específicas que possibilitem uma adaptação fácil dos alunos ao seu manuseio e que se ajustem eficazmente aos conteúdos a serem trabalhados.(GOMES, 2006, p.50)

#### **6.2 Os SIG na escola**

Ao se considerar a implementação dos SIG na escola, importa analisar em traços gerais, tanto as infra-estruturas de base necessárias à implementação desse tipo de ferramenta utilizada nas mais diversas atividades, quanto algumas das metodologias para o seu funcionamento na sala de aula, atendendo à realidade escolar concreta.

#### **6.2.1 As Infra-Estruturas**

#### **6.2.1.1 Hardware**

O constante desenvolvimento tecnológico tem possibilitado o surgimento contínuo de materiais informáticos mais poderosos. Paralelamente a essa evolução, tem-se verificado uma crescente utilização e expansão dos recursos informáticos, o que tem resultado numa diminuição dos seus preços.

Esse cenário tem gradualmente permitido ao Estado prover as escolas de meios informáticos necessários e indispensáveis à atual realidade sócioeducacional.

De acordo com Audet e Ludwig (2000), os computadores rápidos, com bastante memória e capacidade de armazenamento, são responsáveis pelo sucesso da utilização dos SIG. A prática indica que quanto mais rápido e potente for o computador, mais fácil será a integração dos SIG na sala de aula.

## **6.2.1.2 Software**

Existem dois elementos necessários ao mecanismo de funcionamento dos SIG: o hardware e o conjunto de instruções que ordena a este a execução das tarefas: o software.

O software SIG permite manipular diversos tipos de informação geográfica, objetivando a resposta a múltiplas questões ligadas à análise espacial.

O usuário poderá levar bastante tempo para aprender a utilizar essas ferramentas na sua plenitude, dada a multiplicidade de operações passíveis de serem efetuadas. Contudo, a maioria das tarefas postas em prática na sala de aula pode ser realizada através de um reduzido número de operações básicas. Os estudantes e professores geralmente necessitam apenas aprender as funções básicas do software.

Se atentarmos ainda para as palavras de Green (2000), poderemos concluir que para uma utilização eficaz dos SIG há fatores que se sobrepõem ao domínio

completo das ferramentas: mais importante que ter um conhecimento completo das ferramentas é a predisposição para a exploração e a capacidade para pensar "geograficamente".

## **6.2.1.3 Dados**

Os dados alimentam o SIG, e sua existência é condição necessária ao funcionamento deste. É preciso que se tenha a confiabilidade dos dados a serem utilizados.

Existem diversos formatos de dados que os usuários deverão considerar:

- Os dados geográficos que representam os lugares: pontos, linhas e áreas - estes conjuntos de dados formam o desenho, as características e a localização dos lugares no mapa;
- O conjunto de atributos ou características dos dados estes conjuntos são constituídos por tabelas, com linhas e colunas de informação. As características geográficas e as tabelas de dados formam assim o "combustível" que alimenta os SIG.

E ainda não podemos deixar de destacar a importância das demais frentes e técnicas de obtenção de dados, como os colhidos em campo por GPS, os obtidos em laboratórios através das imagens georeferenciadas etc.

## **6.3 Questões metodológicas**

O desafio de trazer os SIG para a sala de aula passa invariavelmente pela questão: "Como é que nós vamos fazer isto?" No que diz respeito à maioria das novas tecnologias, muitos utilizadores individuais procuram uma única e definitiva resposta, quando de fato as opções são abundantes e variadas. Apesar disso, existem algumas alternativas que os professores consideram como linhas de ação para pensarem na utilização dos SIG na sala de aula.

Em termos práticos, a logística disponível nas escolas condiciona a planificação da aprendizagem de, ou com, os SIG. Desde o início, as estratégias precisam ser ajustadas às possibilidades concretas.

#### **6.3.1 Trabalhar em grupo**

Os projetos em grupo envolvendo os SIG podem ser organizados no sentido de familiarizar os estudantes com a tecnologia através de conceitos básicos. Após os contatos introdutórios, podem ser incrementadas pequenas atividades, por exemplo: análise da área ao redor da escola; comparação de tabelas de dados; conversão de mapas mentais em mapas digitais.

Se houver mais de dois alunos por computador, será muito reduzido o tempo disponível para cada um interagir, o que tenderá a ser desmotivante e limitador do progresso da aprendizagem (FITZPATRICK; MAGUIRE, 2001).

## **6.3.2 Trabalhar individualmente**

Trabalhar de uma forma individual com os SIG pode ser muito estimulante para o aluno. Este pode criar e explorar os seus próprios trabalhos, dando-lhes a sua visão pessoal. Essa estratégia para além da questão prática de permitir o aparecimento de múltiplas visões sobre uma determinada situação vem contribuir para o estímulo do desenvolvimento da autonomia e do pensamento crítico do aluno.

## **6.3.3 Trabalhar em rede**

Trabalhar com os computadores em rede poderá permitir aos professores tirarem vantagens consideráveis da utilização dos SIG. Contudo, a tecnologia em que assenta essa estratégia é vasta e requer, em muitas situações, conhecimentos técnicos específicos que não são dominados pela maioria dos professores. As ferramentas SIG necessitam de uma execução em hardware com enorme capacidade, o que implica que as redes para esse tipo de utilização sejam mais potentes do que para outros projetos desenvolvidos nas escolas. A possibilidade de utilizar uma extensa diversidade de conteúdos e projetos e um maior cruzamento das informações faz das redes de computadores uma opção bastante atrativa para a exploração das ferramentas SIG na escola.
#### **7 CONCLUSÃO**

Com base em tudo o que foi analisado durante o desenvolvimento dessa pesquisa, entende-se que tanto a inclusão digital, como o uso dos sistemas de informação geográfica, não é um processo automático que se dá de maneira rápida e natural. Reafirma-se portanto a importância da formação de professores para uso de tecnologias nas escolas públicas. Vários projetos têm sido desenvolvidos com esse intuito e ainda é uma necessidade urgente quando se trata de uso de tecnologias voltadas à educação.

Se os professores não estiverem preparados para lidar com o novo paradigma da sociedade da informação, pouco ganhar-se-á no que se refere à emancipação dos alunos e na construção coletiva do conhecimento. Almeida e Fonseca, (2000, p. 41-42) ressaltam "que o conhecimento é um ato produzido socialmente. Os homens e as mulheres conhecem juntos porque constroem conjuntamente o conhecimento ao longo da história. Ele é uma produção coletiva, solidária, mesmo que não esteja claro todo o tempo quem são os parceiros ao longo desse processo".

Observou-se pela pesquisa que o encontro de professores e alunos em um projeto de uso do sensoriamento remoto e sistemas de informação geográfica produz um crescimento individual e coletivo e promove a materialização de alguns objetivos como: possibilidade de visualizar a igualdade de oportunidades em, pelos menos, um âmbito de suas vidas; recuperação da auto-estima; socialização de sentimentos positivos no espaço escolar; além da realização do sonho de saber mexer no computador com perspectiva de alguma evolução social.

Nesse sentido, ainda que tímida e vagarosamente, alunos e professores se envolvem num processo de auto-afirmação, com a perspectiva de construção de novas relações sociais baseadas em um novo paradigma definido pelos Sistemas de Informação Geográfica. As pressões que constituem a essência da vida desses indivíduos geram a possibilidade de criação de um projeto social voltado à inclusão digital. É assim que, para aprender, educandos e educadores unem-se através de suas dificuldades e identidade e reconstroem um novo saber.

Percebe-se também, que a solidariedade social e política de que precisamos para construir a sociedade menos feia e menos arestosa, em que podemos ser mais

nós mesmos, tem na formação democrática uma prática de real importância. A aprendizagem da assunção do sujeito é incompatível com o treinamento pragmático ou com o elitismo autoritário dos que se pensam donos da verdade e do saber articulado (FREIRE, 2002, p. 47).

Na realidade, os atores desse cenário quase sempre percorrem os mesmos caminhos e as relações que se estabelecem acabam por marcar um momento que busca dissipar o peso de uma exclusão digital, que muitas vezes marca os indivíduos envolvidos como cidadãos relegados à participação na sociedade atual.

Utilizar a abordagem construcionista na formação do professor significa propiciar as condições para o professor agir, refletir e depurar o seu conhecimento em todas as fases pelas quais ele deverá passar na implantação do computador na sua prática de sala de aula: conhecer os diferentes software e como eles podem propiciar aprendizagem, saber como interagir com um aluno, saber como interagir com a classe como um todo e desenvolver um projeto de como integrar o computador na sua disciplina.

Numa sociedade democrática, nenhum indivíduo ou grupo de interesse pode reivindicar a propriedade exclusiva do saber e dos significados possíveis. Da mesma forma, um currículo democrático inclui não apenas as questões e interesses dos jovens em relação a si mesmos e a seu mundo. Um currículo democrático propõe aos jovens que abandonem o papel passivo de consumidores do saber e assumam o papel ativo de "elaboradores de significados". Reconhece que as pessoas adquirem conhecimento tanto pelo estudo de fontes externas quanto pela participação em atividades complexas que requerem a construção de seu próprio conhecimento (APPLE, 2001, p. 30).

Uma experiência democrática se constrói mais por meio de seus esforços contínuos de fazer a diferença (APPLE, 2001, p. 25). Mas, num currículo democrático, os jovens aprendem a ser "leitores críticos" de sua sociedade (APPLE, 2001, p. 26).

A formação continuada em serviço é uma necessidade, e para tanto é preciso que se garantam jornadas com tempo para estudo, leitura e discussão entre professores, dando condições para que possam ter acesso às informações mais atualizadas na área de educação e de forma a que os projetos educativos possam ser elaborados e reelaborados pela equipe escolar. Os professores devem ser profissionais capazes de conhecer os alunos, adequar o ensino à aprendizagem, elaborando atividades que possibilitem a ação reflexiva do aluno.

Em resumo, busca-se um ensino de qualidade capaz de formar cidadãos que interfiram criticamente na realidade para transformá-la e não apenas para que se integrem ao mercado de trabalho.

A abordagem construtivista afirma o papel mediador dos padrões culturais, para integrar, num único esquema explicativo, questões relativas ao desenvolvimento individual e à pertinência cultural, à construção de conhecimentos e à interação social.

 A organização de atividades de ensino e aprendizagem, a relação cooperativa entre professor e aluno, os questionamentos e as controvérsias conceituais, influenciam o processo de construção de significado e o sentido que alunos atribuem aos conteúdos escolares.

As aprendizagens que os alunos realizam na escola serão significativas na medida em que eles consigam estabelecer relações entre os conteúdos escolares e os conhecimentos previamente construídos, que atendam às expectativas, intenções e propósitos de aprendizagem do aluno.

Entretanto, o fato de que imagens e informações estão disponíveis, ao mesmo tempo, em praticamente todos os lugares do planeta, por intermédio dos meios eletrônicos de comunicação não significa necessariamente que esteja ocorrendo um processo de democratização do acesso às informações, e muito menos que os cidadãos contemporâneos tenham conhecimento crítico do mundo em que vivem. Basicamente o que mudou nos últimos anos, com o desenvolvimento tecnológico, foi a possibilidade de comunicar as informações globalmente, com maior velocidade e em diferentes formatos.

Ao mesmo tempo que a tecnologia contribui para aproximar as diferentes culturas, aumentando as possibilidades de comunicação, ela também gera a centralização na produção do conhecimento e do capital, pois o acesso ao mundo da tecnologia e informação ainda é restrito a uma parcela da população planetária. Há uma grande distância entre os indivíduos que dominam a tecnologia, os que são apenas consumidores e os que não têm condições nem de consumir, pois não têm acesso às novas tecnologias da informação e comunicação. Ter informação não significa ter conhecimento. Se, por um lado, o conhecimento depende de informação, por outro, a informação por si só não produz novas formas de representação e compreensão da realidade.

Portanto, faz-se necessário capacitar o maior número possível de professores no uso dos Sistemas de Informação Geográfica, para que a informação se torne conhecimento e este não fique somente nas mãos de poucos, mas sim de todos os cidadãos que queiram usufruir dele.

Assim os objetivos propostos foram atingidos no sentido que foi feita a formação dos professores, esses professores foram capazes de usar o SIG com seus alunos, mostrando algumas das potencialidades dessa ferramenta. Com base nessa experiência foram feitas considerações sobre como implantar esses recursos tecnológicos em outras escolas da rede.

As conclusões deste trabalho me levam ao desejo de continuar pesquisando e descobrir o que se passa na cabeça de nosso aluno ao interagir com um Sistema de Informação Geográfica, onde ele tem uma visão diferente do mundo que o cerca, uma visão mais ampla, do todo ao local e do local ao todo.

Essa pesquisa foi realizada apenas em uma Diretoria de Ensino do Estado de São Paulo, seria relevante que outras Diretorias pudessem aplicar estes cursos em seus professores para que a idéia pudesse ser divulgada e mais pessoas pudessem conhecer a grandeza desta ferramenta Sistemas de Informação Geográfica.

# APÊNDICE

**PROJETO DO CURSO: "O Uso Escolar do Sensoriamento Remoto: Geoprocessamento como ferramenta didática para Ensino Fundamental e Médio"** 

**1-Denominação do Curso:** O Uso Escolar do Sensoriamento Remoto: Geoprocessamento como ferramenta didática para Ensino Fundamental e Médio**.** 

**2-Instituição Proponente e executora:** D.E. de Lins e FPTE – Fundação Paulista de Tecnologia e Educação (Instituição de Ensino Superior).

#### **3-Diagnóstico e justificativa com indicação das necessidades e prioridades**:

Existem muitos cursos de especialização na área de Sensoriamento Remoto e sistemas de informações espaciais ao redor do mundo, mas todos eles são dedicados à profissionais que desenvolvem projetos de aplicações ou pesquisas. Normalmente estes profissionais estão envolvidos com a área de recursos naturais e meio ambiente, portanto o uso destas tecnologias é algo natural em suas atividades profissionais.

Porém, isto não acontece com os docentes do Ensino Fundamental e Médio. Normalmente eles não têm nenhuma informação sobre Sensoriamento Remoto e SIG e como eles podem ser úteis como recurso didático. A idéia desta especialização é capacitar os docentes nestas tecnologias e auxiliá-los a educarem os estudantes, tornando suas aulas mais atraentes e incorporando novas tecnologias em sala de aula, como recomendado nos PCNs.

A proposta de trabalhar com a ciência e tecnologia espacial na escola, vai ao encontro da premente necessidade de buscar novos conhecimentos que contribuam para enriquecer o processo de ensino e aprendizagem, bem como da possibilidade de, através desse processo, disseminar esses conhecimentos mostrando sua função social.

Divulgar esses conhecimentos para professores e alunos, possibilita o desenvolvimento de um recurso didático privilegiado para o tratamento e compreensão dos conteúdos curriculares, bem como contribui para a formação continuada desses professores, desmistificando a idéia de que uma tecnologia de ponta é algo distante deles e que por isso não cabe na escola, e sobretudo mostra

que os professores podem, a partir desses conhecimentos, promover ou proceder à socialização da ciência, requalificando a relação do ensino com o conhecimento e com a vida.

O desenvolvimento desta proposta de trabalho vem mostrando, que a disseminação e fomento do uso didático da tecnologia espacial no âmbito escolar, se constitui numa oportunidade de aproveitar seu vasto potencial de uso e aplicações para a compreensão do processo de intervenção/repercussão das relações sociais no equilíbrio/desequilíbrio do meio ambiente, a partir de uma perspectiva das ciências sociais.

#### **Necessidades e Prioridades:**

• As características dos produtos do sensoriamento remoto, sobretudo das imagens de satélite, tais como repetitividade de cobertura; justaposição de informações; abrangência espacial; cores e formas, apresentam importante contribuição para os estudos ambientais na escola, revelando a dinâmica do processo de construção do espaço geográfico.

• A abrangência espacial e o caráter temporal das imagens de satélite, que possibilitam uma visão de conjunto da paisagem em tempos diferentes, seqüenciais e simultâneos, podem auxiliar nos estudos do meio ambiente, mostrando, por exemplo, as relações entre o crescimento desordenado das cidades e a presença de rios/córregos poluídos, favorecendo na localização de possíveis fontes poluidoras, tais como indústrias ou loteamentos irregulares, bem como subsidiar na análise dos processos de uso e ocupação dos espaços, enriquecendo estudos históricos e geográficos.

• Ressaltar que entendemos a educação ambiental como um importante instrumento para a compreensão e conscientização sobre questões/problemas da realidade sócio ambiental, cujo desenvolvimento, sobretudo nas escolas, se constitui em uma das mais sérias exigências educacionais contemporâneas para o exercício/construção da cidadania, e conseqüente melhoria da qualidade de vida.

• Lembrar que fotografias aéreas e imagens de satélite são instrumentos, recursos que, ante ao estudo em questão ou a sua complexidade, não dispensa, mas ao contrário, cria a necessidade de acesso a outras fontes de informação, coleta de dados, etc., ou seja, exige o desenvolvimento de atividades correlacionadas para o estudo do meio ambiente.

• E que os mapas digitais e as imagens de satélite são ferramentas básicas para o professor em sala de aula estimular o senso crítico do aluno.

• E também a possibilidade de utilizar a informática, o Sensoriamento Remoto e o SIG, como recursos didáticos, proporciona instigar o aluno, a ser um mapeador crítico, consciente do trabalho que está realizando.

#### **4-Objetivos:**

Disseminar o conhecimento de tecnologias espaciais para professores dos Ensinos Fundamental e Médio, visando o seu uso como conteúdo e recurso didático na educação. Encorajando os professores a utilizarem dados de Sensoriamento Remoto (LANDSAT, CBERS – imagens gratuitas no site do INPE) e técnicas de SIG (CTGEO Escola – fornecido pela empresa parceira) como recurso didático para o ensino, através da elaboração de projetos ambientais (interdisciplinares). Considerando as orientações expressas nos Parâmetros Curriculares Nacionais, espera-se que os professores se apropriem deste conhecimento e o socializem junto as suas unidades de ensino e à própria sociedade.

Desenvolver a capacidade de compreensão do espaço geográfico, para que a partir dele o aluno seja capaz de extrair dados relevantes daquilo que procura e formular hipóteses reais com as informações de que dispõe no mapa, relacionandoas com outras áreas de conhecimento. Além do mais, colocar à disposição dos alunos, o conhecimento destas novas tecnologias, para que possam contribuir para o desenvolvimento da ciência. Pois a partir da interpretação de imagens de diferentes datas, referentes a uma mesma região, é possível, em conjunto com dados provenientes de outras fontes, fazer uma reconstituição do processo de ocupação e desenvolvimento de uma região.

A História pode explorar o estudo da evolução da tecnologia do sensoriamento remoto e de como o homem vem se apropriando dela ao longo do tempo. A primeira fotografia aérea foi tirada de um balão em 1855, mas a aquisição de fotografias obtidas de aeronaves tiveram um grande desenvolvimento somente a partir da Primeira Guerra Mundial. Por outro lado, embora essa tecnologia foi inicialmente

desenvolvida para fins militares, atualmente a sua utilização para fins civis traz grandes benefícios para o homem no estudo e monitoramento do meio ambiente.

As Ciências de modo geral, e mais especificamente a Física, podem explorar os princípios físicos do sensoriamento remoto, que envolvem o estudo da energia eletromagnética, interação dessa energia com as propriedades físico-químicas dos componentes da superfície terrestre; de como são obtidas as imagens e o processo de formação das cores. Dessa forma, ao mesmo tempo que o aluno está apreendendo conceitos de Física, ele se torna mais capacitado para explorar os dados de sensores remotos.

Imagens de satélite podem contribuir para o estudo dos problemas de saúde pública, relacionados com a contaminação das águas, como a cólera e a leptospirose, e a poluição atmosférica, como as doenças respiratórias. A partir da interpretação desses dados e com o auxílio da Biologia, Química, Geografia e História, é possível relacionar a distribuição dessas doenças e das condições que as favorecem com as características ambientais, econômicas e sociais da área em estudo.

Com conhecimentos da Química e dos dados de sensores remotos, pode-se explorar, por exemplo, a correlação existente entre a qualidade da água (de um rio, lago, represa e oceano), representada em uma imagem por diferentes tonalidades ou cores, e os componentes químicos e orgânicos dessa água, determinados através de análises químicas de laboratório.

Com a ajuda da Matemática, é possível calcular em imagens de sensores remotos ângulos, distâncias, proporções (escalas), áreas (urbanas, agrícolas, inundadas, queimadas, etc.), taxas ou índices (o índice de área verde de uma cidade, taxas de crescimento urbano, de desmatamento, etc.). Um índice de área verde, por exemplo, pode ser facilmente determinado a partir do conhecimento da escala da imagem utilizada, da identificação, delimitação e cálculo das áreas verdes e da área total de interesse do estudo.

A Educação Artística contribui para a elaboração de mapas, maquetes, e outros produtos cartográficos de expressão artística, a partir da interpretação de fotografias aéreas e imagens de satélites, destacando elementos geográficas como ilhas, lagos, rios, represas, serras e planícies e as formas de ocupação e uso da terra, além de possibilitar outros tipos de expressão propiciados pela leitura das imagens de um determinado ambiente.

Na interpretação e produção de textos relacionados tanto com a técnica do sensoriamento remoto como com os temas ambientais, é fundamental a contribuição da Língua Portuguesa, e pode ser explorado também o interesse dos alunos pelas Línguas Estrangeiras, como o inglês, francês, espanhol, etc., no aprendizado de termos técnicos relacionados tanto com o sensoriamento remoto, como com o meio ambiente.

Com relação ao tema transversal Meio Ambiente e aos projetos de Educação Ambiental, geralmente abordados de forma interdisciplinar, é óbvia a utilidade das imagens de sensores remotos nesse tipo de estudo, uma vez que elas constituem uma fonte de dados a respeito do meio ambiente.

As pesquisas de temas ambientais e os estudos do meio favorecem as práticas pedagógicas e interdisciplinares. As imagens de sensores remotos, como fonte de dados sobre o meio ambiente, são um recurso que facilita tanto o estudo do meio ambiente como a prática da interdisciplinaridade.

#### **5-Público alvo:**

O sensoriamento remoto pode ser usado como recurso didático não só com relação aos conteúdos curriculares das diferentes disciplinas, uso multidisciplinar, como também nos estudos interdisciplinares, que integram todas as disciplinas em torno da análise do meio ambiente, como nos estudos do meio e em projetos de educação ambiental.

Com isso o Público alvo deste curso são Professores de Ciências Humanas e da Natureza, Matemática e suas Tecnologias, com conhecimento em informática do Ensino Fundamental Ciclo II e Ensino Médio, que mostrarem interesse pelo desenvolvimento de projetos afins, da Diretoria de Ensino – Região Lins.

#### **6-Conteúdo e Metodologia de desenvolvimento do curso**:

O Curso será presencial e dividido em três módulos: Módulo Teórico, Módulo Pesquisa de Campo e Módulo Laboratório.

#### **O Módulo Teórico, engloba o conteúdo a seguir:**

- Introdução ao Geoprocessamento.
- Fundamentos de Sensoriamento Remoto.
- Sistemas de Informação Geográfica SIGs e suas aplicações.
- CBERS e outros satélites de Sensoriamento Remoto.
- Sensoriamento Remoto no Estudo do Meio Ambiente
- Sensoriamento Remoto Aplicado a Áreas Urbanas
- Sensoriamento Remoto Aplicado à Agricultura
- Sensoriamento Remoto no Estudo da Vegetação
- Água: Recursos Renováveis
- Tecnologia Espacial no Estudo de Fenômenos Atmosféricos Monitoramento e Previsão Climática
- Tópicos em Meio Ambiente e Ciências Atmosféricas
- Origens e controles dos Gases do Efeito Estufa.
- Conceitos de Cartografia e de GPS
- Sensoriamento Remoto como Recurso Didático Pedagógico na Educação Escolar

#### **O Módulo Pesquisa de Campo, engloba:**

Atividades de Campo utilizando Mapas, Imagens de Satélites e GPS.

A turma será dividida em grupos, que serão coordenados por um monitor. Estes terão em mãos o GPS, o mapa e a imagem de satélite do local. Serão coletadas as coordenadas de pontos pré-determinados no mapa, para serem comparadas na imagem digital em laboratório, através do SIG CTGEO Escola.

#### **O Módulo Laboratório de Geoprocessamento, engloba:**

- Utilização de Recursos Multimídia para o Ensino Fundamental e Médio
- Treinamento do SIG CTGEO Escola.
- Processamento Computacional das Atividades de Campo
- Atividades de Interpretação de Imagens de Sensoriamento Remoto

#### **7-Estratégias e recursos tecnológicos selecionados:**

#### **Estratégias:**

#### **Durante a realização do curso desenvolveremos as seguintes atividades:**

- Geração de gráficos e tabelas com dados sobre os temas estudados, através do SIG CTGEO Escola ;
- Visitas técnicas às instituições que desenvolvem atividades relativas aos temas dos projetos;
- Trabalho de campo na área de estudo do projeto, utilizando GPS;
- Coleta de dados na área de estudo do projeto;

•Coleta de dados em instituições públicas e privadas que exercem atividades relacionadas com os temas dos projetos (hospital, agricultura, meteorologia, cartografia e planejamento urbano);

- Analise de imagens de satélite utilizando overlays;
- Monitoramento climático utilizando dados históricos, ambiental e de mudanças de áreas urbanas;
- Busca por imagens de satélite na internet;
- Busca por imagens temporais e dados temporais auxiliares;
- •Busca por dados antigos (fotografias, fotografias aéreas, mapas, dados estatísticos).

#### **Recursos tecnológicos:**

- Multimídia Data show, computadores, som
- Sistema de Informação Geográfica(SIG) –CTGEO ESCOLA (FPTE-empresa parceira)
- Imagens de Satélite (papel e digitais)
- Mapas (papel e digitais)
- GPS
- Trena, metro e fita métrica
- Canetas e lápis coloridos
- Máquina fotográfica
- Filmadora
- Réguas
- Papel vegetal (overlays)
- Sulfite

#### **8-Formas de acompanhamento e de avaliação:**

A avaliação da capacitação dos professores será realizada a partir do acompanhamento das atividades com mapas, imagens e trabalho de campo, bem como de debates, perguntas e respostas que ocorrerão no decorrer do curso. E ainda um projeto possível de ser realizado com seus alunos (em grupo, formado por professores da mesma escola e de diferentes disciplinas), que será apresentado no último dia de curso, utilizando estas novas tecnologias.

#### **Ao final deste projeto espera-se que:**

- Esta metodologia seja adotada pelos professores do Ensino Fundamental e Médio em suas respectivas escolas;
- Os professores continuem utilizando dados de Sensoriamento Remoto em sala de aula.

**Para que isso ocorra estaremos monitorando os professores e prestando orientação aos mesmos de como utilizar os dados de Sensoriamento Remoto em sala de aula.** 

Isto será feito por meio de encontros, onde o coordenador do Projeto orientará os professores juntamente com os monitores da FPTE - empresa parceira.

E a comunicação por meio da Internet (e-mails) para solicitar informações bem como dados de satélite (especialistas da FPTE).

#### **9-Bibliografia de referência comentada:**

**FLORENZANO, T. G.** Imagens de satélite para estudos ambientais**. São Paulo: Oficina de Textos, 2002.** 

Este livro é fundamental na aprendizagem de análises de imagens.

A Professora Drª Tereza Florenzano da Divisão de Sensoriamento Remoto do INPE, juntamente com uma equipe, anualmente, desde de 1998, oferece, nas férias

escolares de julho, o curso "O Uso do Sensoriamento Remoto no Estudo do Meio Ambiente". Ele é destinado à professores de todas as disciplinas do ensino fundamental e médio da rede pública e particular de todo o país.

#### **FLORENZANO, T. G.** A Nave Espacial Noé**.São Paulo: Oficina de Textos, 2002.**

Obra que ensina geografia e educação ambiental por meio de imagens de satélites, o livro A Nave Espacial Noé, foi escolhido pela Secretaria da Educação de São Paulo para distribuição gratuita às escolas do estado. A autora, Teresa Gallotti Florenzano, é pesquisadora do Instituto Nacional de Pesquisas Espaciais (Inpe), órgão do Ministério da Ciência e Tecnologia.

**MOREIRA, M.A.** Fundamentos de Sensoriamento Remoto e metodologias de aplicação**. São José dos Campos: INPE, 2001.** 

O livro Fundamentos do Sensoriamento Remoto e Metodologias de Aplicação é uma obra escrita em português, numa linguagem acessível e fartamente ilustrada. É um livro indicado para pessoas que desejam ingressar na área do Sensoriamento Remoto e do Geoprocessamento. Essa segunda edição veio muito mais completa em relação à anterior, porque foram introduzidas novas figuras, todo texto foi revisado cuidadosamente e acrescentado um capítulo sobre satélites. Além disso, é um livro que pode ser adotado em cursos de graduação, pós-graduação, especialização e mesmo em áreas onde o sensoriamento remoto é usado como ferramenta.

**NOVO, E.M.L.M.** Sensoriamento Remoto: Princípios e Aplicações. **São Paulo: Edgar Blucher,1989.** 

De meados do século passado quando - balões equipados com câmaras fotográficas já eram lançados para se obter informações do terreno - até nossos dias, o Homem foi aos poucos descobrindo que conhecer melhor a Terra poderia lhe trazer grandes benefícios. De lá para cá, as câmaras fotográficas foram substituídas por modernos equipamentos sensores a bordo de satélites que "fotografam" a Terra em detalhes, a centenas de quilômetros de distância.Principalmente no Brasil, um país de proporções continentais, o sensoriamento remoto pode e tem sido utilizado em áreas importantes e prioritárias ligadas ao levantamento de recursos naturais e ao monitoramento do meio ambiente para benefício do nosso desenvolvimento econômico e social. E dentro deste contexto que adquire notável oportunidade e importância este livro que relata os primórdios da técnica e a trajetória de sua evolução tecnológica, esmiuçando os seus campos de aplicação e exibindo um panorama completo da atividade de sensoriamento remoto.

Evlyn M.L. Moraes Novo é pesquisadora do INPE. Doutora em Geografia Física pela Universidade de São Paulo. Completou mestrado em Sensoriamento Remoto no próprio INPE e Pós-Doutorado na Universidade de Sheffield, Inglaterra.

**SANTOS,V. M. N. dos.** Escola, cidadania e novas tecnologias: O sensoriamento remoto no ensino. **São Paulo: Paulinas, 2002. Col. Comunicar.** 

O sensoriamento remoto (detecção das condições geológicas, ambientais e climáticas do planeta por meio de sensores, especialmente quando colocados em satélites), contribui substancialmente para alargar a visão que se tem do meio ambiente e pode constituir um fator decisivo no processo de ensino-aprendizagem. Além de se tratar de uma área pela qual os alunos costumam demonstrar grande interesse, fornece-lhes dados indispensáveis à compreensão do significado do respeito ao meio ambiente, imprescindível para a sobrevivência na Terra.

O ensaio da professora Vânia Maria Nunes dos Santos, enriquecido por diversas experiências realizadas no Vale do Paraíba e na Grande São Paulo, além de fundamentar teoricamente a tese da importância dessas tecnologias para o ensino, especialmente numa escola orientada para o desenvolvimento da cidadania, proporciona uma série de exemplos práticos, preciosos para os professores que se dispuserem a tornar mais vivo, interessante e útil seu trabalho em sala de aula.

**SAUSEN, T. M.; ESCADA JR.,J. B.** Capitais Brasileiras, Projeto EducaSereII**, INPE; SELPER. São Paulo: Melhoramentos, 1999 – CD ROM.** 

O CD Capitais Brasileiras tem imagens LANDSAT/TM, em 3 canais (3,4 e 5) das 26 capitais dos estados e do Distrito Federal, além de textos sobre todas as 5 regiões, estados e capitais brasileiras. Textos introdutórios dão ao usuário noções básicas de sensoriamento remoto, processamento de imagens e geoprocessamento, além de apresentar ao usuário o sistema LANDSAT.

**ROCHA, César Henrique Barra.** Geoprocessamento: Tecnologia Transdisciplinar. **Juiz de Fora: Editora do Autor, 2000.** 

Esta obra vem diminuir a lacuna existente no Brasil de bibliografias que abordem o Geoprocessamento de maneira abrangente, integrada e atualizada, através de conceitos, equipamentos, processos, entidades e metodologias ligadas ao seu uso. A proposta da transdisciplinaridade apóia-se na axiomática da localização e do processamento de dados geográficos, sugerindo o uso do Geoprocessamento não apenas como uma ferramenta moderna, mas como o meio de integração de diversas disciplinas para solução de problemas comuns e complexos. O público alvo estendese desde pessoas ligadas ao processo decisório como gerentes, consultores, pesquisadores, professores e técnicos, até os alunos dos cursos de graduação das Instituições de Ensino Superior.

Autor: Cézar Henrique Barra Rocha é Engenheiro Civil pela Universidade Federal de Juiz de Fora (UFJF), Mestre em Engenharia de Transportes pela Universidade de São Paulo (USP) e Doutorando em Geografia pela Universidade Federal do Rio de Janeiro (UFRJ).

#### INPE – **Instituto Nacional de Pesquisa Espacial –** www.inpe.br

A Missão do INPE é promover e executar estudos, pesquisas científicas, desenvolvimento tecnológico e capacitação de recursos humanos, nos campos da Ciência Espacial e da Atmosfera, das Aplicações Espaciais, da Meteorologia e da Engenharia e Tecnologia Espacial, bem como em domínios correlatos, conforme as políticas e diretrizes definidas pelo Ministério da Ciência e Tecnologia.

#### IBGE – **Instituto Brasileiro de Geografia e Estatística** – www.ibge.gov.br

A área geográfica do IBGE possui como característica definidora a produção de informações de caráter multi-temático das dimensões da realidade nacional: física, urbana, rural, econômica, social, política, onde inúmeros elementos e atores marcam a dinâmica sócio-espacial. A geografia contemporânea, então, desenvolve-se e renova-se na tentativa de dar conta das formas e processos de organização do território.

Neste sentido, as tecnologias de mapeamento temático digital e de análises apoiadas em sistemas de informações geográficas sustentam a crescente elaboração de modelos de divisões regionais, necessárias à apreensão das diferenças e das diversidades espaciais, utilizando escalas geográficas adequadas aos fenômenos analisados.

Ao produzir informações que incorporam e articulam dados estatísticos, sócioeconômicos, bases cartográficas e informações de recursos naturais, a geografia

participa não só da elaboração de bases territoriais - necessárias ao levantamento e divulgação das informações produzidas pelo IBGE - mas também da formação de conhecimento do quadro territorial nacional. A descrição e análise da organização e da gestão do território nacional atendem às necessidades do governo e da sociedade, possibilitando direcionar levantamentos estatísticos e subsidiar a formulação e o monitoramento de políticas territoriais.

#### **10-Critérios de certificação:**

A certificação será feita pelo órgão proponente, quando o aproveitamento for considerado satisfatório e a freqüência atender ao mínimo estabelecido no projeto básico, desde que não inferior a 80% do total da carga horária prevista para o Curso.

**11-Relação Nominal e currículos resumidos dos profissionais responsáveis pela coordenação, organização e desenvolvimento do curso, observada para a coordenação a qualificação mínima de graduação em nível superior:** 

**Coordenação:** 

**Dulce Léia Garcia Pazini –** mestranda em Educação e Currículo na PUC-SP

**Organização e Desenvolvimento:** 

**Marilisa Cássia Roversi Zago –** Licenciada em Letras e Pedagogia, Supervisora de Ensino na Diretoria de Ensino - Região de Lins.

**Enaldo Pires Montanha** – Especialista em Geoprocessamento, mestre pela Universidade Federal de São Carlos, diretor do CETEC-Centro Tecnológico, gerente do CTGEO – Centro de Tecnologia em Geoprocessamento e professor na UNILINS (CETEC, CTGEO E UNILINS fazem parte da FPTE - Fundação Paulista de Tecnologia e Educação – empresa parceira)

#### **12-Carga horária total**: 40 horas

#### **13-Sistemática de desenvolvimento de atividades presenciais ou à distância:**

As atividades serão em sua grande totalidade presenciais. À distância somente quando houver dúvidas, onde os professores poderão entrar em contato por e-mail com pessoas especializadas do CTGEO, que estarão sempre à disposisão.

Serão realizados dois encontros de 8 horas, totalizando 16 horas do módulo teórico e um encontro de 8 horas para pesquisa de campo, que acontecerá na própria cidade, onde pretendemos coletar dados com GPS, para processarmos em laboratório.

Para finalizarmos faremos o módulo laboratório, utilizando o laboratório de Geoprocessamento do CTGEO, onde faremos o processamento dos dados coletados em campo, análises de imagens, treinamento dos softwares SPRING e SIG CTGEO Escola e montagem de um pequeno projeto para se iniciar o trabalho com os alunos.

Será marcado uma data para que todos retornem apresentando o trabalho que conseguiram realizar no período determinado.

#### **14-Distribuição da carga horária por tipo de atividade:**

**Módulo Teórico:** Dois encontros de 8 horas, totalizando 16 horas **Módulo Pesquisa de Campo** - Na cidade: Um encontro de 8horas **Módulo Laboratório de Geoprocessamento:** Dois **encontros de 8 horas, totalizando 16 horas.** 

**15-Período de realização (início e término): O curso será realizado em 05 sábados.** 

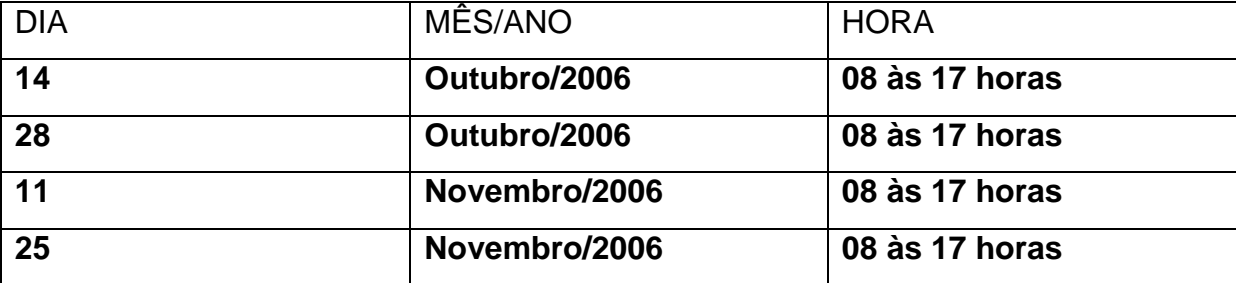

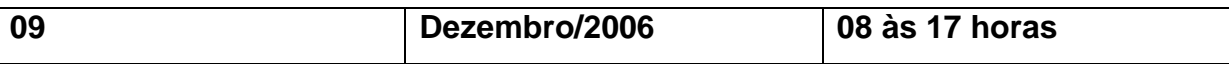

#### Início – **14 de outubro de 2006**

#### Término – **09 de dezembro de 2006**

**16-Horário:** 8 h às 17horas, com uma hora de almoço.

#### **17-Vagas oferecidas**: 35 vagas

#### **18-Mínimo e máximo de alunos por turma:**

Mínimo: **25 alunos**  Máximo: **35 alunos** 

#### **19-Recurso financeiro, com discriminação do tipo de despesa**

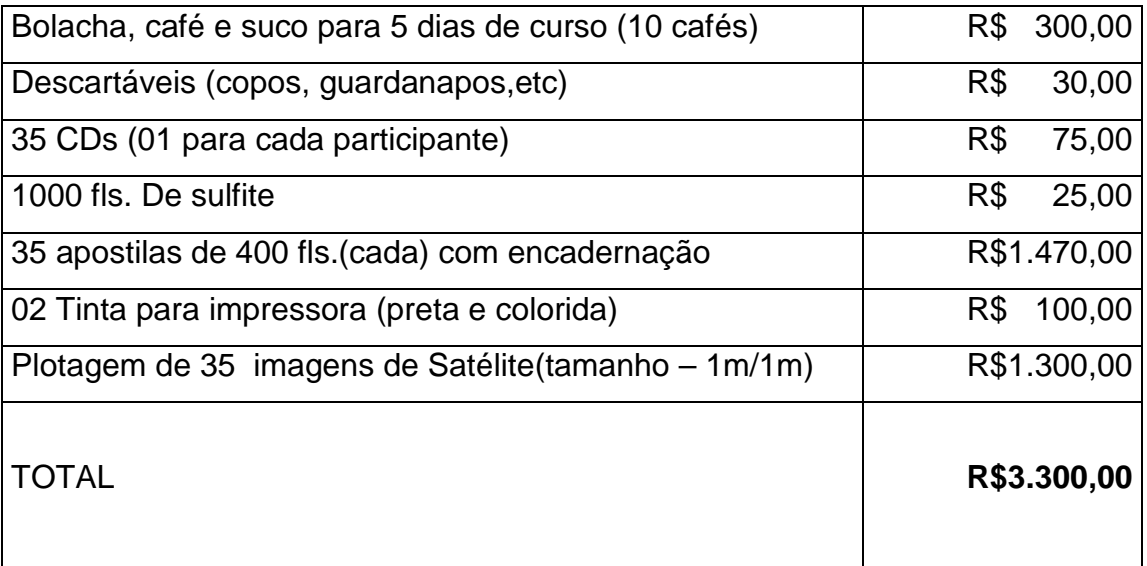

#### **20-Local de realização do curso, com endereços completos:**

FPTE – Fundação Paulista de Tecnologia e Educação **(empresa parceira) –** CTGEO-Centro de Tecnologia em Geoprocessamento **- Av. Nicolau Zarvos, 1925 - Jardim Aeroporto CEP-16.401-371-Lins/SP- Fone:(14) 3533-3288 - FAX: (14) 3533-3298- www.ctgeo.com.br.** 

#### **21-Critérios para inscrição e seleção dos participantes:**

A seleção dos participantes será feita pela coordenação e organização do curso, ficando determinado que participarão:

Prioritariamente os professores de Ciências Humanas, com conhecimento em Informática, e se ainda houver vagas, serão oferecidas aos professores de Ciências da Natureza, Matemática e suas Tecnologias, também com conhecimento em informática, do Ensino Fundamental Ciclo II e Ensino Médio desta Diretoria de Ensino.

Figura 44: Professores participantes do curso – 2006, trabalhando com o software SIG CTGEO Escola

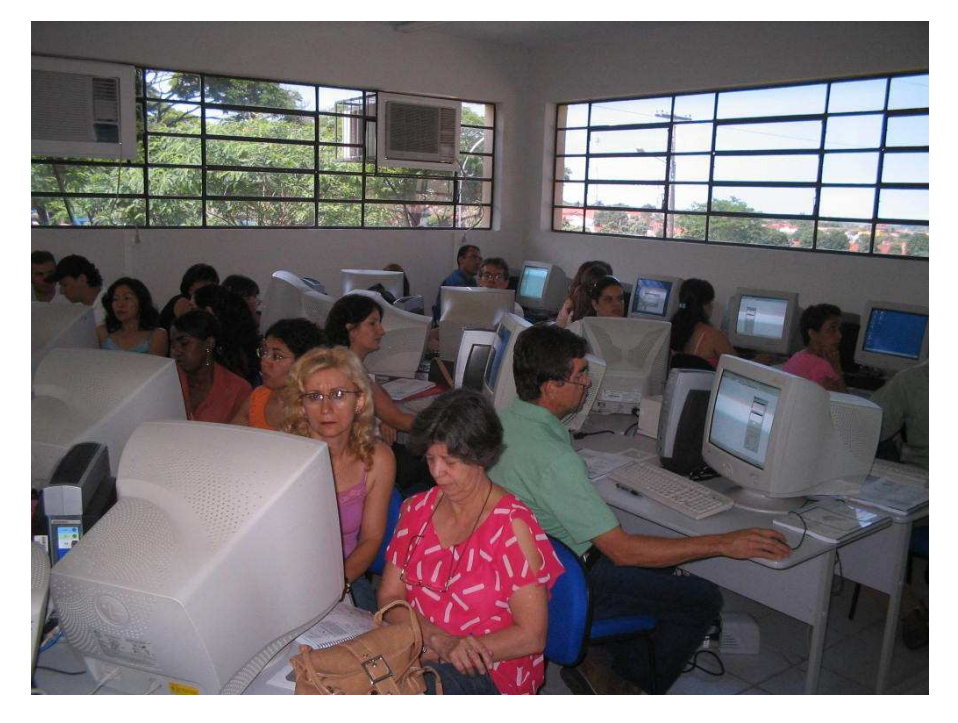

## ANEXOS

#### **ANEXO 1**

#### **Portaria Conjunta Cenp/DRHU, de 27-9-2005**

A Coordenadora da Coordenadoria de Estudos e Normas Pedagógicas e o Diretor do Departamento de Recursos Humanos, à vista do disposto no artigo 11 da Resolução SE -62, de 9 de agosto de 2005e a fim de uniformizar a implementação de Cursos e de Orientações Técnicas, desenvolvidos por órgãos da Secretaria da Educação e/ou com sua aprovação, expedem a seguinte Portaria:

Artigo 1º - Todo pedido de autorização de curso deverá ser formalizado mediante o encaminhamento do respectivo projeto básico, acompanhado de ofício dirigido ao Coordenador da Coordenadoria de Estudos e Normas Pedagógicas, quando relacionado à área pedagógica, ou ao Diretor do Departamento de Recursos Humanos, quando vinculado à área técnico-administrativa.

§1º - Tratando-se de projetos propostos pela CENP ou pelo DRHU, o pedido deverá ser encaminhado pelo técnico responsável.

§ 2º - Cada curso proposto haverá que refletir a política educacional da SEE, estar em sintonia com as diretrizes dos respectivos programas de formação continuada e conter:

- I a denominação do curso;
- II a instituição proponente e executora;
- III diagnóstico e justificativa com indicação das necessidades e prioridades;
- IV os objetivos;
- V o público alvo;
- VI conteúdo e metodologia de desenvolvimento do curso;
- VII estratégias e recursos tecnológicos selecionados;

VIII - formas de acompanhamento e de avaliação dos participantes e do curso;

- IX bibliografia de referência comentada;
- X os critérios de certificação;

XI - a relação nominal e currículos resumidos dos profissionais responsáveis pela coordenação, organização e desenvolvimento do curso, observada para a coordenação a qualificação mínima de graduação em nível superior;

XII - a organização do curso com as seguintes referências:

- a) carga horária total;
- b) sistemática de desenvolvimento de atividades presenciais ou à distância;

c) distribuição da carga horária por tipo de atividade;

d) período de realização (início e término);

e) horário;

f) vagas oferecidas;

g) mínimo e máximo de alunos por turma;

h) recurso financeiro, com discriminação do tipo de despesa, quando o órgão proponente for da SEE

XIII - local(is) de realização do curso, com endereços completos;

XIV - critérios para inscrição e seleção dos participantes.

§3º - Deverão ser observadas as seguintes cargas horárias de duração para:

I -- cursos de atualização: mínimo de 30 (trinta) horas;

II -cursos destinados aos integrantes do QAE: mínimo de 20 (vinte) horas; III-orientação técnica: de 4 (quatro) a 8 (oito) horas diárias.

§ 4º - Atendidos os quesitos constantes nos parágrafos anteriores, o expediente contendo o pedido de autorização deverá:

1 - ser protocolado junto à CENP ou ao DRHU com, no mínimo, 45 dias de antecedência à data prevista para início do curso;

2 - trazer especificado se o horário de realização do curso será em período regular de trabalho, quando se tratar de cursos oferecidos pelos órgãos centrais, previstos no artigo 5 º da Resolução SE-62/2005.

§ 5º - Independentemente da origem do órgão proponente e/ou da natureza do curso proposto, as atividades do curso não poderão ser iniciadas antes da concessão do ato de autorização solicitado.

Artigo 2º - a homologação do curso deverá ser solicitada, à autoridade a que se referem os artigos 3º e 4º da Res.SE nº 62 de 09/08/2005, no prazo de até 60 (sessenta) dias, contados da data de término do curso, acompanhado de relatório circunstanciado, contendo os seguintes itens:

I - denominação do curso;

II - data de publicação da Portaria de Autorização e de possíveis retificações que tenham se verificado;

III - local de realização;

IV - período, datas e horários de realização;

V - número de participantes:

a)inscritos;

b)selecionados;

c)concluintes;

VI - avaliação do curso, mediante relatório em que constem:

a) análise de efeitos do curso sobre a prática docente e/ou escolar;

b) aspectos facilitadores e os dificultosos;

c) possíveis reformulações realizadas;

d) instrumentos de avaliação de desempenho dos participantes;

e) síntese das avaliações do curso feita pelos participantes;

f) apreciação crítica dos responsáveis pelo curso;

g) amostra de produções entregues pelos participantes.

Artigo 3º - Os certificados de conclusão serão expedidos pelo órgão executor, após a homologação do curso, - vide sugestão de modelo em anexo --devendo conter:

I - o nome do Curso;

II - a modalidade;

III - a carga horária;

IV - o nome e RG do participante;

V - o período de realização;

VI - a freqüência do participante;

VII - o aproveitamento;

VIII - os dados do ato de homologação.

Artigo 4º - a Orientação Técnica dos profissionais que atuam nas diferentes instâncias da SEE deverá sempre:

I - priorizar ações pedagógicas que discutam e organizem o cotidiano do trabalho dos diferentes segmentos;

II - decorrer do plano de trabalho do órgão proponente, atendendo as necessidades diagnosticadas;

III - prever instrumentos de acompanhamento e avaliação que permitam verificar os efeitos das ações formativas e reorientar sua continuidade, se necessário.

Artigo 5º -- Esta Portaria entra em vigor na data de sua publicação.

Anexo

Sugestão/Modelo de Certificado

**Certificado** 

Curso (indicar a modalidade)............................................................................ Certifico(amos)que ...............................................RG nº ................................. participou do CURSO................................... realizado na cidade de.............., no período de ..................................... A .......................................de 2XXX, conforme homologação expedida pela Portaria XXX, publicada no D.O. de

..../..............

Carga Horária:..l.......

Freqüência : .............

Aproveitamento:......

................................. ...... de......................de 2XXX

..................................... ................................

(carimbo e assinatura) (carimbo e assinatura)

Logo(s) da(s) instituição(ões) Logo(s) do Governo e da SEE.

José Carlos Neves Lopes

Diretor Técnico de Divisão

Secretaria de Estado da Educação

Coordenadoria de Estudos e Normas Pedagógicas - CENP

#### **ANEXO 2 PARECER PARA AUTORIZAÇÃO DE CURSO**

PROTOCOLO GC Nº 88/2006 - CURSOS OFÍCIO Nº 1376/2006

### INTERESSADO: DIRETORIA DE ENSINO REGIÃO DE LINS ASSUNTO: Autorização do curso "O uso escolar do sensoreamento remoto: geoprocessamento como ferramenta didática para ensino fundamental e médio"

### O CURSO GEOPROCESSAMENTO COMO FERRAMENTA PARA ENSINO FUNDAMENTAL E MÉDIO justifica ser autorizado, pois, está bem fundamentado do ponto de vista pedagógico tanto no embasamento teórico como metodológico.

 É um projeto consistente pelas ações práticas propostas que favorecem o ensino e aprendizagem em ciências humanas e ciências da natureza. As estratégias previstas contemplam a política educacional desta SEE favorecendo a o conhecimento e a importância da utilização de recursos tecnológicos para o desenvolvimento da vida em sociedade.

 O projeto está bastante claro quanto às etapas de realização e quanto à avaliação os professores.

 Solicitamos, outrossim, que nos envie o material pedagógico que será utilizado na formação continuada dos docentes.

Assim sendo, esta Coordenadoria manifesta-se favorável à autorização do referido curso.

São Paulo, 25 de setembro de 2006. Sonia Maria Silva Coordenadora

#### **REFERÊNCIAS BIBLIOGRÁFICAS**

ALMEIDA, F. J.; FONSECA JR, F. M. **Proinfo: Projetos e Ambientes Inovadores/ Secretaria de Educação a Distância**. Brasília: Ministério da Educação, SEED, 2000.

ALMEIDA, M.E.B. **Informática e Educação - Diretrizes para uma Formação Reflexiva de Professores.** Tese de Mestrado. São Paulo: Departamento de Supervisão e Currículo da PUC, 1996.

\_\_\_\_\_\_. **O computador na escola:** contextualizando a formação de professores. São Paulo: Tese de doutorado. Programa de Pós-Graduação em Educação: Currículo, PUC-SP, 2000.

\_\_\_\_\_\_. **Informática na escola:** da atuação à formação de professores. Disponível em http://www.divertire.com.br/educacional/ artigos/11.htm. Acesso em 14 dez. 2007.

APPLE, M. **Ideologia e Currículo.** São Paulo: Brasiliense, 2006.

AUDET, R.; ABEGG, G. **Geographic Information Systems:** Implications for problem solving. Journal of Research in Science Teaching. V33, Janeiro de 1996, pp. 21-45, 1996.

AUDET, R., LUDWIG, G. **GIS in Schools** (Redlands: ESRI Press), 2000.

BAKER, T. **The History and Application of GIS in K-12 Education**, 1999. Disponível em: http://www.gisdevelopment.net/education/papers/edpa0003.htm. Acesso em: 18 mai. 2006.

BELLO, J. L. P. **Avaliação da Universidade:** mais um equívoco da política educacional do MEC. Pedagogia em Foco, Rio de Janeiro,1999. Disponível em: http://www.pedagogiaemfoco.pro.br/filos07.htm. Acesso em: 26 mai. 2007.

BERNARDO, F.; GOUVEIA, C. Infraestruturas de informação geográfica e educação: uma componente do SNIG. **Forum SNIG**, 3, 1998, 11-16, 1998.

BGRG, **Geodesy Project, 2004.** Disponível em: http://www.bgrg.com/geodesy. Acesso em: 16 jun. 2006.

BGRG, **BGRC Homepage, 2005a.** Disponível em: http://www.bgrg.com. Acesso em: 24 mai. 2006.

BGRG, **K-12 Geospatial Data Clearinghouse Node, 2005b**. Disponível em: http://www.bgrg.com/k12node. Acesso em: 24 mai. 2007.

CÂMARA, G. Anatomia de um SIG. **Fator Gis,** Curitiba, n.4, p.11-15, jan./mar., 1994.

\_\_\_\_\_\_. **Anatomia de Sistemas de Informação Geográfica**. Campinas, SP: Instituto de Computação, UNICAMP, 1996.

CHIZZOTTI, A. **Pesquisa em ciências Humanas e Sociais**. São Paulo: Cortez,1991.

CLARK LABS, **Clark Labs homepage**, 2005. Disponível em : http://www.clarklabs.org/Home.asp. Acesso em: 22 dez. 2007.

CORAZZA, R. et. Al. **A construção da cartilha didática para o ensino das noções básicas de sensoriamento remoto ao terceiro ciclo do ensino fundamental.** 4a Jornada de Educação em Sensoriamento Remoto no Âmbito do Mercosul. 11 a 13 de agosto de 2004, São Leopoldo, RS, Brasil.

DIGITAL GROVE, **fGIS**, 2005. Disponível em : http://www.digitalgrove.net/fgis.htm. Acesso em: 25 nov. 2007.

DONELLES, A. M. L, FERREIRA, M. V. R. **SISPLANTE 5as COM GIS/SIG**: 1o. Módulo prático. Anais XII Simpósio de Sensoriamento Remoto, Goiânia, Brasil, 16- 21 abril 2005, INPE, p. 1271-1278.

ESRI. **GIS in K-12 Education, an ESRI white paper** (Redlands: ESRI), 1998.

ESRI Working with ArcVoyager. **Data Dictionaries and Data Sources, an ESRI White Paper** (Redlands: ESRI), 1999.

ESRI, **ESRI homepage, 2003.** Disponível em: http://www.esri.com. Acesso em: 19 dez. 2005.

ESRI, **ArcLessons, 2004a.** Disponível em: http://gis.esri.com/industries/education/arclessons/arclessons.cfm. Acesso em: 22 set. 2004

ESRI, **ESRI's Virtual Campus, 2004b.** Disponível em: http://campus.esri.com, Acesso em: 22 set. 2004.

ESRI, **ArcExplorer, 2004c.** Disponível em:http://www.esri.com/software/arcexplorer, Acesso em: 22 set. 2004.

ESRI, **ArcVoyager, 2004d.** Disponível em: http://www.esri.com/industries/k-12/voyager.html, Acesso em: 22 set.2004.

ESRI CANADA, **ESRI CANADA Schools and Libraries Program** Disponível em: http://www.esri.ca/k-12/, Acesso em: 22 set. 2004a.

ESRI CANADA, **K-12 School Tools.** Disponível em: http://k12.esricanada.com/products/software/schooltools1. Acesso em: 22 set. 2004b.

FITZPATRICK, C., MAGUIRE, D. GIS in schools: Infrastructure, methodology and role. In GIS**: A Sourcebook For Schools**, editado por David R. Green (London: Taylor & Francis), pp. 62-72, 2001.

FONSECA, L. M. G. **Processamento Digital de Imagens.** INPE, 2000.

FLORENZANO, T. G. **Imagens de satélite para estudos ambientais**. São Paulo: Oficina de Textos, 2002.

FLORENZANO, T.G.; SANTOS, V.M.N. Difusão do sensoriamento remoto através de projetos escolares. **Anais XI SBSR**. Belo Horizonte, MG, 05-10 de abril de 2003, Inpe, p. 775-780.

FREIRE, P. **Pedagogia do oprimido.** 17ª ed. Rio de Janeiro: Paz e Terra, 1987.

\_\_\_\_\_\_. **Pedagogia da Autonomia:** saberes necessários à prática educativa. 23. ed. Rio de Janeiro: Paz e Terra, 2002.

GARCIA, C. M. **Análise da Bacia do Rio Timbu a partir do uso do Sensoriamento Remoto na escola.** 4a Jornada de Educação em Sensoriamento Remoto no Âmbito do Mercosul. 11 a 13 de agosto de 2004, São Leopoldo, RS, Brasil.

GASA. **GASA homepage**. Disponível em: http://gasa3.dcea.fct.unl.pt/tig/index.html Acesso em: 9 dez. 2004.

GOMES, N.F.L. **Potencial Didáctico dos Sistemas de Informação Geográfica no Ensino da Geografia. Aplicação ao terceiro Ciclo do Ensino Básico.** Dissertação de Mestrado. Universidade Nova de Lisboa, 2006.

GOODCHILD, M.F., KEMP, K. **NCGIA Core Curriculum in GIS.** Disponivel em: http://www.geog.ubc.ca/courses/klink/gis.notes/ncgia/toc.html. Acesso em: 24 abr. 2006.

GOOGLE MAPS. Disponível em: http://maps.google.com.br/. Acesso em: 12 jun. 2008.

GREEN, D. **GIS: A Sourcebook for Schools**. London: Taylor & Francis, 2000.

HARGREAVES, Andy. **O ensino na sociedade do conhecimento:** educação na era da insegurança. Porto Alegre: Artmed, 2003.

IMBERNÓN, Francisco. **Formação docente e profissional**. São Paulo: Cortez, 2004.

**INPE** Instituto Nacional de Pesquisas Espaciais. IV curso sobre o uso de tecnologias espaciais no estudo do meio ambiente. São José dos Campos, INPE, 2001a.

**INPE** Instituto Nacional de Pesquisas Espaciais. Projeto EducaSeRe III: elaboração de cartas imagens CBERS como recurso didático. São José dos Campos, INPE, 2001b.

INPE . **SPRING: Sistema de Processamento de Informações Georeferenciadas.**  Disponível em: http://www.dpi.inpe.br/spring/. Acesso em: 19 out. 2004.

JULIÃO, R. P. **Geografia, Informação e Sociedade**. GeoINova, p. 95-108, 1999.

KERSKI, J., WANNER, S. **Fits, starts and headway:** the implementation of geographic information systems technology and methods in beginning and advanced high school geography courses. Disponivel em: http://rockyweb.cr.usgs.gov/public/ outreach/headway.html. Acesso em: 11 nov. 2004.

LIMA, Lauro de Oliveira, **Estórias da Educação no Brasil**: de Pombal a Passarinho. 3. ed. Rio de Janeiro: Brasília, 1974.

LIMA, S.F.S. et. Al. **Tutorial sobre o uso de Geotecnologias no estudo de Bacias Hidrográficas para professores da Educação Básica.** In Anais XIII Simpósio Brasileiro de Sensoriamento Remoto, Florianópolis, Brasil, 21-26 abril 2007, INPE, p. 1515-1522.

MACHADO, C.B. **A Geografia na sala de aula: Informática, Sensoriamento Remoto e Sistemas de Informações Geográficas - recursos didáticos para o estudo do espaço geográfico.** In Anais XII Simpósio Brasileiro de Sensoriamento Remoto, Goiânia, Brasil, 16-21 abril 2005, INPE, p. 1297-1304.

MATOS, J. **Fundamentos de Informação Geográfica.** Lisboa: Ed. Lidel, 2001.

MICROSOFT EXCEL. **Microsoft in Educacion**. Disponível em: http://www.microsoft.com/ educacion/. Acesso em: 10 out. 2005.

MICROSOFT MAPPOINT. **Microsoft Mappoint homepage.** Disponível em: http://www.microsoft.com/ mappoint/default.mspx. Acesso em: 10 out. 2005.

MIZUKAMI, M. G. N. **Escola e Aprendizagem da docência**: Processos de Investigação e Formação. São Carlos, EDUFSCAR INEP COMPED, 2002.

MORIN, E. **A religação dos saberes;** o desafio do século XXI, SP. Bertrand Brasil, 2004.

NCGIA. **NCGIA homepage.** Disponível em: http://www.ncgia.ucsb.edu/. Acesso em: 25 out. 2003.

NCGIA. **NCGIA Education.** Disponível hm:http://www.ncgia.ucsb.edu/education.html. Acesso em: 12 mai. 2005.

NOVO, E. M. L. **Sensoriamento Remoto** – Princípios e Aplicações. Editora Edgard Blucher Ltda, 1989.

PAINHO. M.; PEIXOTO, M. **Ciência e Sistemas de Informação Geográfica:** Uma Introdução - Módulo 1. Curso de Mestrado em C&SIG. Lisboa: ISEGI – UNL, 2002.

PAINHO, M. et. Al. **O Atlas do Ambiente -** Versão Digital, actas do IIº encontro sobre Sistemas de Informação Geográfica. Cascais, Novembro, 1996.

PALLADINO, S. A. **Role for Geographic Information Systems in the Secondary Schools:** An Assessment of the Current Status and Future Possibilities, Tese de Mestrado não publicada, Univ. California – Sta. Barbara USA, 1994.

PCN - **Parâmetros Curriculares Nacionais:** Temas Transversais. Brasília: MEC/SEF. Ministério da Educação e do Desporto. Secretaria da Educação Fundamental, Brasília, 1998.

PERRENOUD, P. **Dez Novas Competências para Ensinar.** Porto Alegre : Artmed Editora, 2000.

PESTANA, A. **NAVSTAR – GPS**, 2002. Instituto superior de engenharia do porto, Sistema de Posicionamento Global. Gabinete de topografia. Disponível em: http://navstar.idt.ipp.pt/Acetatos/navstar\_2002.pdf. Acesso em 20 jun. 2008.

PIAGET, J. **O desenvolvimento do raciocínio na criança**. RJ, Record, 1977.

\_\_\_\_\_\_. **Epistemologia Genética**. SP, Martins Fontes, 1990.

PILETTI, N. **História da Educação no Brasil**. 6. ed. São Paulo: Ática, 1996.

PRADO, M. E. B. B. A Formação na Ação do professor: Uma Abordagem na e Para Uma Nova Prática Pedagógica, in VALENTE, José Armando (org) **Formação de Educadores para o uso da informática na escola.** Campinas: UNICAMP/NIED, 2003.

ROMANELLI, O. O. **História da Educação no Brasil**. 15. ed. Petrópolis: Vozes, 1993.

SACRISTÁN, G. J.; Gómez, A. I. P. **Compreender e transformar o ensino.**  Tradução Emani F. da Fonseca Rosa- 4. ed. Porto Alegre: ArtMed, , 1998.

SANTOS, V. M. N. S. **Escola, cidadania e novas tecnologias:** O sensoriamento remoto no ensino. São Paulo: Paulinas, 2002.

SARNOFF, H. **Using GIS in High School Social Studies -** Implementation of Arcview GIS into secondary social studies curriculum, 2001a. Disponível em http://www.hmsgis.multimedialearning.org/. Acesso em: 12 jul. 2006.

SARNOFF, H. **Census 1790:** A GIS project, 2001b. Disponível em http://www.tcla.gseis.ucla.edu/divide/teachers/lausd\_jordan.html. Acesso em 12 mai. 2006.

SAUSEN, T. M. Organização das Nações Unidas. **Tercera Conferencia Espacial de las Naciones Unidas sobre Exploración y Utilización del Espacio Ultraterrestre con Fines Pacíficos; Formación y Capacitación en Ciencia y Tecnología Espaciales;** Documento de antecedentes Nº 10, A/CONF.184/BP/10; 26 de mayo de 1998.

SAUSEN,T. M. - 4ª Jornada de Educação em Sensoriamento Remoto no Âmbito do Mercosul – 11 a 13 de agosto de 2004 – São Leopoldo, RS, Brasil **PROJETO EDUCA SeRe - ENSINO DE GEOGRAFIA NO ENSINO FUNDAMENTAL E MÉDIO USANDO SENSORIAMENTO REMOTO.** 

SAVIANI, D, GEORGEN, P. (Orgs.). **Formação de professores:** a Experiência Internacional sob o olhar brasileiro. Ed. Autores Associados, NUPES, Campinas, 2000.

SILVA, R., ANTUNES, P., PAINHO, M. **Utilizando os Sistemas de Informação Geográfica no Ensino da Geografia ao Nível do Ensino Básico e Secundário. Comunicação apresentada no Simpósio de Investigação e Desenvolvimento de Software Educativo**, Costa de Caparica, p.11, 1996.

SNIG. **SNIG homepage**. Disponível em: http://snig.cnig.pt. Acesso em: 25 set. 2003.

SNIG. **SNIGEDU**. Disponível em: http:// snig.cnig,pt/snig/SNIGedu. Acesso em: 27 nov. 2004.

STORIE, C. **Assessing the Role of Geographical Information Systems (GIS) in the Classroom.** Tese de Mestrado, Wilfrid Laurier University,Ontário, 2000.

THE ADVISORY UNIT. **Computers in Educacion**. Disponível em: http:// advisoryunit.org.uk/. Acesso em: 27 nov. 2005.

TINKER, R. Mapware: Educational applications of geographic information Systems. **Journal of Science Education and Technology**, 1(1), 35-48, 1992.

UNESCO. Relatório para a UNESCO da Comissão Internacional sobre Educação para o Século XXI, Jacques Delors. **Educação: Um Tesouro a Descobrir** UNESCO, MEC, Cortez Editora, São Paulo, 1999. pp. 89-102. Disponível em: http://4pilares.net/text-cont/delors-pilares.htm. Acesso em: 23 jul. 2008.

VALENTE, J.A (org). **Os Computadores na Sociedade do Conhecimento**. Campinas, SP: UNICAMP/NIED, 1999.

\_\_\_\_\_\_. **Formação de Educadores para o Uso da Informatica na Escola.** Campinas, SP. Unicamp/ Nied, 2003.

VYGOTSK, L.S. **A formação social da mente.** SP, Martins Fontes, 1987.

ZOCOLER, J. V. S. Et. Al. **Imagens de Satélite como complemento ao estudo local de impactos Sócio-Ambientais ocorridos no município de Ilha Solteira, causados pela construção das Usinas Hidrelétricas de Ilha Solteira, Jupiá e Três Irmãos.** Anais XII Simpósio de Sensoriamento Remoto, Goiânia, Brasil, 16-21 de abril, 2005, INPE, p. 1389-1396.

## **Livros Grátis**

( <http://www.livrosgratis.com.br> )

Milhares de Livros para Download:

[Baixar](http://www.livrosgratis.com.br/cat_1/administracao/1) [livros](http://www.livrosgratis.com.br/cat_1/administracao/1) [de](http://www.livrosgratis.com.br/cat_1/administracao/1) [Administração](http://www.livrosgratis.com.br/cat_1/administracao/1) [Baixar](http://www.livrosgratis.com.br/cat_2/agronomia/1) [livros](http://www.livrosgratis.com.br/cat_2/agronomia/1) [de](http://www.livrosgratis.com.br/cat_2/agronomia/1) [Agronomia](http://www.livrosgratis.com.br/cat_2/agronomia/1) [Baixar](http://www.livrosgratis.com.br/cat_3/arquitetura/1) [livros](http://www.livrosgratis.com.br/cat_3/arquitetura/1) [de](http://www.livrosgratis.com.br/cat_3/arquitetura/1) [Arquitetura](http://www.livrosgratis.com.br/cat_3/arquitetura/1) [Baixar](http://www.livrosgratis.com.br/cat_4/artes/1) [livros](http://www.livrosgratis.com.br/cat_4/artes/1) [de](http://www.livrosgratis.com.br/cat_4/artes/1) [Artes](http://www.livrosgratis.com.br/cat_4/artes/1) [Baixar](http://www.livrosgratis.com.br/cat_5/astronomia/1) [livros](http://www.livrosgratis.com.br/cat_5/astronomia/1) [de](http://www.livrosgratis.com.br/cat_5/astronomia/1) [Astronomia](http://www.livrosgratis.com.br/cat_5/astronomia/1) [Baixar](http://www.livrosgratis.com.br/cat_6/biologia_geral/1) [livros](http://www.livrosgratis.com.br/cat_6/biologia_geral/1) [de](http://www.livrosgratis.com.br/cat_6/biologia_geral/1) [Biologia](http://www.livrosgratis.com.br/cat_6/biologia_geral/1) [Geral](http://www.livrosgratis.com.br/cat_6/biologia_geral/1) [Baixar](http://www.livrosgratis.com.br/cat_8/ciencia_da_computacao/1) [livros](http://www.livrosgratis.com.br/cat_8/ciencia_da_computacao/1) [de](http://www.livrosgratis.com.br/cat_8/ciencia_da_computacao/1) [Ciência](http://www.livrosgratis.com.br/cat_8/ciencia_da_computacao/1) [da](http://www.livrosgratis.com.br/cat_8/ciencia_da_computacao/1) [Computação](http://www.livrosgratis.com.br/cat_8/ciencia_da_computacao/1) [Baixar](http://www.livrosgratis.com.br/cat_9/ciencia_da_informacao/1) [livros](http://www.livrosgratis.com.br/cat_9/ciencia_da_informacao/1) [de](http://www.livrosgratis.com.br/cat_9/ciencia_da_informacao/1) [Ciência](http://www.livrosgratis.com.br/cat_9/ciencia_da_informacao/1) [da](http://www.livrosgratis.com.br/cat_9/ciencia_da_informacao/1) [Informação](http://www.livrosgratis.com.br/cat_9/ciencia_da_informacao/1) [Baixar](http://www.livrosgratis.com.br/cat_7/ciencia_politica/1) [livros](http://www.livrosgratis.com.br/cat_7/ciencia_politica/1) [de](http://www.livrosgratis.com.br/cat_7/ciencia_politica/1) [Ciência](http://www.livrosgratis.com.br/cat_7/ciencia_politica/1) [Política](http://www.livrosgratis.com.br/cat_7/ciencia_politica/1) [Baixar](http://www.livrosgratis.com.br/cat_10/ciencias_da_saude/1) [livros](http://www.livrosgratis.com.br/cat_10/ciencias_da_saude/1) [de](http://www.livrosgratis.com.br/cat_10/ciencias_da_saude/1) [Ciências](http://www.livrosgratis.com.br/cat_10/ciencias_da_saude/1) [da](http://www.livrosgratis.com.br/cat_10/ciencias_da_saude/1) [Saúde](http://www.livrosgratis.com.br/cat_10/ciencias_da_saude/1) [Baixar](http://www.livrosgratis.com.br/cat_11/comunicacao/1) [livros](http://www.livrosgratis.com.br/cat_11/comunicacao/1) [de](http://www.livrosgratis.com.br/cat_11/comunicacao/1) [Comunicação](http://www.livrosgratis.com.br/cat_11/comunicacao/1) [Baixar](http://www.livrosgratis.com.br/cat_12/conselho_nacional_de_educacao_-_cne/1) [livros](http://www.livrosgratis.com.br/cat_12/conselho_nacional_de_educacao_-_cne/1) [do](http://www.livrosgratis.com.br/cat_12/conselho_nacional_de_educacao_-_cne/1) [Conselho](http://www.livrosgratis.com.br/cat_12/conselho_nacional_de_educacao_-_cne/1) [Nacional](http://www.livrosgratis.com.br/cat_12/conselho_nacional_de_educacao_-_cne/1) [de](http://www.livrosgratis.com.br/cat_12/conselho_nacional_de_educacao_-_cne/1) [Educação - CNE](http://www.livrosgratis.com.br/cat_12/conselho_nacional_de_educacao_-_cne/1) [Baixar](http://www.livrosgratis.com.br/cat_13/defesa_civil/1) [livros](http://www.livrosgratis.com.br/cat_13/defesa_civil/1) [de](http://www.livrosgratis.com.br/cat_13/defesa_civil/1) [Defesa](http://www.livrosgratis.com.br/cat_13/defesa_civil/1) [civil](http://www.livrosgratis.com.br/cat_13/defesa_civil/1) [Baixar](http://www.livrosgratis.com.br/cat_14/direito/1) [livros](http://www.livrosgratis.com.br/cat_14/direito/1) [de](http://www.livrosgratis.com.br/cat_14/direito/1) [Direito](http://www.livrosgratis.com.br/cat_14/direito/1) [Baixar](http://www.livrosgratis.com.br/cat_15/direitos_humanos/1) [livros](http://www.livrosgratis.com.br/cat_15/direitos_humanos/1) [de](http://www.livrosgratis.com.br/cat_15/direitos_humanos/1) [Direitos](http://www.livrosgratis.com.br/cat_15/direitos_humanos/1) [humanos](http://www.livrosgratis.com.br/cat_15/direitos_humanos/1) [Baixar](http://www.livrosgratis.com.br/cat_16/economia/1) [livros](http://www.livrosgratis.com.br/cat_16/economia/1) [de](http://www.livrosgratis.com.br/cat_16/economia/1) [Economia](http://www.livrosgratis.com.br/cat_16/economia/1) [Baixar](http://www.livrosgratis.com.br/cat_17/economia_domestica/1) [livros](http://www.livrosgratis.com.br/cat_17/economia_domestica/1) [de](http://www.livrosgratis.com.br/cat_17/economia_domestica/1) [Economia](http://www.livrosgratis.com.br/cat_17/economia_domestica/1) [Doméstica](http://www.livrosgratis.com.br/cat_17/economia_domestica/1) [Baixar](http://www.livrosgratis.com.br/cat_18/educacao/1) [livros](http://www.livrosgratis.com.br/cat_18/educacao/1) [de](http://www.livrosgratis.com.br/cat_18/educacao/1) [Educação](http://www.livrosgratis.com.br/cat_18/educacao/1) [Baixar](http://www.livrosgratis.com.br/cat_19/educacao_-_transito/1) [livros](http://www.livrosgratis.com.br/cat_19/educacao_-_transito/1) [de](http://www.livrosgratis.com.br/cat_19/educacao_-_transito/1) [Educação - Trânsito](http://www.livrosgratis.com.br/cat_19/educacao_-_transito/1) [Baixar](http://www.livrosgratis.com.br/cat_20/educacao_fisica/1) [livros](http://www.livrosgratis.com.br/cat_20/educacao_fisica/1) [de](http://www.livrosgratis.com.br/cat_20/educacao_fisica/1) [Educação](http://www.livrosgratis.com.br/cat_20/educacao_fisica/1) [Física](http://www.livrosgratis.com.br/cat_20/educacao_fisica/1) [Baixar](http://www.livrosgratis.com.br/cat_21/engenharia_aeroespacial/1) [livros](http://www.livrosgratis.com.br/cat_21/engenharia_aeroespacial/1) [de](http://www.livrosgratis.com.br/cat_21/engenharia_aeroespacial/1) [Engenharia](http://www.livrosgratis.com.br/cat_21/engenharia_aeroespacial/1) [Aeroespacial](http://www.livrosgratis.com.br/cat_21/engenharia_aeroespacial/1) [Baixar](http://www.livrosgratis.com.br/cat_22/farmacia/1) [livros](http://www.livrosgratis.com.br/cat_22/farmacia/1) [de](http://www.livrosgratis.com.br/cat_22/farmacia/1) [Farmácia](http://www.livrosgratis.com.br/cat_22/farmacia/1) [Baixar](http://www.livrosgratis.com.br/cat_23/filosofia/1) [livros](http://www.livrosgratis.com.br/cat_23/filosofia/1) [de](http://www.livrosgratis.com.br/cat_23/filosofia/1) [Filosofia](http://www.livrosgratis.com.br/cat_23/filosofia/1) [Baixar](http://www.livrosgratis.com.br/cat_24/fisica/1) [livros](http://www.livrosgratis.com.br/cat_24/fisica/1) [de](http://www.livrosgratis.com.br/cat_24/fisica/1) [Física](http://www.livrosgratis.com.br/cat_24/fisica/1) [Baixar](http://www.livrosgratis.com.br/cat_25/geociencias/1) [livros](http://www.livrosgratis.com.br/cat_25/geociencias/1) [de](http://www.livrosgratis.com.br/cat_25/geociencias/1) [Geociências](http://www.livrosgratis.com.br/cat_25/geociencias/1) [Baixar](http://www.livrosgratis.com.br/cat_26/geografia/1) [livros](http://www.livrosgratis.com.br/cat_26/geografia/1) [de](http://www.livrosgratis.com.br/cat_26/geografia/1) [Geografia](http://www.livrosgratis.com.br/cat_26/geografia/1) [Baixar](http://www.livrosgratis.com.br/cat_27/historia/1) [livros](http://www.livrosgratis.com.br/cat_27/historia/1) [de](http://www.livrosgratis.com.br/cat_27/historia/1) [História](http://www.livrosgratis.com.br/cat_27/historia/1) [Baixar](http://www.livrosgratis.com.br/cat_31/linguas/1) [livros](http://www.livrosgratis.com.br/cat_31/linguas/1) [de](http://www.livrosgratis.com.br/cat_31/linguas/1) [Línguas](http://www.livrosgratis.com.br/cat_31/linguas/1)

[Baixar](http://www.livrosgratis.com.br/cat_28/literatura/1) [livros](http://www.livrosgratis.com.br/cat_28/literatura/1) [de](http://www.livrosgratis.com.br/cat_28/literatura/1) [Literatura](http://www.livrosgratis.com.br/cat_28/literatura/1) [Baixar](http://www.livrosgratis.com.br/cat_30/literatura_de_cordel/1) [livros](http://www.livrosgratis.com.br/cat_30/literatura_de_cordel/1) [de](http://www.livrosgratis.com.br/cat_30/literatura_de_cordel/1) [Literatura](http://www.livrosgratis.com.br/cat_30/literatura_de_cordel/1) [de](http://www.livrosgratis.com.br/cat_30/literatura_de_cordel/1) [Cordel](http://www.livrosgratis.com.br/cat_30/literatura_de_cordel/1) [Baixar](http://www.livrosgratis.com.br/cat_29/literatura_infantil/1) [livros](http://www.livrosgratis.com.br/cat_29/literatura_infantil/1) [de](http://www.livrosgratis.com.br/cat_29/literatura_infantil/1) [Literatura](http://www.livrosgratis.com.br/cat_29/literatura_infantil/1) [Infantil](http://www.livrosgratis.com.br/cat_29/literatura_infantil/1) [Baixar](http://www.livrosgratis.com.br/cat_32/matematica/1) [livros](http://www.livrosgratis.com.br/cat_32/matematica/1) [de](http://www.livrosgratis.com.br/cat_32/matematica/1) [Matemática](http://www.livrosgratis.com.br/cat_32/matematica/1) [Baixar](http://www.livrosgratis.com.br/cat_33/medicina/1) [livros](http://www.livrosgratis.com.br/cat_33/medicina/1) [de](http://www.livrosgratis.com.br/cat_33/medicina/1) [Medicina](http://www.livrosgratis.com.br/cat_33/medicina/1) [Baixar](http://www.livrosgratis.com.br/cat_34/medicina_veterinaria/1) [livros](http://www.livrosgratis.com.br/cat_34/medicina_veterinaria/1) [de](http://www.livrosgratis.com.br/cat_34/medicina_veterinaria/1) [Medicina](http://www.livrosgratis.com.br/cat_34/medicina_veterinaria/1) [Veterinária](http://www.livrosgratis.com.br/cat_34/medicina_veterinaria/1) [Baixar](http://www.livrosgratis.com.br/cat_35/meio_ambiente/1) [livros](http://www.livrosgratis.com.br/cat_35/meio_ambiente/1) [de](http://www.livrosgratis.com.br/cat_35/meio_ambiente/1) [Meio](http://www.livrosgratis.com.br/cat_35/meio_ambiente/1) [Ambiente](http://www.livrosgratis.com.br/cat_35/meio_ambiente/1) [Baixar](http://www.livrosgratis.com.br/cat_36/meteorologia/1) [livros](http://www.livrosgratis.com.br/cat_36/meteorologia/1) [de](http://www.livrosgratis.com.br/cat_36/meteorologia/1) [Meteorologia](http://www.livrosgratis.com.br/cat_36/meteorologia/1) [Baixar](http://www.livrosgratis.com.br/cat_45/monografias_e_tcc/1) [Monografias](http://www.livrosgratis.com.br/cat_45/monografias_e_tcc/1) [e](http://www.livrosgratis.com.br/cat_45/monografias_e_tcc/1) [TCC](http://www.livrosgratis.com.br/cat_45/monografias_e_tcc/1) [Baixar](http://www.livrosgratis.com.br/cat_37/multidisciplinar/1) [livros](http://www.livrosgratis.com.br/cat_37/multidisciplinar/1) [Multidisciplinar](http://www.livrosgratis.com.br/cat_37/multidisciplinar/1) [Baixar](http://www.livrosgratis.com.br/cat_38/musica/1) [livros](http://www.livrosgratis.com.br/cat_38/musica/1) [de](http://www.livrosgratis.com.br/cat_38/musica/1) [Música](http://www.livrosgratis.com.br/cat_38/musica/1) [Baixar](http://www.livrosgratis.com.br/cat_39/psicologia/1) [livros](http://www.livrosgratis.com.br/cat_39/psicologia/1) [de](http://www.livrosgratis.com.br/cat_39/psicologia/1) [Psicologia](http://www.livrosgratis.com.br/cat_39/psicologia/1) [Baixar](http://www.livrosgratis.com.br/cat_40/quimica/1) [livros](http://www.livrosgratis.com.br/cat_40/quimica/1) [de](http://www.livrosgratis.com.br/cat_40/quimica/1) [Química](http://www.livrosgratis.com.br/cat_40/quimica/1) [Baixar](http://www.livrosgratis.com.br/cat_41/saude_coletiva/1) [livros](http://www.livrosgratis.com.br/cat_41/saude_coletiva/1) [de](http://www.livrosgratis.com.br/cat_41/saude_coletiva/1) [Saúde](http://www.livrosgratis.com.br/cat_41/saude_coletiva/1) [Coletiva](http://www.livrosgratis.com.br/cat_41/saude_coletiva/1) [Baixar](http://www.livrosgratis.com.br/cat_42/servico_social/1) [livros](http://www.livrosgratis.com.br/cat_42/servico_social/1) [de](http://www.livrosgratis.com.br/cat_42/servico_social/1) [Serviço](http://www.livrosgratis.com.br/cat_42/servico_social/1) [Social](http://www.livrosgratis.com.br/cat_42/servico_social/1) [Baixar](http://www.livrosgratis.com.br/cat_43/sociologia/1) [livros](http://www.livrosgratis.com.br/cat_43/sociologia/1) [de](http://www.livrosgratis.com.br/cat_43/sociologia/1) [Sociologia](http://www.livrosgratis.com.br/cat_43/sociologia/1) [Baixar](http://www.livrosgratis.com.br/cat_44/teologia/1) [livros](http://www.livrosgratis.com.br/cat_44/teologia/1) [de](http://www.livrosgratis.com.br/cat_44/teologia/1) [Teologia](http://www.livrosgratis.com.br/cat_44/teologia/1) [Baixar](http://www.livrosgratis.com.br/cat_46/trabalho/1) [livros](http://www.livrosgratis.com.br/cat_46/trabalho/1) [de](http://www.livrosgratis.com.br/cat_46/trabalho/1) [Trabalho](http://www.livrosgratis.com.br/cat_46/trabalho/1) [Baixar](http://www.livrosgratis.com.br/cat_47/turismo/1) [livros](http://www.livrosgratis.com.br/cat_47/turismo/1) [de](http://www.livrosgratis.com.br/cat_47/turismo/1) [Turismo](http://www.livrosgratis.com.br/cat_47/turismo/1)